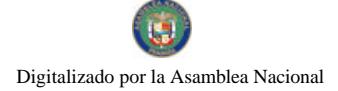

Gaceta Oficial Digital, jueves 05 de febrero de 2009

# **GACETA OFICIAL**  $\mathbb{R}^2$ **DIGITAL**

Año CV

Panamá, R. de Panamá jueves 05 de febrero de 2009

Nº 26217

 $\overline{\mathbf{1}}$ 

**CONTENIDO** 

MINISTERIO DE LA PRESIDENCIA Resolución Nº 596 (De martes 18 de noviembre de 2008)

"POR LA CUAL SE ACTUALIZAN PROCEDIMIENTOS TÉCNICOS PARA EL TRÁMITE DE ACCIONES DE RECURSOS HUMANOS".

# MINISTERIO DE TRABAJO Y DESARROLLO LABORAL

Resolución Nº 04 (De domingo 15 de junio de 2008)

"POR LA CUAL SE ADMITE LA SOLICITUD DE INSCRIPCION DE LA ORGANIZACION SOCIAL DENOMINADA SINDICATO DE TRABAJADORES DE BERING RENT A TRUCK & BUS, CORP. Y AFILIADAS (HUZA KAPITAL Y BERING MOTORS, S.A.)".

> **MINISTERIO DE VIVIENDA** Resolución Nº 377

(De miércoles 17 de diciembre de 2008)

<u>"POR LA CUAL SE APRUEBA LA DESAFECTACIÓN DE LA SERVIDUMBRE DE PASO ENTRE LOS EDIFICIOS</u> NO. 766 Y NO. 768, UBICADOS EN BALBOA, CORREGIMIENTO DE ANCÓN DISTRITO PANAMÁ, QUE FORMAN PARTE DEL GLOBO DE TERRENO ASIGNADO A LA SECRETARÍA NACIONAL DE DISCAPACIDAD.

> AUTORIDAD PANAMEÑA DE SEGURIDAD DE ALIMENTOS Resolución Nº 16

(De jueves 18 de diciembre de 2008)

"POR EL CUAL SE APRUEBA EL REGLAMENTO QUE ESTABLECE LOS CRITERIOS Y PARÁMETROS DE LOS CONCURSOS PARA LA SELECCIÓN DE LOS DIRECTORES NACIONALES DEL NIVEL OPERATIVO. LOS JEFES DE DEPARTAMENTOS DEL NIVEL OPERATIVO Y LOS PROFESIONALES TÉCNICOS Y CIENTÍFICOS DE LA AUTORIDAD PANAMEÑA DE SEGURIDAD DE ALIMENTOS".

> CONSEJO TÉCNICO NACIONAL DE AGRICULTURA Resolución Nº 04-07

(De miércoles 4 de julio de 2007)

"POR LA CUAL EL CONSEJO TECNICO NACIONAL DE AGRICULTURA, SUSPENDE EL OTORGAMIENTO DE IDONEIDAD EN CIENCIAS AGRICOLAS A LA CARRERA DE ADMINISTRACION DE EMPRESAS AGROPECUARIAS"

> COMISIÓN NACIONAL DE VALORES Resolución CNV Nº 44-08 (De jueves 14 de febrero de 2008)

"POR LA CUAL SE IMPONE A LA SOCIEDAD PANAMA POWER HOLDINGS, INC.. MULTA DE OUINIENTOS CINCUENTA BALBOAS CON 00/100 (B/.550.00)"

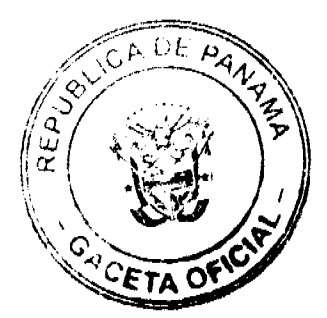

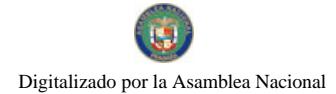

Gaceta Oficial Digital, jueves 05 de febrero de 2009

 $\overline{2}$ 

# REGISTRO PÚBLICO DE PANAMÁ Nota Marginal de Advertencia Nº S/N (De viernes 18 de julio de 2008)

"POR LA CUAL SE ORDENA UNA NOTA MARGINAL DE ADVERTENCIA SOBRE LA INSCRIPCION DEL **ASIENTO 65476".** 

# PROGRAMA NACIONAL DE ADMINISTRACIÓN DE TIERRA

Acuerdo Nº 5 (De miércoles 11 de junio de 2008)

"POR MEDIO DEL CUAL SE REGLAMENTA EL PROCEDIMIENTO PARA LA ADJUDICACIÓN DE LOTES DE TERRENO DENTRO DEL DISTRITO DE SANTA ISABEL CONFORME A LA METODOLOGÍA ÚNICA DEL PROGRAMA NACIONAL DE ADMINISTRACIÓN DE TIERRAS (PRONAT)".

PROGRAMA NACIONAL DE ADMINISTRACIÓN DE TIERRA

Acuerdo Nº 6 (De miércoles 11 de junio de 2008)

"POR EL CUAL SE FIJA EL PRECIO DE LOS LOTES DE TERRENO UBICADO EN EL DISTRITO DE SANTA ISABEL, A FAVOR DE SUS OCUPANTES. EN EL MARCO DEL PROGRAMA NACIONAL DE ADMINISTRACIÓN DE TIERRAS (PRONAT)."

# CONSEJO MUNICIPAL DE CHAGRES / COLÓN

Acuerdo Municipal Nº 07 (De jueves 23 de octubre de 2008)

"POR EL CUAL SE REORGANIZA, ACTUALIZA Y APRUEBA EL SISTEMA TRIBUTARIO DEL MUNICIPIO DE CHAGRES Y SE DICTAN OTRAS DISPOSICIONES".

**AVISOS / EDICTOS** 

# MINISTERIO DE LA PRESIDENCIA

DIRECCIÓN GENERAL DE CARRERA ADMINISTRATIVA

#### **RESOLUCIÓN No. 596**

(De 18 de noviembre de 2008)

# "POR LA CUAL SE ACTUALIZAN PROCEDIMIENTOS TECNICOS

# **PARA EL TRAMITE DE ACCIONES DE RECURSOS HUMANOS."**

En uso de sus facultades legales:

# **CONSIDERANDO:**

Que la Ley No. 9 de 20 de junio de 1994, modificada por la Ley No. 24 de 2 de julio de 2007 y la Ley No. 14 de 28 de enero de 2008, por la cual se establece y regula la Carrera Administrativa, crea un sistema de administración de recursos Humanos para estructurar, sobre la base de meritos y eficiencia, los procedimientos y las normas aplicables a los servidores públicos.

Que para la eficaz aplicación de la Ley No. 9 de 20 de junio de 1994, se hace necesario actualizar algunos procedimientos técnicos para el tramite de acciones de Recursos Humanos, para brindar mayor claridad y comprensión en la implementación de la referida Ley.

Que el artículo 9 del Texto Único de la Ley No. 9 de 20 de junio de 1994, modificado por la Ley 24 de 2007 y la Ley 14 de 2008, establece entre las funciones que posee la Dirección General de Carrera Administrativa, está la de dictar reglamentos, sistemas y procedimientos que faciliten la puesta en práctica de las medidas y disposiciones señaladas en la Ley.

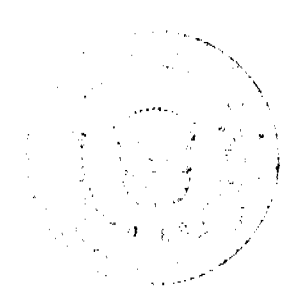

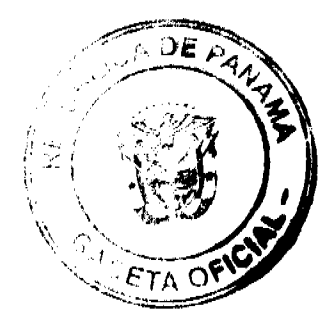

#### Gaceta Oficial Digital, jueves 05 de febrero de 2009

Que el artículo 73 del Texto Único de la Ley No. 9 de 20 de junio de 1994, modificado por la Ley 24 de 2007 y la Ley 14 de 2008, establece que la Dirección General de Carrera Administrativa, deberá preparar, en coordinación con las direcciones nacionales correspondientes, un manual detallado de los procedimientos que se deben seguir para tramitar las distintas acciones de recursos humanos. El manual debe ser cumplido a cabalidad y de manera uniforme por las Oficinas Institucionales de Recursos Humanos.

Que se considera necesario actualizar ciertos procedimientos técnicos para el trámite de acciones de Recursos Humanos, a fin de que éstos se ajusten a las modificaciones de la Ley No. 9 de 20 de junio de 1994, modificada por la Ley No. 24 de 2 de julio de 2007 y la Ley No.14 de 28 de enero de 2008; Decreto Ejecutivo No. 222 de 12 de septiembre de 1997, modificado por el Decreto Ejecutivo No.44 de 11 de abril de 2008; y el Reglamento de Reclutamiento y selección para Ascenso e Ingreso a la Carrera Administrativa.

# **RESUELVE:**

PRIMERO: Actualizar los procedimientos técnicos correspondientes a acciones de Recursos Humanos de: Nombramiento (Convocatoria Pública Primer Ingreso), Ascenso Concurso Cerrado a lo Interno de la Institución), Ascenso (Concurso Abierto al Sector público), Período de Prueba y Desvinculación del servidor público en período de prueba.

SEGUNDO: Corresponderá a las Oficinas Institucionales de Recursos Humanos (OIRH), cumplir y hacer cumplir en sus respectivas instituciones las disposiciones contenidas en los procedimientos técnicos enunciados.

Fundamento de Derecho: Ley No. 9 de 20 de junio de 1994, modificada por la Ley No. 24 de 2 de julio de 2007 y la Ley No.14 de 28 de enero de 2008; Decreto Ejecutivo No. 222 de 12 de septiembre de 1997, modificado por el Decreto Ejecutivo No.44 de 11 de abril de 2008 y el Reglamento de Reclutamiento y selección para Ascenso e Ingreso a la Carrera Administrativa.

# **CUMPLASE,**

Dado en la Ciudad de Panamá, a los dieciocho (18) días del mes de noviembre de 2008.

ARNULFO A. DE LEON V.

Director General

# PROCEDIMIENTO TÉCNICO

DE NOMBRAMIENTO

(Convocatoria Pública Primer Ingreso)

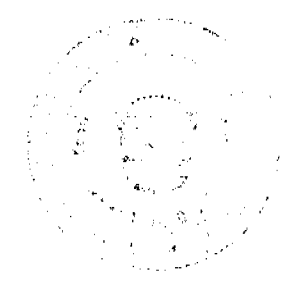

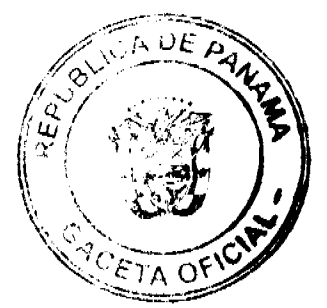

# Gaceta Oficial Digital, jueves 05 de febrero de 2009

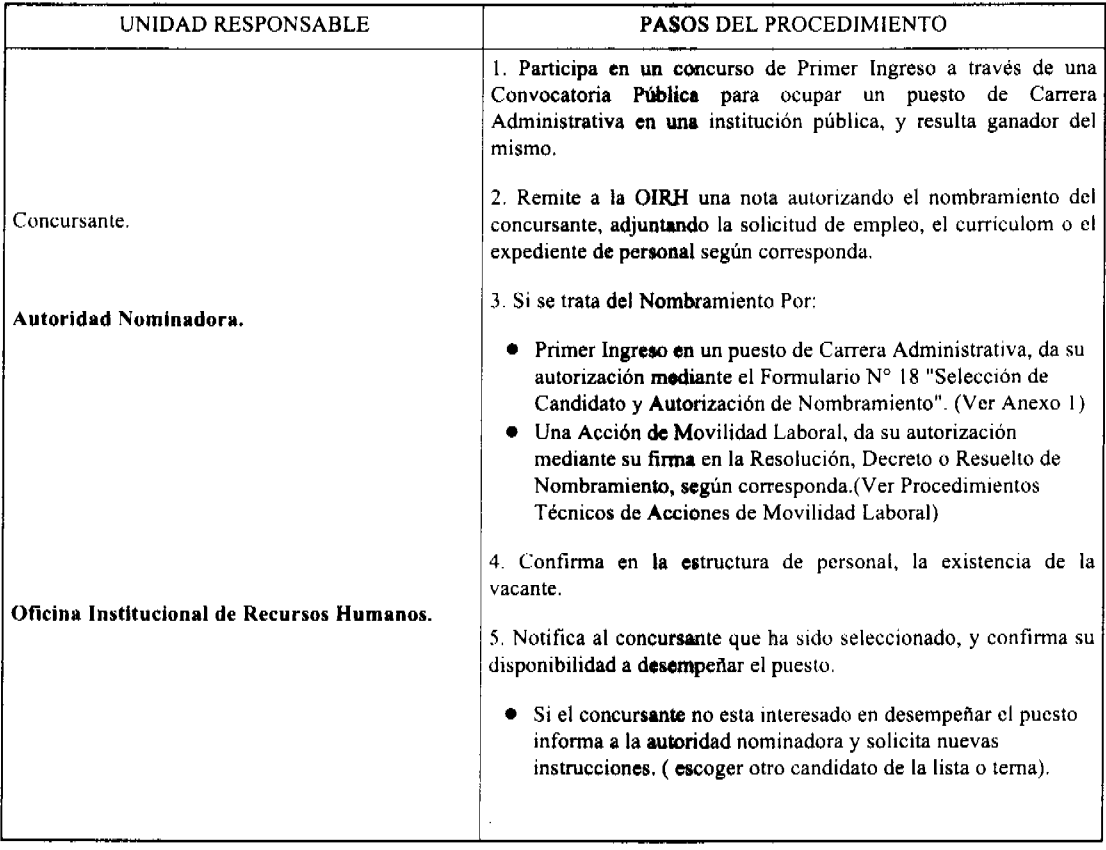

# PROCEDIMIENTO TÉCNICO

DE NOMBRAMIENTO

(Convocatoria Pública Primer Ingreso)

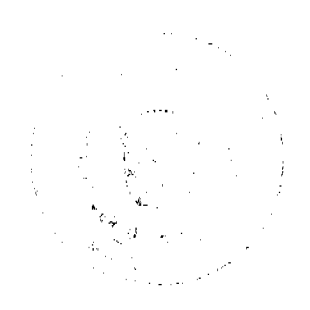

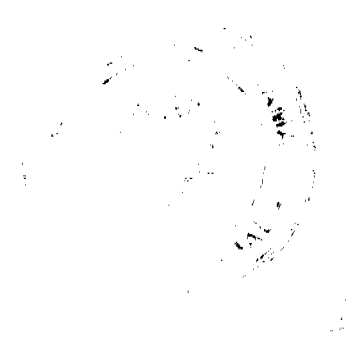

 $\ddot{ }$ 

# Gaceta Oficial Digital, jueves 05 de febrere de 2009

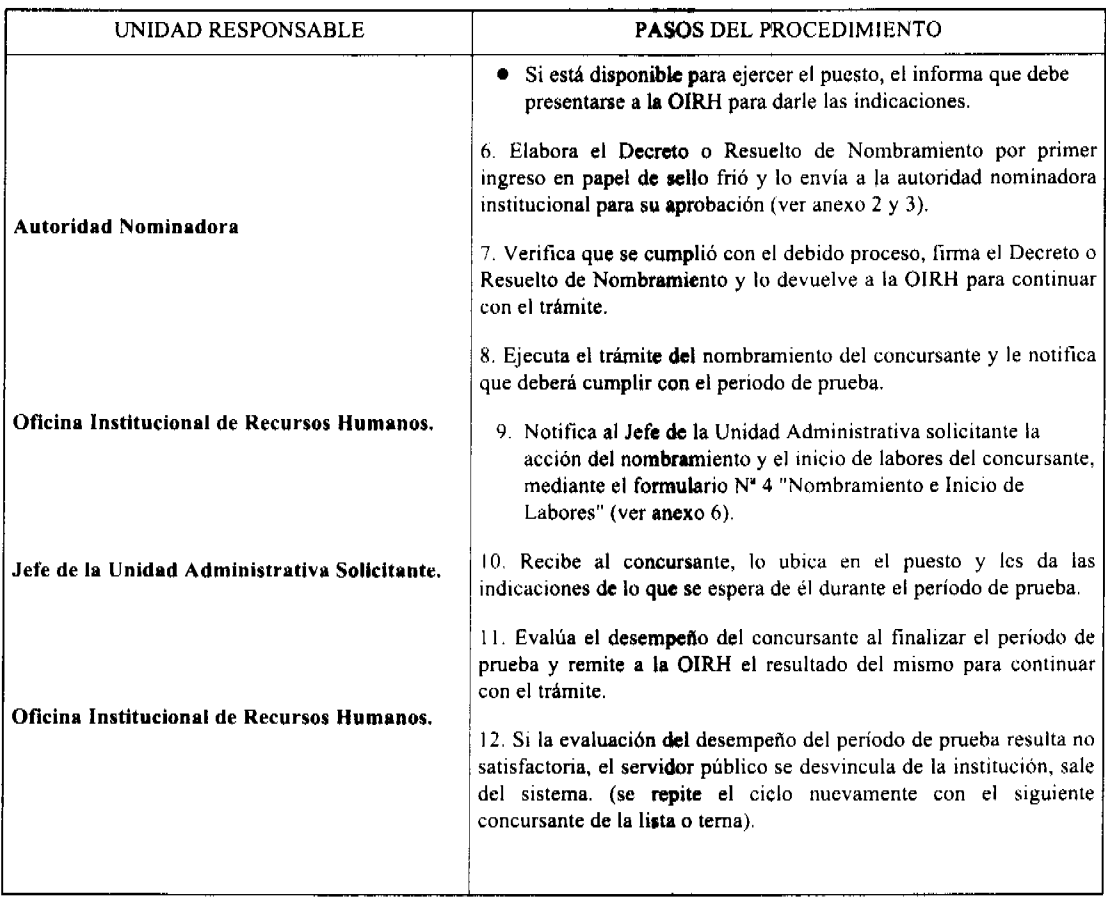

# PROCEDIMIENTO TÉCNICO

DE NOMBRAMIENTO

(Convocatoria Pública Primer Ingreso)

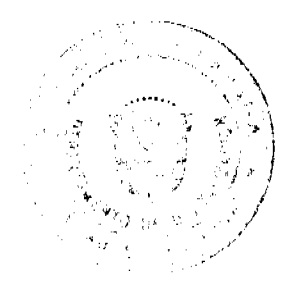

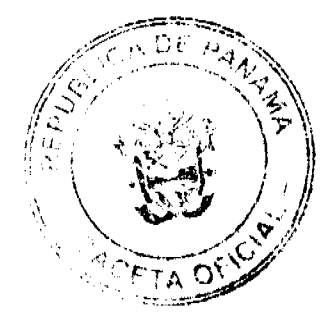

# Gaceta Oficial Digital, jueves 05 de febrero de 2009

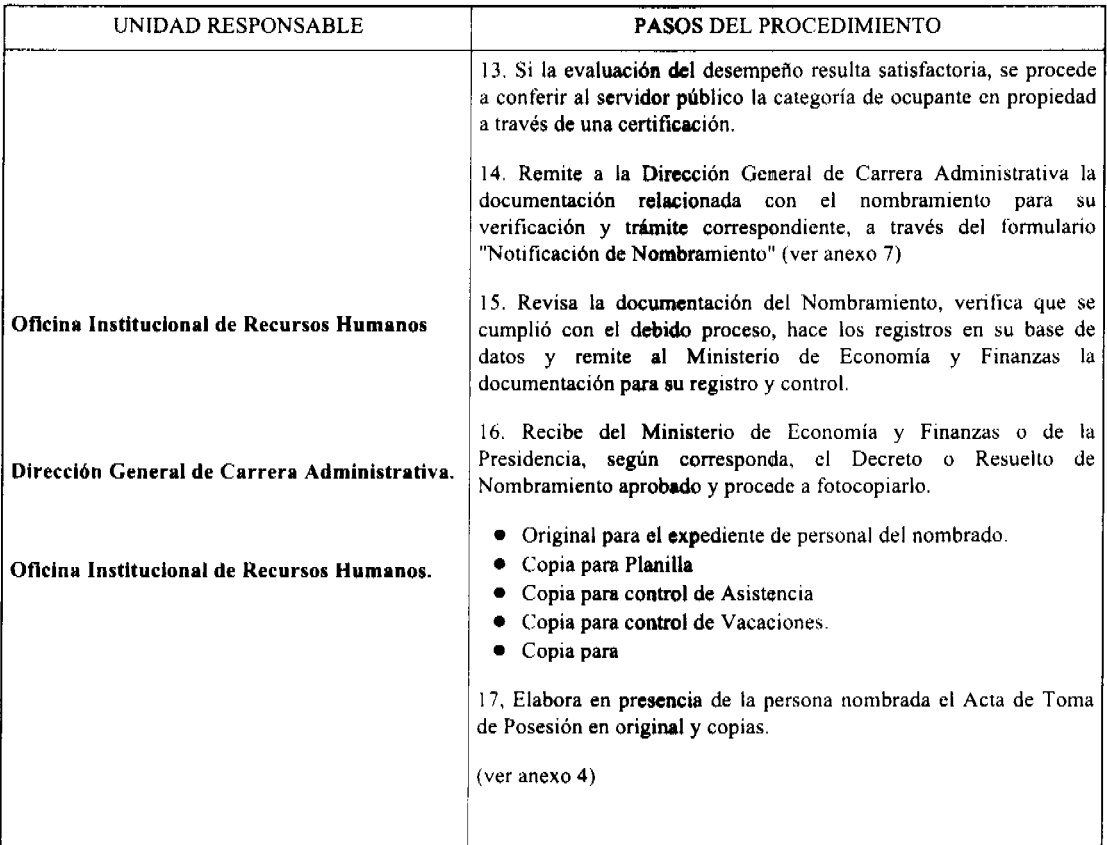

# PROCEDIMIENTO TÉCNICO

DE NOMBRAMIENTO

(Convocatoria Pública Primer Ingreso)

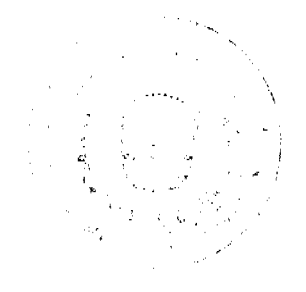

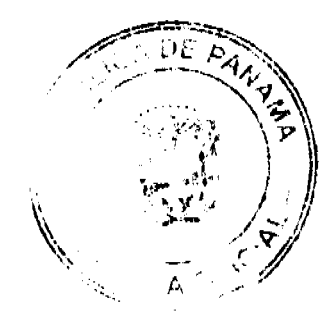

#### Gaceta Oficial Digital, jueves 05 de febrero de 2009

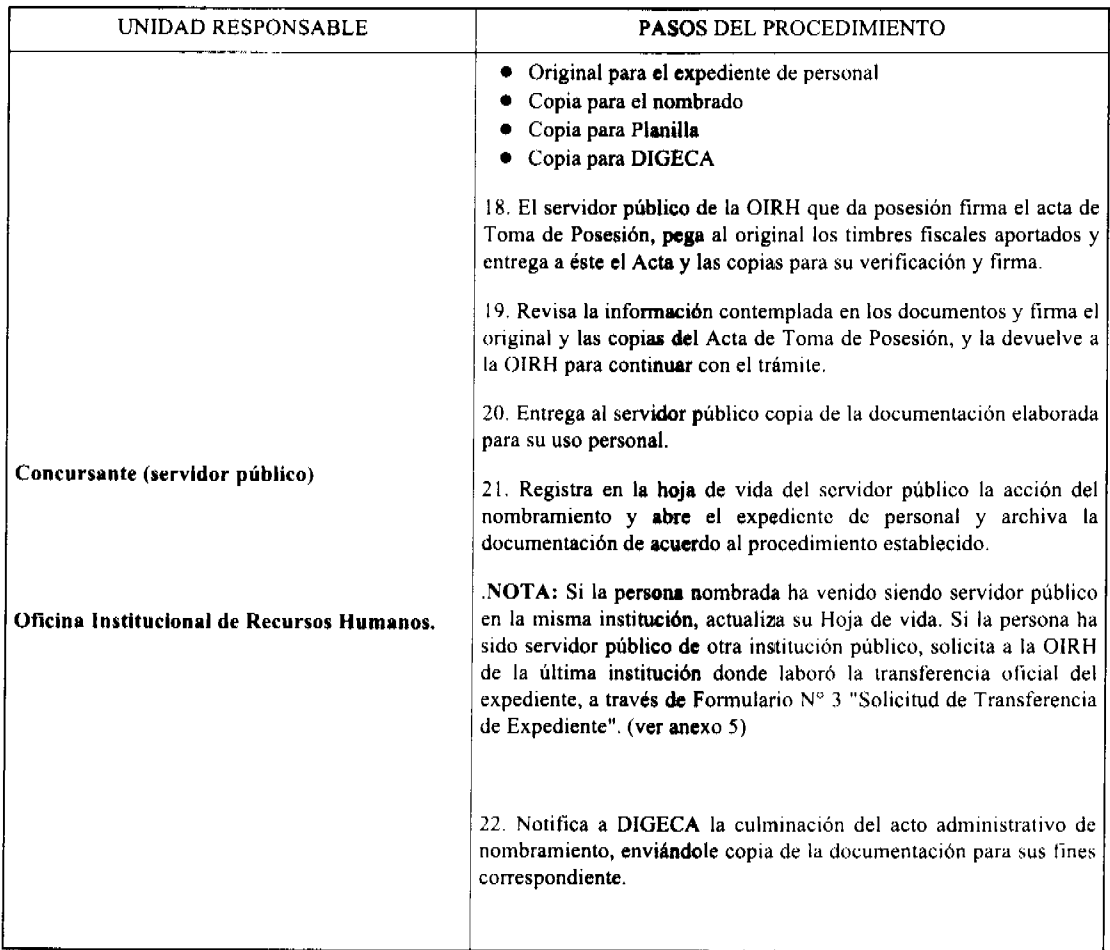

# PROCEDIMIENTO TÉCNICO

# DE NOMBRAMIENTO

# (Convocatoria Pública Primer Ingreso)

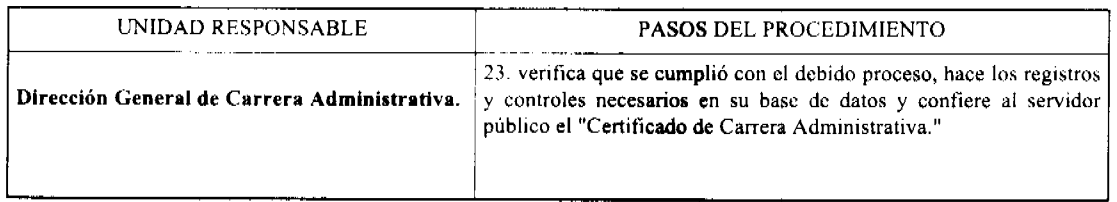

# **ANEXOS**

# Formularios de uso en la ejecución del Procedimiento Técnico de

# Nombramiento.

Formulario 1 "Selección de Candidato y Autorización de Nombramiento.

Formulario 2 "Decreto de Personal "Por el Cual se realiza Nombramiento en Instituciones del Gobierno Central"

Formulario 3 "Resuelto de Personal Por el cual se realiza Nombramiento en Instituciones Descentralizadas.

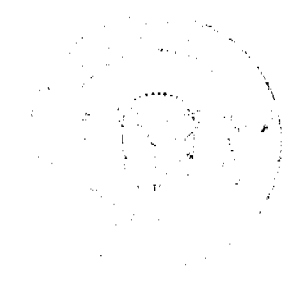

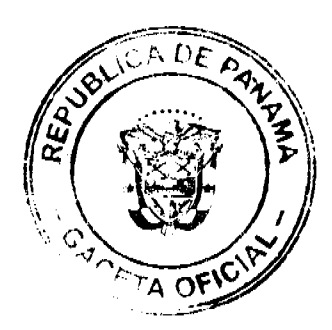

Gaceta Oficial Digital, jueves 05 de febrero de 2009

Formulario 4 "Acta de Toma de Posesión"

Formulario 5 "Solicitud de Transferencia de Expediente de Personal"

Formulario 6 "Nombramiento e Inicio de Labores"

Formulario 7 "Notificación de Nombramiento"

# **INSTITUCIÓN**

# Oficina Institucional de Recursos Humanos

# SELECCIÓN DE CANDIDATOS Y AUTORIZACIÓN DE NOMBRAMIENTO

Para : Jefe de la Oficina Institucional de Recursos Humanos.

Habiendo recibido de la Dirección General de Carrera Administrativa la (terna o lista) de

Candidatos elegibles resultantes del Concurso de Ingreso a la Carrera Administrativa

la (s) posición (es) vacante (s) de ésta institución:

Posición Nº. Nombre del Seleccionado Cédula de Identidad

the company of the company 

Por lo tanto, autorizamos el nombramiento de el (los) seleccionados (s).

Firma de la Autoridad Nominadora

# REPUBLICA DE PANAMA

# **MINISTERIO DE......**

DECRETO DE PERSONAL Nº

 $(Del$   $de$   $de$   $de$   $de$   $de$  $\rightarrow$ 

Por el cual se hace un nombramiento por motivo de............

# EL PRESIDENTE DE LA REPUBLICA

En uso de sus facultades constitucionales y legales

#### DECRETA:

ARTÍCULO ÚNICO: Nombrar a la (s) siguiente (s) persona (s) así:

Nombre:

Nº de Cédula:

Nº de Seguro Social

Nº de Posición:

N° de Registro:

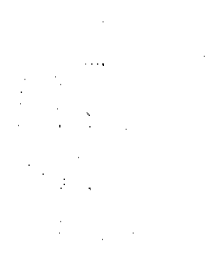

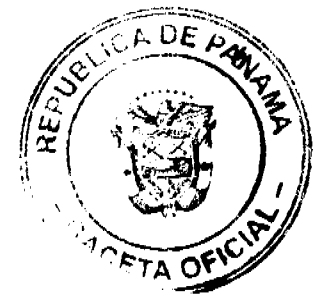

Gaceta Oficial Digital, jueves 05 de febrero de 2009

Partida Presupuestaria:

Salario: B/

Titulo y Código del Cargo:

Título del Cargo SICLAR;

Código Institucional SICLAR:

Tipo y N° de Concurso

PARÁGRAFO: Para los efectos fiscales este decreto empezará a regir a partir

de la fecha de la toma de posesión del servidor público. (artículo 82

del Decreto Ejecutivo N°22 de 12 de sept. De 1997).

# COMUNIQUESE Y CUMPLASE

Presidente de la República

# REPUBLICA DE PANAMA

## **INSTITUCIÓN**

RESUELTO DE PERSONAL Nº

 $(Del \_ de \_ de \_$ 

Por el cual se hace un nombramiento por motivo de..........

EL DIRECTOR GENERAL (o Gerente General)

En uso de sus facultades constitucionales y legales

**RESUELVE:** 

# **ARTÍCULO PRIMERO:** Nombrar a :

Nombre:

N° de Cédula:

N° de Seguro Social

Nº de Posición:

Nº de Registro:

Partida Presupuestaria:

Salario:

Título y Código del Cargo:

Título del Cargo SICLAR;

Código Institucional SICLAR:

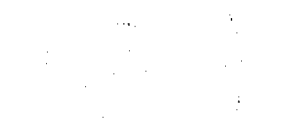

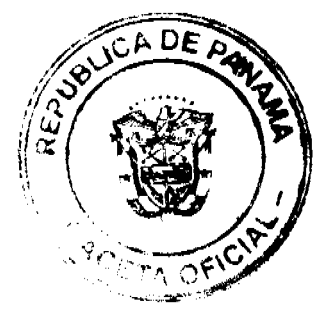

ġ

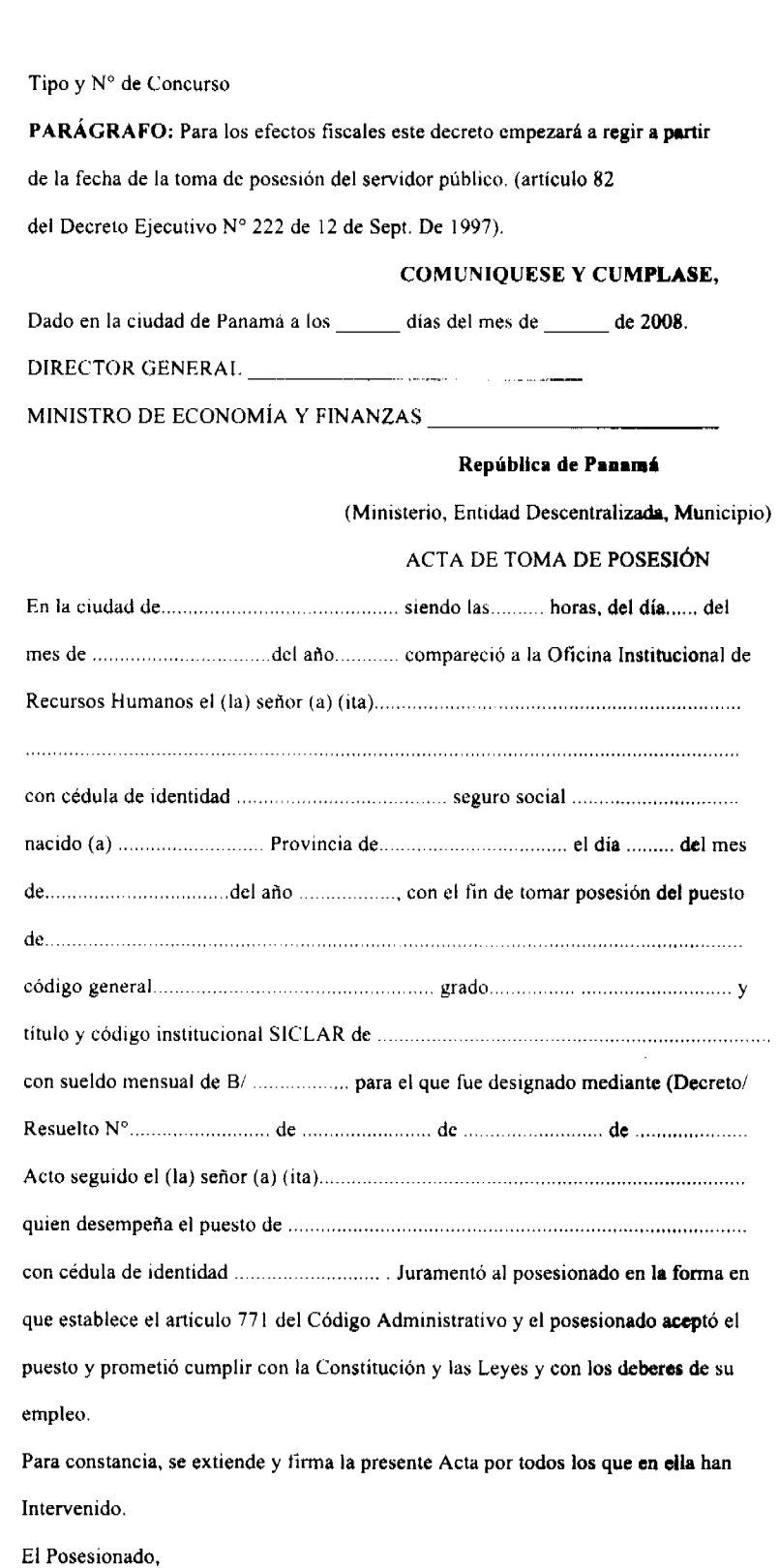

 $\label{eq:2} \frac{1}{\sqrt{2}}\int_{0}^{\infty}\frac{dx}{\sqrt{2\pi}}\,dx$ 

 $\begin{array}{c} \frac{1}{2} \\ \frac{1}{2} \end{array}$ 

Gaceta Oficial Digital, jueves 05 de febrero de 2009

 $DE\gtrsim$ A  $O_{\epsilon R}$ 

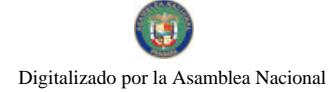

No.26217

Gaceta Oficial Digital, jueves 05 de febrero de 2009

El que da posesión.

Nota; Las siguientes disposiciones del Código Penal son aplicables a los funcionarios o particulares que hagan Constar datos falsos en el Acta de Toma de Posesión.

"Artículo 232: El funcionario público que, en el ejercicio de sus funciones extienda una escritura o documento falso, en todo o en parte, o altere los verdaderos, si de ello puede resultar un perjuicio público o privado, será castigado con reclusión por tres a ocho años.

Si la escritura o documento tiene carácter de auténticos la pena será de reclusión por cinco a diez años".

"Artículo 236: El que afirme falsamente ante un funcionario público, en un acto público, que tiene un estado civil que no le corresponde, o una personalidad, que no es la suya u otros hechos que han de constar en el Acta, escritura o instrumentos que éstos deben comprobar, cuando pueda resultar de ello perjuicio público o privado, incurrirá en la pena de dos a nueve meses de reclusión".

# **INSTITUCIÓN**

# Oficina Institucional de Recursos Humanos

# SOLICITUD DE TRANSFERENCIA DE EXPEDIENTE DE PERSONAL

Señor (a) (ita)

Jefe de la Oficina Institucional de Recursos Humanos

Institución

En cumplimiento de lo establecido por el artículo 167 del Decreto Ejecutivo Nº. 222 de 12 de septiembre de 1997 (que reglamenta la Ley Nº 9 de 20 de junio de 1994 que establece y regula la Carrera Administrativa), que estipula que el registro personal de un servidor público se desplaza de oficio con él hasta el término del ejercicio de su función pública, y en virtud de que, mediante Decreto / Resuelto  $N^{\circ}$ . Se nombró en ésta institución a

expediente de personal del servidor público para darle continuidad.

Atentamente

an Salawa<br>Kabupatèn S

Firma del Jefe de la OIRH solicitante

#### **INSTITUCIÓN**

#### Oficina Institucional de Recursos Humanos

PARA : Jefe Inmediato del servidor público nombrado

DE : Jefe de la Oficina Institucional de Recursos Humanos

ASUNTO : Nombramiento e Inicio de Labores

Para su información y fines pertinentes, comunicamos a Usted que mediante Decreto / Resuelto Nº ............... de ............ Cédula N° .....................

Correspondiente a su Unidad Administrativa.

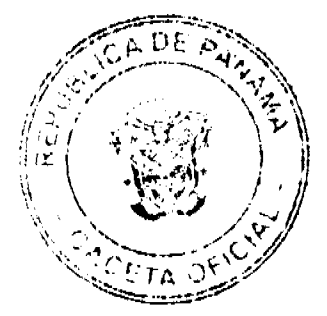

Según consta en el Acta de Toma de Posesión el servidor público nombrado deberá iniciar labores a partir del 

Atentamente.

# **INSTITUCIÓN**

# Oficina Institucional de Recursos Humanos

# NOTIFICACIÓN DE NOMBRAMIENTO

Señor:

#### Director General de Carrera Administrativa

En cumplimiento de lo establecido en el artículo 50 de la Ley N°. 9 de 20 de junio de 1994, que señala el deber de toda Autoridad Nominadora Institucional de comunicar a la Dirección General de Carrera Administrativa, para su debido registro los nombramientos que realice, remitimos a Usted copia de los Decretos / Resueltos de Nombramiento realizados en ésta institución, que a continuación se señalan:

Atentamente,

Jefe de la OIRH

Adj. Lo indicado.

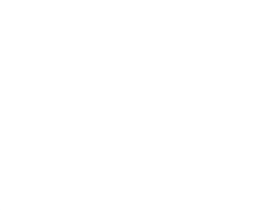

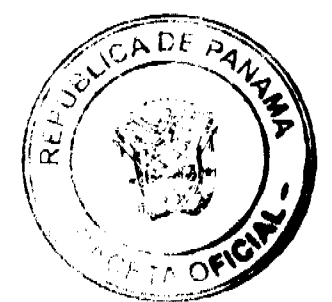

# **PROCEDIMENTO**<br>TÉCNICO DE ASCENSO

(Concurso Cerrado a lo Interno de la Institución)

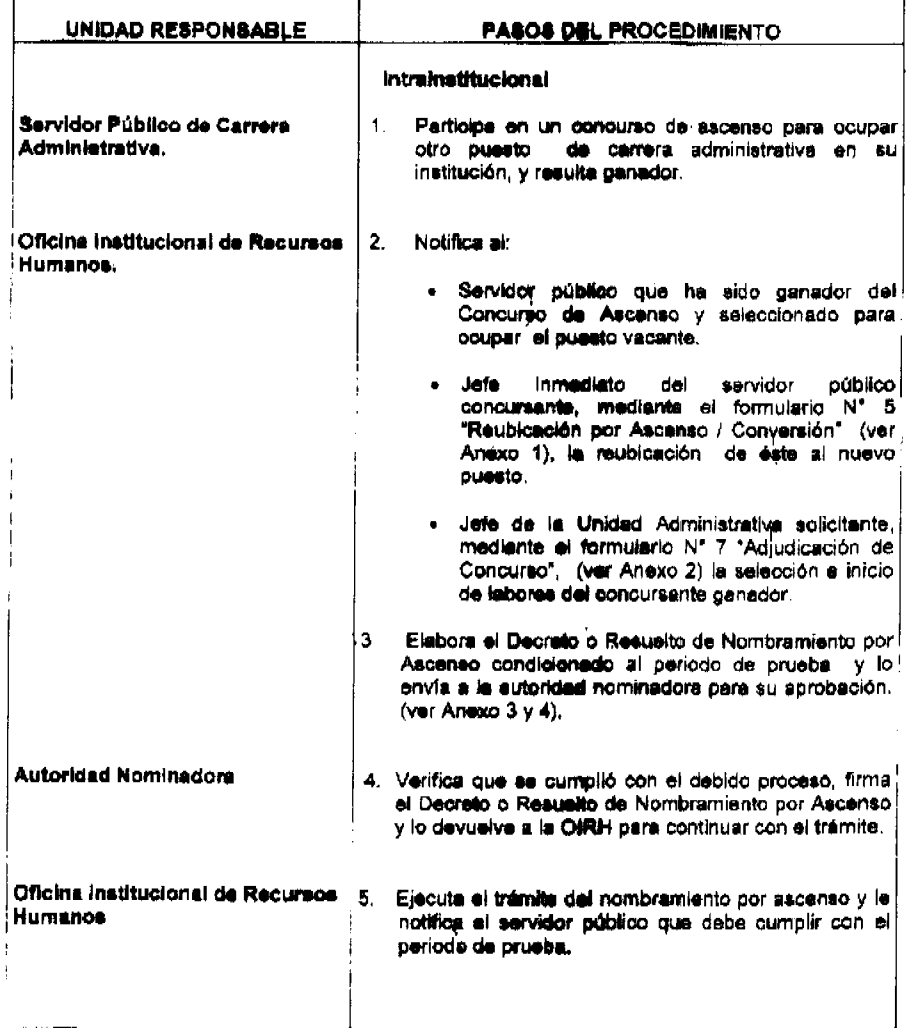

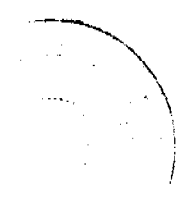

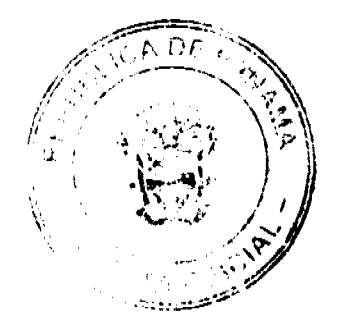

#### Gaceta Oficial Digital, jueves 05 de febrero de 2009

Intrainstitucional Servidor Público de Carrera 6. Notifica al jefe inmediato au reubicación a la unidad organizativa solicitante para cumpir con la Administrativa 7. Recibe al servidor público, lo ubica en el puesto y le<br>da las indicaciones de lo que se espera de él durante<br>el período de prueba y que será sometido à una<br>evaluación del desempeño. Jefe de la Unidad Administrativa Solicitante. 8. Evalúa el desempeño del servidor público al finalizar<br>el período de prueba y remite el resultado a la OIRH.<br>Para continuar con el trámite. Oficina Institucional de Recursos <sup>1</sup> 9. Procede a: Humanos. - Si la evaluzaión del desempeño del periodo de<br>prueba resulta no satisfactoria, el servidor<br>público regresa a su puesto anterior. (El ciclo se repite nuevamente con el siguiente<br>candidate de la lista o terne según<sub>i</sub>la norma). · Si la evaluación del desempeño del periodo de prueba reaulta antisfactorio, se procede conferir al servidor público la categoría de ocupante en propiedad del núevo puesto a través de una Registra en la hoja de vida del servidor público  $\bullet$ la acción de Movilidad Laboral por Ascenso y archiva en su expediente de personal, el Servidor Público de Carrera 10. Presenta Renuncia por Movilidad laboral del puesto que coupaba anteriormente el concurso, para<br>hacate cargo del nuevo puesto. Administrativa.

.<br>... ...**.....** 

 $\overline{a}$ ٠., 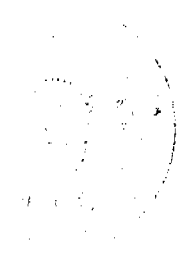

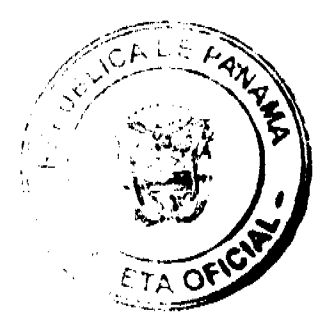

 $\frac{1}{2}$ 

#### Gaceta Oficial Digital, jueves 05 de febrero de 2009

intrainatitucional Oficina institucional de Recursos | 11. Process la Renuncia por Movilidad Laboral del Humanos. servidor público. 12. Entrega al servidor público copias de toda la<br>documentación procesada en el desarrollo de la ÷ acción. 13. Archiva en el expediente de personal del servidor<br>público el original de toda la documentación elaborada. 14. Notif**ica a\DIGECA la** culminación del proceso de<br>la lacción **ejecutada, envián**dole copia de la<br>docum**entación**, 15. Verifica que se cumplió con el debido proceso, hace los registros y confere el servidor público el certificado de datos y confiere el servidor público el certificado de Carrera Administrativa, en el nuevo puesto. Dirección General de Carrera Administrative

 $\label{eq:2} \mathcal{L}^{(1)} = \mathcal{L}_{\mathbf{S}_{\mathbf{S}_{\mathbf{S}}}}$  $\label{eq:2} \frac{1}{\sqrt{2}}\int_{0}^{1}e^{-\frac{1}{2}x}dx\leq \frac{1}{\sqrt{2}}\int_{0}^{1}e^{-\frac{1}{2}x}dx$ ali politik<br>Kalendari (Kalendari)<br>Kalendari (Kalendari)

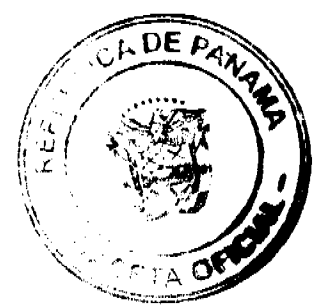

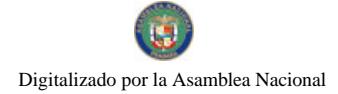

# **PROCEDIMIENTO<br>TÉCNICO DE ASCENSO**

(Concurso Abiarto al Sector Público)

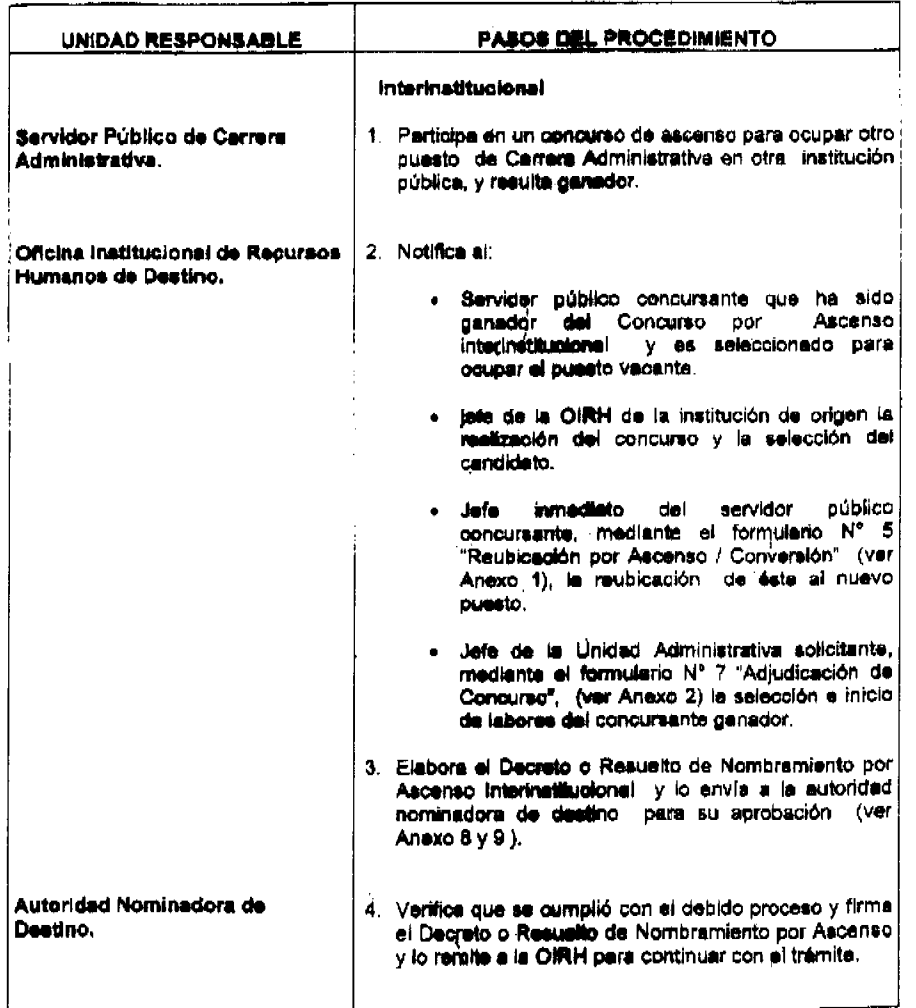

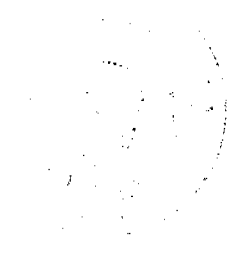

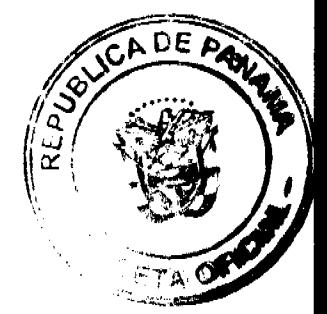

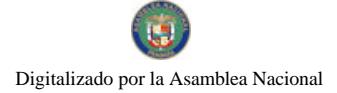

 $\ddot{\phantom{0}}$ 

 $\label{eq:1} \frac{1}{\sqrt{2\pi}}\frac{1}{\sqrt{2\pi}}\frac{1}{\sqrt{2$ 

No 26217

# **PROCEDIMIENTO<br>TÉCNICO DE ASCENSO**

(Concurso Abierto al Sector Público)

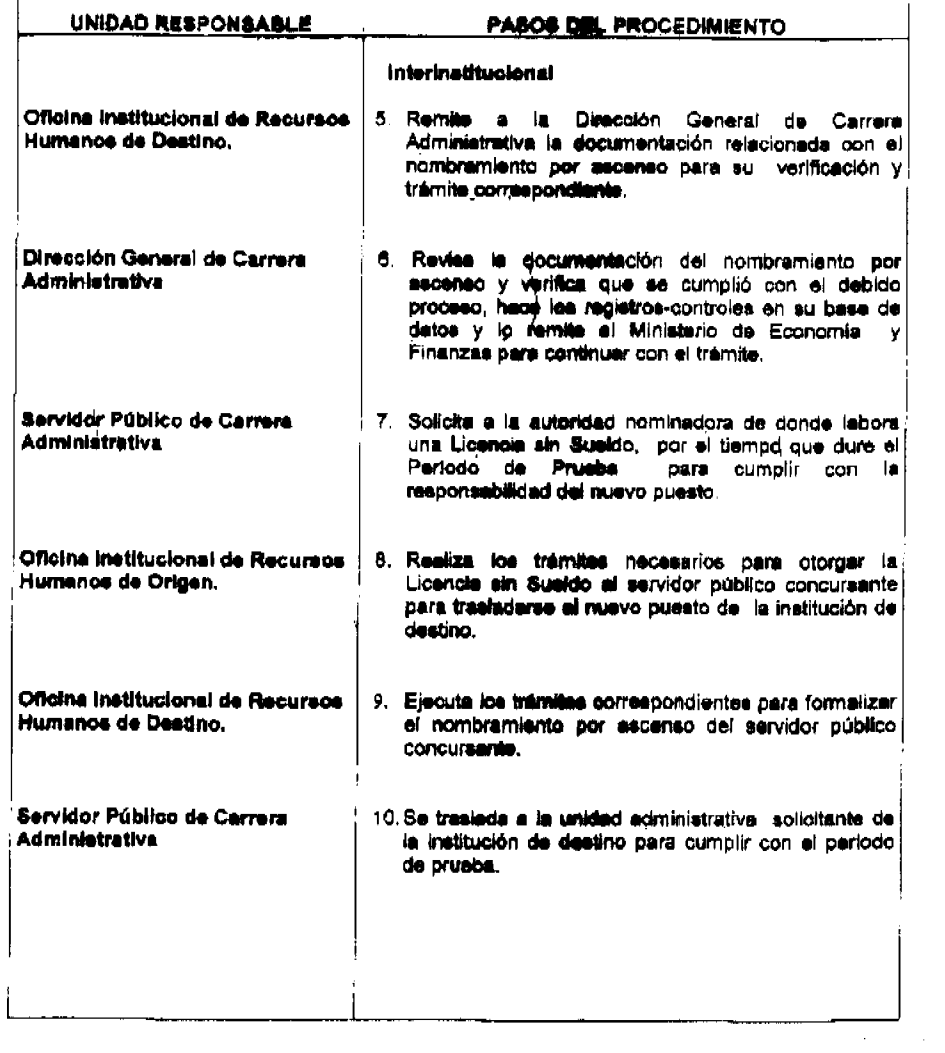

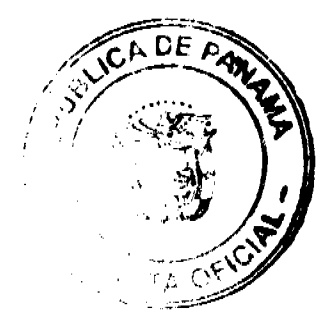

 $\ddot{\chi}$ 

No 26217

# Gaceta Oficial Digital, jueves 05 de febrero de 2009

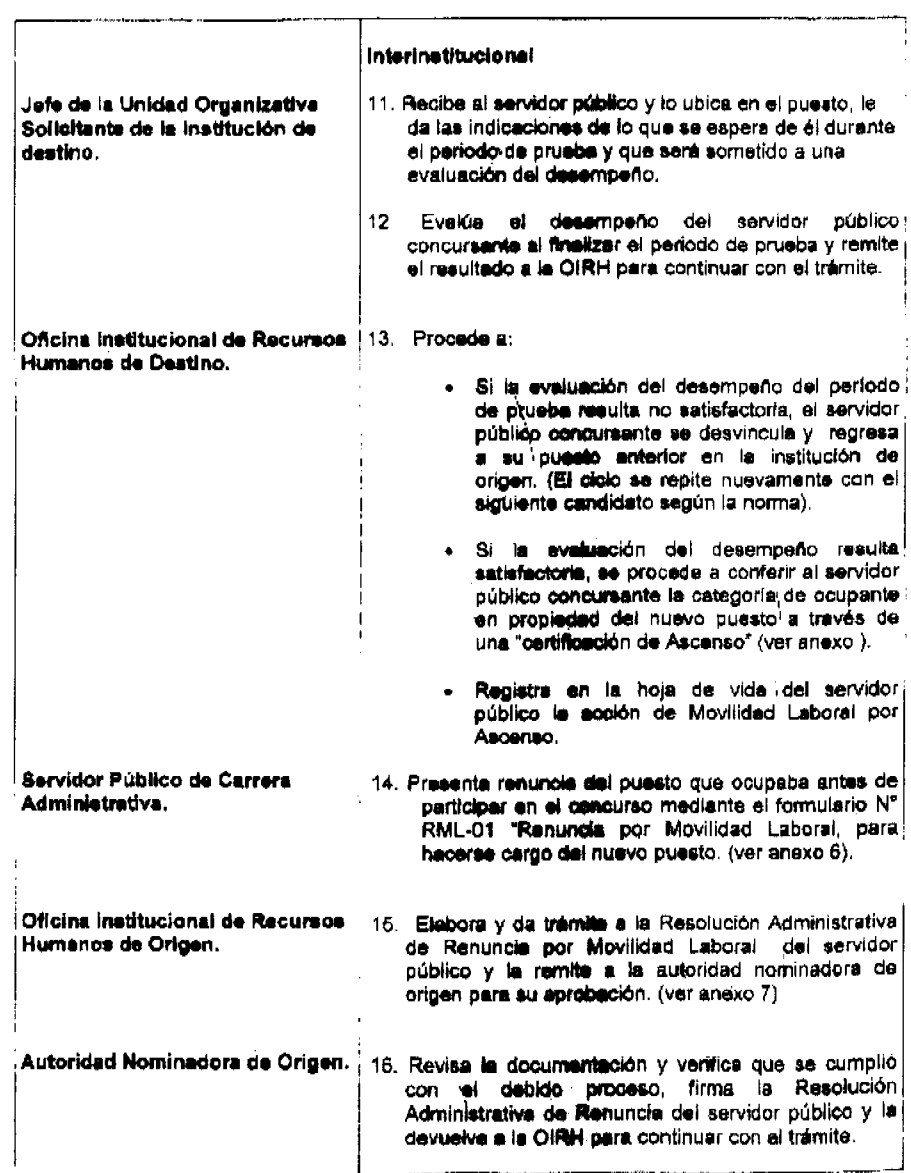

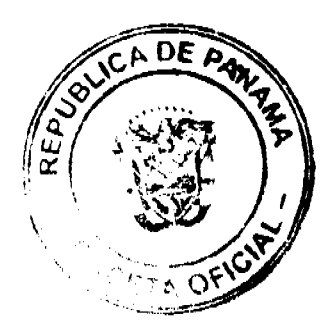

# 19

# **PROCEDIMIENTO TÉCNICO DE ASCENSO**

(Concurso Ablerto al Sector Público)

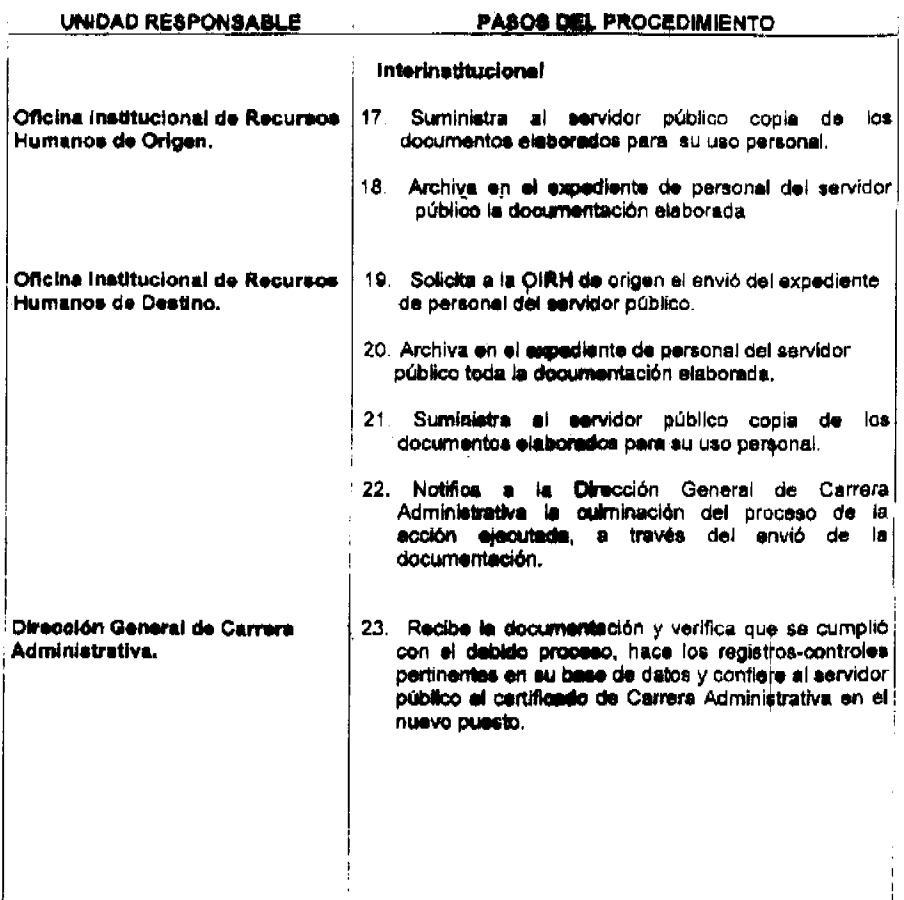

# **ANEXOS**

Anexo 1 Formulario N°. 5 "Reubicación por Ascenso / Conversión"

Anexo 2 Formulario Nº . 7 "Adjudicación de Concurso"

Anexo 3 "Decreto de Personal por el Cual se Reconoce Ascenso Intrainstitucional".

Anexo 4 "Resuelto de Personal por el Cual se Reconoce Ascenso Intrainstitucional

Anexo 5 "Certificación de Ascenso"

Anexo 6 Formulario Nº. RML -01 "Renuncia por Movilidad Laboral"

Anexo 7 "Resolución Administrativa de Renuncia por Movilidad Laboral"

Anexo 8 Formulario Nº. 1-A "Decreto de Personal por el Cual se Realizan Nombramientos por Motivo de Ascenso Interinstitucional / Conversión Intrainstitucional / Conversión Interinstitucional / Permuta Interinstitucional

Anexo 9 Formulario Nº. 1-B "Resuelto de Personal por el Cual se Realizan Nombramientos por Motivo de Ascenso Interinstitucional / Conversión Intrainstitucional / Conversión Interinstitucional Permuta Interinstitucional

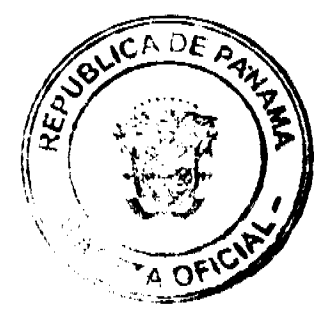

Digitalizado por la Asamblea Nacional

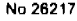

#### Gaceta Oficial Digital, jueves 05 de febrero de 2009

Anexo 10 Formulario N°. 3 "Solicitud de Transferencia de Expediente de Personal"

# **INSTITUCIÓN**

#### Oficina Institucional de Recursos Humanos

#### REUBICACIÓN POR ASCENSO / CONVERSIÓN

PARA : Jefe Inmediato

DE : Jefe de la Oficina Institucional de Recursos Humanos

ASUNTO: Reubicación por Ascenso / Conversión

De esta institución.

La reubicación deberá efectuarse en un período no mayor de quince (15) días hábiles a partir de la fecha de esta notificación.

Le agradecemos que usted como superior inmediato del servidor público seleccionado nos remita la copia de este formulario informando a continuación la fecha en que el mismo puede trasladarse al nuevo puesto y cumplir con el periodo de prueba correspondiente.

Enterado.

## **INSTITUCIÓN**

Oficina Institucional de Recursos Humanos

#### ADJUDICACIÓN DE CONCURSO

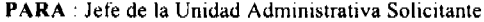

DE : Jefe de la Oficina Institucional de Recursos Humanos

ASUNTO : Adjudicación de Concurso

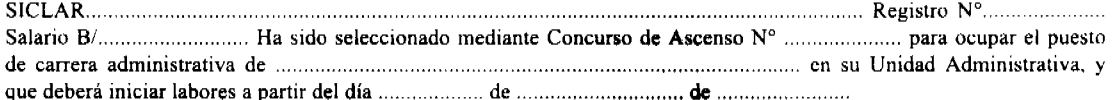

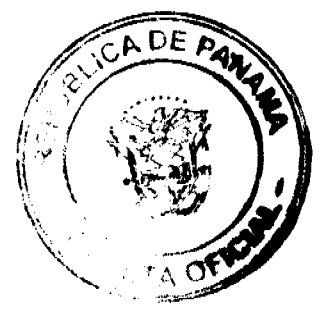

Digitalizado por la Asamblea Nacional

No 26217

Gaceta Oficial Digital, jueves 05 de febrero de 2009

Atentamente.

# REPUBLICA DE PANAMA

# MINISTERIO DE.......................

DECRETO DE PERSONAL Nº.............

 $(Del......... de......... de......$ 

Por el cual se reconoce ascenso Intrainstitucional en:

# EL PRESIDENTE DE LA REPÚBLICA

En uso de sus facultades constitucionales y legales

#### DECRETA:

# **ARTÍCULO PRIMERO:**

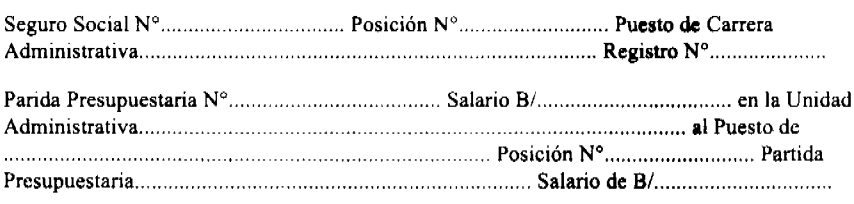

PARÁGRAFO: Para los efectos fiscales este decreto empezará a regir a partir de la fecha de la toma de posesión del<br>servidor público. (artículo 82 del Decreto Ejecutivo Nº 22 de 12 de sept. De 1997).

# **COMUNIQUESE Y CUMPLASE**

Dado en la ciudad de Panamá a los................ días del mes de..................... de 2008

Presidente de la República

# REPUBLICA DE PANAMA

# MINISTERIO DE.......................

RESUELTO DE PERSONAL Nº.............

Por el cual se reconoce ascenso Intrainstitucional en:

#### EL DIRECTOR GENERAL

En uso de sus facultades constitucionales y legales

**RESUELVE:** 

# **ARTÍCULO PRIMERO:**

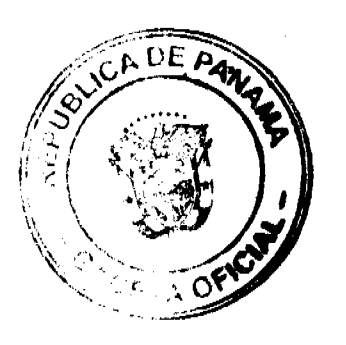

#### Gaceta Oficial Digital, jueves 05 de febrero de 2009

PARÁGRAFO: Para los efectos fiscales este resuelto empezará a regir a partir de la fecha de la toma de posesión del servidor público. (artículo 82 del Decreto Ejecutivo Nº 22 de 12 de sept. De 1997).

# COMUNIQUESE Y CUMPLASE

Dado en la ciudad de Panamá a los................ días del mes de..................... de 2008

#### **INSTITUCIÓN**

Oficina Institucional de Recursos Humanos

# CERTIFICACIÓN DE ASCENSO

Cédula Nº material material and posición N° material que ocupa  $de$ Carrera con  $el$ Puesto 

# Firma del Jefe de la OIRH

# **INSTITUCIÓN**

# Oficina Institucional de Recursos Humanos

# RENUNCIA POR MOVILIDAD LABORAL

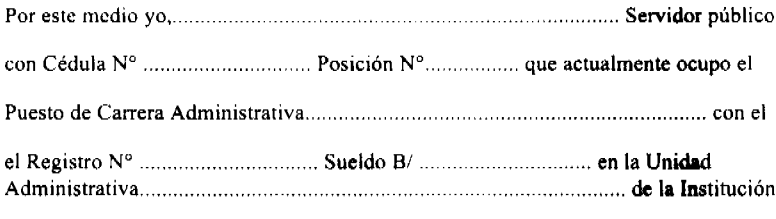

 $\sim$   $\sim$  $\sqrt{2\pi\lambda}$ 

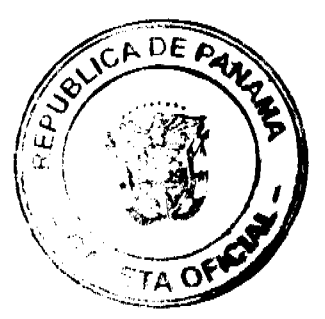

 $\overline{22}$ 

Digitalizado por la Asamblea Nacional

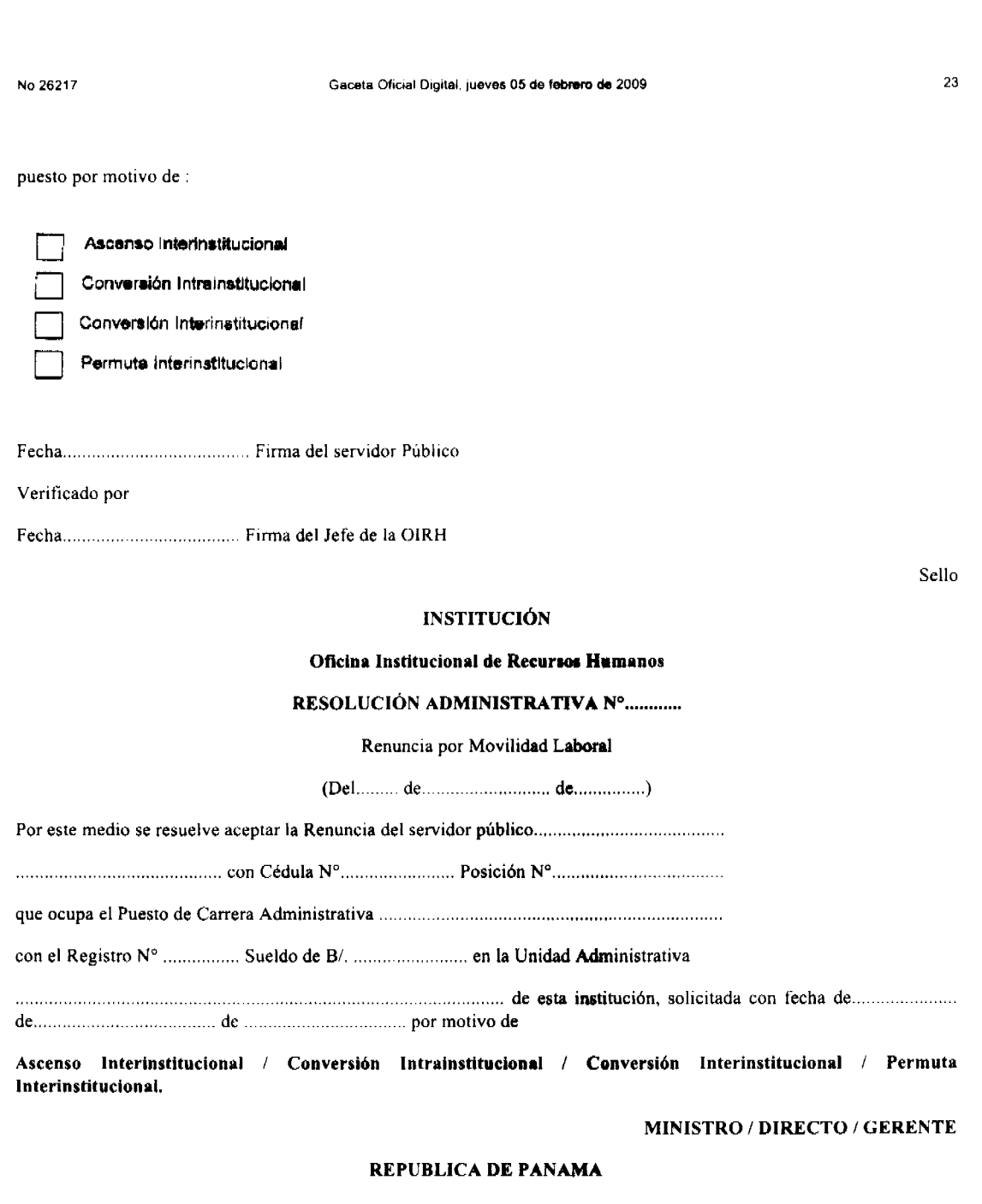

# MINISTERIO DE......

DECRETO DE PERSONAL Nº

 $(Del)$  de  $de$  de

Por el cual se hace un nombramiento por motivo de Ascenso Interinstitucional/

Conversión Intrainstitucional / Conversión Interinstitucional / Permuta Interinstitucional en:

# EL PRESIDENTE DE LA REPUBLICA

En uso de sus facultades constitucionales y legales

# DECRETA:

ARTÍCULO ÚNICO: Nombrar a la (s) siguiente (s) persona (s) así:

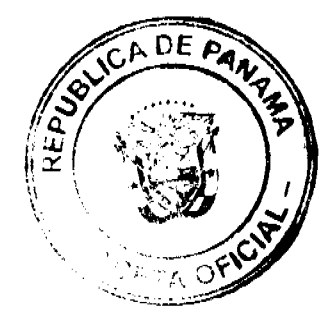

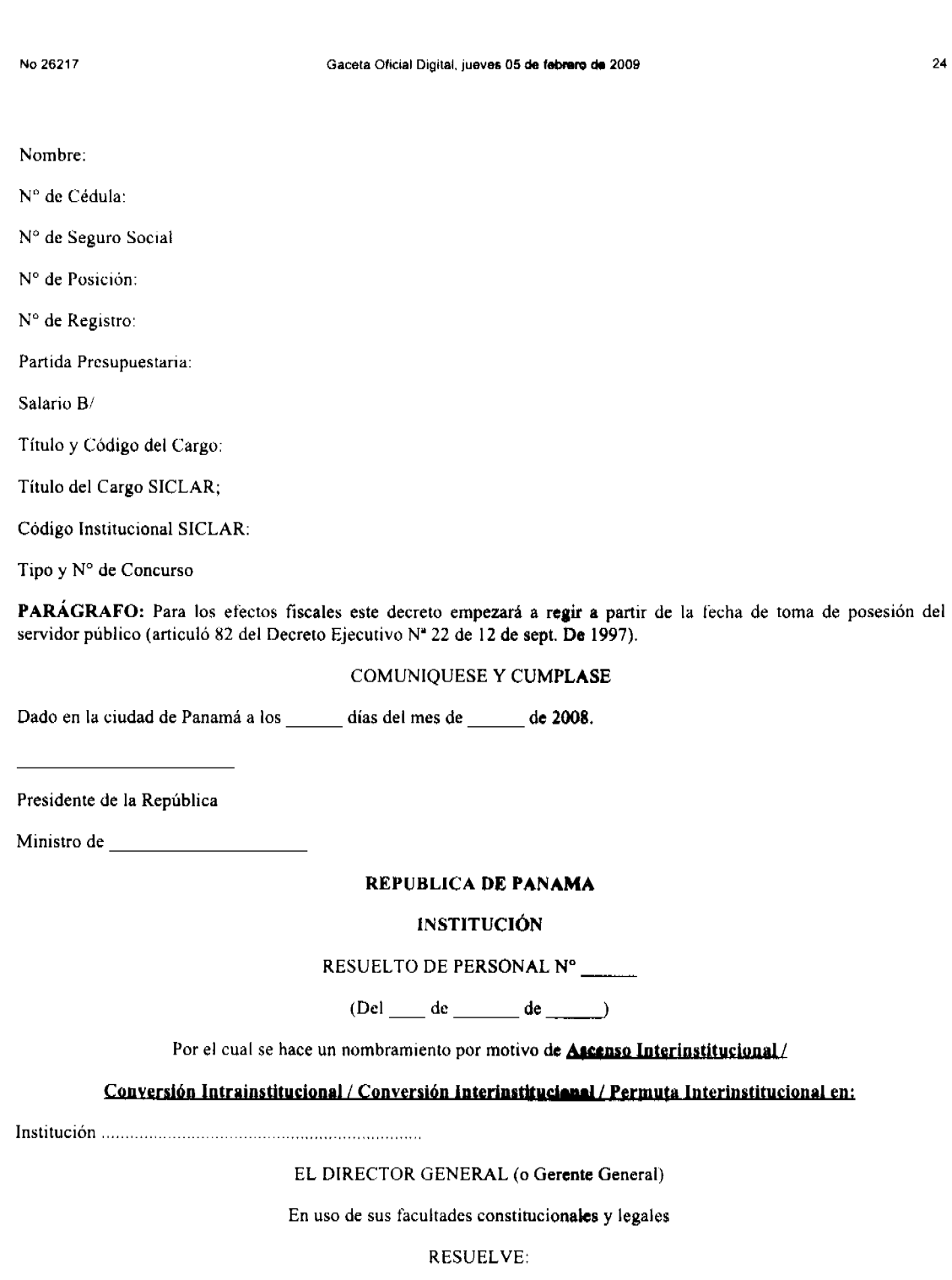

**ARTÍCULO PRIMERO:** Nombrar a :

Nombre:

 $\bar{\mathbf{N}}^\circ$ de Cédula:

 $\mathsf{N}^\circ$ de Seguro Social

N° de Posición:

 $\mathbf{N}^{\mathfrak{a}}$  de Registro:

Partida Presupuestaria:

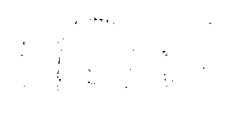

 $\label{eq:1} \mathcal{F} = \mathcal{F}^{\mathbf{S}} \left( \mathbf{q}^{\top} \mathbf{q} \right) \frac{1}{\sqrt{2\pi \left( \mathbf{q}^{\top} \mathbf{q} \right) \left( \mathbf{q}^{\top} \mathbf{q} \right) }} \left( \mathbf{q} \right)$ 

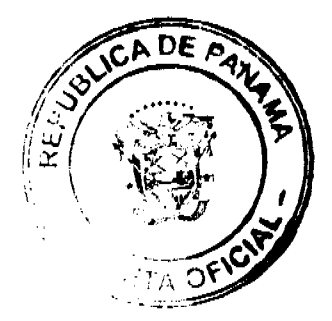

Gaceta Oficial Digital, jueves 05 de febrero de 2009

No.26217

Salario B/

Titulo y Código del Cargo:

Titulo del Cargo SICLAR;

Código Institucional SICLAR:

Tipo y N° de Concurso

PARÁGRAFO: Para los efectos fiscales este Resuelto empezará a regir a partir de la fecha de toma de posesión del servidor público (artículo 82 del Decreto Ejecutivo Nª 22 de 12 sept. De 1997).

#### COMUNIQUESE Y CUMPLASE,

Dado en la ciudad de Panamá a los \_\_\_\_\_\_\_\_ días del mes de \_\_\_\_\_\_\_ de 2008.

DIRECTOR GENERAL

MINISTRO DE ECONOMÍA Y FINANZAS

Presidencia de la República

# DIRECCIÓN GENERAL DE CARRERA ADMINISTRATIVA

Dirección de Administración de Recursos Humanos

Documento No.PP-01

# PROCEDIMIENTO DEL PERÍODO DE PRUEBA

# **I. OBJETIVO**

El objetivo de este procedimiento es el de establecer el flujograma o pasos secuenciales para realizar la acción del periodo de prueba, conocer la interfaces, identificar el uso de los instrumentos o formularios, aplicar los mecanismos de evaluación, registro y control, e identificar el marco normativo que regula su ejecución.

#### **II. ALCANCE O COBERTURA**

Las instrucciones contenidas en este procedimiento son aplicables a todos los servidores públicos que son nombrados luego de haber participado y ganado un concurso de ingreso a la Carrera Administrativa y a los cuales se les somete a un período de prueba, por el tiempo estipulado de acuerdo con el tipo de puesto que ocupen.

#### **III. DISPOSICIONES GENERALES**

Las normas que rigen el presente procedimiento están contempladas en la Ley N.9 de 20 de junio de 1994 "Por la cual se establece y regula la Carrera Administrativa", modificada y adicionada por la Ley Nº 24 de 2 de julio de 2007, la Ley Nº 14 de 28 de enero de 2008, y el Decreto Ejecutivo Nº 100 de 20 de junio de 2008; y el Decreto Ejecutivo Nº 222 de 12 de Septiembre de 1997, adicionado por el Decreto Ejecutivo Nº 97 de 23 de agosto de 1999 y modificado por el Decreto Ejecutivo Nº 44 de 11 de abril de 2008. La Resolución Nº 017 de 30 de noviembre de 1998 "Por la cual se Dictan Procedimientos Técnicos para el Trámite de Acciones de Recursos Humanos".

Las siguientes disposiciones regirán este procedimiento, a la vez que proporcionarán un marco de referencia y los criterios necesarios por medio de los cuales las Oficinas Institucionales de Recursos Humanos administrarán el período de prueba.

#### Concepto

Período de prueba es el lapso no menor de un (1) mes, ni mayor de un (1) año que transcurre desde el nombramiento de un aspirante a puesto público de carrera administrativa hasta la evaluación de su desempeño durante el periodo de prueba, de acuerdo con el reglamento técnico respectivo, que determinará al final de este término, la adquisición de la calidad de servidor público de carrera administrativa o de otra manera su desvinculación del servicio público.

El periodo de prueba tiene como finalidad, en el caso de la Autoridad Nominadora, comprobar el desempeño y rendimiento del servidor público, que ha sido nombrado o ascendido, mediante la evaluación del desempeño.

#### El período de prueba como requisito

#### Gaceta Oficial Digital, jueves 05 de febrero de 2009

Toda persona que ha sido nombrada en un puesto público de carrera administrativa, a través del procedimiento ordinario de ingreso, deberá someterse a un período de prueba para poder adquirir la calidad de servidor público de carrera administrativa.

#### Propósito del período de prueba

El propósito del período de prueba es el de determinar si el servidor público cumple con los deberes y responsabilidades inherentes al puesto que ocupa; a la vez que le brinda al servidor público la oportunidad de demostrar que es apto para desempeñar dicho puesto.

#### Responsabilidad del cumplimiento del período de prueba

Las Oficinas Institucionales de Recursos Humanos serán las responsables de que los servidores públicos cumplan con el período de prueba establecido para el puesto en que han sido nombrados.

## Orientación e Inducción durante el período de prueba

La Oficina Institucional de Recursos Humanos orientará al nuevo servidor público sobre el período de prueba que le corresponde, su duración y las normas que lo regulan. Al iniciar el período de prueba, el servidor público será sometido a un proceso obligatorio de inducción.

El periodo de prueba ya sea de ingreso o de ascenso, inicia una vez culmine el programa de inducción al servidor público. El tiempo mínimo de desempeño en el puesto, para que se le realice la evaluación y calificación del mismo es de un 75 % de la duración del periodo de prueba establecido.

#### Duración del período de prueba

La duración del período de prueba correspondiente a cada puesto de trabajo será establecido conjuntamente entre la Dirección General de Carrera Administrativa y las Oficinas Institucionales de Recursos Humanos en base a la complejidad del puesto y los requisitos mínimos exigidos, y deberán estar consignados en la descripción del puesto contemplada en el Manual Institucional de Clases Ocupacionales. (Ver Resolución Nº 575 de 12 de noviembre de 2008 "Por la cual se establecen los Periodos de Prueba para Ascenso e Ingreso por Concurso a puestos de Carrera Administrativa")

#### Metas y resultados durante el período de prueba

El jefe inmediato establecerá las metas en relación a la realización del trabajo, así como los resultados esperados del desempeño del servidor público, los cuales se evaluarán al final del período de prueba.

#### Supervisión del período de prueba

El jefe inmediato de un servidor público en el ejercicio del período de prueba tendrá la responsabilidad de supervisarlo, orientarlo y capacitarlo en todas las áreas específicas de su puesto de trabajo.

#### Exoneración del período de prueba

Quedarán exentos del período de prueba:

- · Los ex servidores públicos que reingresen a la carrera para ocupar el mismo puesto.
- · Los servidores públicos de carrera administrativa que hayan ocupado interinamente un puesto por el lapso de tiempo equivalente al del período de prueba establecido para dicho puesto, si obtienen una evaluación de desempeño satisfactoria y si posteriormente ocupan dicho puesto en propiedad.

#### Interrupción o extensión del período de prueba

Las Oficinas Institucionales de Recursos Humanos podrán aceptar la interrupción del periodo de prueba por causas extraordinarias hasta un lapso de 25% de su duración. Si la interrupción sobrepasa dicho límite, el período de prueba se extenderá y el servidor público deberá reiniciar el período de prueba respectivo.

Por causas extraordinarias, la Oficina Institucional de Recursos Humanos podrá decidir la suspensión o extensión del período de prueba establecido para una clase ocupacional.

# Evaluación del desempeño durante el período de prueba

Todo servidor público en período de prueba será sometido a la evaluación del desempeño de ingreso, según las normas y procedimientos establecidos, al final de dicho período.

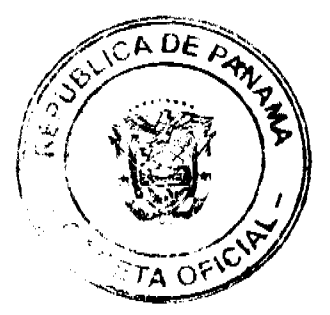

No. 26217

#### Gaceta Oficial Digital, jueves 05 de febrero de 2009

Las Evaluaciones del Desempeño durante el Periodo de Prueba son las siguientes:

1. Evaluación del Desempeño del Periodo de Prueba de Ingreso; Comprende la evaluación y calificación del desempeño que se realiza al final del cumplimiento del periodo de prueba definido para un puesto público de Carrera Administrativa, o la desvinculación del servicio si su calificación no es como mínimo satisfactoria.

2. Evaluación del Desempeño del Periodo de Prueba de Ascenso: Comprende la evaluación y calificación del desempeño que se realiza al final del cumplimiento del periodo de prueba definido para un puesto público de Carrera Administrativa, cuyo ejercicio se obtuvo por concurso de ascenso.

Se aplica a los servidores públicos con status de Carrera Administrativa aspirante a ascender en dicha carrera, y determina la acreditación del status de servidor de Carrera Administrativa en el nuevo puesto al que ha sido ascendido, o el regreso al puesto de carrera administrativa que ejercía anteriormente, si su calificación no es como mínimo satisfactoria.

Una evaluación del desempeño de ingreso satisfactoria durante el periodo de prueba, le permitirá adquirir al servidor público, su estatus de servidor público de carrera administrativa. Una evaluación de desempeño no satisfactoria determinará su desvinculación del desempeño de sus funciones en la institución.

# Garantías y limitaciones durante el período de prueba

Durante el período de prueba, al servidor público se le garantizarán los instrumentos y condiciones mínimas de trabajo para el desempeño eficiente del puesto.

El servidor público en período de prueba no gozará de los derechos que tiene el servidor público de carrera administrativa, estipulados en el Artículo 136 de la Ley No.9 de 20 de junio de 1994.

Durante el período de prueba, el servidor público nombrado no podrá participar en otros concursos de ingreso o de ascenso

#### Destitución durante el período de prueba

Durante el período de prueba, la autoridad nominadora podrá destituir al servidor público si en la práctica se demuestra que éste:

- No cumple con las obligaciones, los deberes y las responsabilidades que impone el puesto.
- · Viola las disposiciones de la Ley.

# La reducción de fuerzas laboral durante el período de prueba

El Órgano Ejecutivo podrá declarar cesante de su puesto de trabajo, a todo servidor público que se encuentre en período de prueba cuando, por circunstancias especiales, se declare una reducción de fuerza.

#### Notificación de culminación exitosa del período de prueba

La Oficina Institucional de Recursos Humanos notificará a la Dirección General de Carrera Administrativa sobre aquellos servidores públicos que al completar el período de prucba obtengan una evaluación del desempeño satisfactoria.

#### Adjudicación del Status de Servidor Público de Carrera Administrativa

La Dirección General de Carrera Administrativa conferirá el status de servidor público de Carrera Administrativa a los servidores públicos que hayan culminado su periodo de prueba con una evaluación del desempeño de ingreso satisfactoria.

#### **IV. RESPONSABILIDADES**

#### Oficina Institucional de Recursos Humanos (OIRH)

#### Es responsable de:

- 1. Orientar al nuevo servidor público sobre el período de prueba.
- 2. Ofrecer el proceso de inducción del nuevo servidor público.
- 3. Velar porque tanto el servidor público como su jefe inmediato cumplan con la inducción.
- 4. Proporcionar al jefe inmediato el formulario de la Evaluación del Desempeño de Ingreso y darle las indicaciones precisas para que realice dicha evaluación.
- 5. Certificar la evaluación del desempeño satisfactoria o insatisfactoria del servidor público.
- 6. Solicitar a la Dirección General de Carrera Administrativa la adjudicación del Status de Servidor Público de Carrera Administrativa al servidor público que haya culminado su período de prueba con una evaluación satisfactoria.

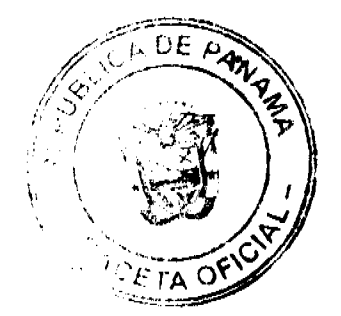

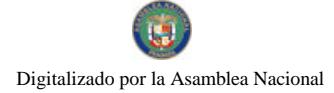

Gaceta Oficial Digital, jueves 05 de febrero de 2009

28

# Jefe Inmediato

Es responsable de capacitar, orientar y dar seguimiento a la ejecutoria del servidor público durante su período de prueba y de evaluar su desempeño al finalizar dicho período.

# Dirección General de Carrera Administrativa

Es responsable de conferir el Status de Servidor Público de Carrera Administrativa mediante el otorgamiento del certificado respectivo.

# **V. INTERFASES**

# Con el Jefe Inmediato

Para que capacite, oriente y dé seguimiento al servidor público en período de prueba, y para que evalúe su desempeño al finalizar el mismo.

# Con la Dirección General de Carrera Administrativa

Para que confiera al servidor público que haya culminado satisfactoriamente el período de prueba, el respectivo certificado que lo acredite como servidor público de carrera administrativa.

# VI. EJECUCION DEL PROCEDIMIENTO DEL PERIODO DE PRUEBA

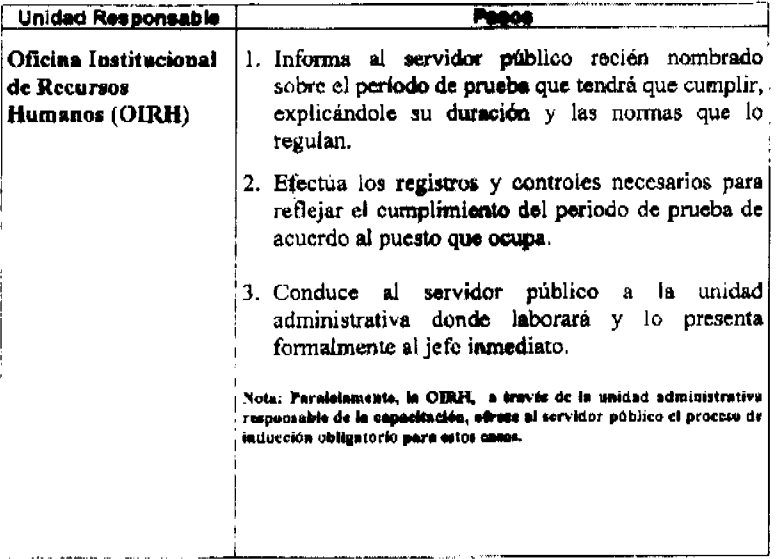

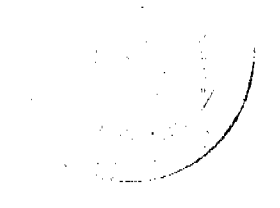

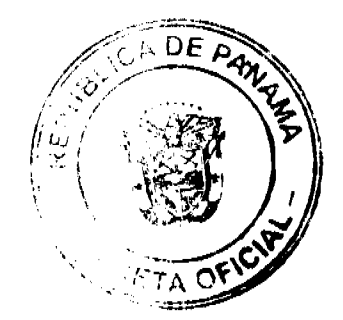

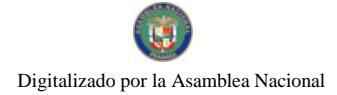

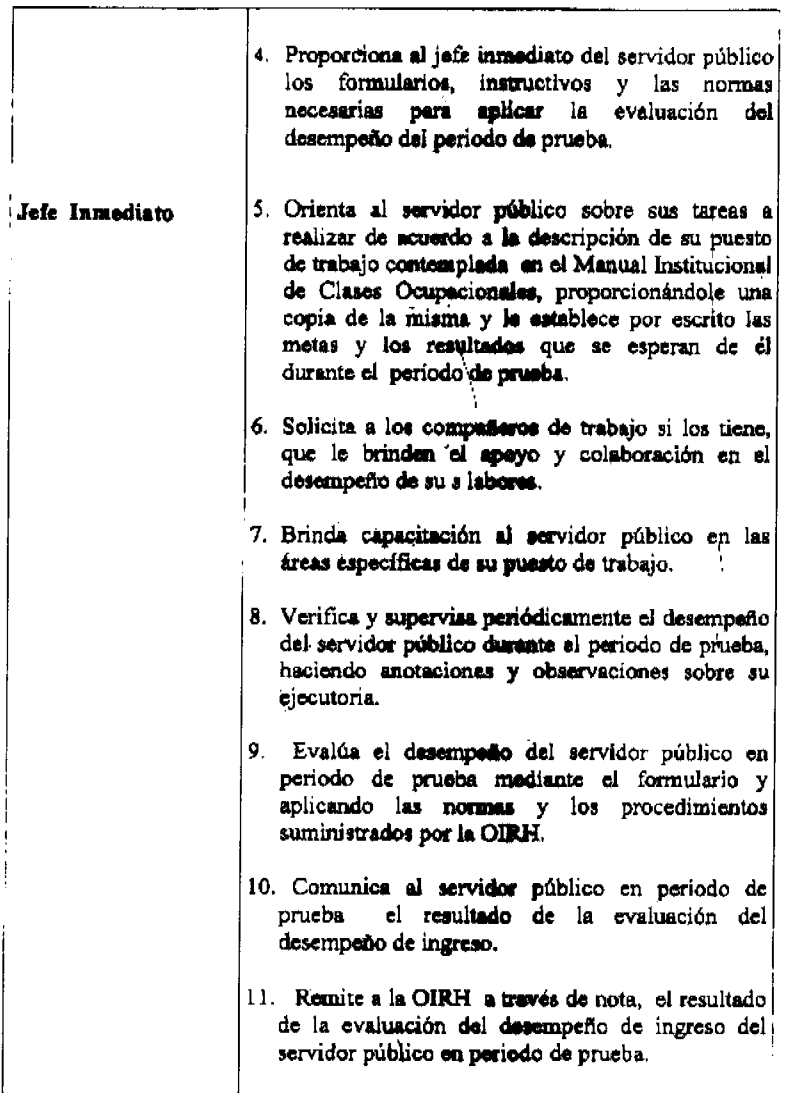

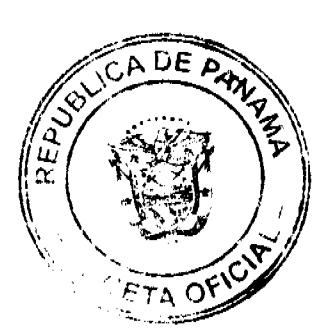

an an II<br>Martin  $\frac{1}{\sqrt{2}}$ 

Oficina Institucional 12 Recibe el resultado de la evaluación del de Recursos desempeño de Ingreso del servidor público en Humanos periodo de pruoba, y procede de acuerdo a : - Si la evaluación del desempeño de ingreso es no satisfactoria, alabora el Formulario Nº..PP-03 "Certificación de Culminación No Anexo 2), lo firma y lo envía al jefe inmediato del servidor público para su firma y continuar con el trámite. - Si la evaluación del desempeño de ingreso es satisfactoria, elabora el Formulario Nº PP-02 "Certificación de Culminación Satisfactoria del Periodo de Prueba" (Ver Anexo 1), lo firma y lo en via al jefe inmediato del servidor público para su firma y continuar con el trámites. 13. Recibe el Formulario (Certificación<sup>1</sup> de Jefe Inmediato Culminación Satisfactoria o No Satisfactoria del periodo de prueba), verifica la información y lo aprueba estampando su firma y lo devuelve a la OTRH. 14. Proporciona al servidor público para su Oficina Institucional información una copia del Formulario de de Recursos Certificación de oulminación satisfactoria, o no Humanos (OIRH) satisfactoria, del período de prueba, según corresponda, y continua con los trámites de acuerdo  $\mathbf{a}$ 

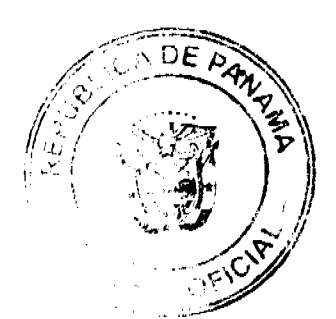

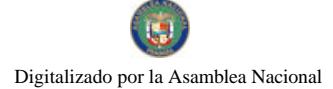

No.26217

Culminación No Satisfactoria del Período de Prushe 15, Envía a DIGECA, modiante nota, una copia de la "Certificación de Culminación No Satisfactoria del Período de Prueba", se procederá a la informándole que Desvinculación de la institución del servidor Público, según lo establecido en las normas y el Procedimiento Técnico del Retiro de la Administración Pública. 16. Culminación Satisfastoria del Período de Prueba Envía a DIGECA, mediante nota, una copia de la "Certificación de Culminación Satisfactoria del Período de Prusba" Solicitándole le otorgue al mismo, el certificado de status de servidor<br>público de Carrera Administrativa. Dirección General de 17. Recibe de la OIRH, copia del Formulario "Certificación de Cuminación No Satisfactoria Carrera Administrativa del Período de Prueba", o "Certificación de Culminación Satisfactoria del Periodo de Prueba". (DIGECA) Lo analiza y verifica que cumplió con el debido proceso y procede según sea el caso, a la de Carrera Administrativa y realiza los registros y controles necessarios en la base de datos. Oficina Institucional 18. Realiza las acciones nacesarias según sea el caso de Recursos para: - Proceder al retiro de la institución del servidor Humanos (OIRH) público conforme a lo estipulado en el Procedimiento Técnico de la Desvinculación de la Administración Publica. O

> - Reflejar el otorgamiento del status de Carrera Administrativa, a través de los registros y controles en la base de datos.

#### **VII. ANEXOS**

Anexo1: Resolución Nº 575 de 12 de noviembre de 2008 "Por la cual se establecen los Periodos de Pruebas para Ascenso e Ingreso por Concurso a puestos de Carrera Administrativa.

Anexo 2: Formulario No.PP-02 "Certificación de Culminación Satisfactoria del Período de Prueba".

Anexo 3: Formulario No.PP-03 "Certificación de Culminación No Satisfactoria del Período de Prueba".

Anexo 4: "Certificado de Status de Servidor Público de Carrera Administrativa".

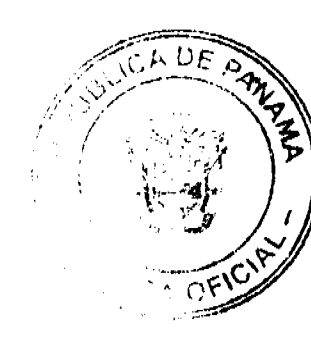

 $31$ 

 $\mathbb{S}^2$  as  $\mathbb{S}^2$ 

Gaceta Oficial Digital, jueves 05 de febrero de 2009

32

Fecha de elaboración: 29 de Mayo de 1998

Fecha de Revisión: 13 de Octubre de 1998

18 de Noviembre de 2008

Formulario No.PP-02 Anexo 1

# **INSTITUCIÓN**

# OFICINA INSTITUCIONAL DE RECURSOS HUMANOS

# CERTIFICACIÓN DE CULMINACIÓN SATISFACTORIA

# DEL PERÍODO DE PRUEBA

................ con Cédula Nº................... Posición Nº................ Salario de B/....................ha culminado satisfactoriamente su  $e<sub>n</sub>$ la evaluación de desempeño de ingreso, razón por la cual se le expide esta certificación, con el propósito de solicitar a la Dirección General de Carrera Administrativa que le conflera el Status de Servidor Público de Carrera Administrativa, mediante el otorgamiento del respectivo certificado.

Fecha Firma del Jefe de la OIRH

Fecha Firma del Jefe inmediato

Formulario No. PP-03

Anexo<sub>2</sub>

# **INSTITUCIÓN**

#### OFICINA INSTITUCIONAL DE RECURSOS HUMANOS

## CERTIFICACIÓN DE CULMINACIÓN NO SATISFACTORIA DEL PERÍODO DE PRUEBA

ha culminado satisfactoriamente su período de prueba realizado en el puesto SICLAR de 

en la evaluación de desempeño de ingreso, razón por la cual se procede su desvinculación del servicio público, según lo establecido en 

\_\_\_\_\_\_\_\_\_\_\_ Firma del Jefe de la OIRH Fecha\_\_\_\_\_

Firmas del jefe inmediato Fecha

# DE LA DESVINCULACIÓN

#### Concepto:

Se entenderá por Desvinculación, el retiro del servicio público en período de prueba, por motivo de una evaluación del desempeño no satisfactoria al culminar dicho período.

El mismo se realiza al final del cumplimiento del periodo de prueba definido para un puesto de Carrera Administrativa, cuyo ejercicio se obtuvo por concurso de Ingreso a través del Procedimiento Ordinario de Ingreso.

Se aplica a los aspirantes a ejercer un puesto público de Carrera Administrativa y determina la adquisición del Status de servidor Publio de Carrera Administrativa o la desvinculación del servicio si su calificación no es como mínima satisfactoria.

للعفي

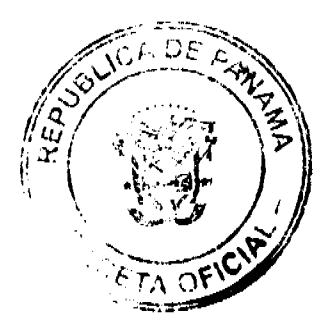

# Recurso por la via judicial

El servidor público desvinculado del servicio por una evaluación no satisfactoria del periodo de prueba por ingreso, no tendrá derecho a ningún recurso dentro de la vía gubernativa. En caso de querer presentar algún reclamo, lo deberá hacer dentro de la vía judicial.

# EJECUCIÓN DEL PROCEDIMIENTO

# DE LA DESVINCULACIÓN

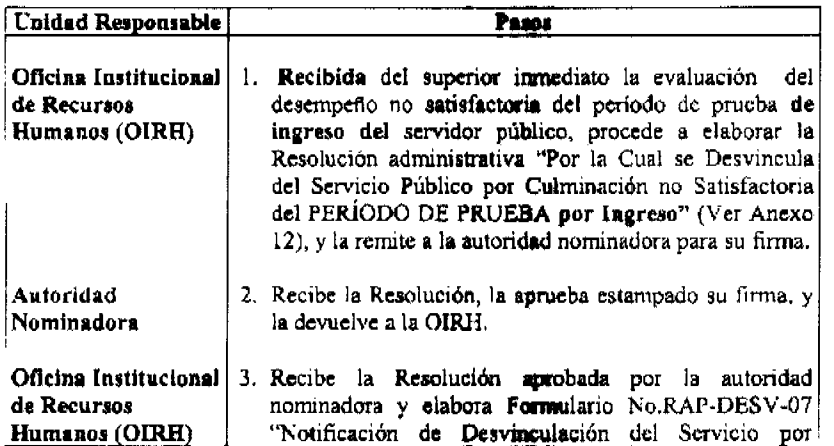

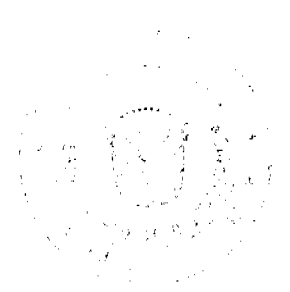

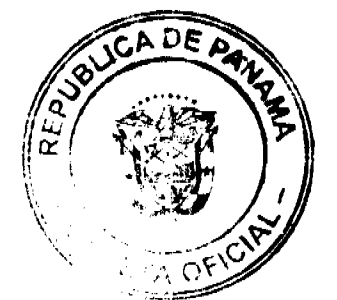

 $\bar{\lambda}$ 

# Gaceta Oficial Digital, jueves 05 de febrero de 2009

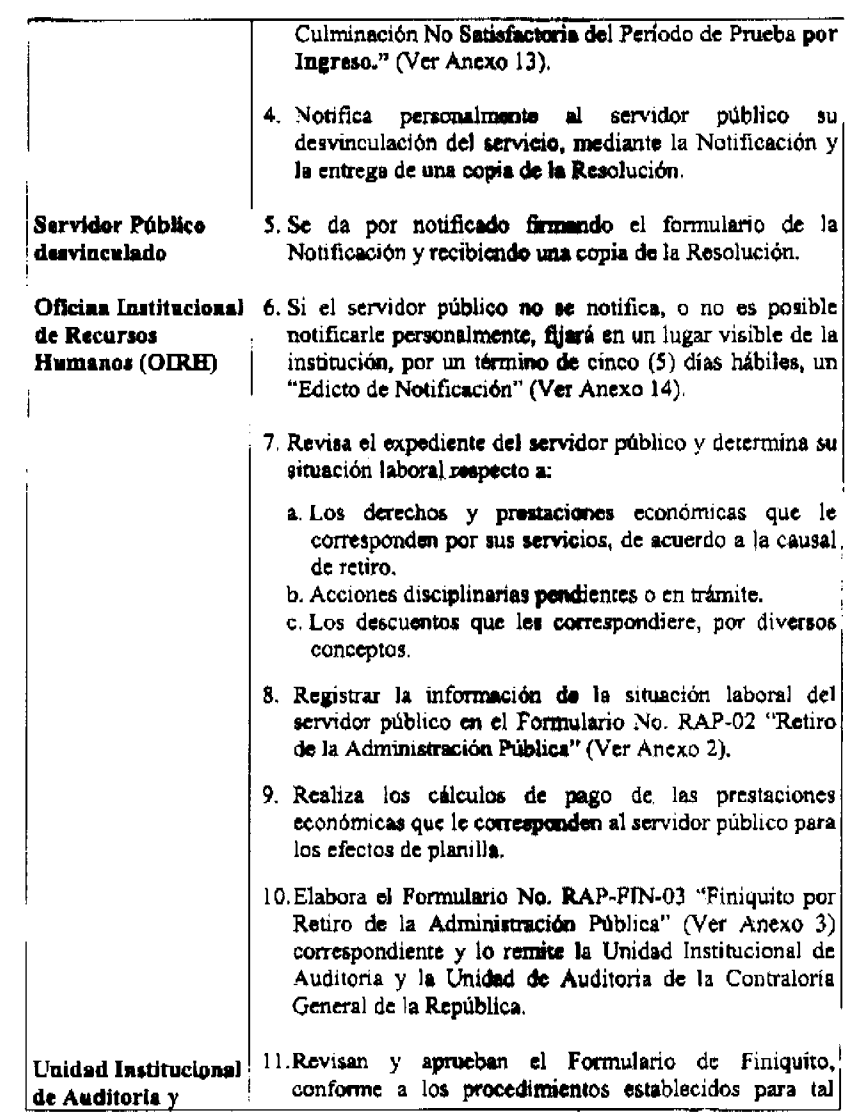

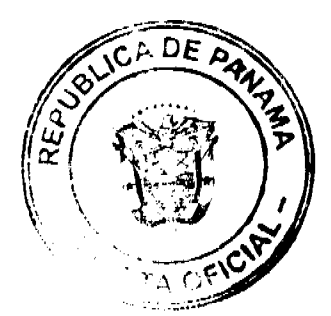

 $\sim$   $\sim$ 

 $\frac{1}{2}$  $\sim$  0.0  $\%$ 

# Gaceta Oficial Digital, jueves 05 de febrero de 2009

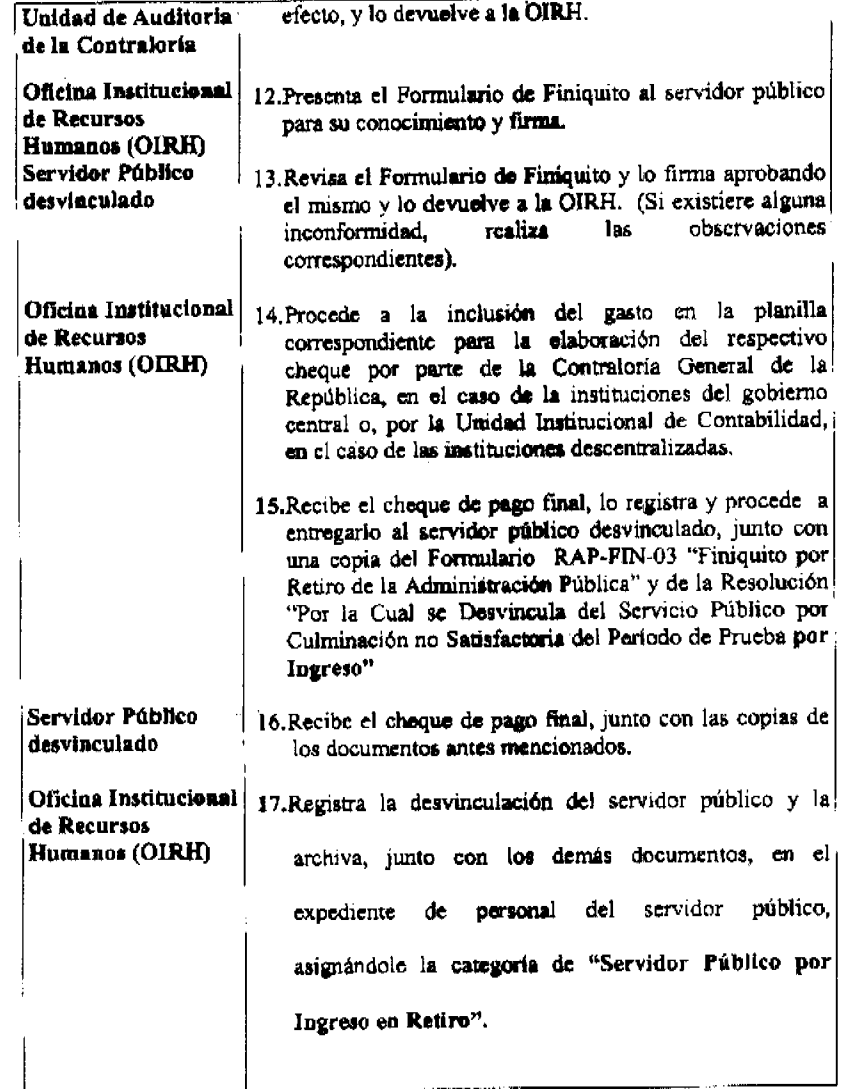

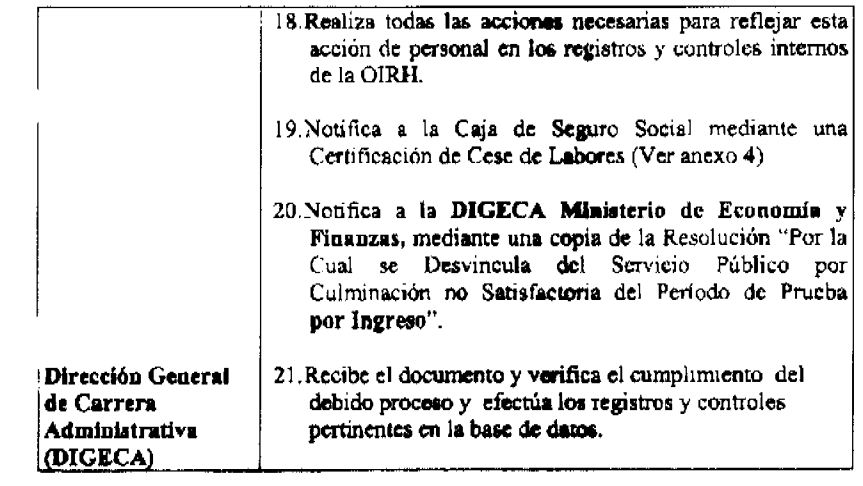

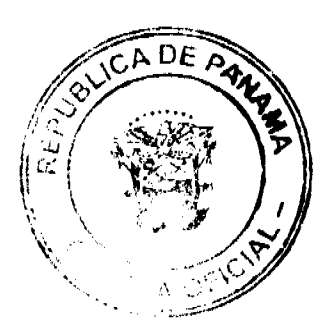

Gaceta Oficial Digital, jueves 05 de febrero de 2009

#### **ANEXOS**

Anexo No. 12: Resolución Administrativa "Por la Cual se Desvincula del Servicio Público por Culminación no Satisfactoria del Período de Prueba por Ingreso"

Anexo No. 13: Formulario No. RAP-DESV-07 "Notificación de Desvinculación del Servicio por Ingreso"

Anexo No.14: Edicto de Notificación de Desvinculación del Servicio público por Ingreso"

Anexo No.2: Formulario No. RAP -02: "Retiro de la Administración Pública".

Anexo No.3: Formulario No. RAP-FIN-03: "Finiquito por Retiro de la Administración Pública"

Anexo No.4: Formulario No. RAP -CESE-04: "Certificación de Cese de Labores"

Anexo 12

36

#### **INSTITUCIÓN**

# RESOLUCIÓN ADMINISTRATIVA No.

 $(De$   $de$   $de$   $de$   $de$   $de$   $de$   $de$   $de$   $)$ 

Por la Cual se Desvincula del Servicio Público por Culminación no Satisfactoria del Período de Prueba por Ingreso".

# EL MINISTRO/DIRECTOR GENERAL

En uso de sus facultades legales,

#### CONSIDERANDO

Que el Texto Único de la Ley No. 9 de 1994, establece en su Artículo 70 que todo aspirante a puesto público de Carrera Administrativa deberá someterse a un periodo de prueba y, al final del mismo, a una evaluación del desempeño de acuerdo con el Reglamento técnico respectivo.

Que la citada Ley establece en su Artículo 122 que dicha evaluación determinará la incorporación del Servidor Público a la Carrera Administrativa o su desvinculación del servicio público.

Que conforme el Reglamento Técnico de Evaluación del Desempeño del Servidor Público en Período de prueba------------------------fue evaluado no satisfactoriamente, según consta en la certificación respectiva.

#### **RESUELVE**

ARTÍCULO: Desvincular del servicio público por culminación no satisfactoria del período de prueba al Servidor con Cédula No. 2008 No. De S.S.------------- que ocupó el Público 

ARTÍCULO: Reconocerle las prestaciones económicas a que tenga derecho según la Ley y los Reglamentos.

ARTÍCULO: Comunicar a las autoridades competentes

la presente Resolución para los efectos pertinentes.

PARÁGRAFO: La presente Resolución comenzará a regir a partir del \_\_\_\_\_\_ de \_\_\_ \_\_\_  $de$ 

**COMUNIQUESE Y PUBLIQUESE** 

Dado en la Ciudad de Panamá a los **días del** mes de\_\_\_\_\_\_\_\_\_\_\_\_ del año de

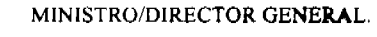

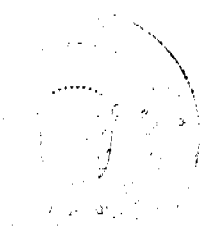

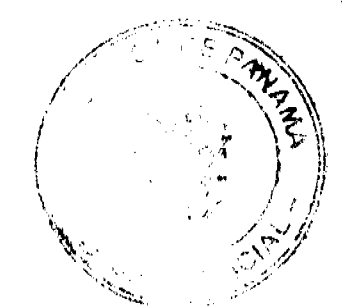
Gaceta Oficial Digital, jueves 05 de febrero de 2009

**Formulario No.RAP-DESV-07** 

Anexo 13

 $\overline{37}$ 

## **INSTITUCIÓN**

Oficina Institucional de Recursos Humanos

### NOTIFICACIÓN DE DESVINCULACIÓN DEL SERVICIO POR INGRESO.

PARA: Servidor Público en período de prueba por Ingreso.

DE: Jefe de la OIRH

ASUNTO: Notificación de desvinculación del servicio por culminación no satisfactoria del período de prueba por Ingreso.

FECHA: 00 de 0000000 de 0000

Por este medio le notificamos que según lo establecido en el Artículo 70 del Texto Único de la Ley No. 9 de 1994, y mediante Resolución Administrativa No.00 de 00 de 00000 de 0000, usted ha sido desvinculado del servicio a partir del 00 de 00000 de 0000, por haber culminado no satisfactoriamente el período de prueba en el puesto  $\overline{\phantom{a}}$  de esta en la Unidad Administrativa  $de$ institución, con una calificación de en la evaluación del desempeño de ingreso.

Atentamente,

#### **Notificado**

Firma Cédula Fecha Hora

Anexo 14

#### **INSTITUCIÓN**

#### Oficina Institucional de Recursos Humanos

#### EDICTO DE NOTIFICACIÓN DE DESVINCULACIÓN

El Texto Único de la Ley No. 9 de 1,994 y el Decreto Ejecutivo No.222 de 12 de septiembre de 1997 establecen la desvinculación del servidor público por una evaluación del desempeño no satisfactoria en período de prueba por Ingreso.

Por lo anterior, la Autoridad Nominadora ha dictado la Resolución Administrativa No. de - de Por la Cual se Desvincula del Servicio Público por Culminación no Satisfactoria del Período de Prueba por Ingreso, cuya parte resolutiva dice lo siguiente:

#### **RESUELVE:**

ARTÍCULO: Desvincular del servicio público por culminación no satisfactoria del período de prueba por Ingreso al Presupuestaria No.........................titulo y código del cargo, titulo del Cargo SICLAR, código Institucional SICLAR, tipo y No. De Concurso.

ARTÍCULO: Reconocerle las prestaciones económicas a que tenga derecho según la Ley y los Reglamentos.

ARTÍCULO: Comunicar a las autoridades competentes...............la presente Resolución para los efectos pertinentes.

PARÁGRAFO: La presente Resolución comenzará a regir a partir de

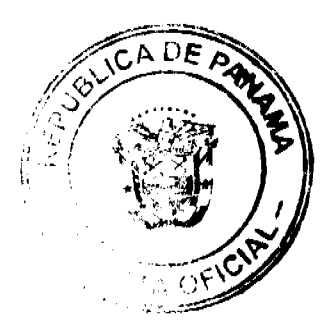

#### Gaceta Oficial Digital, jueves 05 de febrero de 2009

la fecha de notificación del servidor público desvinculado. NOTIFÍQUESE.

Dado en la ciudad de Panamá, a los............días del mes de............de........

.Firmado: MINISTRO/DIRECTOR GENERAL........................

Para que sirva de formal notificación, se fija el presente edicto, en la Oficina Institucional de Recursos Humanos de la Ciudad de Panamá, por cinco (5) días hábiles. Después de institución desfijado este edicto, quedará notificada la Resolución de conformidad con lo previsto en el Procedimiento Técnico de Retiro de la Administración Pública establecido por la Dirección General de Carrera Administrativa, hoy\_  $de$   $de$   $de$  $\sim$ , siendo las  $\sim$  horas.

Jefe de la Oficina Institucional de Recursos Humanos.

Formulario No.RAP-02

Anexo 2

38

### **INSTITUCION**

# Oficina Institucional de Recursos Humanos

# RETIRO DE LA ADMINISTRACION PUBLICA

Fecha de elaboración: \_\_\_\_\_ de \_\_\_\_\_\_\_\_\_\_\_\_\_\_\_\_\_\_\_\_\_\_ de \_\_\_

Nombre del servidor público

**Seguro Social No.** Cédula No.

No de Registro-----------, Partida Presupuestaria (1997),

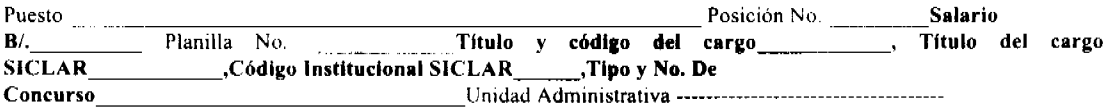

### Motive del Retiro

Renuncia

Fallecimi

 $\mathbf{I}$ 

 $\frac{2}{3}$ 

 $\overline{4}$ .  $\overline{\mathbf{5}}$ .  $rac{6}{7}$   $\Box$ 

### Tipo de Servidor Público

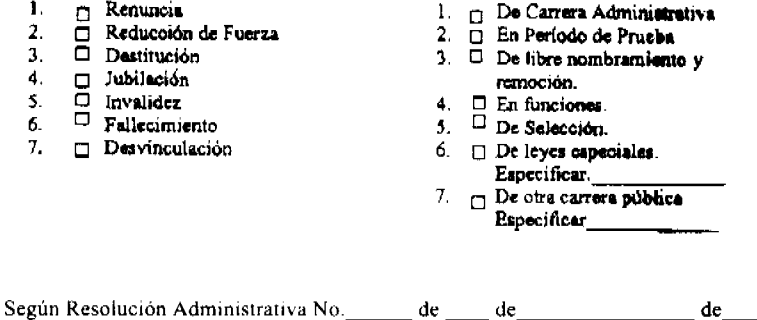

Prestaciones Especificar:

1. Vacaciones  $\frac{1}{2}$ 

2. Vacaciones proporcionales \_\_\_\_

3. Décimo tercer mes \_\_\_\_

 $\mathcal{L}_{\mathrm{c}}$  $\sim 10^{11}$ 

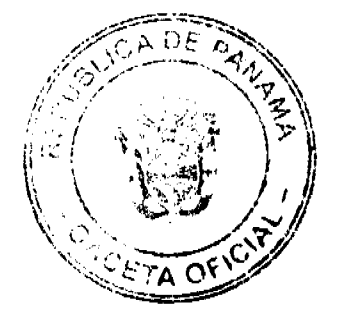

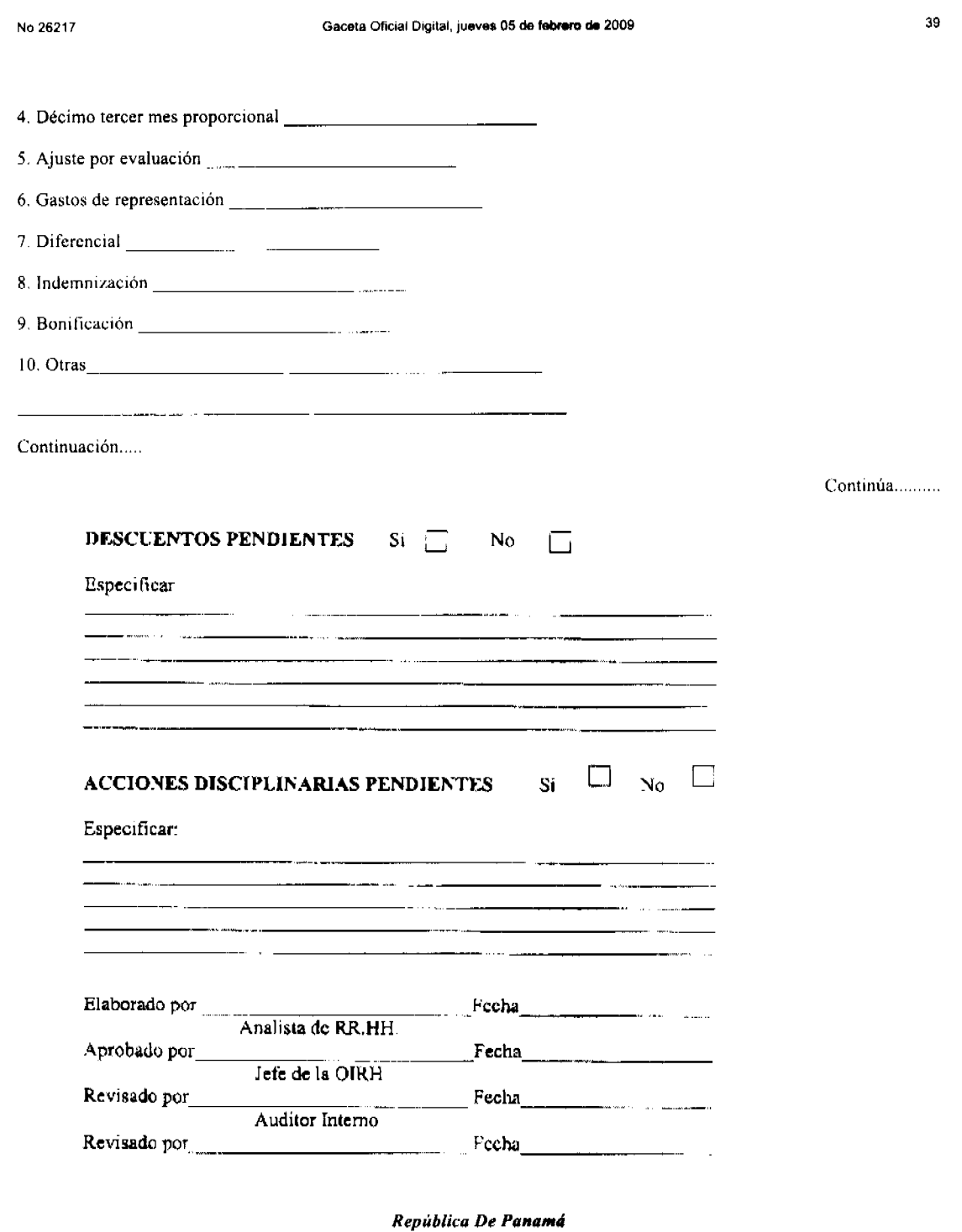

Resolución Nº 04 Panamá, 15 de junio de 2008

ÓRGANO EJECUTIVO

# MINISTERIO DE TRABAJO Y DESARROLLO LABORAL

# CONSIDERANDO:

Que mediante Apoderado Judicial, el señor OSWALD RAMIREZ con cédula de identidad personal Nº.4-743-1547, en su condición de Secretario General provisional de la Organización Social en formación denominada SINDICATO DE<br>TRABAJADORES DE BERING RENT A TRUCK & BUS, CORP. Y AFILIADAS (HUZA KAPITAL Y BERING MOTORS, S.A.) (SITRABERINGTRUCK), ha presentado formal solicitud ante la Dirección General de Trabajo para que se le otorgue a través del Ejecutivo, personería jurídica a dicha Organización.

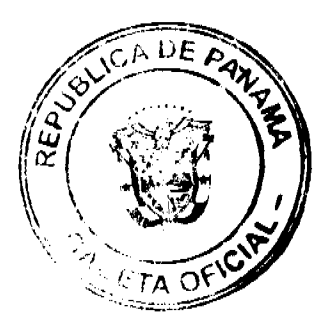

#### Gaceta Oficial Digital, jueves 05 de febrero de 2009

Que acompaña a la petición los siguientes documentos:

- Solicitud de Personería Jurídica
- Acta Constitutiva y de aprobación del Estatuto
- Nombre, cédula y firma de los miembros fundadores
- Nombre y cédula de los integrantes de la Junta Directiva provisional
- · Estatuto aprobado

Que debidamente examinada la documentación presentada por el peticionario, se ha podido constatar que la Organización Social en referencia persigue entre otros, los siguientes objetivos:

- a) "Procurar el mejoramiento de las condiciones laborales de sus miembros y la defensa de sus intereses comunes.
- b) Luchar por la unidad y las reivindicaciones de los trabajadores que agrupan y representan, defender las conquistas de los obreros panameños, obtenidas en las luchas y contenidas en el Código de Trabajo y demás disposiciones legales.
- c) Representar, defender y proteger a sus miembros en las reclamaciones, controversias, y demandas que se presenten en contra de sus miembros, ya sea, en forma individual o colectiva.

#### **RESUELVE:**

ARTICULO 1: ADMITIR, como en efecto se admite, la solicitud de inscripción de la Organización Social denominada SINDICATO DE TRABAJADORES DE BERING RENT A TRUCK & BUS, CORP. Y AFILIADAS (HUZA KAPITAL Y BERING MOTORS, S.A.) (SITRABERINGTRUCK), de conformidad con lo establecido en el Artículo 68 de la Constitución Política de la República de Panamá y los Artículos 351, 352, 353 y concordantes del Código de Trabajo; y se ordena su inscripción en el libro de registro de las Organizaciones Sociales del Ministerio de Trabajo y Desarrollo Laboral.

ARTICULO 2: Esta Resolución entrará en vigencia a partir de su registro en el libro correspondiente del Departamento de Organizaciones Sociales de la Dirección General de Trabajo del Ministerio de Trabajo y Desarrollo Laboral.

FUNDAMENTO DE DERECHO: Artículo 68 de la Constitución Política de la República de Panamá, Artículos 351, 352, 353 y demás concordantes del Código de Trabajo.

### NOTIFIQUESE Y CUMPLASE,

### **MARTIN TORRIJOS ESPINO**

## Presidente de la República de Panamá

FELIPE CANO GONZALEZ

Ministro de Trabajo y Desarrollo Laboral, Encargado

REPÚBLICA DE PANAMÁ

# **MINISTERIO DE VIVIENDA**

### **RESOLUCIÓN Nº 377**

### (De 17 de Diciembre de 2008)

"Por la cual se aprueba la desafectación de la servidumbre de paso entre los edificios No. 766 y No. 768, ubicados en Balboa, Corregimiento de Ancón Distrito Panamá, que forman parte del globo de terreno asignado a la Secretaría Nacional de Discapacidad.

### **EL MINISTRO DE VIVIENDA,**

## EN USO DE SUS FACULTADES LEGALES,

### **CONSIDERANDO:**

Que es competencia del Ministerio de Vivienda, de conformidad con el literal "q" del artículo 2 de la Ley 9 de 25 de enero de 1973, levantar, regular y dirigir los planos reguladores, lotificaciones, zonificaciones, urbanizaciones, mapas oficiales, lineas de construcción y todos los demás asuntos que requiera la planificación de las ciudades, con la cooperación de los municipios y otras entidades públicas;

Que en la Dirección de Desarrollo Urbano de este Ministerio, se recibió solicitud formal de la Secretaria Nacional de Discapacidad, entidad autónoma del Estado, para la desafectación de la servidumbre de paso entre los edificios No.766 y 768, ubicados en Balboa, corregimiento de Ancón, Distrito de Panamá, que forman parte del globo de terreno asignado

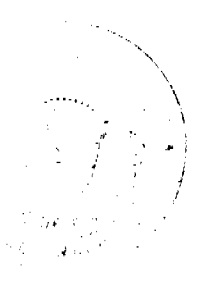

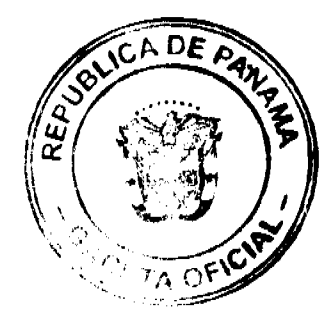

#### Gaceta Oficial Digital, jueves 05 de febrero de 2009

a dicha Secretaria:

Que la servidumbre en referencia cayó en desuso desde que los edificios No. 766 y 768 dejaron de ser residencial para convertirse en oficinas. Además, el área donde se ubican los **edificios menci**onados está clasificada como de uso mixto urbano, lo que permite su utilización para oficinas;

Que la servidumbre referida no tiene continuidad, toda vez que los globos de terreno asignados a la Secretaria Nacional de Discapacidad tienen cerca que data de muchos años, lo cual los se**para** de los colindantes que tienen acceso a la vía pública, por lo que la desafectación no afecta a terceros;

Que en el resto libre del terreno asignado a la Secretaria Nacional de Discapacidad, ubicado entre los edificios No. 766 y 768, la servidumbre de paso impide la realización del proyecto de construcción de un Salón de Tecnología que contará con salones para capacitación de personas con discapacidad, Infocentro, Biblioteca especializada y auditorio;

Que con fundamento en lo antes expuesto,

#### **RESUELVE:**

ARTÍCULO PRIMERO: Desafectar la servidumbre de paso descrita en el Plano No. 80814-93323, ubicada entre los edificios No.766 y 768 del sector de <mark>Balboa,</mark> Corregimiento <mark>de Ancón, Distri</mark>to de Panamá, que forman parte del Globo de Terreno asignado a la Secretaria Nacional de Discapacidad, entidad autónoma del Estado.

ARTÍCULO SEGUNDO: Enviar copia autenticada de la Resolución a la Secretaria Nacional de Discapacidad, a la Dirección de Administración de Bienes Revertidos del Ministerio de Economía y Finanzas y a las entidades que en una u otra forma participan coordinadamente en la aplicación de las Normas de Desarrollo Urbano.

ARTÍCULO TERCERO: Esta Resolución entrará a regir a partir de su publicación en la Gaceta Oficial.

FUNDAMENTO LEGAL: Ley Nº 9 de 25 de enero de 1973.

### COMUNÍQUESE, PUBLÍQUESE Y CÚMPLASE,

**Gabriel Diez P.** 

Ministro de Vivienda

Arq José A. Batista

Viceministro de Vivienda

### REPÚBLICA DE PANAMÁ

### AUTORIDAD PANAMEÑA DE SEGURIDAD DE ALIMENTOS

### RESOLUCIÓN No. 16

### (De 18 de diciembre de 2008)

"POR EL CUAL SE APRUEBA EL REGLAMENTO QUE ESTABLECE LOS CRITERIOS Y PARÁMETROS DE LOS CONCURSOS PARA LA SELECCIÓN DE LOS DIRECTORES NACIONALES DEL NIVEL OPERATIVO, LOS JEFES DE DEPARTAMENTO DEL NIVEL OPERATIVO Y LOS PROFESIONALES TÉCNICOS Y CIENTÍFICOS DE LA AUTORIDAD PANAMEÑA DE SEGURIDAD DE ALIMENTOS".

#### LA JUNTA DIRECTIVA DE LA

## AUTORIDAD PANAMEÑA DE SEGURIDAD DE ALIMENTOS,

#### en uso de sus facultades legales.

#### **CONSIDERANDO:**

Que el Decreto Ley 11 de 22 de febrero de 2006 crea la Autoridad Panameña de Seguridad de Alimentos, como entidad rectora del Estado para asegurar el cumplimiento y aplicación de las leyes y reglamentos en materia de seguridad de introducción de alimentos al territorio nacional, bajo criterios estrictamente científicos y técnicos.

Que el artículo 16, numeral 9 del Decreto Ley No 11 de 22 de febrero de 2006, autoriza a la Junta Directiva a aprobar los criterios y parámetros de los concursos para la selección de los directores nacionales de la Autoridad y el personal técnico.

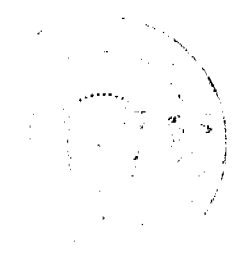

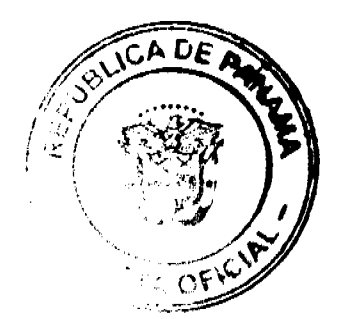

Gaceta Oficial Digital, jueves 05 de febrero de 2009

Que luego de las consideraciones antes expuestas,

#### **RESUELVE:**

ARTÍCULO ÚNICO: Apruébese el siguiente Reglamento que establece los criterios y parámetros de los concursos para la selección de los Directores Nacionales del nivel operativo, los Jefes de Departamento del nivel operativo y los profesionales técnicos y científicos de la Autoridad Panameña de Seguridad de Alimentos (en adelante, la Autoridad), el cual es del tenor siguiente:

### **TÍTULO ÚNICO**

### DE LA SELECCIÓN DE LOS DIRECTORES NACIONALES DEL NIVEL OPERATIVO, SUS RESPECTIVOS JEFES DE DEPARTAMENTO Y PROFESIONALES TÉCNICOS Y CIENTÍFICOS DE LA AUTORIDAD.

### **CAPÍTULO I**

### **DISPOSICIONES GENERALES**

- 1. La selección de los cargos de Directores Nacionales del nivel operativo, Jefes de Departamento del nivel operativo y los profesionales técnicos y científicos, se realizará mediante concurso, garantizando la igualdad de oportunidades a los participantes y se regirán en sus actuaciones por los principios éticos de los servidores públicos, especialmente los de honradez, transparencia y probidad.
- 2. Para aspirar a las plazas sometidas a concurso, los participantes deberán cumplir con todos los requisitos exigidos por el Decreto Ley 11 de 2006, el Manual Institucional de Clases Ocupacionales y el presente Reglamento. El participante que no cumpla con el ciento por ciento (100%) de dichos requisitos mínimos será descalificado.
- 3. Para los efectos del presente Reglamento, se aplicarán las siguientes definiciones:

Concurso de Antecedentes: consiste en la acreditación de la educación formal e informal y la experiencia laboral del aspirante.

Convocatoria: es el anuncio de la celebración del concurso de reclutamiento y selección de personal en la Autoridad, que se publicará obligatoriamente en diarios de circulación nacional y en los tableros de la Oficina Institucional de Recursos Humanos

Evaluaciones de Ingreso: consiste en la evaluación mediante entrevista personal e individual a fin de determinar aptitudes, habilidades y conocimientos del aspirante conforme con el cargo en concurso.

Exámenes de Libre Oposición: consiste en la presentación de pruebas psicológicas y de conocimiento, ya sean escritas u orales y prácticas, según las funciones del puesto.

Nombramiento: acción de recursos humanos, mediante la cual el Administrador General de la Autoridad formaliza la incorporación de un aspirante a ingresar a la institución.

Período de Prueba: lapso que transcurre desde el nombramiento de un aspirante a un puesto técnico o directivo en la Autoridad, hasta la evaluación de período de prueba, determinada para cada puesto en el Manual Institucional de Clases Ocupacionales.

Reclutamiento: proceso de creación de una reserva de aspirantes para un determinado puesto de trabajo.

Selección: proceso mediante el cual se decide, si la contratación o no, a cada uno de los aspirantes, al puesto de trabajo.

Artículo 4. El proceso de concurso se desarrollará mediante el cumplimiento de las siguientes etapas:

- a) convocatoria,
- b) concurso de antecedentes,
- c) integración de ternas,
- d) evaluación de ingreso,
- e) selección y nombramiento,
- f) período de prueba y
- 
- g) otorgamiento de la permanencia o titularidad en el puesto por un tiempo determinado, según lo prevea la Ley.

Artículo 5. Los instrumentos de selección son:

a. el concurso de antecedentes

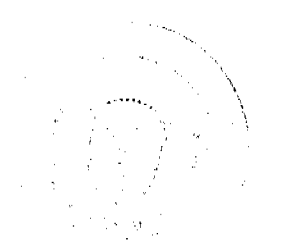

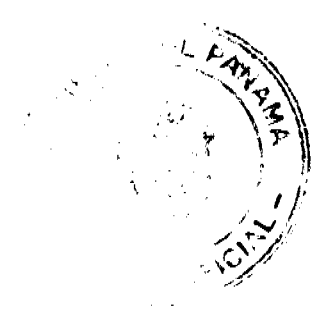

No.26217

#### Gaceta Oficial Digital, jueves 05 de febrero de 2009

b. los exámenes de libre oposición

c. las evaluaciones de ingreso

d. cualquier combinación de las anteriores.

Artículo 6. El Proceso de concurso se hará siguiendo el siguiente orden de prelación:

- a) Concurso Interno: se realizará mediante el concurso entre los funcionarios de la Autoridad que cumplan los requisitos del cargo, para suplir una vacante del nivel operativo, profesionales técnicos o científicos que se dé en la Autoridad.
- b) Concurso Mixto: se realizará mediante el concurso entre los funcionarios de la Autoridad y las personas ajenas a la Autoridad, que cumplan los requisitos del cargo, para suplir una vacante del nivel operativo, profesionales técnicos o científicos que se dé en la Autoridad.

c. Concurso Externo: se realizará mediante el concurso entre las personas ajenas a la Autoridad, que cumplan los requisitos del cargo, para suplir una vacante del nivel operativo, profesionales técnicos o científicos que se dé en la Autoridad.

Artículo 7. Las personas que estén ocupando los cargos de Directores Nacionales del nivel operativo de la Autoridad, podrán participar en el concurso interno y/o mixto precitado, una vez concluido su período por el cual fueron seleccionados.

Artículo 8. De los aspirantes que cumplan con los requisitos, se elegirá una terna, integrada por los mayores puntajes obtenidos, la cual será presentada al Administrador General para que realice la selección y nombre al aspirante con mayor mérito y capacidad para el cargo.

### **SECCIÓN PRIMERA**

### DIRECTORES NACIONALES DEL NIVEL OPERATIVO

Artículo 9. Los Directores Nacionales del nivel operativo serán designados por el Administrador General, mediante un proceso de selección por concurso por un período de cinco (5) años. El desempeño de dichos cargos será de dedicación exclusiva e incompatibilidad absoluta con el ejercicio de cualquier otra actividad remunerada, salvo la docencia superior.

Artículo 10. Para ser Director Nacional de la Autoridad se requiere, de conformidad con lo establecido en el Artículo 36 del Decreto Ley 11 de 2006, lo siguiente:

- a) Ser de nacionalidad panameña.
- b) Ser mayor de 25 años de edad.
- c) No haber sido condenado por la comisión de delito doloso o contra la administración pública.
- d) Poseer título universitario de médico veterinario o ingeniero agrónomo, u otra ciencia afin a las funciones de la Autoridad y experiencia de por lo menos cinco (5) años en su rama de especialidad.
- e) No tener al momento de su designación, parentesco dentro del cuarto grado de consanguinidad o segundo de afinidad con el Administrador o Administradora General y los miembros de la Junta Directiva.
- f) No ser socio, empleado o tener relación comercial o profesional alguna con empresa o empresas del sector alimenticio, incluyendo pero no limitado, a las empresas importadoras, distribuidoras, productoras o procesadoras de alimentos o insumos agropecuarios.

Artículo 11. Además de los anteriores, se requerirá de los siguientes requisitos mínimos para su selección por mérito y trayectoria profesional:

a. Acreditar los méritos académicos y las competencias profesionales requeridos en el desempeño del cargo y que deberá incluir entre otros:

- i) Conocimiento de los procedimientos gerenciales, de dirección, evaluación y organización del cargo.
- ii) Conocimiento de las disposiciones legales y reglamentarias relacionadas con el cargo y sus funciones.
- iii) Liderazgo para formular y conducir planes estratégicos, programas y proyectos para una administración eficiente, integral, eficaz y transparente.
- iv) Capacidad para orientar el desarrollo de procesos sanitarios y/o fitosanitarios.
- v) Capacidad para realizar con eficiencia la gestión de recursos humanos, financieros, físicos y materiales.
- vi) Conocimientos técnicos requeridos para la posición.
- vii) Certificado de buena salud mental, expedido en un lapso no mayor de sesenta (60) días, con sello y firma del médico psiquiatra que lo expide.

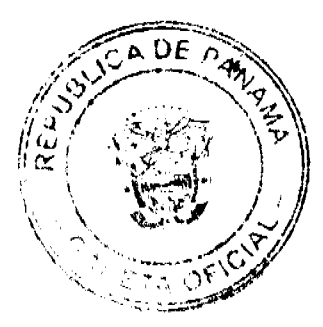

#### Gaceta Oficial Digital, jueves 05 de febrero de 2009

# **SECCIÓN SEGUNDA**

### JEFES DE DEPARTAMENTOS DEL NIVEL OPERATIVO

Artículo 12. Los Jefes de Departamento del nivel operativo de la Autoridad serán designados por el Administrador General, mediante un proceso de selección por concurso. Los Jefes de Departamento deberán cumplir los siguientes requisitos:

- a) ser de nacionalidad panameña
- b) contar con cinco (5) años de experiencia en el área de su competencia
- c) no haber sido condenado por la comisión de delito doloso o contra la administración pública
- d) poseer título universitario e idoneidad en Medicina Veterinaria, Ingeniería Agronómica, Biología u otra ciencia afín al área de su competencia.
- e) no ser socio, empleado o tener relación comercial o profesional alguna con empresa o empresas del sector alimenticio, incluyendo, pero no limitado, a las empresas importadoras, distribuidoras, productoras o procesadoras de alimentos o insumos agropecuario.
- f) no tener parentesco dentro del cuarto grado de consanguinidad, ni segundo de afinidad con el Administrador o Administradora General.
- g) certificado de buena salud mental, expedido en un lapso no mayor de sesenta (60) días, con sello y firma del médico psiquiatra que lo expide

#### SECCIÓN TERCERA

#### **PROFESIONALES TECNICOS O CIENTÍFICOS**

Artículo 13. Los profesionales técnicos o científicos de la Autoridad serán escogidos mediante un proceso de selección por concurso y de conformidad con el perfil requerido para el cargo a desempeñar, definido en el Manual Institucional de Clases Ocupacionales.

Artículo 14. Los profesionales técnicos o científicos deberán cumplir los siguientes requisitos:

- a) Ser de nacionalidad panameña
- b) No estar inhabilitado para ejercer algún cargo en la administración pública.
- c) Cumplir con el perfil requerido para el cargo a desempeñar, definido en el Manual Institucional de Clases Ocupacionales.

### **CAPÍTULO II**

### PROCESO DE SELECCIÓN

### **SECCIÓN PRIMERA**

#### **CONVOCATORIA**

Artículo 15. Las convocatorias públicas para la selección por concurso de los Directores Nacionales se realizarán con un período de antelación mínimo de veinte (20) días calendario a la terminación del período para el cual fueron nombrados, a través de la Oficina Institucional de Recursos Humanos.

Artículo 16. La convocatoria para el concurso de los jefes de departamentos y profesionales técnico científicos se realizará dentro de los diez (10) días calendario siguientes a que se genere la vacante del puesto.

Artículo 17. La convocatoria será publicada en un diario de circulación nacional por espacio de tres (3) días consecutivos, para los concursos mixtos y externos. En el caso de los concursos internos, la convocatoria deberá ser puesta en un lugar visible en todas las oficinas de la Autoridad a nivel nacional.

Artículo 18. Cualquier modificación que se realice al aviso de convocatoria, será publicado por igual periodo, bajo las mismas condiciones que el primer aviso e interrumpirá el término establecido en aquél, por lo que empezará a correr nuevamente los términos desde el momento de la última publicación del aviso de modificación.

Artículo 19. El aviso de convocatoria deberá indicar:

- a) número del Concurso
- b) identificación del nuesto
- c) requisitos y salario del puesto
- d) lugar de trabajo o destino administrativo
- e) lugar, día y hora de retiro del formulario de inscripción (dirección física y electrónica)
- f) lugar, día y hora de presentación de la documentación requerida.

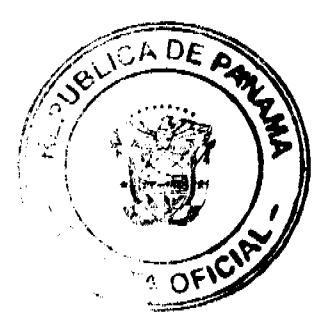

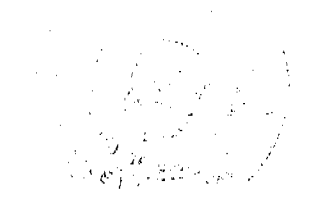

g) lugar, día y hora de de los exámenes de oposición

h) descripción de las competencias que debe poseer el aspirante al puesto de directores.

Artículo 20. Cuando en una convocatoria de concurso de ingreso se agotare el periodo de inscripción sin que se hubiere inscrito ningún aspirante o ninguno satisfaga los requisitos de la misma, se declarará desierto el concurso. La Oficina Institucional de Recursos Humanos deberá hacer la siguiente convocatoria, según el orden de prelación establecido en el presente Reglamento, dentro de los 15 días hábiles siguientes.

### **SECCIÓN SEGUNDA**

### **CONCURSO DE ANTECEDENTES**

Artículo 21. Adjunto al formulario de inscripción, para los aspirantes, la documentación abajo descrita.

- a) Hoja de vida
- b) Copia de la cédula de identidad personal.
- c) Títulos universitarios expedidos por universidades debidamente acreditadas en el territorio nacional y reconocido por el Ministerio de Educación. En el caso de títulos expedidos por universidades extranjeras, éstos deben estar debidamente convalidados por las Autoridades nacionales competentes.
- d) Idoneidad para ejercer la profesión, cuando aplique, según los requisitos del puesto.
- e) Hoja de servicio expedida por la Oficina Institucional de Recursos Humanos de la Institución, donde haya laborado y que certifiquen sus años de experiencia en el área de su competencia. En el caso de que haya laborado en una empresa privada, está deberá emitir la certificación respectiva a través de su oficina de recursos humanos.
- f) Todos aquellos otros documentos que acrediten el cumplimiento de los requisitos exigidos para el puesto.

Artículo 22. Es responsabilidad del aspirante presentar la documentación requerida en forma completa. Si resultare incompleta o con alguna irregularidad no se admitirá la documentación.

Artículo 23. Los documentos requeridos en el concurso deben ser presentados en copias, las cuales serán cotejadas con el original. El servidor público de recursos humanos encargado de recibir los documentos dará fe del cotejo realizado y de su oportuna aportación al concurso en tiempo y forma requerida. Bajo ningún concepto se admitirán documentos que no cumplan con estos requisitos

Artículo 24. Una vez cotejada la información, el servidor público de recursos humanos, deberá foliar la documentación aportada por el interesado. Completado este procedimiento colocará la documentación recibida en un sobre que se sellará en presencia del aspirante y deberá ser firmado por ambos para constancia de este hecho.

Artículo 25. De resultar falso o alterado algún documento, el aspirante quedará descalificado automáticamente.

Artículo 26. Los documentos que se presenten para ser sometidos al concurso se calificarán de conformidad con los criterios y parámetros de selección y concurso establecidos en el presente Reglamento.

### **SECCIÓN TERCERA**

### INTEGRACIÓN DE TERNA

Artículo 27. El Administrador General, para desarrollar el concurso, convocará un Jurado Calificador el cual estará constituido por tres (3) miembros, a saber:

- a) El Jefe de la Oficina Institucional de Recursos Humanos de la Autoridad o quien él designe.
- b) Un Representante de la Dirección General de Carrera Administrativa.
- c) El Jefe de la Unidad de Investigaciones de Infracciones Sanitarias o quien él designe.

Artículo 28. Los miembros del Jurado Calificador que participen no deberán tener parentesco dentro del cuarto grado de consanguinidad y segundo de afinidad con el concursante ni enemistad manifiesta. En caso de parentesco sobreviniente o probada la enemistad manifiesta el Jurado involucrado será reemplazado, a fin de garantizar la transparencia en el procedimiento de selección y concurso.

Artículo 29. Cumplido el proceso de recepción de documentos, establecido en la sección segunda del presente capítulo, se entregarán formalmente, los sobres sellados que contengan la información de cada aspirante, al Jurado Calificador, para que realice la evaluación de la documentación. Dicha evaluación debe realizarse de conformidad con lo establecido en el presente Reglamento y para ello contará con un plazo no mayor de diez (10) días hábiles, aplicando los siguientes criterios de ponderación, según el cargo a ocupar:

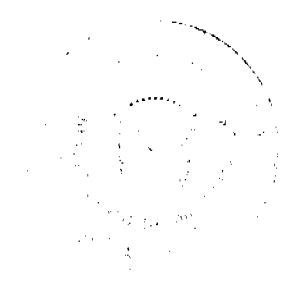

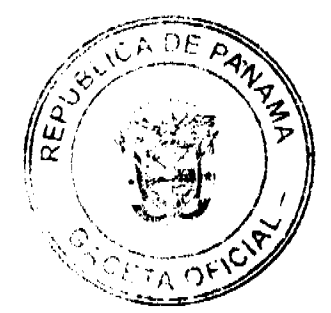

### Gaceta Oficial Digital, jueves 05 de febrero de 2009

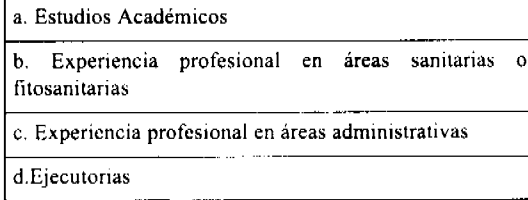

Tabla de ponderación de Estudios Académicos:

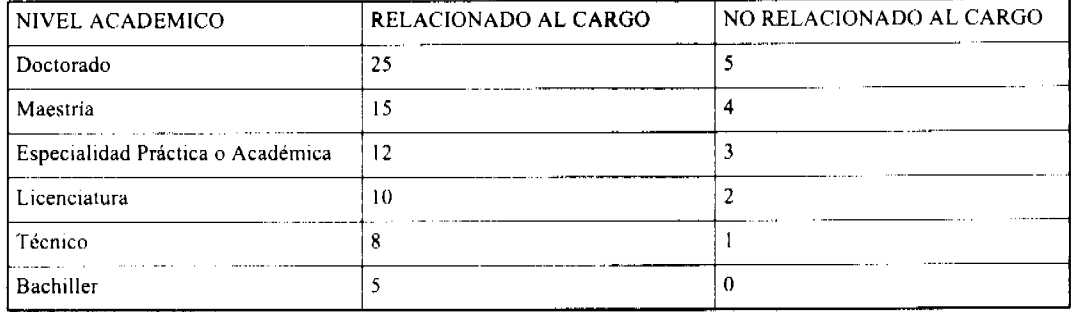

### Tabla de Ponderación de Experiencia:

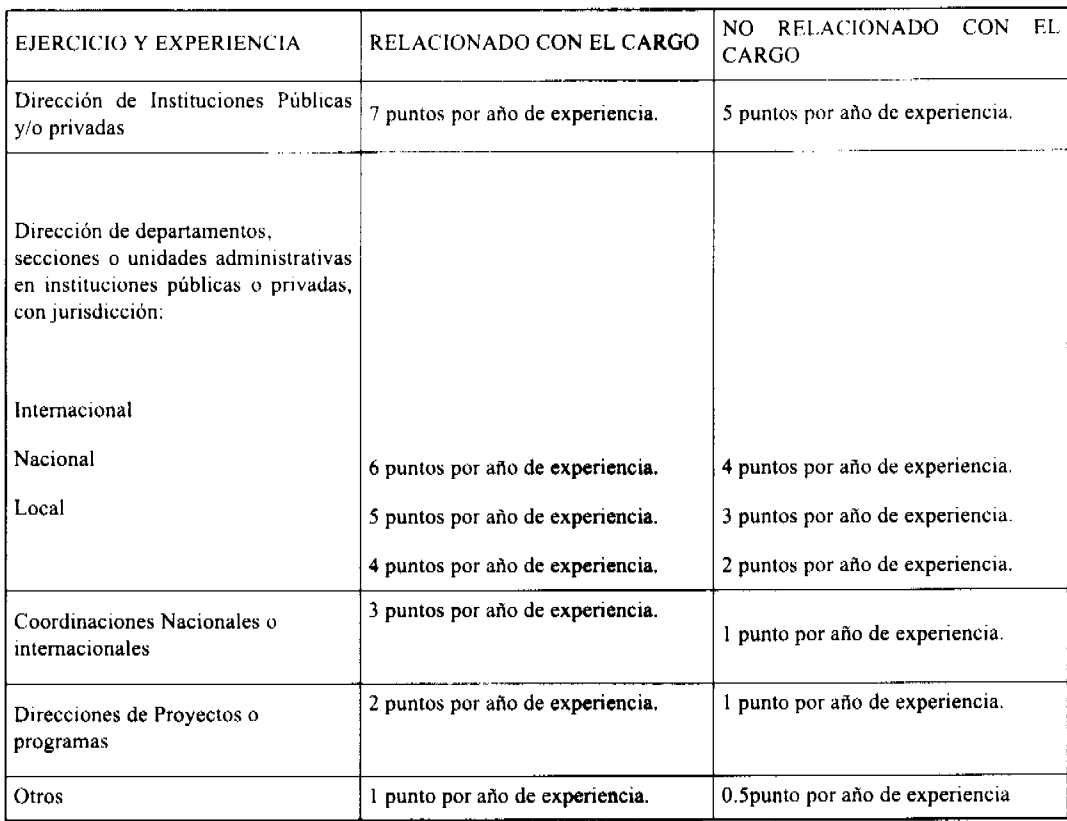

Para la clasificación de las ejecutorias de la experiencia profesional tanto en áreas administrativas y/o en áreas sanitarias o fitosanitarias, el aspirante deberá presentar certificación de las entidades donde haya laborado en la que consten el cargo desempeñado, los planes, proyectos, programas y similares, que le haya correspondido elaborar y ej certificación deberá contener el grado de eficacia en la ejecución o desempeño, el cual calificará conforme a las siguientes opciones:

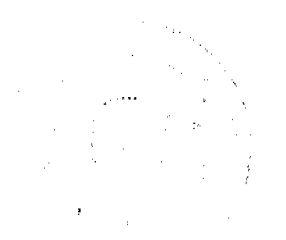

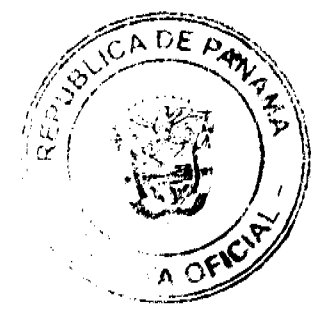

#### Gaceta Oficial Digital, jueves 05 de febrero de 2009

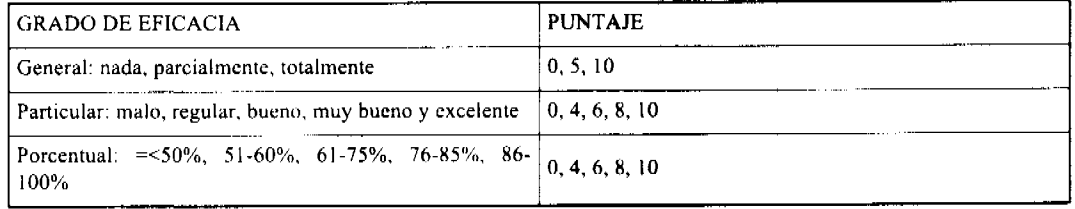

#### Tabla de ponderación de las Ejecutorias:

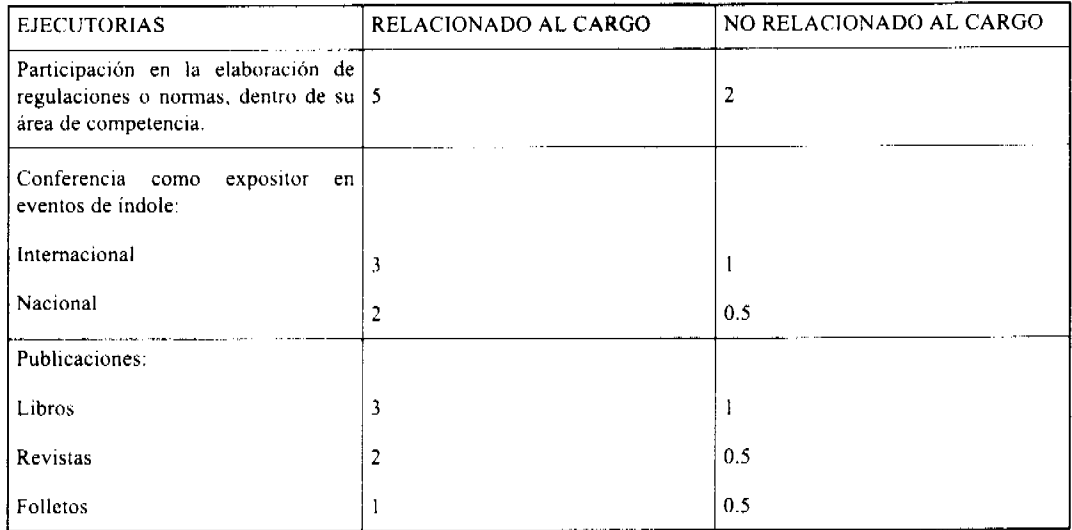

Artículo 30. Una vez el Jurado Calificador realice la evaluación de la documentación presentada por los aspirantes, se escogerá a los tres (3) participantes con mayor puntaje, información que deberá ser remitida a la autoridad que corresponda, según el cargo abierto a concurso para la evaluación de ingreso o entrevista.

Artículo 31. Los resultados de la evaluación de la documentación presentada por los aspirantes, le serán notificados a las partes interesadas por edicto, el cual estará fijado en lugar visible de la Oficina Institucional de Recursos Humanos de la Autoridad por 24 horas.

Artículo 32. En caso de inconformidad con las ponderaciones emitidas por el Jurado Calificador, el afectado podrá promover recurso de Reconsideración, dentro de los tres (3) días hábiles posteriores a la desfijación del edicto de notificación. Una vez interpuesto, debe ser resuelto dentro del término de cinco (5) días hábiles siguientes. La interposición del recurso respectivo suspende el trámite del concurso. La decisión que emita el Jurado Calificador agota la via gubernativa.

# SECCIÓN CUARTA

### EVALUACIÓN DE INGRESO

Artículo 33. Una vez elegidos los tres (3) aspirantes al cargo de Director Nacional con mayor puntaje, por parte del Jurado Calificador, se remitirán los resultados al Administrador General, dentro de los dos (2) días hábiles siguientes al haberse agotado la vía gubernativa, para la realización de la evaluación de ingreso o entrevista.

Artículo 34. Una vez elegidos los tres (3) aspirantes a los cargos de Jefe de Departamento o profesionales técnicos y científicos por parte del Jurado Calificador, se remitirán los resultados a los Directores Nacionales o a los Jefes de Departamento, según sea el caso, dentro de los dos (2) días hábiles siguientes al haberse agotado la vía gubernativa, para la realización de la evaluación de ingreso o entrevista.

#### **SECCIÓN QUINTA**

#### SELECCIÓN Y NOMBRAMIENTO

Artículo 35. El Administrador General una vez realizada la entrevista a los aspirantes al cargo de Director Nacional incluidos en la terna, emitirá una resolución motivada que contendrá el nombre del aspirante seleccionado y su correspondiente nombramiento, la cual se notificará por edicto fijado en lugar visible de la Oficina Institucional de Recursos Humanos por espacio de un (1) día.

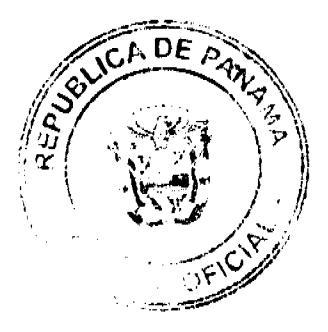

#### Gaceta Oficial Digital, jueves 05 de febrero de 2009

Artículo 36. Los Directores Nacionales o Jefes de Departamento, según sea el caso, una vez realizada la entrevista a los aspirantes al cargo de Jefe de Departamento o personal profesional técnico y científico incluidos en la terna, enviarán sus recomendaciones al Administrador General, quien emitirá una resolución motivada que contendrá el nombre del aspirante seleccionado y su correspondiente nombramiento, la cual se notificará por edicto fijado en lugar visible de la Oficina Institucional de Recursos Humanos por espacio de un (1) día.

Artículo 37. Una vez emitida la resolución a que se refieren los artículos anteriores, la persona designada tendrá un término de treinta (30) días a partir de la desfijación del edicto de notificación para tomar posesión del cargo. En el caso de no hacerlo, en el plazo estipulado, se designará a la persona que hubiese quedado en segundo lugar en puntuación en el concurso o sucesivamente

Artículo 38. Todas las actuaciones realizadas durante el proceso de selección y concurso de los aspirantes, deberán constar por escrito, en actas refrendadas por los responsables de cada actuación.

### **SECCIÓN SEXTA**

### PERÍODO DE PRUEBA

Artículo 39, Periodo de Prueba es el lapso no menor de un (1) mes ni mayor de un (1) año, que transcurre desde el nombramiento de un aspirante al cargo de Director Nacional, Jefe de Departamento o personal profesional técnico y científico, hasta su evaluación en el cargo que se desempeña

## **SECCIÓN SÉPTIMA**

## PERMANENCIA O TITULARIDAD

### EN EL PUESTO POR UN TIEMPO DEFINIDO

Artículo 40. El servidor público en período de prueba que obtenga una evaluación satisfactoria, adquirirá la condición de servidor público por tiempo definido, en el caso de los Directores Nacionales; y de servidor público permanente, para los casos de Jefe de Departamento o personal profesional técnico y científico. En caso contrario, se producirá su desvinculación del servicio público.

### **SECCIÓN OCTAVA**

#### **CONVOCATORIA DESIERTA**

Artículo 41. El proceso de selección descrito en esta reglamentación, se llevará a cabo siempre y cuando concurran al mismo tres (3) aspirantes como mínimo. En caso de que no concurriera el mínimo requerido o durante el proceso de selección sólo queden dos (2) o menos aspirantes, el Administrador General declarará desierta la primera convocatoria y realizará una nueva convocatoria de concurso externo, en el término de quince (15) días hábiles siguientes.

#### DISPOSICIONES TRANSITORIAS

Artículo 42. Mientras se realizan los concursos para ocupar las posiciones de Directores Nacionales, el Órgano Ejecutivo designará provisionalmente los primeros Directores Nacionales de la Autoridad.

Artículo 43. Treinta (30) días después del nombramiento de los primeros Directores Nacionales, escogidos por concursos, se iniciarán los trámites para el concurso de los Jefes de Departamento. Igual término se concederá para iniciar los trámites para los concursos de los profesionales técnicos y científicos, una vez sean nombrados los Jefes de Departamento seleccionados por concurso.

Artículo 44. El presente reglamento entrará en vigencia a partir de su publicación en la Gaceta Oficial.

FUNDAMENTO DE DERECHO: Constitución Política de la República de Panamá.

Decreto Ley 11 de 22 de febrero de 2006.

COMUNÍQUESE Y CÚMPLASE,

Dado en la República de Panamá, a los dieciocho (18) días del mes de diciembre de dos mil ocho (2008).

#### OLMEDO A. ESPINO R.

Presidente de la Junta Directiva v

ĐF

No. 26217

Gaceta Oficial Digital, jueves 05 de febrero de 2009

49

### Ministro de Desarrollo Agropecuario

### **GILBERTO E. REAL C.**

Secretario de la Junta Directiva y

Administrador General de la Autoridad.

### RESOLUCION Nº 04 - 07

#### (Del 04 de Julio de 2007)

### "POR LA CUAL EL CONSEJO TÉCNICO NACIONAL DE AGRICULTURA, SUSPENDE EL OTORGAMIENTO DE IDONEIDAD EN CIENCIAS AGRÍCOLAS A LA CARRERA DE ADMINISTRACIÓN DE EMPRESAS AGROPECUARIAS".

#### **CONSIDERANDO:**

PRIMERO: Que el Consejo Técnico Nacional de Agricultura en Resolución CTNA Nº 04-03 de 11 de noviembre de 2003, reconoció la Carrera de Administración de Empresas Agropecuarias como de las Ciencias Agrícolas y le ha otorgado Idoneidad a estos Profesionales egresados de Universidades Particulares de nuestro país.

SEGUNDO: Que este Consejo, ha detectado que algunas de estas Universidades no cumplen con los requisitos establecidos en la Resolución CTNA Nº 01-97 de 06 de enero de 1997, en cuanto al contenido e implementación de los Planes de Estudio de las Carreras que son consideradas de las Ciencias Agrícolas. Al respecto, los planes de estudio de estas Carreras deben estar constituidos por un mínimo de 51% de materias correspondientes a estas disciplinas académicas. Los Profesores que dictan las asignaturas correspondientes deben ostentar la Idoneidad en Ciencias Agrícolas, emitida por el CTNA de acuerdo a la Ley 22 de 30 de enero de 1961 de acuerdo a la especialidad académica. El plan de estudios debe cumplir el período académico establecido para esta carrera y las materias convalidadas por equivalencias, deben tener un contenido académico similar en horas de clases, laboratorios y prácticas cuando amerita el caso.

TERCERO: Que el CTNA también ha detectado que se han estado otorgando este título, sin disponer adecuadamente con la infraestructura, equipos de laboratorio, informática e insumos académicos y se realizan convalidaciones de materias de las Ciencias Agrícolas con materias que no son de esta denominación, así como otros aspectos indispensables para la formación académica de los estudiantes.

#### **RESUELVE:**

PRIMERO: Suspender temporalmente la emisión de idoneidades para la carrera de Administración de Empresas Agropecuarias y otras de denominación similar, por el período que el CTNA considere necesario para coordinar con las autoridades de la Universidad de Panamá, la reformulación del contenido académico y requisitos para que esta carrera sea considerada dentro de la disciplina de las Ciencias Agrícolas.

SEGUNDO: Instar a las Universidades Particulares que están incumpliendo con las normas jurídicas requeridas para otorgar idoneidad en Ciencias Agrícolas por el CTNA, cumplan cuanto antes con dichas normas.

TERCERO: Las Universidades que otorguen Títulos en Ciencias Agrícolas deben enviar al CTNA el listado de los estudiantes que hayan iniciado la Carrera de Administración de Empresas Agropecuarias, en fecha anterior a la promulgación de esta Resolución en Gaceta Oficial en un período máximo de 30 días calendario, a quienes se les otorgará Idoneidad siempre y cuando culminen sus estudios a más tardar en el 31 de diciembre de 2,010 y cumplan con todos los requisitos establecidos en la presente Resolución y todas aquellas normativas que han sido emitidas por el CTNA con referencia a este tema.

CUARTO: Las Universidades Particulares que al 31 de diciembre de 2,007, no hayan cumplido con las normativas jurídicas establecidas por el CTNA, se les suspenderá de forma permanente el otorgamiento de Idoneidad en Ciencias Agrícolas a sus egresados.

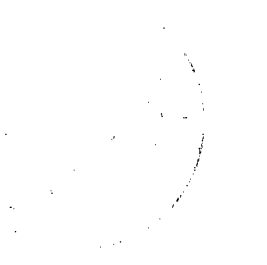

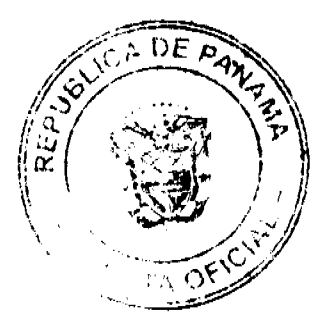

50

FUNDAMENTO DE DERECHO: Ley 22 de 30 de enero de 1961, Decreto 265 de 24 de septiembre de 1968, Ley 11 de 12 de abril de 1892, Decreto Ejecutivo 71 de 2 de octubre de 1984.

PUBLIQUESE Y CUMPLACE

ING. GR. JULIO ZUÑIGA BALBUENA

Presidente

ING. AGR. EDGARDO ACUÑA GUZMÁN

**Vice Presidente** 

AGR. TITO SILVERA DE LEÓN

Secretario

ING. AGR. JOSÉ DE LA C. PAREDES CASIS

Vocal

ING, AGR. RODRIGO CAMBRA

 $\alpha = \alpha_{\rm eff}$  .

Vocal

### REPUBLICA DE PANAMA

### **COMISION NACIONAL DE VALORES**

### Resolución CNV No.44-08

### De 14 de febrero de 2008

#### La Comisión Nacional de Valores, en uso de sus facultades legales, y

#### **CONSIDERANDO:**

Que el artículo 77 del Decreto Ley 1 de 1999 establece que cuando ocurra un hecho de importancia que no sea de conocimiento público y que de ser divulgado, es de esperarse que tenga un efecto significativo en el precio de mercado de un valor registrado en la Comisión, el emisor de dicho valor deberá inmediatamente hacer público un comunicado (mediante prensa, redes electrónicas de divulgación de información financiera, televisión u otros medios autorizados por la Comisión) en el cual divulgue y explique el hecho en cuestión y deberá entregar una copia de dicho comunicado a la Comisión y a las bolsas de valores en las cuales dicho valor esté listado.

Que la Comisión Nacional de Valores, a través del Acuerdo 10-2005 de 18 de julio de 2005 por el cual se adoptan criterios para el cumplimiento de la obligación de hacer comunicados públicos sobre hechos de importancia por parte de emisores con valores registrados en la Comisión Nacional de Valores, en su artículo 5 señala que el emisor deberá hacer y divulgar de inmediato el comunicado público sobre los hechos de importancia, entendiéndose por ello el día hábil siguiente a la ocurrencia del hecho cuando éste sea irreversible.

Que a la sociedad Panama Power Holdings, Inc., mediante Resolución CNV No. 243-07 de 24 de septiembre de 2007 sc autorizó el registro de acciones comunes para su oferta pública.

Que mediante nota de 18 de enero de 2008 la sociedad Panama Power Holdings, Inc., comunicó a la Comisión Nacional de Valores, la adquisición de un grupo de cuatro proyectos hidroeléctricos con una capacidad total de generación de 32MW por un monto de B/.2,840,000, completándose la misma el día 28 de diciembre de 2007.

Que en virtud de la importancia de la información, el 23 de enero de 2008, se le remitió nota al emisor, informándole que la venta o adquisición de activos de importancia, es un evento que constituye un hecho de importancia, como lo explica el artículo 2, numeral 2 del Acuerdo 10-2005, y que le correspondía hacer el comunicado público el día miércoles 2 de enero de 2008.

Que el dia 25 de enero de 2008 se recibió en la Comisión respuesta por parte de Panama Power Holdings, Inc., en la que explicaba que el hecho relevante había sido comunicado a los accionistas mediante nota del 10 de enero de 2008 y entregado de manera directa por mensajero a cada uno de ellos.

Que la sociedad Panama Power Holdings, Inc., al no comunicar el hecho de importancia en la fecha correspondiente, incumplió con las disposiciones que sobre el tema establece el Acuerdo No. 10-2005 de 18 de julio de 2005, haciéndose por lo tanto merecedora de una multa administrativa con fundamento en el artículo 208 del Decreto Ley No. 1 de 8 de

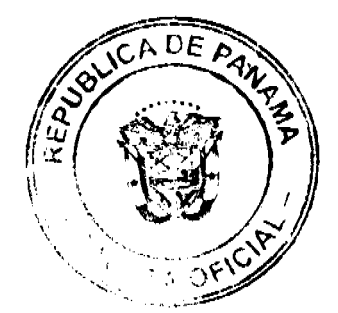

#### Gaceta Oficial Digital, jueves 05 de febrero de 2009

51

#### julio de 1999.

Que vista la opinión de la Dirección Nacional de Registro de Valores e Informes de Emisores, según informe de fecha 1 de febrero de 2008, que reposa en el expediente.

Que vista la opinión de la Dirección de Nacional de Asesoría Legal, según informe de fecha 8 de febrero de 2008, que reposa en el expediente.

#### **RESUELVE:**

ARTICULO UNICO: Imponer a la sociedad Panama Power Holdings, Inc., multa de Quinientos Cincuenta Balboas con 00/100 (B/.550.00) por la no presentación y divulgación del comunicado público en referencia en la fecha correspondiente.

FUNDAMENTO LEGAL: Artículos 77 y 208 del Decreto Ley No. 1 de 8 de julio de 1999 y Acuerdo 10-2005 de 18 de julio de 2005.

Se advierte a la parte interesada que contra esta Resolución cabe el recurso de Reconsideración que deberá ser interpuesto dentro de los cinco (5) días hábiles siguiente a la fecha de su notificación.

### NOTIFÍQUESE, PUBLÍQUESE Y CÚMPLASE

JUAN MANUEL MARTANS S.

Comisionado Presidente, a.i.

YOLANDA G. REAL S.

Comisionada Vicepresidente, a.i.

DORIS D. DE NUÑEZ

Comisionada, a.i.

**AOV** 

## EXTENSIÓN Y CORRECCION DE NOTA MARGINAL DE ADVERTENCIA

REGISTRO PÚBLICO DE PANAMA: Panamá dieciocho (18) de Julio de dos mil ocho (2008).

#### Vistos:

La señora Carmen Vernaza Veliz ha presentado Memorial ingresado al Departamento de Asesoría Legal el 8 de julio de 2008, bajo Expediente 996 de 8 de julio de 2008 en el cual, que solicita Nota Marginal de Advertencia sobre las inscripciones que recaen sobre las Fincas 1575, 5894, 2771, 1576, 2074, 9400 y 4398, todas de la provincia de Veraguas, con fundamento en que el poder utilizado para vender ya constaba revocado al Rollo 671, Imagen 0090.

Se advierte que de conformidad con el Memorial presentado y según las constancias registrales que ya consta Marginal de Advertencia fechada 29 de junio de 2007 solicitada mediante Memorial 564 "B" de 18 de mayo de 2007 sobre las siguientes fincas: 1575, inscrita al tomo 231. folio 200; 2074, inscrita al tomo 295, folio 428; 2771 inscrita al tomo 349, folio 334 y 5894, inscrita al tomo 592, Folio 408, todas de la Sección de Propiedad Provincia de Veraguas y sobre los asientos 128850 del tomo 2002, 150146 del tomo 2005, 128862 del tomo 2002 y 119418 del tomo 2001, respectivamente, por los cuales se venden estas fincas. En atención a que mediante asiento 79130 del tomo 2001 del Diario que contiene la Escritura Pública No. 820 de 7 de noviembre de 1974 de la Notaría del Circuito de Veraguas por el cual "Carmen Cecilia Vernaza Véliz y otros, confieren Poder General al señor Jorge Ernesto Vernaza Véliz" vuelve a ser presentado al Registro Público y por error se inscribe el 1 de agosto de 2001 a la Ficha de C-17675, Documento Redi 256702 de la Sección de Personas Mercantil, en vista de que ese mismo Poder General había sido ya revocado mediante el asiento 5316 del tomo 163 del Diario, que contenía la Escritura Pública 2930 de 8 de marzo de 1984 de la Notaría Quinta del Circuito de Panamá por la cual "los señores Carmen Cecilia Vernaza Véliz, Aníbal Vernaza Véliz y Emma Graciela Vernaza de Bernardez revocan el Poder General conferido a Jorge Ernesto Vernaza Véliz." Inscrito desde el 16 de marzo de 1984.

Que por error al momento de colocar la Nota Marginal de Advertencia de fecha 29 de junio de 2007, se omitió afectar el Asiento 65476 del Tomo 2004 del Diario, correspondiente a la Escritura Pública 8394 de 14 de mayo de 2004, de la Notaría Octava de Circuito de Panamá, inscrita al Documento 622376 desde el 27 de mayo de 2004 por la cual Jorge Ernesto Vernaza Véliz en su propio nombre, Carmen Cecilia Vernaza Véliz, Emma Graciela Vernaza de Bernandez y Aníbal Vernaza Veliz, representados por Jorge Ernesto Vernaza Veliz, vende la finca 1576, inscrita al tomo 231, folio 206, a favor de Julio Abel Rodríguez Palma. Producto de la omisión señalada, se practica la inscripción del Asiento 94697 del Tomo 2006 del Diario, que contiene la Escritura Publica 1286 de 9 de junio de 2006, de la Notaría

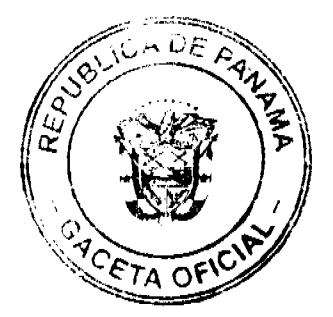

del Circuito de Veraguas, por la cual el Banco de Desarrollo Agropecuario concede préstamo a Favor de Julio Abel Rodríguez Palma, inscrito a la ficha 369978, Documento 974098, el 28 de junio de 2006.

Que al momento de colocar la Nota Marginal de Advertencia no se advirtió que esta, tambien debía recaer sobre todos los asientos inscritos con posterioridad a la ventas inscritas en todas las fincas, en base al poder que había sido revocado mediante Escritura Pública 2930 de 8 de marzo de 1984, de la Notaría Quinta del Circuito de Panamá y la cual consta inscrita al Rollo 671, imagen 0090, desde el 16 de mayo de 1984, por lo que se tiene que la Nota Marginal de Advertencia debe extenderse también al Asiento:

Asiento 36597 del Tomo 2002, del Diario, inscrito a la Ficha 161206 de Hipotecas, Documento 337444, correspondiente a la Escritura Pública 483 de 10 de abril de 2002, de la Notaria del Circuito de Veraguas, por la cual el Banco Nacional de Panamá concede préstamo a favor de Jairo Ernesto Vernaza Madariaga

Asiento 137477 del Tomo 2004 del Diario inscrito a la ficha 319504 de Hipotecas, Documento 685996, correspondiente a la Escritura Pública 1711 de 15 de octubre de 2004, de la Notaría del Circuito de Veraguas, por la cual el Banco Nacional de Panamá concede préstamo a favor de Jairo Ernesto Vernaza Madariaga

Asiento 183401 del Tomo 2006 del Diario, inscrito a la ficha 319504 de Hipotecas, Documento 1049966, correspondiente a la Escritura Pública 1978 de 29 de agosto de 2006, de la Notaría del Circuito de Veraguas, por la cual el Banco Nacional de Panamá modifica préstamo a favor de Jairo Ernesto Vernaza Madariaga

Asiento 110684 del Tomo 2007 del Diario, correspondiente a la Escritura Pública 10404 de 15 de junio de 2007, de la Notaría Novena del Circuito de Panamá, por la cual Jairo Ernesto Vernaza Madariaga, vende la Finca de su propiedad No. 1575, inscrita al tomo 231 folio 200, de la Sección de Propiedad Provincia de Veraguas, a favor de Jorge Ernesto Vernaza Maradiaga

#### POR TAL MOTIVO ESTE DESPACHO

ORDENA: Mantener La Nota Marginal de Advertencia fechada 29 de junio de 2007 y extender esta Nota Marginal de Advertencia sobre la inscripción de los siguientes asientos:

- 1. Asiento 65476 del Tomo 2004 del Diario, inscrito al Documento 622376, correspondiente a la Escritura Pública 8394, de 14 de mayo de 2004, de la Notaria Octava de Circuito de Panamá, inscrita al Documento 622376 desde el 27 de mayo de 2004, por la cual Jorge Ernesto Vernaza Véliz en su propio nombre, Carmen Cecilia Vernaza Véliz, Emma Graciela Vernaza de Bernandez y Aníbal Vernaza Veliz, representados por Jorge Ernesto Vernaza Veliz, vende la finca 1576, inscrita al tomo 231, folio 206, de la Sección de Propiedad Provincia de Veraguas, a favor de Julio Abel Rodríguez Palma,
- 2. Asiento 94697 del Tomo 2006 del Diario, que contiene la Escritura Publica 1286 de 9 de junio de 2006, de la Notaría del Circuito de Veraguas, por la cual el Banco de Desarrollo Agropecuario concede préstamo a Favor de Julio Abel Rodríguez Palma, inscrito a la ficha 369978, Documento 974098, el 28 de junio de 2006, que afecta la finca 1576, inscrita al tomo 231, folio 206, de Sección de Propiedad Provincia de Veraguas
- 3. Asiento 36597 del Tomo 2002, del Diario, inscrito a la Ficha 161206 de Hipotecas, Documento 337444, correspondiente a la Escritura Pública 483 de 10 de abril de 2002, de la Notaría del Circuito de Veraguas, por la cual el Banco Nacional de Panamá concede préstamo a favor de Jairo Ernesto Vernaza Madariaga, sobre la finca 2074, de la provincia de Veraguas
- 4. Asiento 137477 del Tomo 2004 del Diario inscrito a la ficha 319504 de Hipotecas, Documento 685996, correspondiente a la Escritura Pública 1711 de 15 de octubre de 2004, de la Notaria del Circuito de Veraguas, por la cual el Banco Nacional de Panamá concede préstamo de segunda hipoteca a favor de Jairo Ernesto Vernaza Madariaga, sobre la finca 2074, de la provincia de Veraguas
- 5. Asiento 183401 del Tomo 2006 del Diario, inscrito a la ficha 319504 de Hipotecas, Documento 1049966, correspondiente a la Escritura Pública 1978 de 29 de agosto de 2006, de la Notaría del Circuito de Veraguas, por la cual el Banco Nacional de Panamá modifica préstamo a favor de Jairo Ernesto Vernaza Madariaga, sobre la finca 2074, de la provincia de Veraguas
- 6. Asiento 110684 del Tomo 2007, inscrito al Documento 1157359, correspondiente a la Escritura Pública 10404 de 15 de junio de 2007, de la Notaría Novena del Circuito de Panamá, por la cual Jairo Ernesto Vernaza Maradiaga, vende la Finca No. 1575, inscrita al tomo 231 folio 200, de la Sección de Propiedad Provincia de Veraguas, a favor de Jorge Ernesto Vernaza Maradiaga

Esta nota marginal no anula la inscripción, pero restringe los derechos del dueño de tal manera, que mientras no se cancela o se practique, en su caso la rectificación, no podrá hacerse operación alguna posterior, relativa al asiento de que se trata. Si por error se inscribiera alguna operación posterior, será nula.

Derecho: Artículo 1795 y 1790 del Código Civil

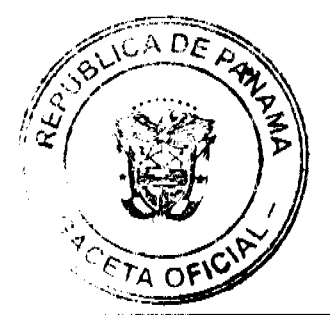

Gaceta Oficial Digital, jueves 05 de febrero de 2009

**CUMPLASE Y PUBLÍQUESE** 

### Liedo. ALVARO L. VISUETTI Z.

#### Director General

Jennyfer Perez

Secretaria de Asesoría Legal/hp

### **ALCALDIA MUNICIPAL**

### DISTRITO DE SANTA ISABEL

PROVINCIA DE COLON

### **ACUERDO N. 5**

#### DE 11 DE JUNIO DE 2008

"Por medio del cual se reglamenta el Procedimiento para la Adjudicación de Lotes de Terreno dentro del Distrito de Santa Isabel conforme a la metodología única del Programa Nacional de Administración de Tierras (PRONAT)".

### EL HONORABLE CONSEJO MUNICIPAL DEL DISTRITO DE SANTA ISABEL

### EN USO DE SUS FACULTADES DELEGADAS,

#### **CONSIDERANDO:**

Que el Consejo Municipal del Municipio de Santa Isabel por mandato legal debe velar por el cumplimiento específico de los fines señalados en el Artículo 230 de la Constitución Nacional, referente al desarrollo social y económico de su población.

Que le corresponde al Ministerio de Economía y Finanzas, a través de la Dirección de Catastro y Bienes patrimoniales, realizar la demarcación y traspaso de globos de terreno para la ampliación del (los) ejido (s) Municipal (es) existente (s) en el Distrito de Santa Isabel.

Que el Municipio de Santa Isabel debe garantizar un servicio de administración y titulación de tierras eficiente, conforme a la metodología única del Programa Nacional de Administración de Tierras (PRONAT); sin embargo, no cuenta con los recursos necesarios para ejecutar dicha labor, por lo que el Ministerio de Economía y Finanzas (MEF) a través de la Dirección de Catastro y Bienes Patrimoniales (DCBP) facilitará la realización de estos trabajos.

Que la Ley 24 de 5 de julio de 2006 y el Decreto 228 de 27 de septiembre de 2006, establecieron las pautas de cooperación entre los Municipios del País y el Programa Nacional de Administración de tierras:

Que el Consejo Municipal considera imperativo adoptar procedimiento para la adjudicación de los lotes de terreno ubicados en el área o ejido (s) Municipal (es) traspasado (s) o por traspasar por La Nación al Municipio de Santa Isabel que se ajusten a los objetivos del Programa Nacional de Administración de Tierras (PRONAT), con el propósito de llevar a cabo el proceso de titulación masiva, en beneficio de los pobladores del Distrito de santa Isabel.

#### **ACUERDA:**

ARTICULO PRIMERO: El presente Acuerdo Municipal establece como ámbito de aplicación territorial las áreas declaradas de regularización y titulación masiva de tierras del Municipio de Santa Isabel, que corresponden a los pedidos dentro de los globos de terreno o ejido (S) Municipal (es) que hayan sido o sean traspasados al Municipio de Santa Isabel, por La Nación, y en donde se han identificado los poseedores beneficiarios de tales predios, además, se aprueba el presente proceso de adjudicación, conforme a la metodología única del Programa Nacional de Administración de Tierras (PRONAT).

ARTICULO SEGUNDO: No son adjudicables las plazas, paseos y sitios donde la Comunidad se provee de agua para sus necesidades, bienes de uso público, lotes dentro del ejido que estén destinados para avenidas y scrvidumbres.

El Municipio de Santa Isabel respetará los títulos de propiedad previamente inscritos en el Registro Público, así como expresará su anuencia para que los predios de aptitud agraria en trámite, una vez constituido formalmente el ejido, se puedan segregar de la finca Municipal a favor de la Dinra y que ésta pueda culminar el proceso de adjudicación a favor del poseedor beneficiario.

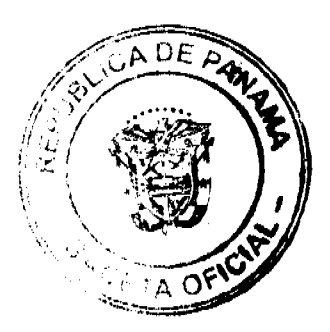

#### Gaceta Oficial Digital, jueves 05 de febrero de 2009

ARTICULO TERCERO: En atención al interés social y familiar de los moradores del Distrito de Santa Isabel, el precio de los lotes de terreno no podrá exceder el valor por metro cuadrado refrendado conforme a los avalúos practicados por la Contraloría General de la República y el Ministerio de Economía y Finanzas. Mediante el acuerdo Municipal que apruebe la adjudicación de los lotes de terreno a favor de sus poseedores beneficiarios, se establecerá el precio que se mantendrá vigente por el término de dos (2) años. Adicionalmente se establecerá el período de pago con que cuenta el poseedor beneficiario para liberar el predio de la marginal correspondiente.

ARTICULO CUARTO: El procedimiento para adjudicar lotes de terreno en las áreas expresadas en el artículo primero del presente Acuerdo Municipal, iniciará en el Municipio del distrito de Santa Isabel donde se tramitará las solicitudes de adjudicación en base a la ficha catastras de la persona natural o jurídica que ocupe el predio a titular y el plano aprobado por la Dirección de Catastro y Bienes Patrimoniales, así como el cumplimiento del resto de los requerimientos de las instituciones correspondientes.

ARTICULO QUINTO: En el proceso de adjudicación de los lotes de terreno que sean ocupados por personas naturales o jurídicas, se tendrá como solicitud la ficha catastral levantada conforme al proceso de lotificación, medición y catastro ejecutado por la Dirección de Catastro y Bienes Patrimoniales del Ministerio de Economía y Finanzas en su condición de entidad ejecutora del Programa Nacional de Administración de tierras (PRONAT). En dicho documento constará las generales y firma del (los) (la) (las) ocupante (s) del (los) predio (s) o de la (s) persona (s) que lo (los) (la) (las) representa (n), así como la firma de los (las) colindantes.

ARTICULO SEXTO: Los colindantes deberán notificarse del trámite de adjudicación firmando la ficha catastral como muestra de su conformidad. En caso de que algún colindante no pueda ser localizado, se le visitará en dos (2) días distintos y se levantará un informe secretarial que haga constar que no se localizó a la persona en su domicilio; en su defecto, el Corregidor certificará si dicho colindante es de paradero desconocido o de paradero conocido pero ausente. En ambos casos, la notificación se realizará por medio de la fijación de edicto Emplazatorio por el término de un (1) día calendario en la Corregiduría del lugar y se tendrán dos (2) días calendarios para comparecer, contados a partir de la desfijación del presente Edicto, con lo cual se dará por notificado (a) y se continuará con el trámite de adjudicación. Estos Edictos contendrán los aspectos generales de la solicitud de adjudicación.

En caso de colindantes renuentes a la notificación se dejará constancia de la situación en la ficha catastral correspondiente mediante la firma del jefe de cuadrilla en campo y un (1) testigo de manera que se continúe con los tramites de adiudicación.

ARTICULO SEPTIMO: El Alcalde del Distrito de santa Isabel mediante providencia comunicará sobre la tramitación de adjudicación de lotes de terreno a cada poseedor beneficiario. Esta resolución se comunicará mediante Edicto, en los estrados de la Alcaldía Municipal por término de tres (3) días calendario.

ARTICULO OCTAVO: Mediante Acuerdo Municipal del consejo Municipal se autorizará la adjudicación de los predios respectivos. En dicho Acuerdo constarán las generales del (los) (la) (las) poseedor (es) beneficiario (s), el número de plano, el número del (los) lote (s) de terreno, la (s) superficie (s) y el precio del (los) lote (s) de terreno. La Alcaldía de santa Isabel emitirá Resolución de Adjudicación del predio y deberá estar firmada por el Alcalde de Santa Isabel. Dicha Resolución Municipal se fijará en un lugar visible en los estrados de la Alcaldía por el término de diez (10) días calendarios y por una (1) sola vez en la Gaceta Oficial, en cumplimiento de lo dispuesto en el artículo 39 de la ley N.106 de 8 de octubre de 1973.

ARTICULO NOVENO: Transcurrido cinco (5) días calendario de haberse desfijado la publicación de la Resolución Municipal de Adjudicación en la Alcaldía de Santa Isabel, el Alcalde de Santa Isabel emitirá una Resolución de adjudicación para cada poseedor beneficiario (s) (a) (as) en la que constará las generales del (los) (la) (las) interesado (s) (a) (as), la ubicación, superficie, precio y la forma de pago del lote a transportarse. En el evento de que el adjudicario (s) (a) (as) cancele (n) el precio del (los) lote (s) de terreno, se dejará constancia en la Tesorería Municipal de Santa Isabel y se procederá con la inscripción de la Resolución de Adjudicación en la sección de Propiedad del Registro Público.

ARTICULO DECIMO: En el evento de que el (los) (la) (las) poseedor (es) beneficiario (s) con derecho a la adjudicación no pudiere (n) cancelar el precio fijado del (los) lote (s) de terreno, podrá (n) convenir un plan de pagos con la Tesorería Municipal para que se proceda con la emisión de la resolución de adjudicación y su inscripción en el Registro Público con una marginal a favor del Municipio de Santa Isabel, que se mantendrá vigente hasta la cancelación del precio pactado. La marginal inscrita en el Registro Público, sólo podrá liberarse mediante acuerdo firmado por el Alcalde del Municipio de Santa Isabel, previa certificación extendida por la Tesorería Municipal que compruebe la cancelación del precio del lote de terreno.

ARTICULO DECIMO PRIMERO: Todo ocupante de lote de terreno que solicite al Municipio de Santa Isabel la adjudicación de su predio y haya convenido con la Tesorería Municipal un plan de pagos, tendrá un plazo máximo de dos (2) años para cancelar el lote terreno, término que empezará a contarse a partir de la vigencia de la Resolución Municipal que apruebe la adjudicación.

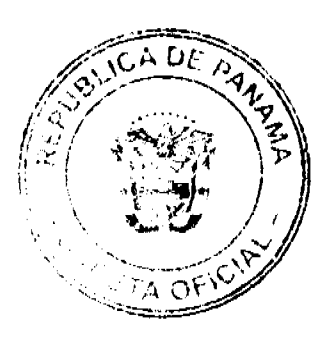

No.26217

#### Gaceta Oficial Dioital jueves 05 de febrero de 2009

ARTICULO DECIMO SEGUNDO: Las resoluciones de adjudicación serán firmadas por el Alcalde en nombre y representación del Municipio de Santa Isabel, debidamente certificada por la Secretaría del Consejo Municipal. La inscripción en el Registro Público de las resoluciones de adjudicación se realizarán en base a una copia autenticada de la resolución pertinente, en la cual el Secretario del Consejo Municipal certificará la autenticidad de las firmas y que son fiel copia de su original.

ARTICULO DECIMO TERCERO: Aquellos lotes de terreno que estén en posesión, uso o habitación por cualquier entidad estatal, serán traspasados a título gratuito o donados por el Municipio de Santa Isabel, quien los titulará y/o dará en uso y administración a la entidad correspondiente.

ARTICULO DECIMO CUARTO: A partir de la firma del presente Acuerdo Municipal, toda venta, adjudicación o enajenación de los lotes de terrenos de propiedad del Municipio de Santa Isabel, se tramitaran conforme al proceso de titulación masiva del programa Nacional de Administración de Tierras (PRONAT), siempre que no tengan plano aprobado por la Dirección de Catastro y Bienes Patrimoniales; no obstante, si el beneficiario (a) voluntariamente desea acogerse al programa de titulación teniendo plano aprobado por la institución arriba mencionada, deberá cumplir con lo establecido por la Dirección de Catastro y Bienes Patrimoniales sobre el particular.

ARTICULO DECIMO QUINTO: Este Acuerdo Municipal empezará a regir a partir de su sanción.

APROBADO: HONORABLE CONSEJO MUNICIPAL DEL DISTRITO DE SANTA ISABEL.

Dado en el salón de Sesiones del Honorable Consejo Municipal del Distrito de Santa Isabel a los 11 días del mes de junio de dos mil ocho (2008).

H.R. PABLO SALAZAR

Presidente del Consejo Municipal

H.R. JOSE A. VALENCIA

Vice Presidente del Consejo

H.R. PASCAL ALOSNO

Consejal

H.R. GINES GONDOLA A. Consejal

**H.R.S. TOMAS SALAZAR** 

Consejal

H.R. JOSE I. CORDOBA

Conseial

H.R. JUAN ARROCHA

Conseial

H.R. ROSA M. SAMANIEGO

Conseial

**SARA RODRIGUEZ** 

Secretaria del Consejo Municipal

Sancionado por:

YIRA I. MOLINAR

Alcaldesa del Distrito de Santa

Isabel

### **ALCALDIA MUNICIPAL**

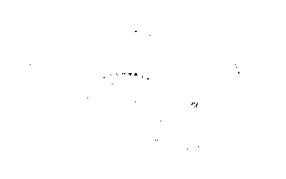

СF  $T \wedge Q$ 

No.26217

56

# DISTRITO DE SANTA ISABEL

### PROVINCIA DE COLON

### Acuerdo Nº 6

#### De 11 de Junio de 2008.

"Por el cual se fija el precio de los lotes de terreno ubicado en el Distrito de Santa Isabel, a favor de sus ocupantes, en el marco del Programa Nacional de Administración de tierras (PRONAT)."

## EL CONSEJO MUNICIPAL DEL DISTRITO DE SANTA ISABEL

## EN USO DE SUS FACULTADES LEGALES

### CONSIDERANDO:

Que este Consejo Municipal, por mandato legal debe velar por el cumplimiento específico de los fines señalados en el Artículo 230 de la Constitución Nacional, referente al desarrollo social y económico de su población.

Que mediante Acuerdo Municipal N.5 de 11 de junio de 2008, por el cual se reglamenta el procedimiento de adjudicación de lotes de terreno en el Distrito de Santa Isabel, se establece que en atención al interés social y familiar de los moradores del Distrito de santa Isabel, se fijará el precio de los lotes de terreno que no podrá exceder el valor por metro cuadrado refrendado conforme a los avalúos realizados por el Ministerio de Economía y finanzas y la contraloría General de la Republica.

Que este Consejo Municipal considera necesario fijar el precio de los lotes de terreno que estén ubicados en el ejido Municipal existente en el Distrito de Santa Isabel, así como aquellos lotes de terreno que sean identificados conforme al proceso de notificación medición y Catastro, efectuado por la dirección de Catastro y Bienes Patrimoniales, para concretizar el proceso de titulación masiva en beneficio de los moradores del Distrito de Santa Isabel y que empezará a regir a partir de su sanción.

### **ACUERDA**

ARTICULO PRIMERO: Fijar como en efecto se fija, el precio de los lotes de terreno ubicado en las áreas, globos de terrenos y ejidos Municipales que la Nación haya traspasado o traspase a favor del Municipio de santa Isabel de acuerdo con las categorías que se describen en el siguiente artículo.

ARTICULO SEGUNDO: El precio será el siguiente para todos los predios a razón de B/0.50 centavos por metro cuadrado.

ARTICULO TERCERO :Que este acuerdo Municipal deberá publicarse por el término de diez (10) dias calendarios en los estrados de la secretaria del Consejo Municipal y en la Alcaldía del distrito de Santa Isabel, por una sola vez, en la Gaceta Oficial, conforme al artículo 39 de la ley N.106 de 8 de Octubre de 1973.

Estas categorías dependerán de las clasificaciones que disponga cada Municipio.

APROBADO: HONORABLE CONSEJO MUNICIPAL DEL DISTRITO DE SANTA ISABEL.

Dado en el salón de Sesiones del Honorable Consejo Municipal del distrito de santa Isabel a los 11 días del mes de junio de dos mil ocho (2008).

H.R. PABLO SALAZAR

Presidente del Consejo Municipal

H.R. JOSE A. VALENCIA

Vice Presidente del Conseio

H.R. PASCAL ALOSNO

C. de Palmira

H.R. GINES GONDOLA A.

C. de Cuango

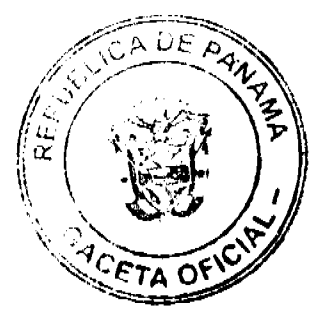

Gaceta Oficial Digital, jueves 05 de febrero de 2009

H.R.S. TOMAS SALAZAR

C. de Miramar

H.R. JOSE I. CORDOBA

C. de Santa Isabel

H.R. JUAN ARROCHA

C. de Viento Frio

H.R. ROSA M. SAMANIEGO

C. Nombre de Dios

**SARA RODRIGUEZ** 

Secretaria del Consejo Municipal

Sancionado por el honorable Alcalde del distrito de Santa Isabel a los 11 días del mes de junio de dos mil ocho (2008).

YIRA MOLINAR

ALCALDESA DEL DISTRITO DE SANATA ISABEL

**SARA RODRIGUEZ** 

SECRETARIA DEL CONCEJO MUNICIPAL

### **INTRODUCCION**

El sistema tributario del Municipio de Chagres, se basa en el Régimen Impositivo aprobado por su Concejo Municipal, por acuerdo No. 7 de 22 de septiembre del 2000. Ese Régimen, como es obvio, se encuentra desactualizado y no responde a las condiciones económicas y sociales actuales de este Distrito, es por ello que se hace necesario fortalecer la autonomía municipal consagrada en la Constitución Nacional, mediante la dotación al Municipio de un instrumento que le asegure la mayor independencia administrativa y financiera, además de permitirle recursos financieros adicionales para mejorar la donación de los servicios y obras de beneficios socio-económicos para la población residentes en este sector del país.

Esta es la razón por el cual la Fundación DEMUCA ha considerado oportuno que el Municipio de Chagres pueda revisar y actualizar su Régimen Impositivo, habida cuenta que la Ley 106 del 8 de octubre de 1973, reformada por la Ley 52 del 12 de diciembre de 1984, le faculta a revisar cada dos (2) años este instrumento de gestión, dentro de los límites establecidos por dicha Ley.

### **REGULACIONES Y PROCEDIMIENTOS**

## **CONSEJO MUNICIPAL DE CHAGRES**

**ACUERDO MUNICIPAL Nº 07** 

#### (De 23 de Octubre de 2008)

"Por el cual se reorganiza, actualiza y aprueba el Sistema Tributario del Municipio de Chagres y se dictan otras disposiciones".

EL HONORABLE CONSEJO MUNICIPAL DE CHAGRES EN USO DE SUS FACULTADES LEGALES Y,

### **CONSIDERANDO:**

· Qué al Municipio, como entidad fundamental de la división político-administrativa del Estado, con gobierno propio, democrático y autónomo, le corresponde prestar los servicios públicos y construir las obras publicas que determine la Ley, ordenar el desarrollo de su territorio, promover la participación ciudadana, así como el mejoramiento social y cultural de sus habitantes y cumplir las demás funciones que le asigne la Constitución y la Lev.

Qué de conformidad con el numeral 8 del artículo 17 de la Ley 106 de octubre de 1973, reformada por la Ley 52 de 12 de diciembre de 1984, es competencia exclusiva de los Consejos Municipales, en ejercicio de sus funciones, establecer impuestos, tasas, derechos y contribuciones, de conformidad con las leyes para atender los gastos de la administración,

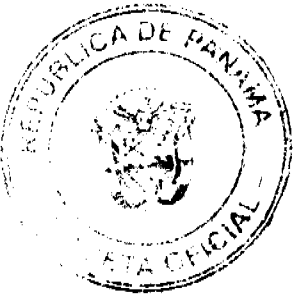

No.26217

servicios e inversiones municipales.

· Qué ha transcurrido más de 7 Años de la vigencia del Régimen Impositivo que rige la materia (Acuerdo nº7 de 22 de Septiembre del 2000 y sus reformas) y es urgente actualizar el Régimen tributario, en busca de un reordenamiento fiscal y la incorporación de nuevas actividades económicas bajo el concepto de equilibrio financiero.

### **ACUERDA:**

Aprobar el Sistema Tributario el cual establece los impuestos, dereches y tasas en el Municipio de Chagres así:

#### **REGIMEN TRIBUTARIO**

ARTICULO 1. El presente Régimen Tributario tiene como finalidad establecer los impuestos contribuciones, derechos, tasas y demás tributos que según la Constitución y las leyes le corresponde al Municipio; así como dictar las disposiciones necesarias para su aplicación y cobro.

### **TITULO I**

### **DEFINICIONES**

### ARTICULO 2. LOS INGRESOS DE LOS MUNICIPIOS.

Los ingresos propios de los municipios se clasifican para su mejor manejo presupuestal en: Ingresos corrientes e ingresos de capital.

LOS INGRESOS CORRIENTES. Los ingresos corrientes están caracterizados porque sus bases de cálculo y su trayectoria histórica posibilitan predecir el volumen de los ingreses públicos con cierto grado de exactitud; constituyen una base aproximada, pero real, para la elaboración del presupuesto anual; y, son disponibilidades normales del municipio, regularmente destinadas a atender actividades ordinarias. Los ingresos corrientes se clasifican en tributarios (Como los impuestos al comercio, servicios, la industria y circulación de vehículos), y no tributarios (como la renta de activos las tasas, los derechos y contribuciones).

#### **LOS INGRESOS TRIBUTARIOS.**

Son los ingresos que perciben los municipios por concepto de los gravámenes que la Ley y los Acuerdos municipales imponen a las personas naturales o jurídicas, los cuales se deben destinar para atender sus gastos de funcionamiento, la inversión y la prestación de los servicios inherentes a sus funciones primordiales. Por lo general no tienen destinación específica ni ofrecen una contraprestación particular al sujeto quien los genera o paga.

· IMPUESTOS: Son las contribuciones en dinero o especie que el Municipio cobra obligatoriamente a todas aquellas personas que las leyes fiscales consideren como contribuciones (por la explotación de actividades Comerciales, de servicios, industriales, circulación de vehículos y de cualquier forma lucrativa).

#### **LOS INGRESOS NO TRIBUTARIOS.**

Se denomina así a aquellas rentas corrientes provenientes de conceptos diferentes del sistema impositivo que gravan la renta o el consumo. Por lo general, conllevan una contraprestación directa del municipio a quien paga tal como ocurre con las tasas, derechos y tarifas por servicios públicos, las multas, las rentas ocasionales (reintegros, venta de bienes), las transferencias gubernamentales o privadas y los ingresos compensados como la contribución de valorización.

- · RENTA DE ACTIVOS: Se componen de los cobros que hace el Municipio por el aprovechamiento o la explotación de sus bienes patrimoniales.
- TASAS: Constituyen la porción o monto de una carga impositiva. Son sumas que se cobran por la prestación de servicios municipales.
- · DERECHOS: Son pagos que percibe el Municipio a cambio de la prestación de un servicio de carácter administrativo.
- APROVECHAMIENTO: Son los ingresos que percibe el Municipio que no quedan comprendidos en la clasificación de impuestos, derechos, productos y participaciones se pueden incluir en este cobro las tasas de aprovechamiento y otras prestaciones de servicios municipales.
- · PARTICIPACIONES: Son los porcentajes que recibe el Municipio del Estado, por la recaudación estatal.
- · CONTRIBUCIONES ESPECIALES: Son los ingresos que recibe el Municipio, eventualmente; por ejemplo: El pago que realizan los contribuyentes por el beneficio de alguna obra municipal, cooperaciones al Municipio con aportes de los contribuyentes.

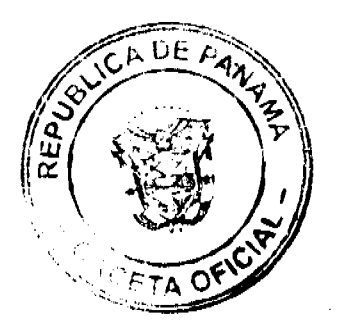

Gaceta Oficial Digital, jueves 05 de febrero de 2009

**LOS RECURSOS DE CAPITAL.** 

Los recursos del capital, están conformados por los recursos del crédito, por las ventas de activos y por los aportes de capital.

### LA VENTA DE ACTIVOS.

CREDITOS: Los ingresos que percibe el Municipio en concepto de prestamos que solicita para el cumplimento de sus funciones.

ARTÍCULO 3: Para los efectos del presente acuerdo se entenderán les siguientes términos así:

SUJETO: Es la persona que cobra y el que paga el tributo (pasivo, el que paga el impuesto) y (Activo, el que cobra (Municipio).

OBJETO: Es el hecho generador del tributo.

LA BASE: Es la cantidad sobre la cual se determina el impuesto a cargo de un sujeto.

LA TASA: Es el porcentaje fijo de la base que señala la ley para un determinado objeto tributario.

LA CUOTA: Es la cantidad de dinero en especie que la Ley o Acuerdo determina de manera precisa para el cobro de algún concepto.

LA TARIFA: Es el agrupamiento de cuotas o tasas por monto en cuanto a la prestación de un servicio público por razón de categoría y suieto.

VENTA DE BIENES MUNICIPALES: Son los ingresos que percibe el Municipio por la venta de activos, incluyendo lotes de terreno de su propiedad.

MULTA: Es la pena pecuniaria que impone el Municipio por el incumplimiento de las disposiciones contenidas en éste Régimen y demás Reglamentos Municipales y en las Leyes.

CONTRIBUYENTE: Es la persona natural o jurídica obligada a pagar los tributos que el Municipio establece de conformidad con la Lev.

**MUNICIPIO: Municipio de Chagres** 

LEY: Ley 106 de 8 del Octubre de 1973, modificada por Ley 52 de 12 de diciembre de 1984, Ley 55 de 10 de julio de 1973, modificada por la Ley No. 32 de 9 de febrero de 1996 y otras leyes que específicamente rigen para los municipios.

REGIMEN: Régimen Tributario de Chagres.

CONCEJO: Concejo Municipal de Chagres.

PAZ Y SALVO: Constancia expedida por la Tesorería para certificar el cumplimiento de las obligaciones tributarias por parte de un contribuyente.

DECLARACION: Documento mediante el cual los contribuyentes, mediante juramento declaran sus obligaciones tributarias.

### DEL SISTEMA TRIBUTARIO MUNICIPAL

**ARTICULO 4. Sujeto Activo** 

Es el Municipio de Chagres en su condición de institución pública facultada para establecer Impuestos, Tasas, Derechos y Contribuciones, de conformidad con la Ley, y exigir el pago de sus tributos.

**ARTICULO 5. Sujeto Pasivo** 

Las personas naturales o jurídicas sobre quienes recae el pago de los Impuestos, Tasas, Derechos y Contribuciones contempladas en éste Régimen y en la Ley.

**ARTICULO 6. Responsable del Aforo de los Contribuyentes** 

La calificación o aforo de las personas naturales o jurídicas sujeta al pago de los impuestos, derechos, tasas, contribuciones y servicios que se establezcan en este Régimen, corresponde al Tesorero o Tesorera Municipal y regirán después de haberse efectuado la respectiva calificación y previa comunicación al contribuyente.

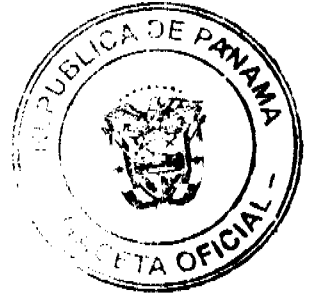

#### Gaceta Oficial Digital, jueves 05 de febrero de 2009

La Tesorería Municipal informará al contribuyente una vez realizado el aforo a fin de que este conozca su obligación con el tesoro municipal.

ARTÍCULO 7. Procedimiento para el Cobro de Impuesto y Contribuciones Municipales:

Una vez preparadas las listas de catastro, estas se expondrán a la vista de los interesados en pliegos que permanecerán en un lugar visible y accesible en la tesorería durante treinta (30) días hábiles a partir de cada año. Si se considerase conveniente podrán publicarse estas en uno o más periódicos de circulación nacional, regional o fijarias en las tablillas en otras oficinas municipales.

Dentro del término antes señalado pueden los contribuyentes presentar sus reclamos que tendrán como objeto no solo las calificaciones hechas, sino también la omisión de los mismos en las listas respectivas.

#### **ARTICULO 8. Recargos.**

Los impuestos, contribuciones, rentas y tasas fijados mensualmente doben pagarse durante el mes correspondiente. Una vez vencido el plazo para el pago, el valor de este sufrirá un recargo del veinte (20%) por ciento y un recargo adicional del uno (1%) por ciento por cada mes de mora.

Los fijados por año, éstos se pagarán dentro del primer trimestre de cada año fiscal sin recargo alguno y pasado el mismo se pagarán con un recargo adicional de diez (10%) por ciento.

#### ARTICULO 9. Procedimiento de Cobro

Los Contribuyentes que no paguen los tributos a que estén obligados serán considerados como morosos con el Tesoro Municipal, quedando obligado a pagar el importe de este desde la fecha en que se hubiese causado a pagar más los recargos señalados en el artículo anterior.

Una vez establecida la morosidad de algún contribuyente, la tesorería antes de iniciar el cobro coactivo, sin que este sea limitación para este, intentará agotar el siguiente proceso de cobro extra judicial:

Notificación de cobro dentro del término de 5 días después de haberse establecido la misma: requerimiento de pago dentro del término de diez (10) días después de haberse iniciado el tercer mes de mora con aviso de cobro coactivo.

ARTÍCULO 10: Lugar de Pago

El pago de tributos Municipales se hará exclusivamente en las oficinas de recaudación o dependencia municipal habilitadas o autorizadas por la Tesorería o el Concejo Municipal para este fin.

#### **ARTÍCULO 11: Prescripción**

Las obligaciones resultantes de los impuestos municipales prescriben a los cinco (5) años de haberse causado.

La prescripción deberá ser alegada por el contribuyente y no podrá ser decretada de oficio.

### **ESTRUCTURA TRIBUTARIA**

## **TITULO II**

### **IMPUESTOS**

### **CAPITULO I**

### **IMPUESTO SOBRE ACTIVIDADES COMERCIALES**

**ARTICULO 12. Objeto del Impuesto** 

Este Impuesto recae sobre todas las actividades que con fines lucrativos se realicen en el Distrito de Chagres; abarcando, sin que ello constituya una limitación, negocios comerciales, industriales, de servicio y otros de carácter lucrativo.

**ARTICULO 13. Responsables del Pago** 

Serán responsables del pago, los propietarios, representantes legales y/o administradores de los negocios que son objeto de este Impuesto.

**ARTICULO 14. Base Imponible** 

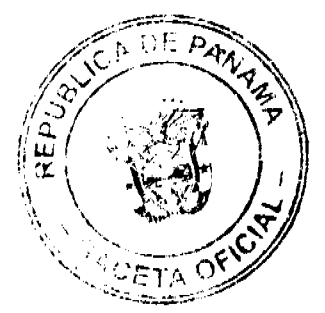

 $\mathbb{Z}/\mathbb{Z}$ 

#### Gaceta Oficial Digital, jueves 05 de febrero de 2009

Para la aplicación de este impuesto, las actividades económicas se agruparán así:

#### **Actividades Generales**

Son aquellas actividades cuvo impuesto se aplicará sobre la base del volumen anual de ventas o ingresos bruto.

Para fines de este impuesto, se entenderá por ventas o ingresos brutos el proceso donde se intercambian bienes o servicios, por dinero en efectivo o especies.

Los datos de venta o ingresos que se utilizarán será las ventas o ingresos brutos.

#### **Actividades especiales**

Son aquellas actividades cuyo impuesto se aplicará sobre la base de criterios específicos, dependiendo de la naturaleza de la actividad.

#### **ARTICULO 15. Clasificación de Contribuyentes**

#### **Actividades Generales**

Para determinar la carga impositiva de un contribuyente será necesaria su clasificación por categoría cada año, teniendo en cuenta entre otros los siguientes elementos de juicio: el tipo de actividad u ocupación del local, su ubicación (frente de la calle o avenida) corregimiento, el espacio del piso, la capacidad de asiento, el numero de cuartos, unidades o piezas de equipo, el numero de trabajadores, el numero aproximado de clientes, el numero de compañías representada, el precio de entrada, el capital invertido, el volumen de compras, el volumen de ventas, los ingresos brutos, el tipo o tamaño del equipo, el volumen de producción o capacidad productiva, utilizando supuesto de incuestionable validez lógica.

Si el contribuyente no hubiere operado todo el año anterior, entonces se dividirá el dato acumulado de ventas, o ingresos brutos, y demás requisitos enunciados anteriormente entre el número de meses operados y ese promedio mensual será aplicado como impuesto. Para obtener los datos, El Municipio, por medio del personal de tesorería, efectuará visitas de inspección a los negocios, utilizando para ello formularios de inspección de actividades económicas o según convenga, podrá solicitar a los responsable del pago de este impuesto la presentación debidamente llena de formularios de Declaración Jurada de Actividades Económicas realizadas o facturas por las actividades desarrolladas en el período en cuestión.

Cuando se utilice el sistema de declaración jurada, El Municipio proporcionará los respectivos formularios, a más tardar en el mes de diciembre de cada año, lo que deberá ser llenado y entregado a la Tesorería municipal durante el mes de enero del año siguiente:

Lo anterior implica que el impuesto a pagarse en enero del nuevo año será igual al del mes anterior, pero a partir de febrero, podrían aplicarse ajustes en mas o menos, de conformidad con la información recopiladas con las inspecciones o suministrada por el contribuyente en su Declaración Jurada, la cual quedará sujeta a verificación por parte la Tesoreria Municipal en el momento que ésta lo estime conveniente, mediante revisión de los sistema contables y operativos del contribuyente.

#### **ARTICULO 16. Determinación del Impuesto**

### **Actividades Generales**

Para determinar el monto a pagar por el contribuyente, se identifica y clasifica su actividad principal, de conformidad, con los criterios anteriores.

Si el contribuyente realiza actividades complementarias, por esta pagará de la siguiente forma:

- · Si por su actividad principal quedó clasificado en Grandes Contribuyentes, por la actividad complementaria pagará la tarifa de acuerdo a las actividades complementarias
- Si por su actividad principal su clasificación corresponde a la Segunda categoría de Contribuyentes, pagará por la actividad complementaria la de estas actividades.
- · Cuando por su actividad principal el contribuyente quede clasificado en la Tercera Categoría de Contribuyentes, por las actividades complementarias pagará la tarifa correspondiente.

#### **Actividades especiales**

El impuesto a pagar por estas actividades se hará por conformidad a las tarifas establecidas en las respectivas legislaciones

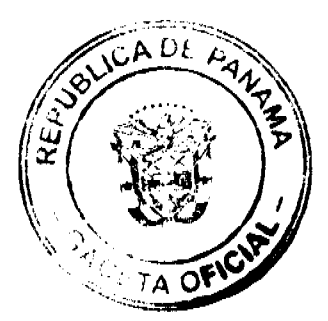

# El total a pagar por los contribuyentes será igual a la suma de los cargos impositivos de las Actividades Generales más los cargos que correspondan a las Actividades especiales.

ARTÍCULO 17: ESTRUCTURA TRIBUTARIA

# Código CUENTA

1.1.2.5.0.1 Establecimiento de Ventas al por Mayor de Productos Nacionales o Extranjeros.

Los establecimientos de ventas de productos al por mayor pagarán por mes o fracción de mes así:

# **VENTAS BRUTAS ANUALES (B/.)**

Primera Categoría

 $\sim$  $\hat{\mathcal{A}}$  and

 $\frac{1}{2}$ 

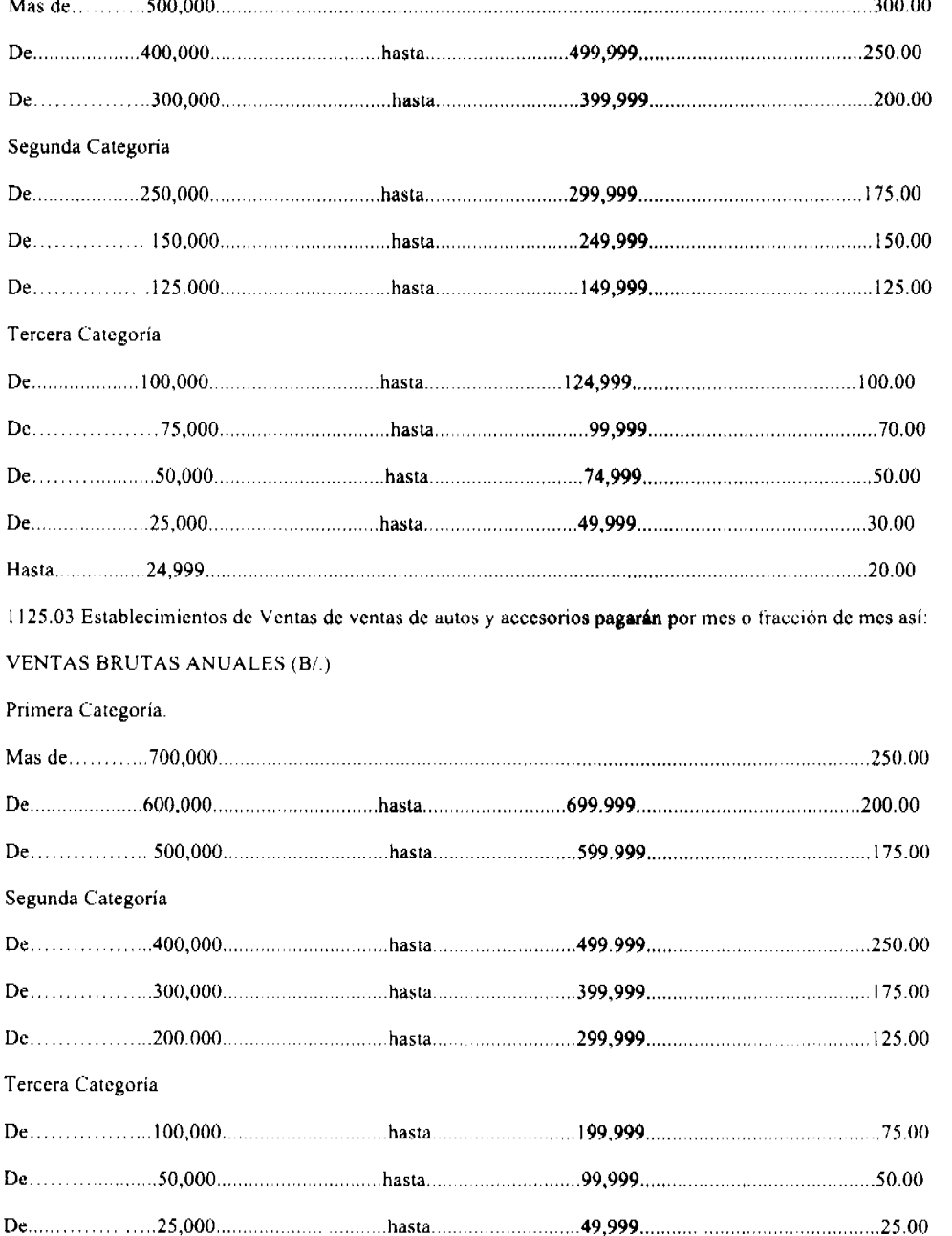

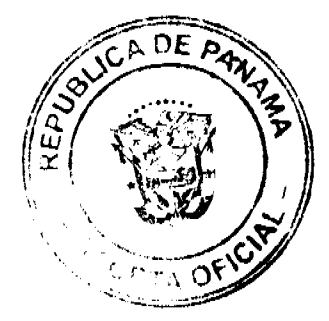

 $\bar{z}$ 

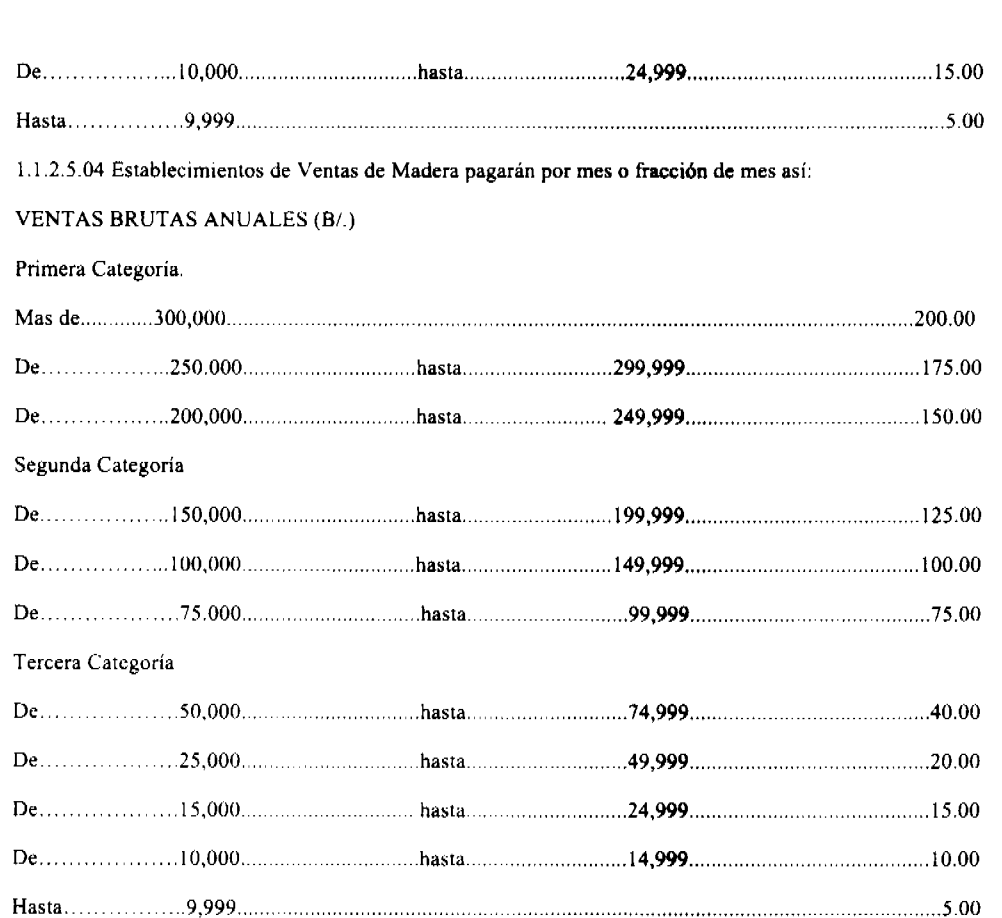

Gaceta Oficial Digital, jueves 05 de febrero de 2009

1125.05 Establecimientos de Ventas al por Menor pagarán por mes o fracción de mes así:

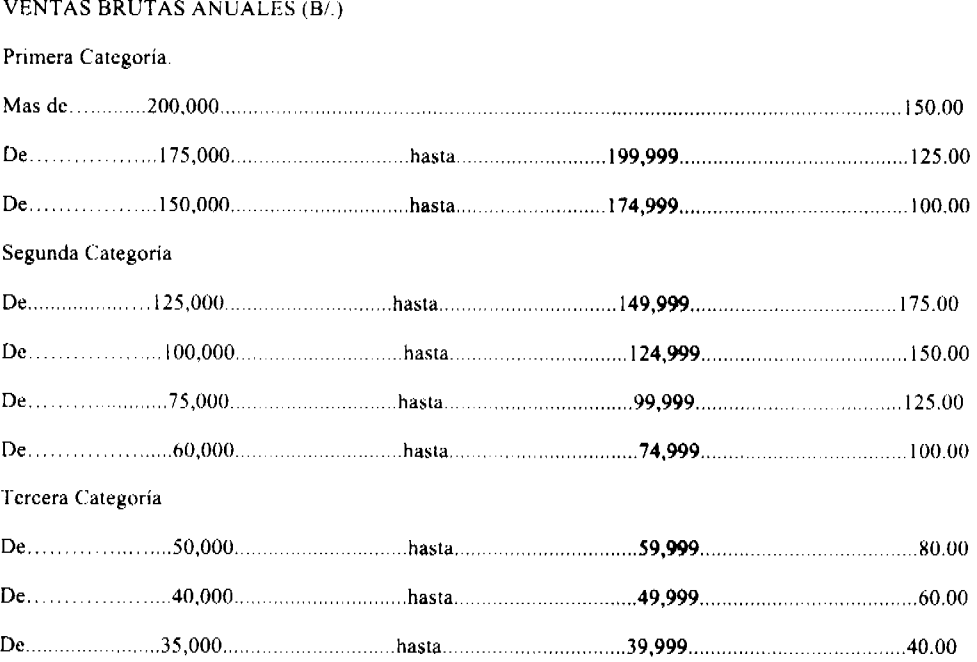

 $GADEA$ Ź, رت Œ  $\tau_{\mathsf{A}}$ 

### Gaceta Oficial Digital, jueves 05 de febrero de 2009

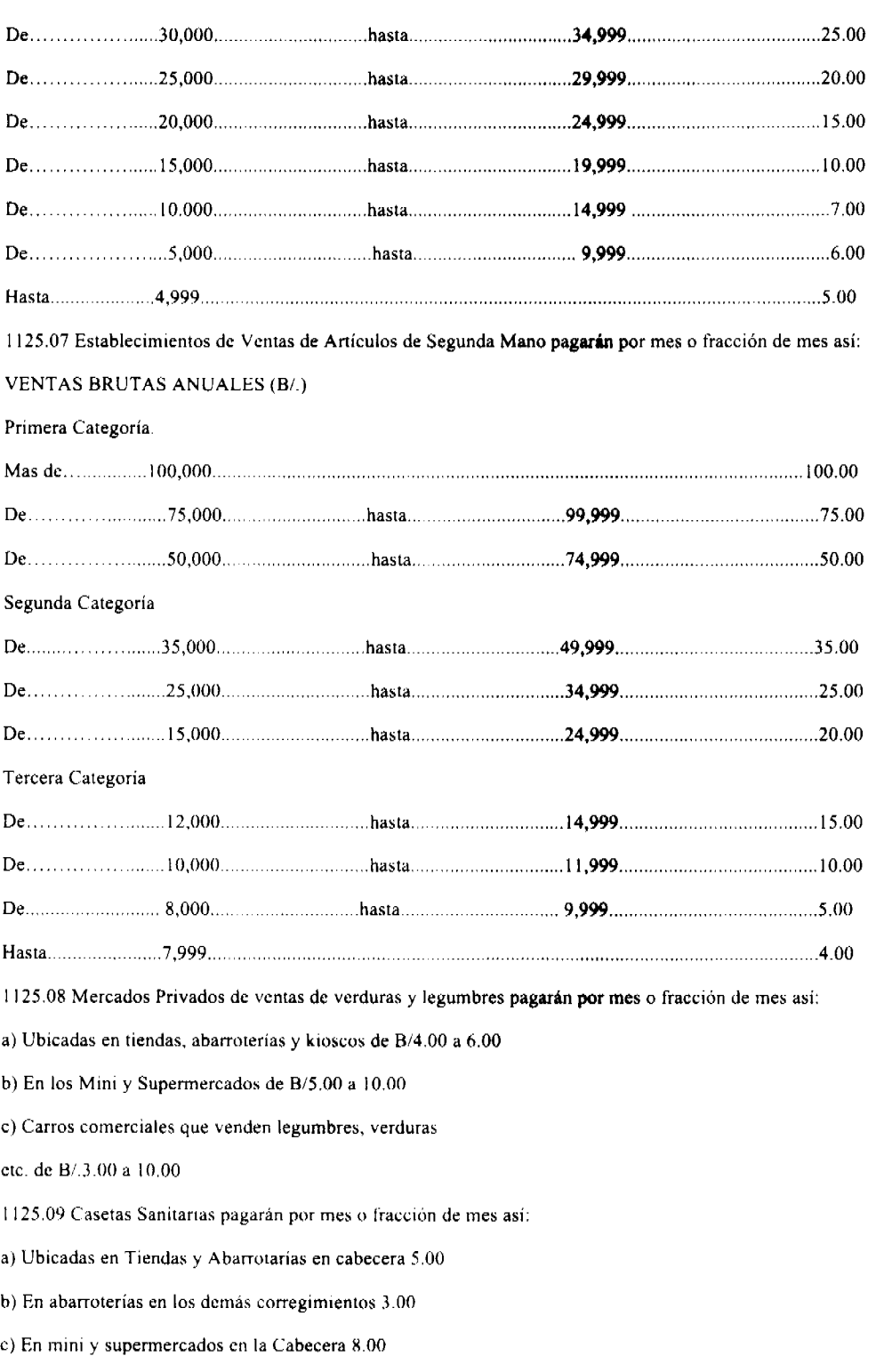

d) En Mini y Supermercados en los demás Corregimientos 4.00

e) Eventuales 2.00

1125.10 Estaciones de ventas de Combustibles y lubricantes pagarán por mes o fracción de mes así:

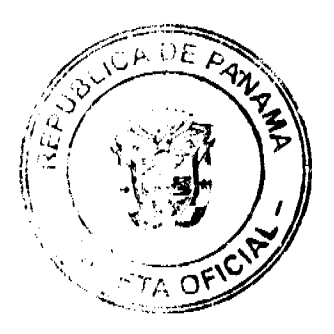

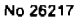

Gaceta Oficial Digital, jueves 05 de febrero de 2009

a) B/.5.00 por cada surtidor

b) Las que venden en tanques u otros recipientes  $B/2.00$ 

1125.12 Talleres comerciales de todo tipo (reparación de autos, electricidad, refrigeración, chapistería etc.) pagarán por mes o fracción de mes así:

INGRESOS BRUTOS ANUALES (B/.)

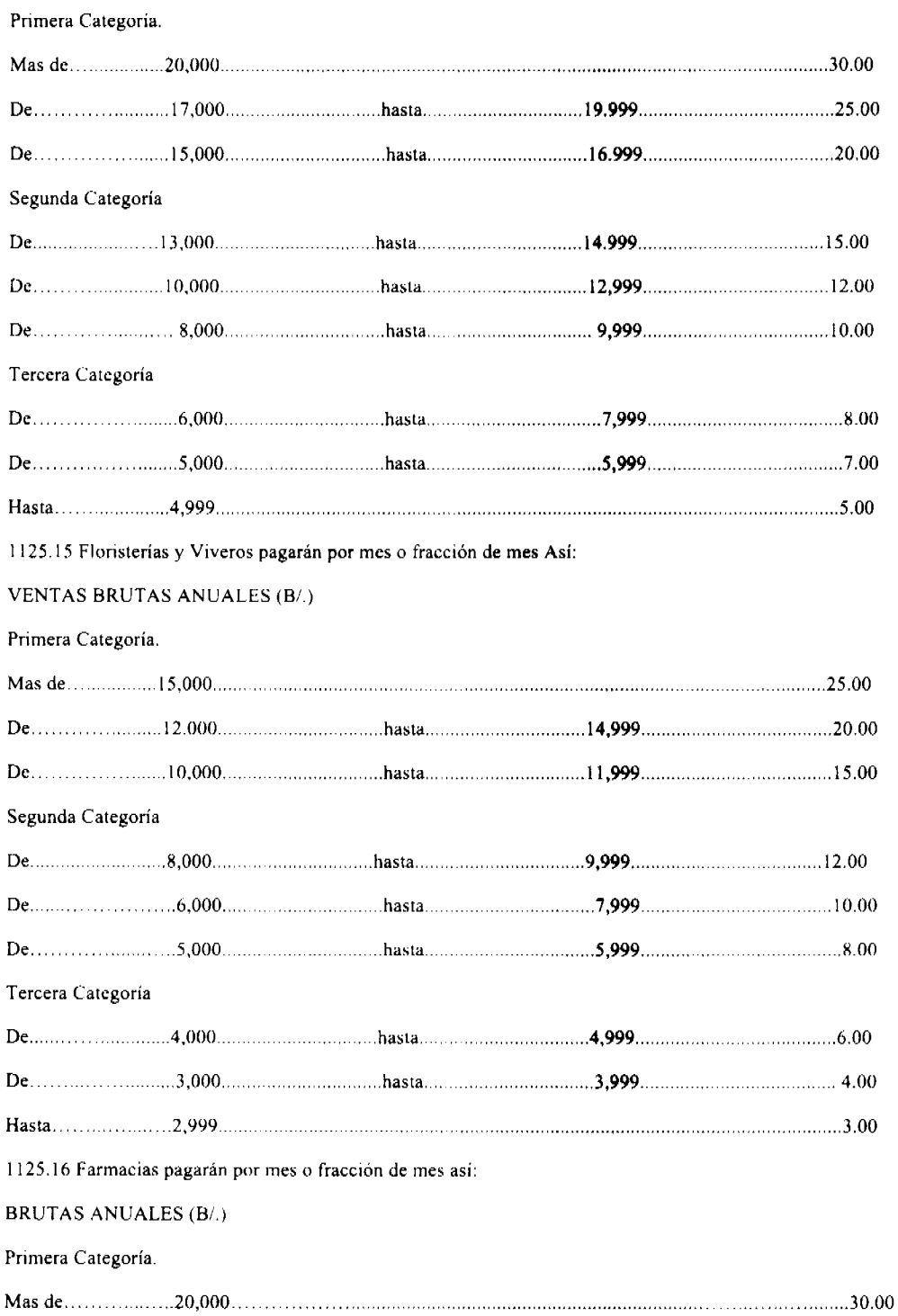

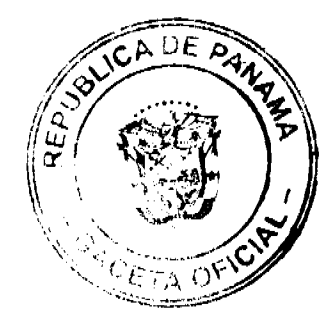

 $\label{eq:2} \begin{split} \mathcal{L}_{\text{max}}(\mathbf{r}) = \mathcal{L}_{\text{max}}(\mathbf{r}) \\ \mathcal{L}_{\text{max}}(\mathbf{r}) = \mathcal{L}_{\text{max}}(\mathbf{r}) \end{split}$  $\frac{1}{\sqrt{2}}$ 

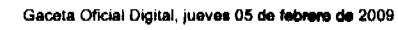

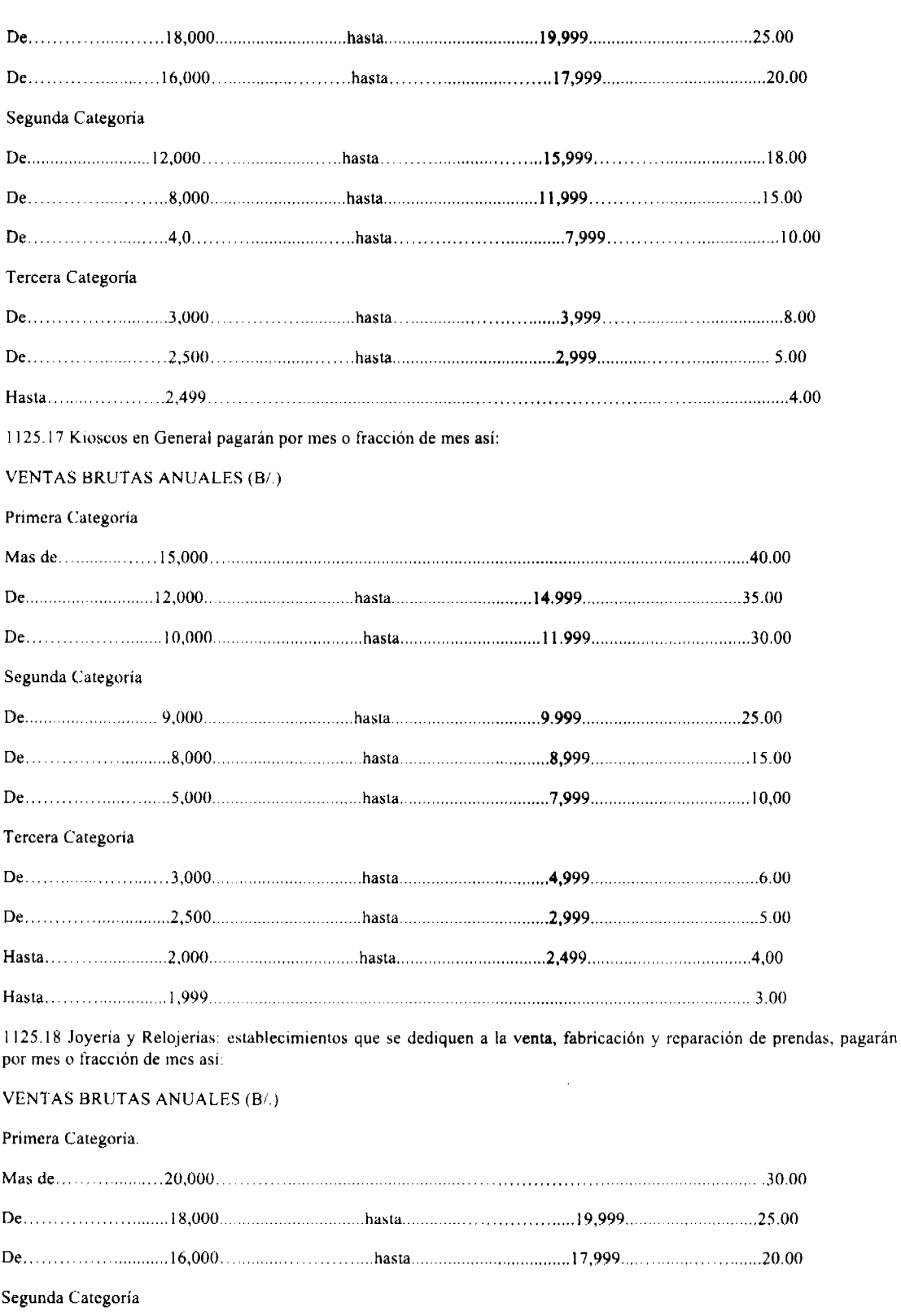

 ${\bf De.}\dots 12{,}000\dots 12{,}000\dots 18{,}00\\ \dots 18{,}00\\ \dots 18{,}00$ 

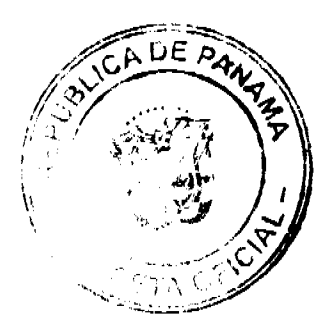

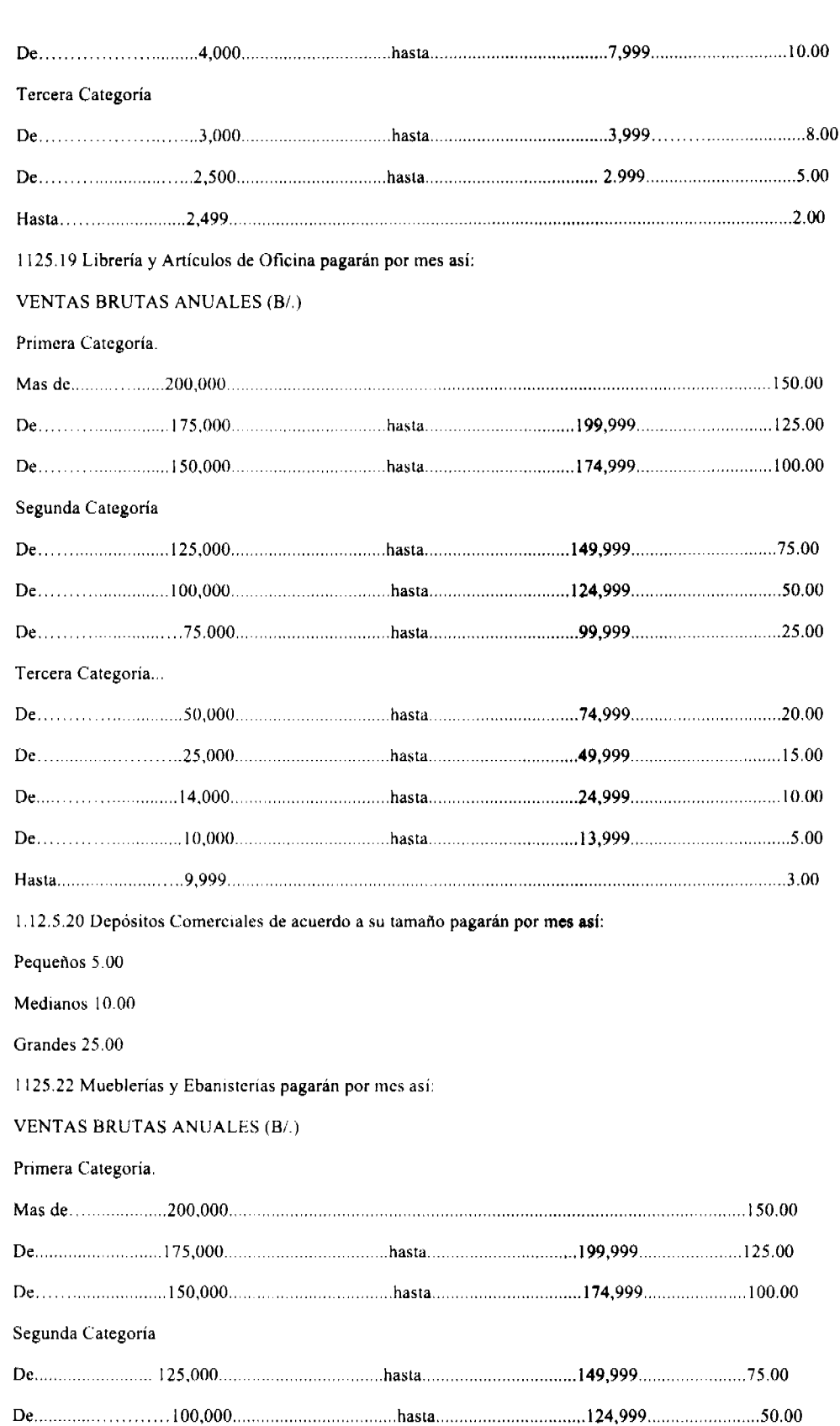

Gaceta Oficial Digital, jueves 05 de febrera de 2009

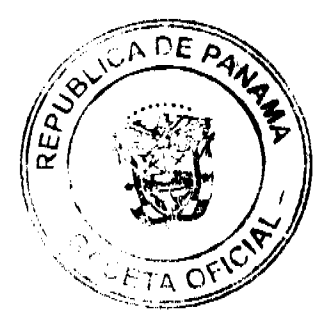

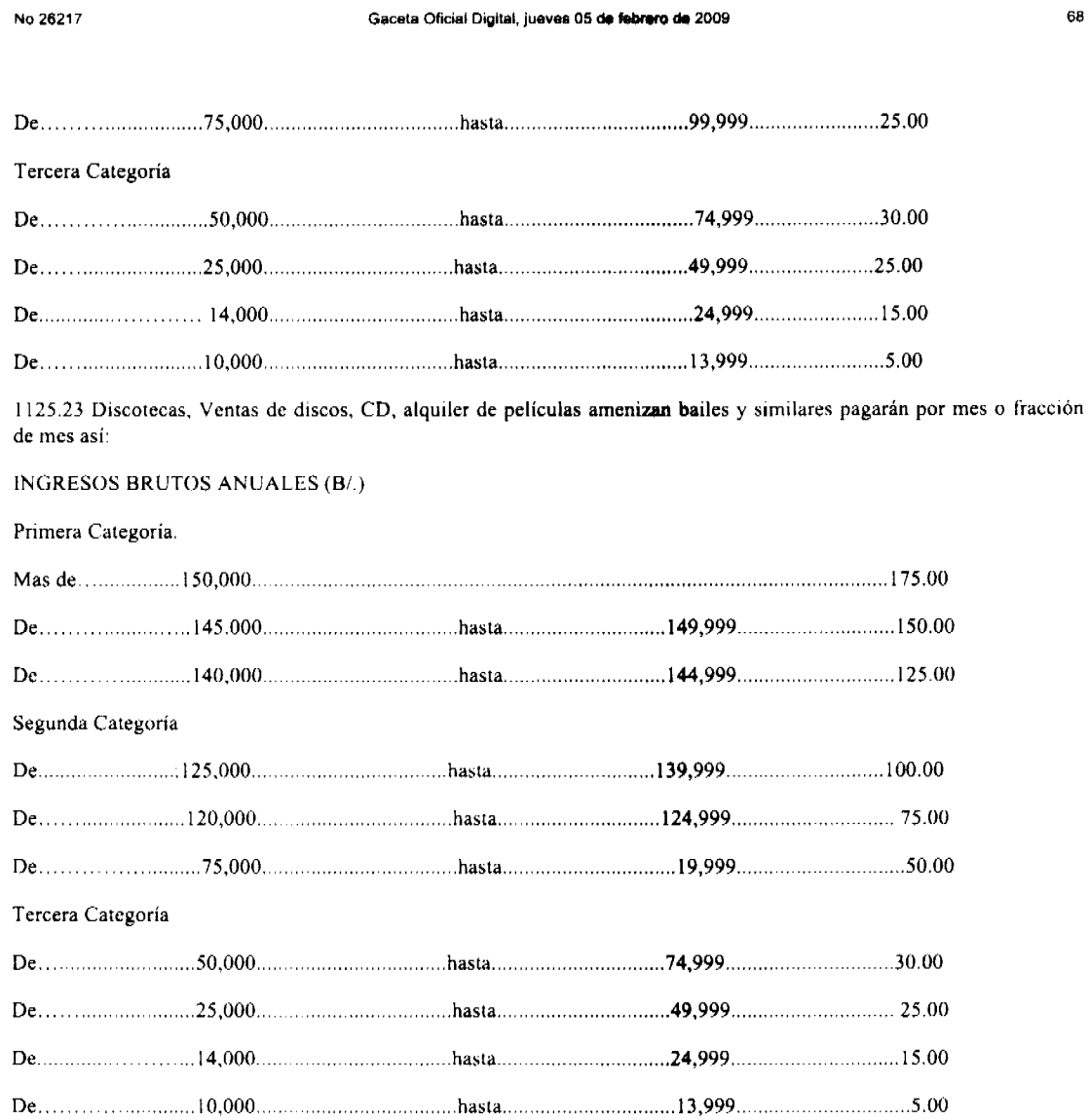

1125.24 Ferreterías: incluye los establecimientos que se dedican a la venta de pinturas, ventanas, vidrios clavos tuercas, pegamentos madera etc. pagarán por mes o fracción de mes así:

**VENTAS BRUTAS ANUALES (B/.)** 

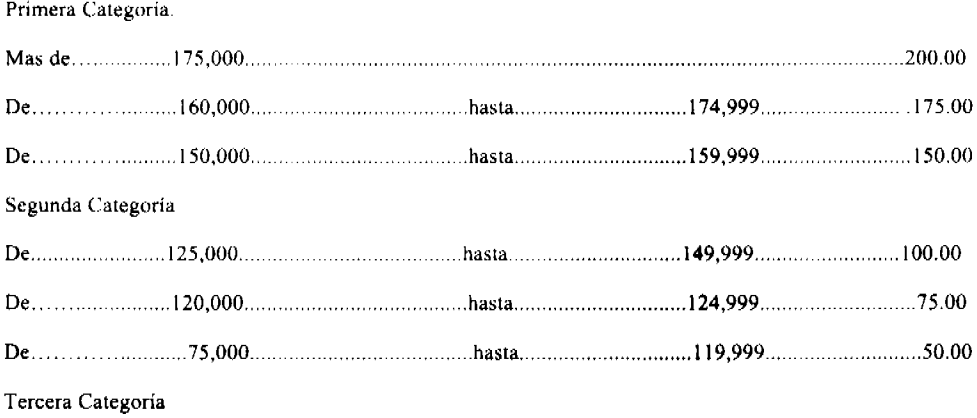

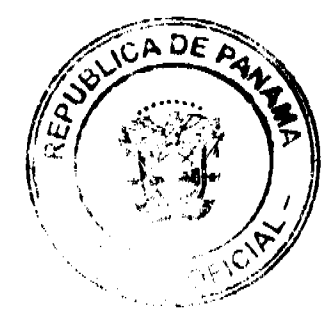

## Gaceta Oficial Digital, jueves 05 de febrero de 2009

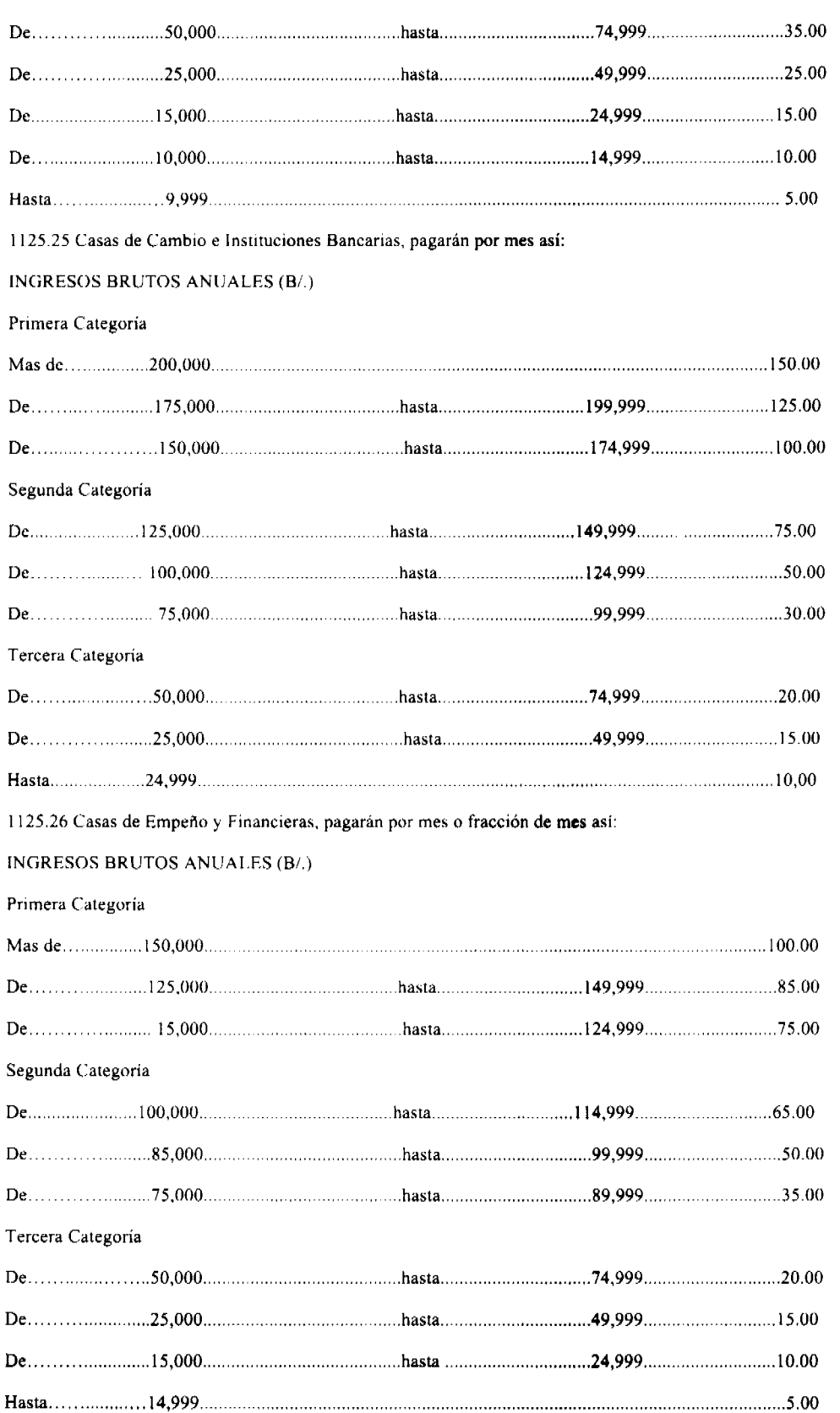

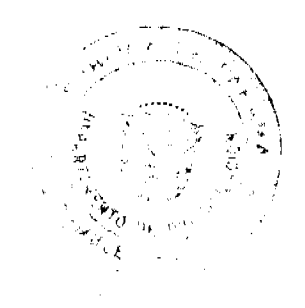

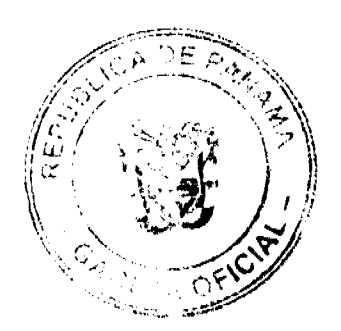

#### Gaceta Oficial Digital, jueves 05 de febrero de 2009

1125.27 Clubes de Mercancias pagarán por mes así:

1% del valor total de todas las listas que operen en cada Establecimiento Comercial.

1125.28. Agentes Comisionistas, distribuidores, agencias de viajes y agencias en general pagarán por mes así:

INGRESOS BRUTOS ANUALES (B/.)

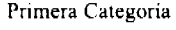

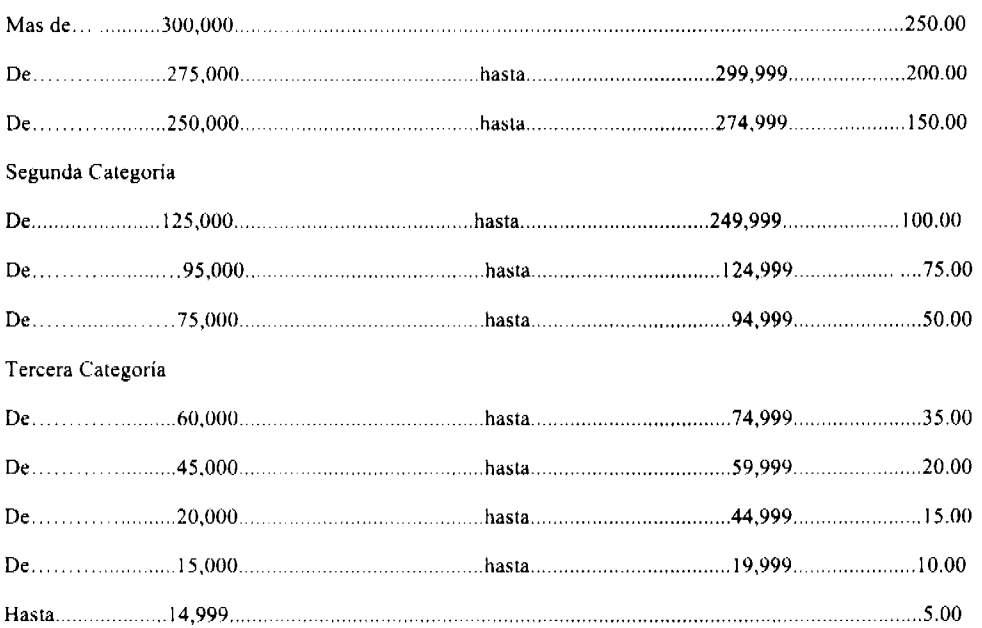

1125.30 Rótulos, Anuncios y Avisos: Se entiende por rótulos el nombre del establecimiento o la descripción, distintivo, forma o título como esta descrito en el catastro municipal o cualquier otra manera que se distinga el respectivo contribuyente trátese de persona natural o jurídica que se establezca o haya establecido cualquier negocio, empresa o actividad gravable por el municipio pagarán así:

a) Cuando el rótulo sea solamente el nombre o inscripción se pagará un impuesto de B/5.00 a B/ 25.00, anual para tienda, Súper Mercados, Comercio en general.

b) Cuando el rótulo sea distintivo físico o letrero colocado en la pared o en algún lugar dentro de la propiedad del establecimiento pagará un impuesto anual de B/.3.00 a B/.20.00.

c) Aquello rótulos o Anuncios y Vallas en las Casetas Telefónicas, Antenas de distribución, Centrales de Transmisión, Estaciones Repetidoras de Servicios Públicos de Comunicación Energía Eléctrica, Cables Ondas y otros pagarán por mes o fracción de mes así:

De B/.20.00 a B/.100.00

Que según la Ley de 1996, Artículo Nº43, La Gaceta Oficial del Lunes 5 de julio de 1999 Nº 23832, en su artículo Nº 43 Reforma el Artículo Nº3 de la Ley de 1996 e indica entre otros que los Municipios pueden gravar los impuestos de Anuncios, Rótulos, Placas, Construcción de Edificaciones y Reedificaciones serán gravadas ó aforados de la siguiente manera:

Artículo Nº1 LOS RÓTULOS Y ANUNCIOS DE:

a) Teléfonos ubicados en áreas públicas y privadas B/.35.00 por mes c/u.

b) Sistemas de Distribución B/50.00 por mes c/u.

c) Mini Vallas B/40.00 por mes c/u.

d) Oficinas de Cobros B/40.00 por mes c/u.

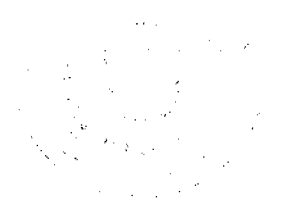

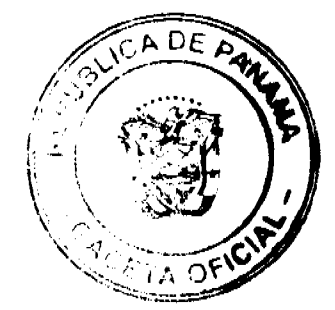

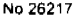

### Gaceta Oficial Digital, jueves 05 de febrero de 2009

e) Aparato de Ventas de Tarjeta B/40.00 por mes c/u.

f) Central de transmisión B/100.00 por mes c/u.

1125.35 Pesas y Medidas Pagarán Así:

CAPACIDAD POR APARATO MONTO ANUAL

Capacidad hasta 25 Libras 6.00

Capacidad de 25 hasta 50 libras 10.00

Capacidad de 100 hasta 500 libras 15.00

Capacidad de más de 500 libras 20.00

Pesas Electrónicas 35.00

Medidas de longitud 5.00

1125.40 Restaurantes, Cafés y otros establecimientos de expendio de alimentos pagarán por mes o fracción de mes así:

**VENTAS BRUTAS ANUALES (B/.)** 

Primera Categoría.

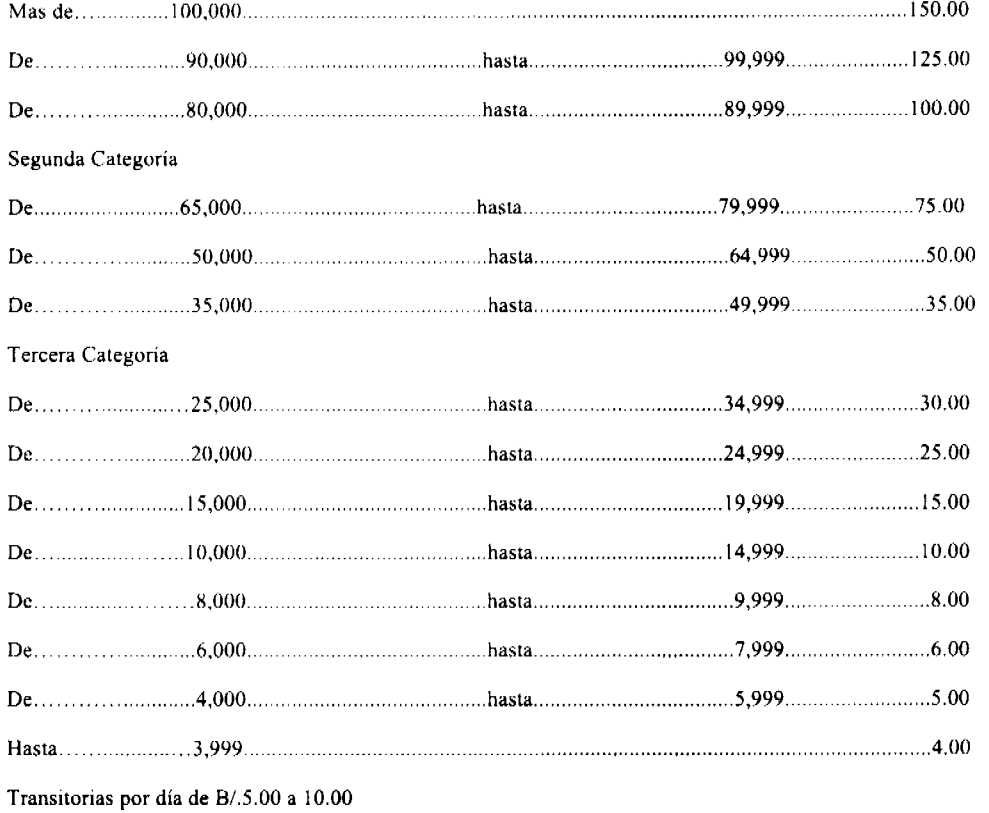

1125.41 Heladerías y Refresquerías pagarán por mes o fracción de mes así:

**VENTAS BRUTAS ANUALES (B/.)** 

Primera Categoría.

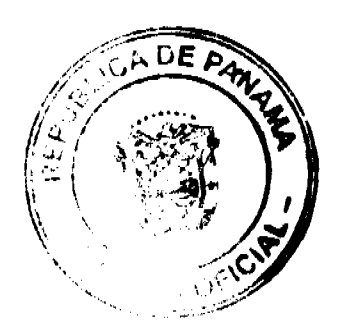

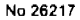

### Gaceta Oficial Digital, jueves 05 de febrero de 2009

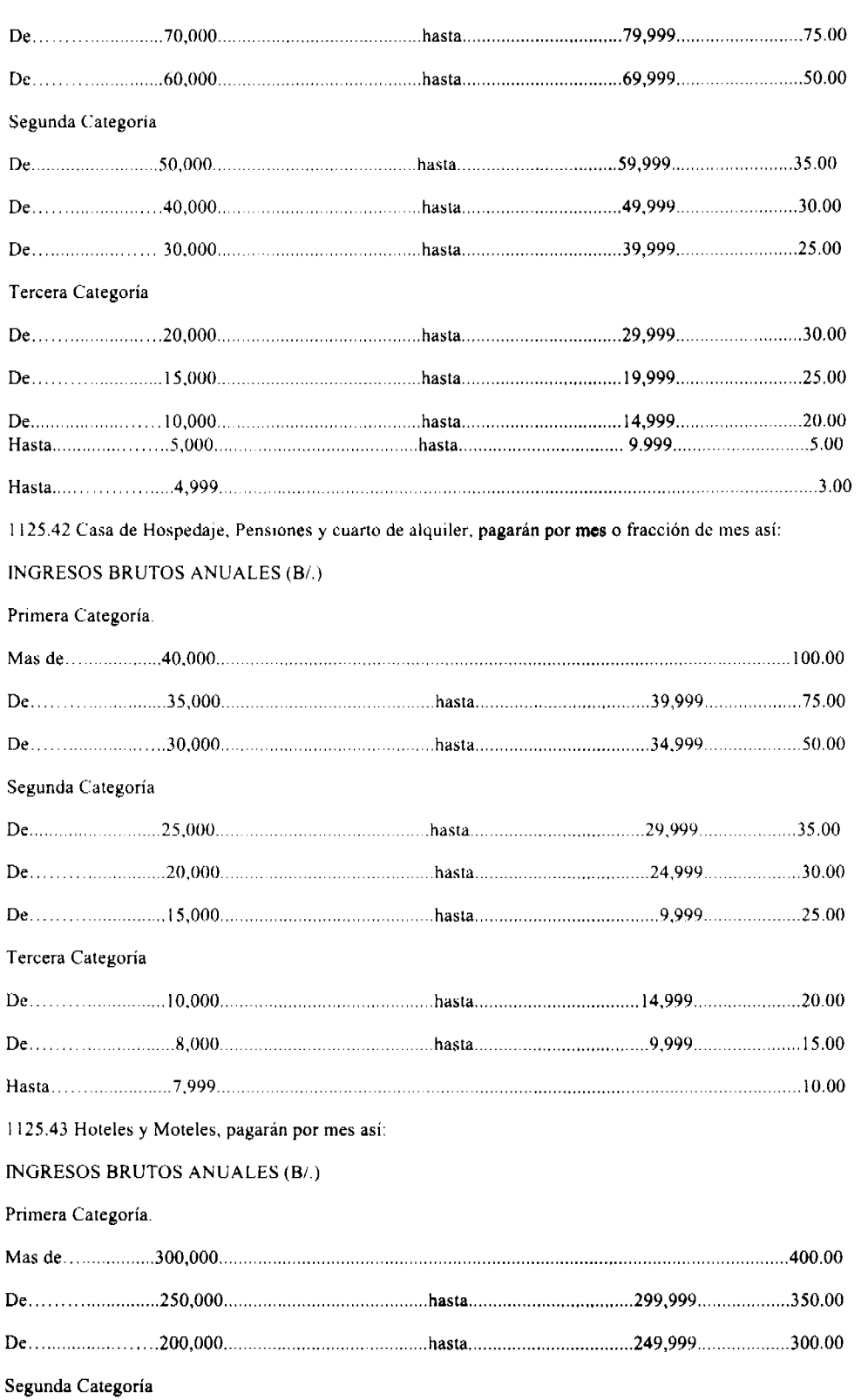

 $\frac{1}{2} \left( \frac{1}{2} \right)^2$ 

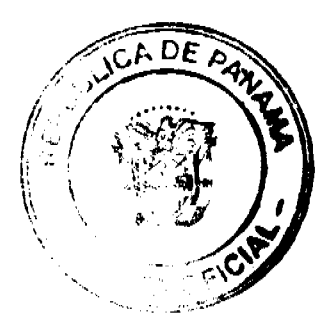
INGRESOS BRUTOS ANUALES (B/.)

 $\mathcal{L}^{\mathcal{L}}(\mathcal{L}^{\mathcal{L}})$  and  $\mathcal{L}^{\mathcal{L}}(\mathcal{L}^{\mathcal{L}})$ 

 $\sim 10^7$ 

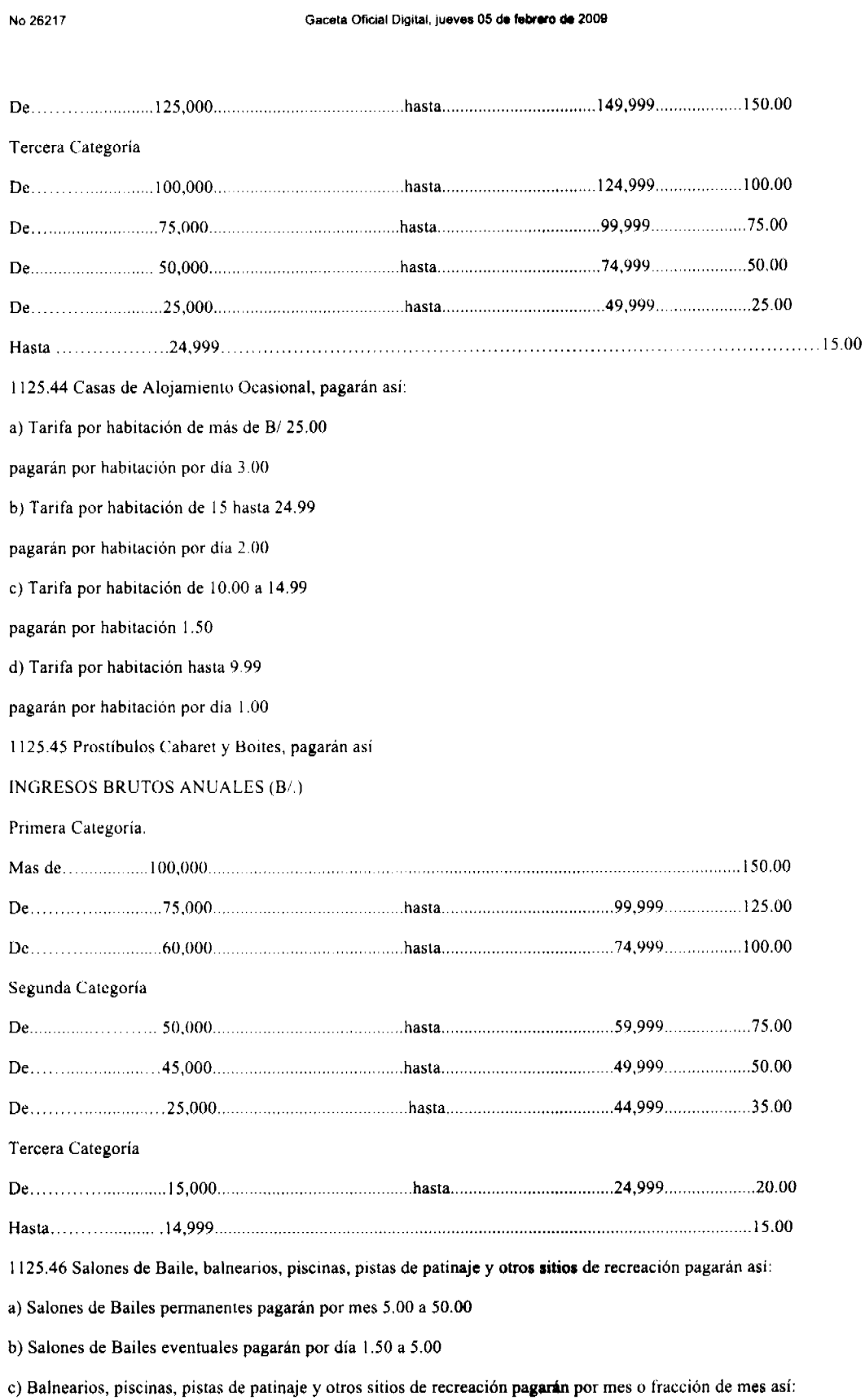

DE REP. À,  $T \triangleleft$  Of

#### Gaceta Oficial Digital, jueves 05 de febrero de 2009

Primera Categoría.

No 26217

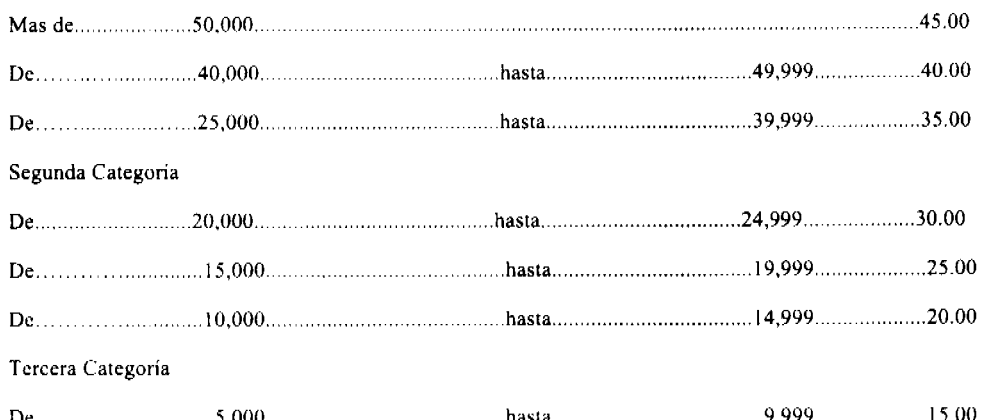

1125.47 Cajas de Música pagarán por mes así:

a) Por cada aparato de 5.00 a 8.00 Mensual

b) Discotecas Permitidas 15.00 a 30.00 Mensual

c) Aparatos musicales 3.00 a 8.00 mensual

1125.48 Aparatos de Juegos Mecánicos pagarán así:

a) Pin Ball, Atarí, video juego, o cualquier otro tipo de juego electrónico y/o similar de B/5.00 a B/25.00 por Maquina por mes.

b) Caballitos o juegos para niños de B/.5.00 a 10.00por cada aparato por mes.

c) Parques de Diversiones pagará cuando son ocasionales 2.00 por cada aparato diario.

e) Parques de Diversiones permanentes 5.00 por aparato mensual.

1125.49 Billares pagarán por mes así:

a) 3.00 por la primera mesa

b) 5.00 por cada mesa adicional

1125.50 Espectáculos Públicos con carácter lucrativo

a) Cines Costo de Entrada hasta 1.00 de B/10.00 a 15.00 Mensual

b) Cines Costo de entrada de más de 1.01 de B/. 20.00 a 35.00 Mensual.

c) Boxeo y Lucha Libre por función de B/. 5.00 a 15.00

d) Circos de B/. 10.00 a 30.00 por función

e) Espectáculos artísticos de B/.5.00 a 10.00 por función

f) Otros Espectáculos Público Por función de B/.3.00 a 10.00 por función

g) Corrida de Toros de B/12.00 a 30.00

1125.51. Barberías, Peluquerías y salones de belleza pagarán por mes o fracción de mes así:

a) Establecimientos que solo realicen corte de cabello y barba, con mas de una silla instalada de B/2.00 a 4.00

b) Establecimientos que realicen además de corte de cabello y barba, masaje, arreglo de uñas y sean unisex de B/. 5.00 a 10.00

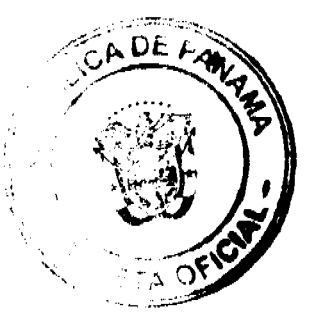

#### Gaceta Oficial Digital, jueves 05 de febrero de 2009

c) Establecimientos que realicen además de corte de cabello, barba, masaje, arreglo de uñas, tintes, champú etc. De B/15.00 a 25.00

1125.52. Lavanderías y Tintorerías pagarán por mes así:

a) Lavanderías y tintorerías con solo una maquina de lavar y una plancha de vapor de B/.5.00 a 10.00

b) Con más de 2 maquinas de lavar y planchar

De B/.10.00 a 15.00

c) Lavamaticos por maquina instalada pagara de B/2.00 a 10.00 por maquina.

1125.53. Estudios Fotográficos, Cinematográficos y de Televisión pagaran por mes así:

a) Estudios para fotografías instantáneas tamaño carnet de 2.00 a 5.00

b) Estudios fotográficos de todo tipo, ampliaciones, revelado, servicio a domicilio de 5.00 a 15.00

c) Las filmaciones en el distrito con fines comerciales o televisivos pagarán por mes o fracción de 50.00 a 500.00

1125.60. Hospitales, Clínicas y Clínicas Hospitales Privados pagarán por mes o fracción de mes asi:

a) Hasta 5 camas instaladas de B/10.00 a 25.00

b) De 6 a 10 camas instaladas de 30.00 a  $40.00$ 

c) De 11 camas instaladas en delante de 50.00 a 75.00

1125.61 Laboratorios y Clínicas privadas pagarán por mes o fracción de mes así:

**INGRESOS BRUTOS ANUALES (B/.)** 

Primera Categoría.

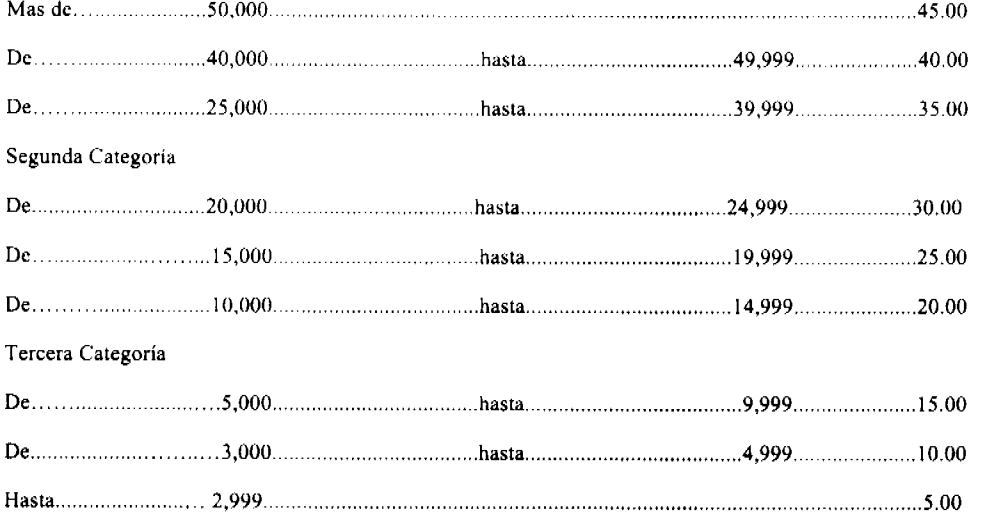

1125.64 Funerarias y Velatorios Privados pagarán por mes o fracción de mes así:

INGRESOS BRUTOS ANUALES (B/.)

Primera Categoría.

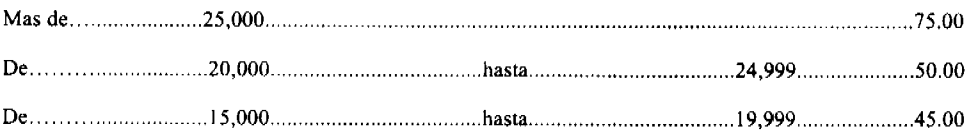

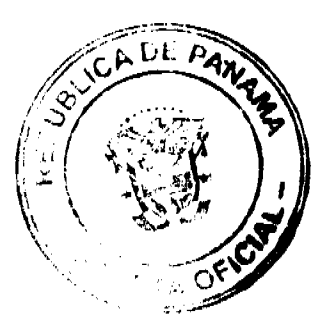

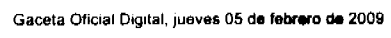

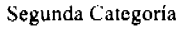

 $\label{eq:2.1} \begin{split} \frac{1}{2} \left( \frac{1}{2} \sum_{i=1}^{n} \frac{1}{2} \sum_{j=1}^{n} \frac{1}{2} \sum_{j=1}^{n} \frac{1}{2} \sum_{j=1}^{n} \frac{1}{2} \sum_{j=1}^{n} \frac{1}{2} \sum_{j=1}^{n} \frac{1}{2} \sum_{j=1}^{n} \frac{1}{2} \sum_{j=1}^{n} \frac{1}{2} \sum_{j=1}^{n} \frac{1}{2} \sum_{j=1}^{n} \frac{1}{2} \sum_{j=1}^{n} \frac{1}{2} \sum$ 

No 26217

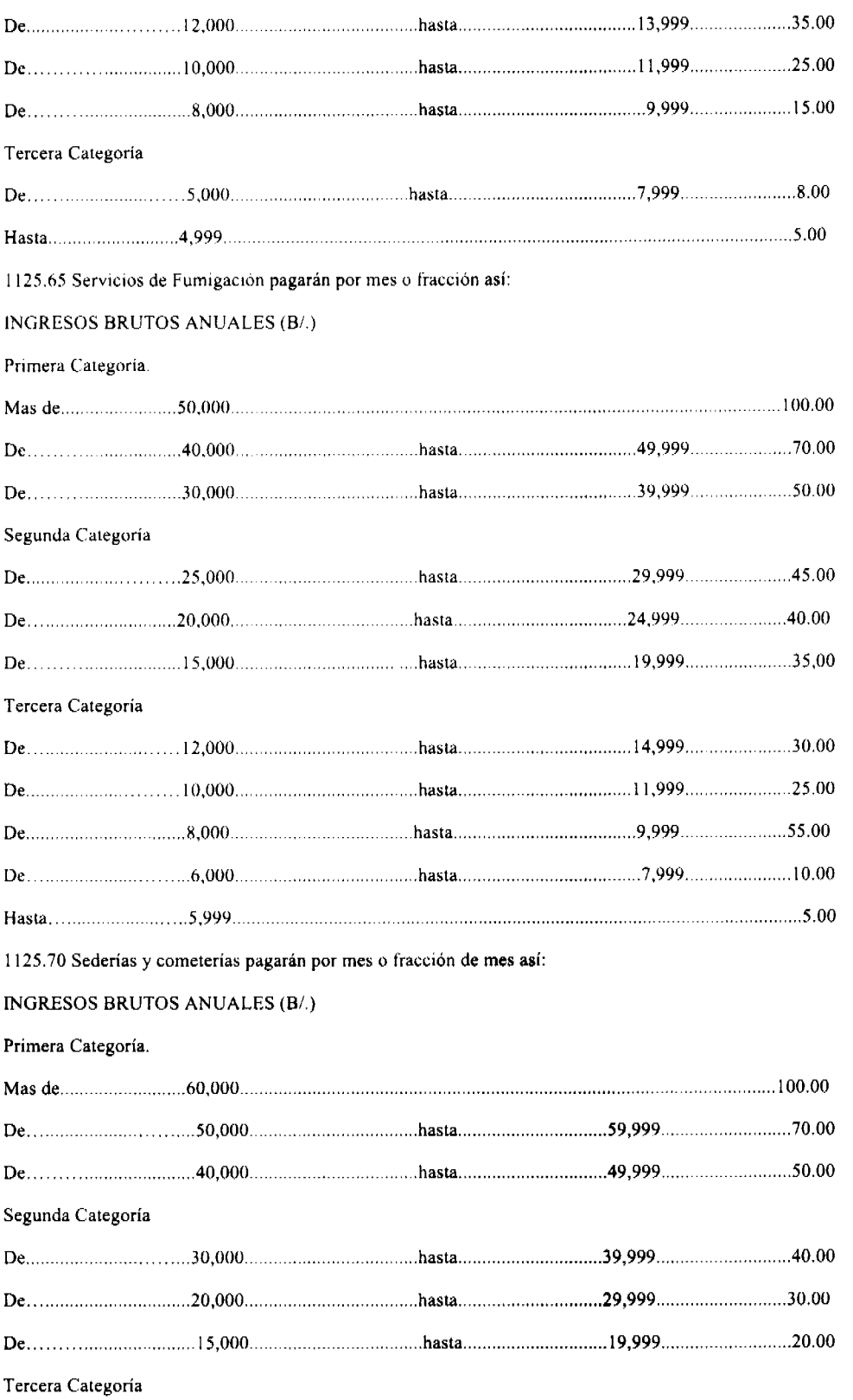

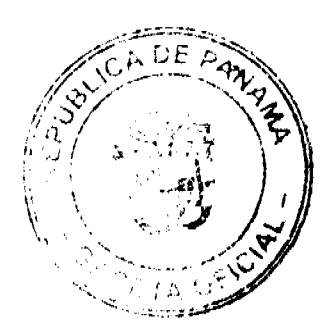

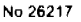

## Gaceta Oficial Digital, jueves 05 de febrero de 2009

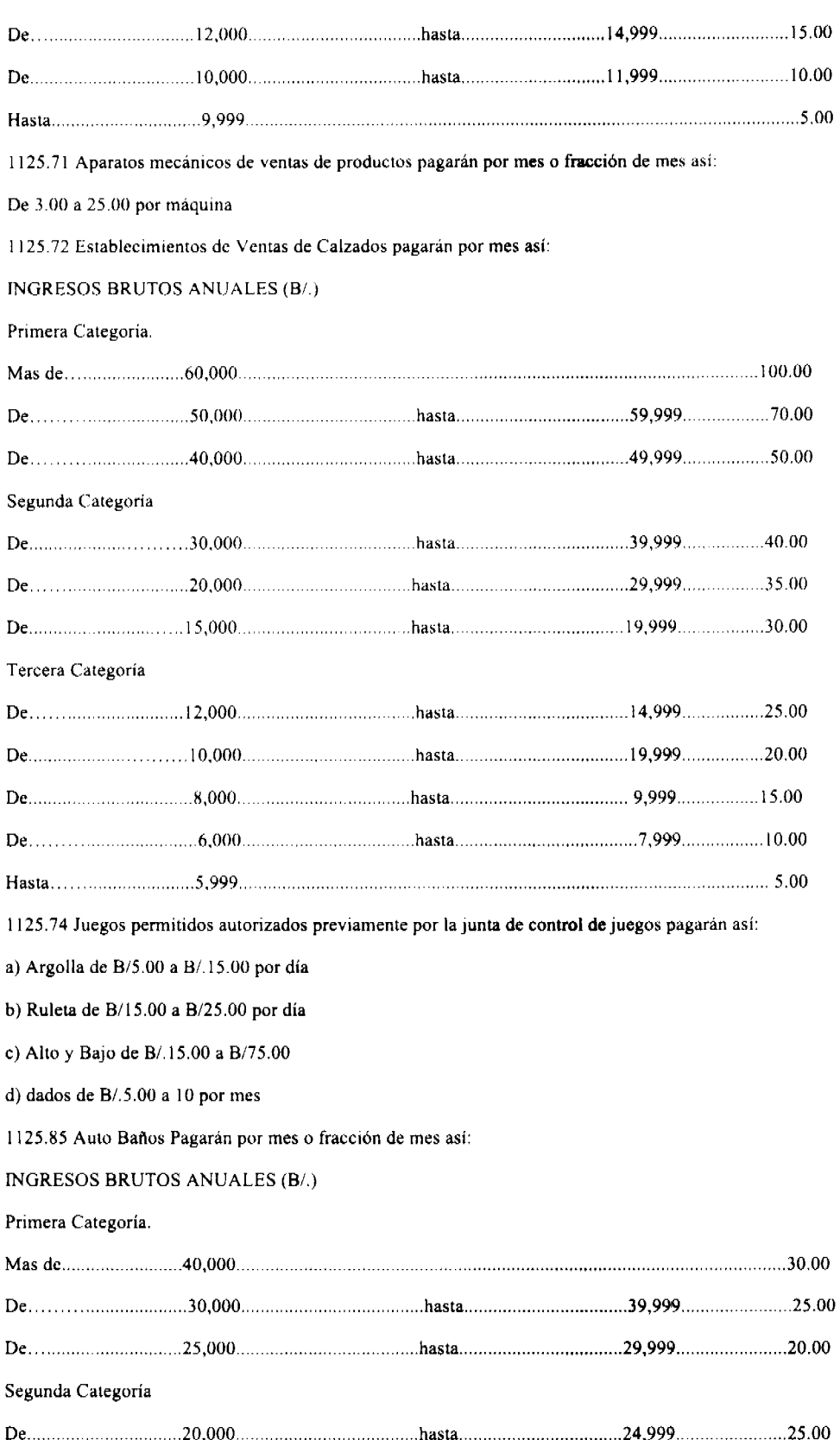

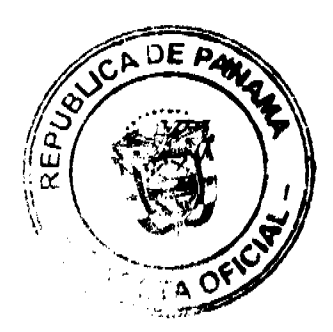

## Gaceta Oficial Digital, jueves 05 de febrero de 2009

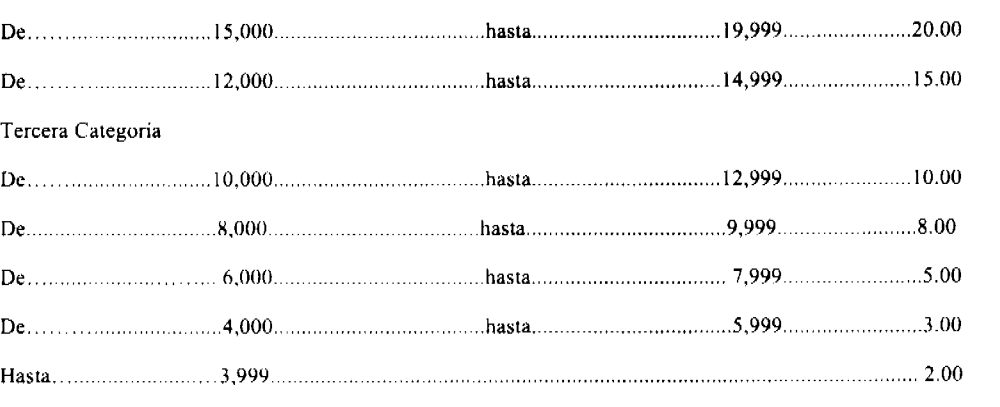

1125.87.Gimnasios, Escuela de Arte, Academias de modelaje, academias de artes marciales, Universidades privadas y colegios privados pagarán por mes así:

## INGRESOS BRUTOS ANUALES (B/.)

Primera Categoría.

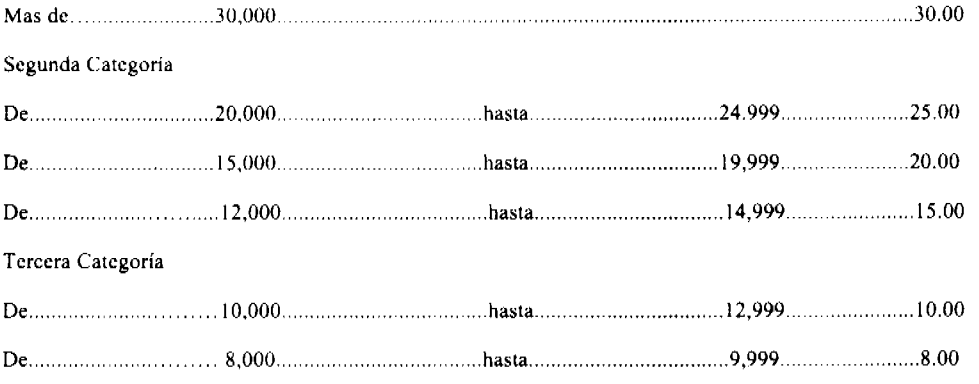

1125.93 Yate comercial y servicios turísticos en general pagarán por mes así:

INGRESOS BRUTOS ANUALES (B/.)

Primera Categoría.

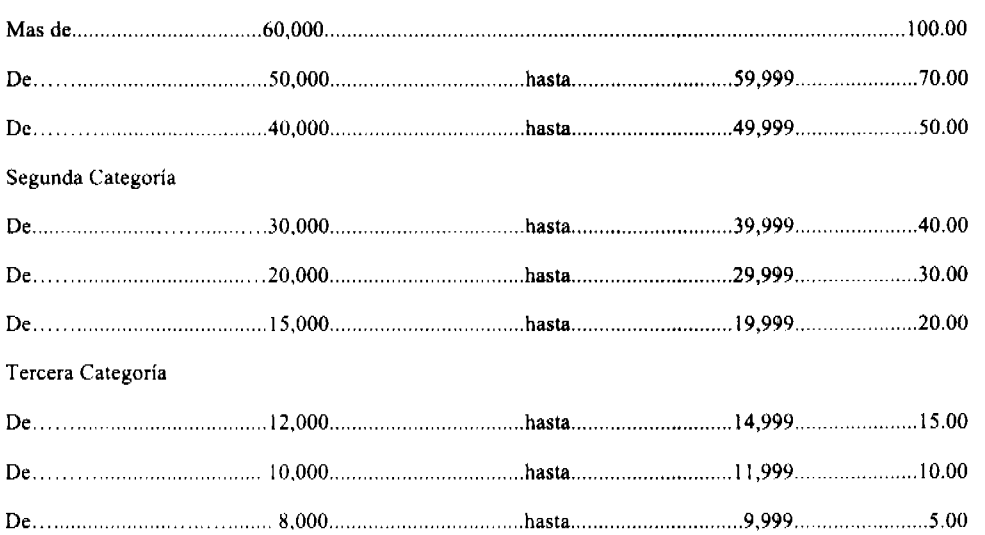

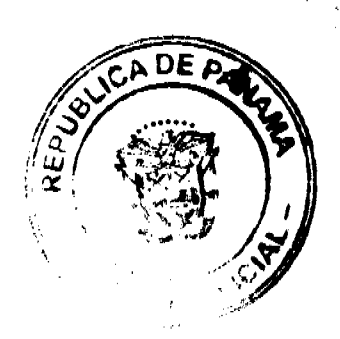

 $\label{eq:2.1} \frac{1}{\sqrt{2\pi}}\frac{1}{\sqrt{2\pi}}\frac{d\mu}{d\mu} = \frac{1}{2\pi}\frac{1}{\sqrt{2\pi}}\frac{d\mu}{d\mu}$ 

 $\beta=1$ 

 $\frac{1}{2}$ 

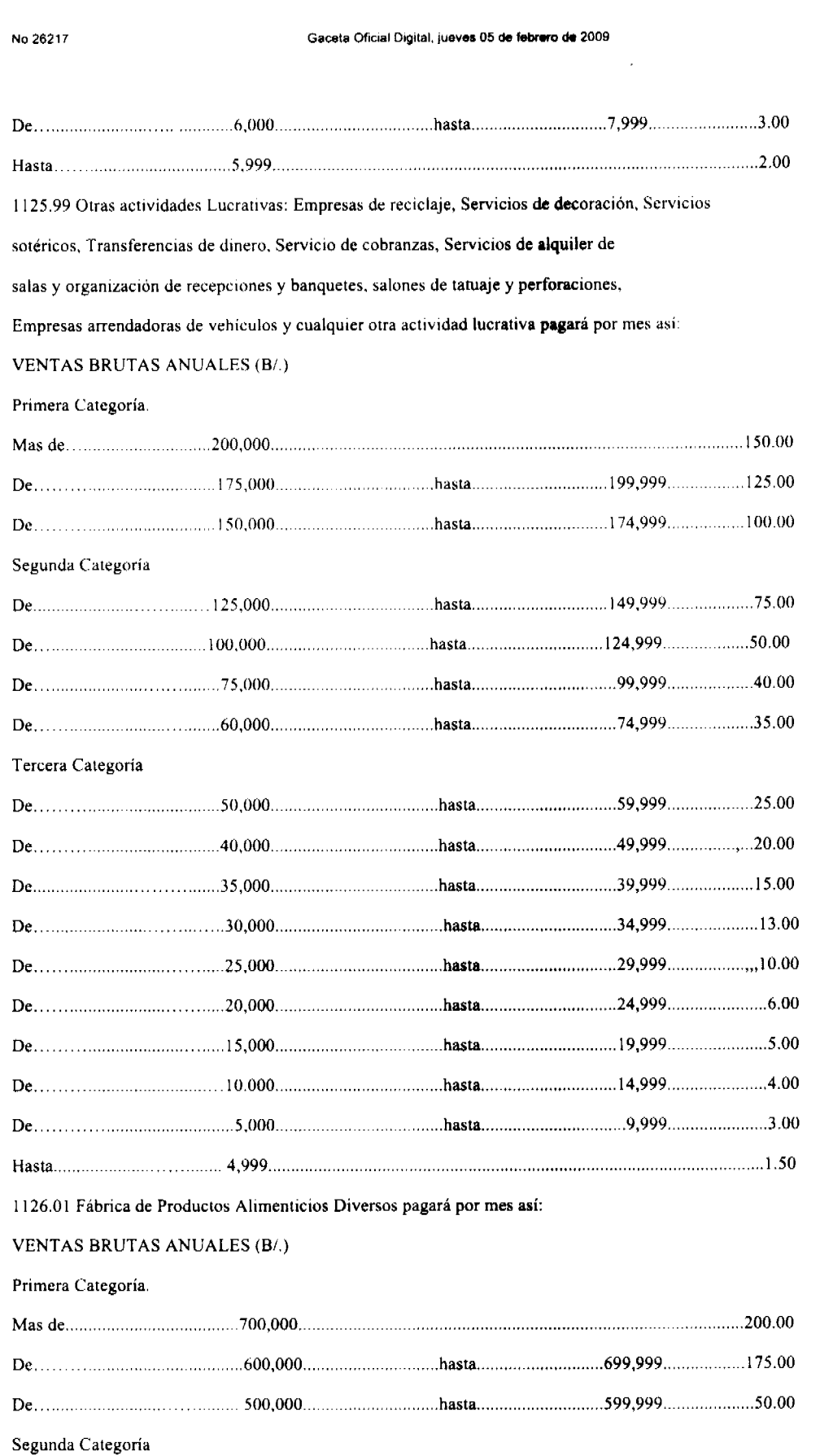

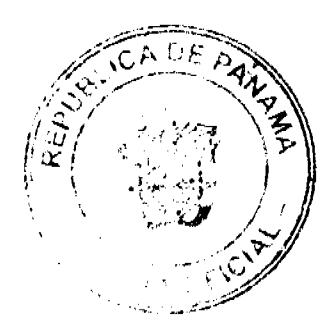

## Gaceta Oficial Digital, jueves 05 de febrero de 2009

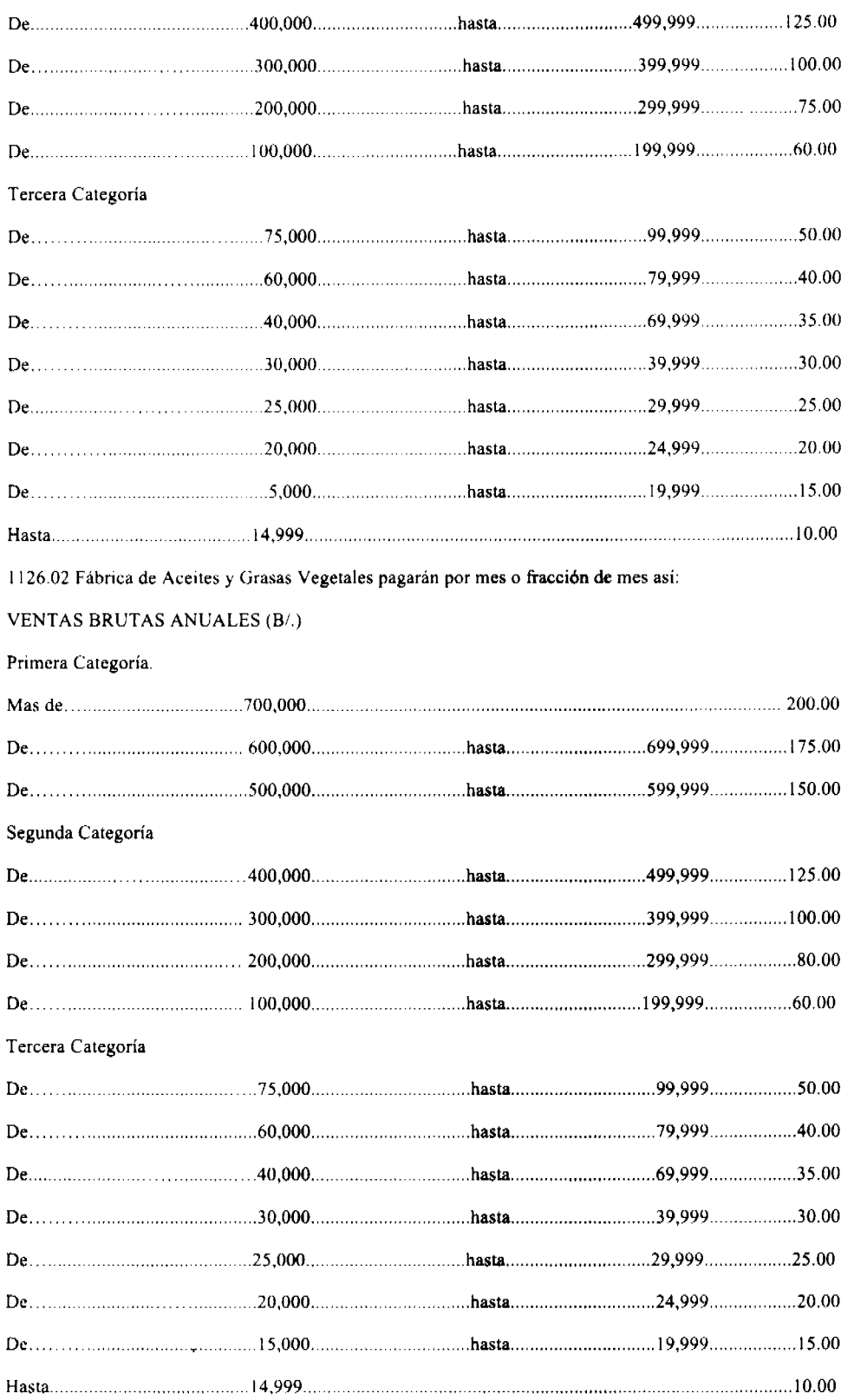

1126.04 Fábrica de Embutidos pagarán por mes o fracción de mes así:

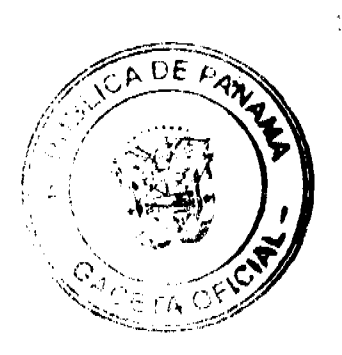

## Gaceta Oficial Digital, jueves 05 de febrero de 2009

## **VENTAS BRUTAS ANUALES (B/.)**

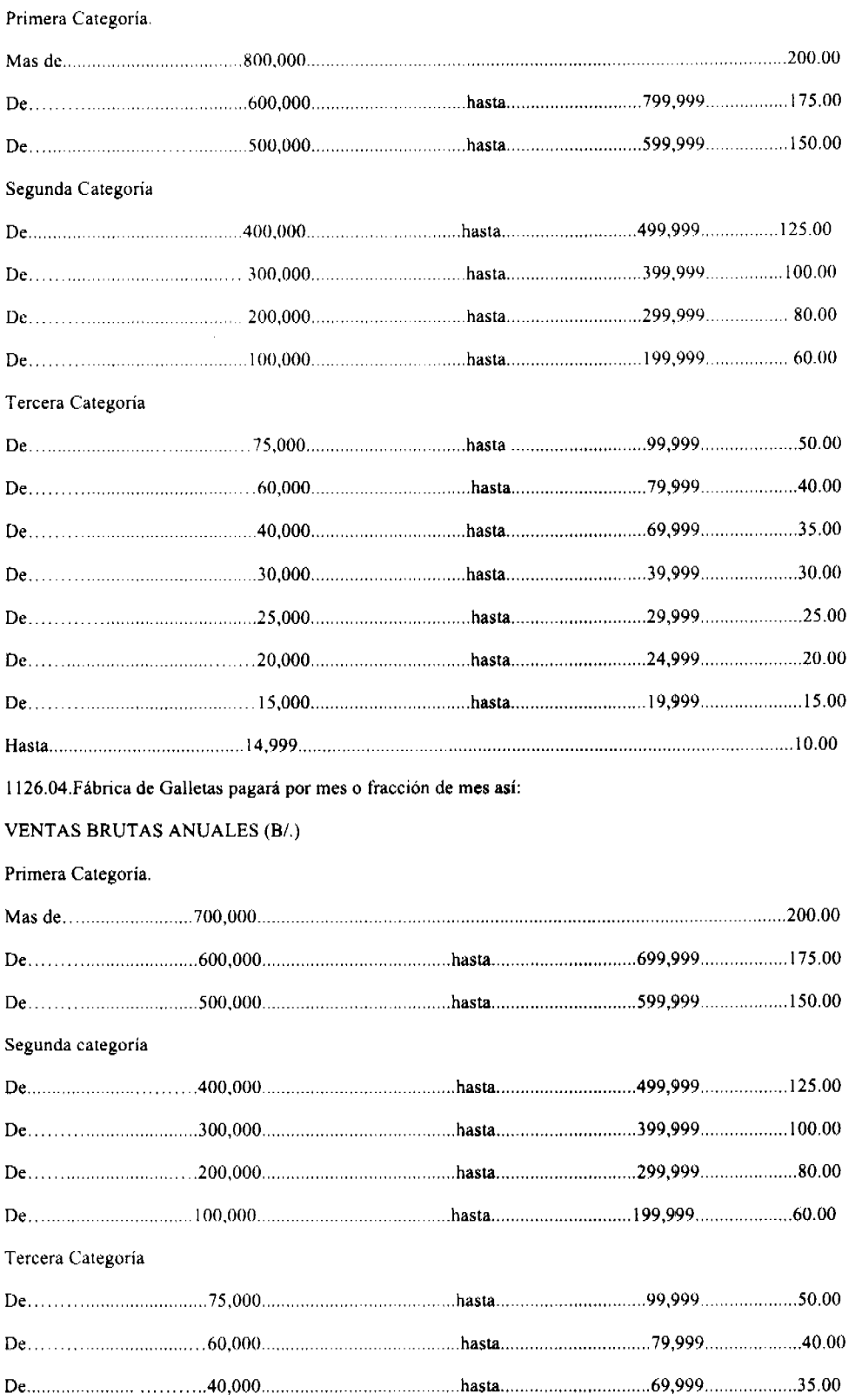

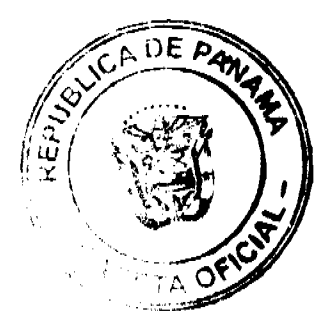

## Gaceta Oficial Digital, jueves 05 de febrero de 2009

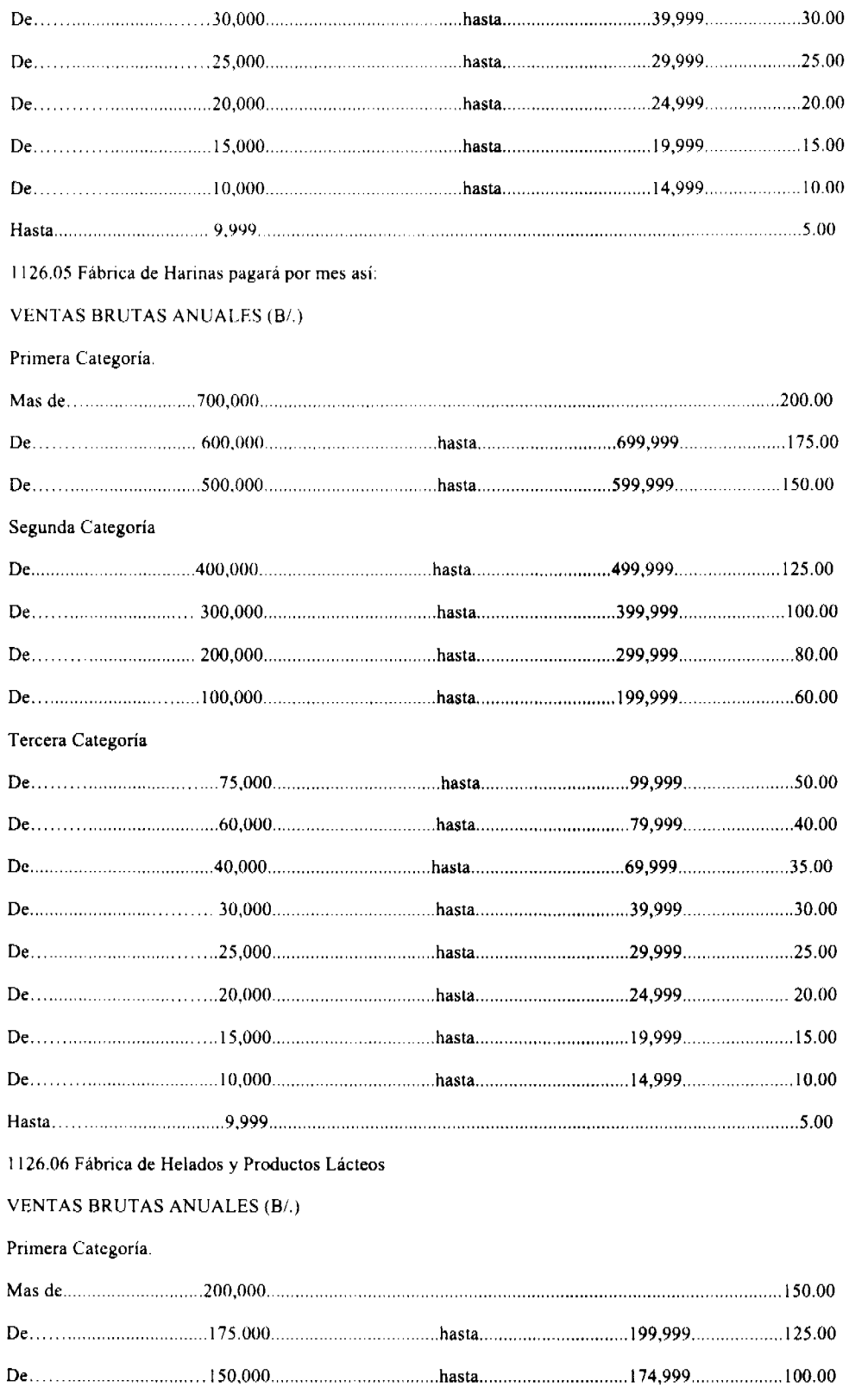

Segunda Categoría

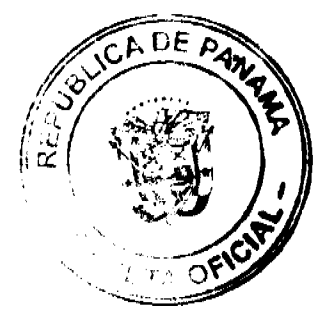

## Gaceta Oficial Digital, jueves 05 de febrero de 2009

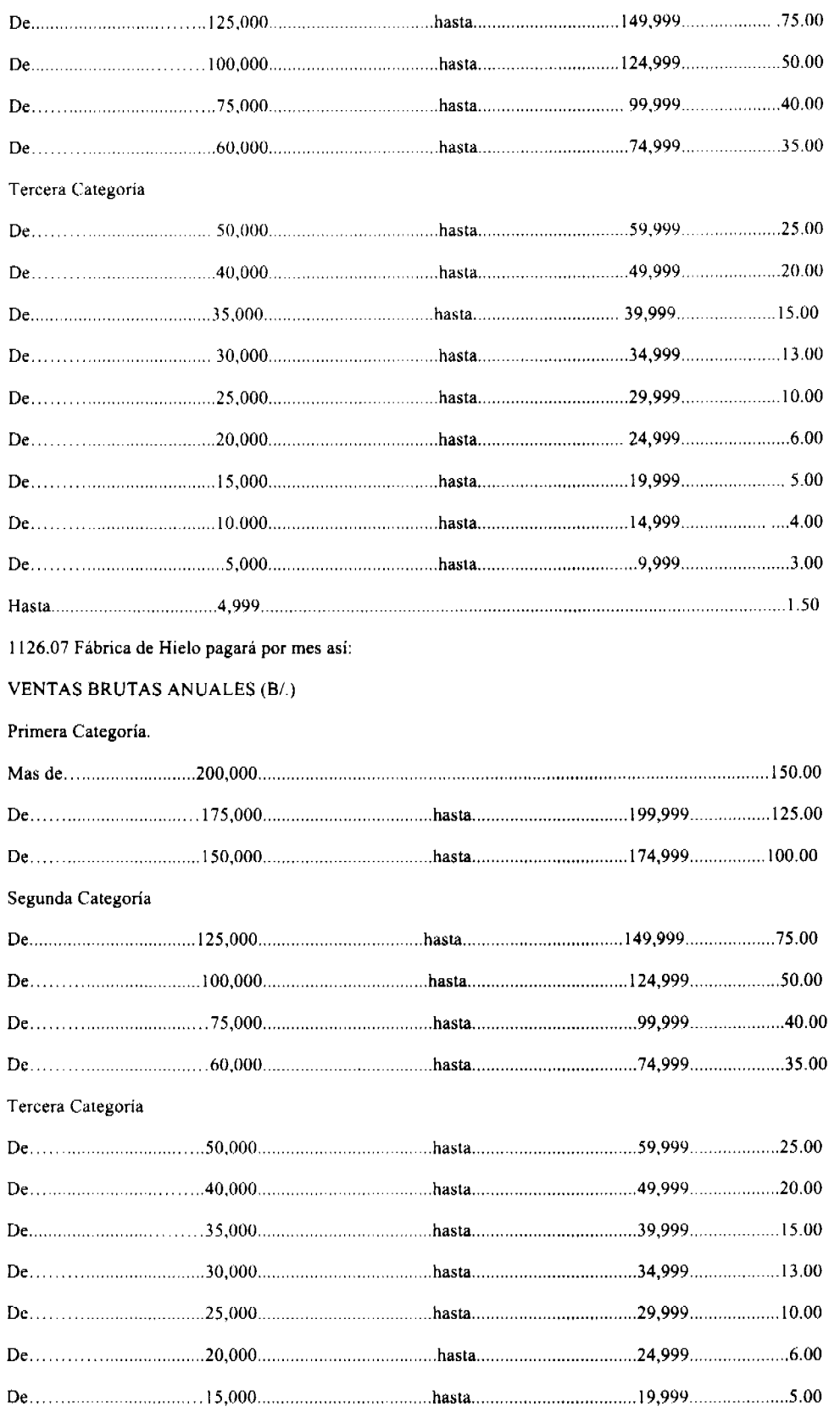

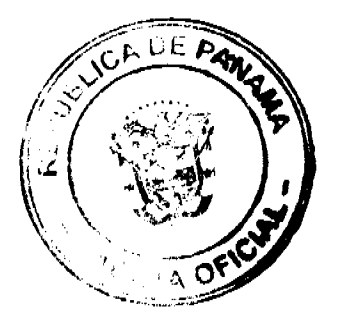

## Gaceta Oficial Digital, jueves 05 de febrero de 2009

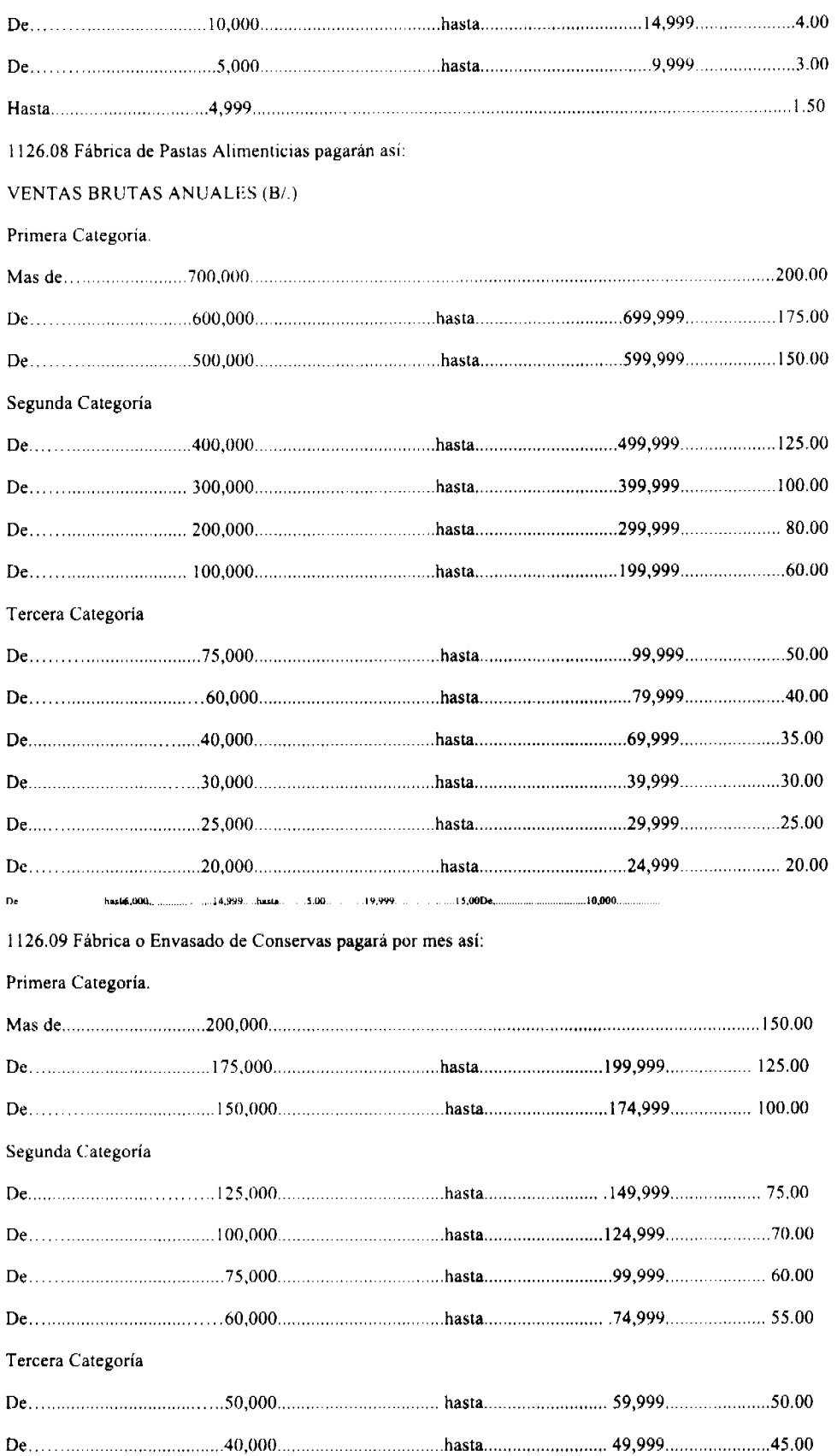

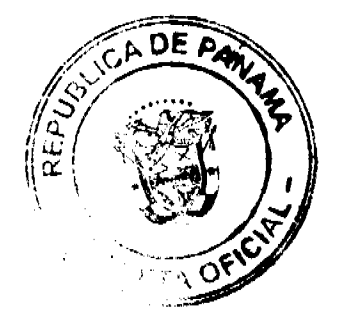

 $\overline{84}$ 

 $\frac{1}{3}$ 

 $\label{eq:2.1} \frac{1}{2} \sum_{i=1}^n \frac{1}{2} \sum_{j=1}^n \frac{1}{2} \sum_{j=1}^n \frac{1}{2} \sum_{j=1}^n \frac{1}{2} \sum_{j=1}^n \frac{1}{2} \sum_{j=1}^n \frac{1}{2} \sum_{j=1}^n \frac{1}{2} \sum_{j=1}^n \frac{1}{2} \sum_{j=1}^n \frac{1}{2} \sum_{j=1}^n \frac{1}{2} \sum_{j=1}^n \frac{1}{2} \sum_{j=1}^n \frac{1}{2} \sum_{j=1}^n \frac{$  $\alpha_{\rm eff}$ 

## Gaceta Oficial Digital, jueves 05 de febrero de 2009

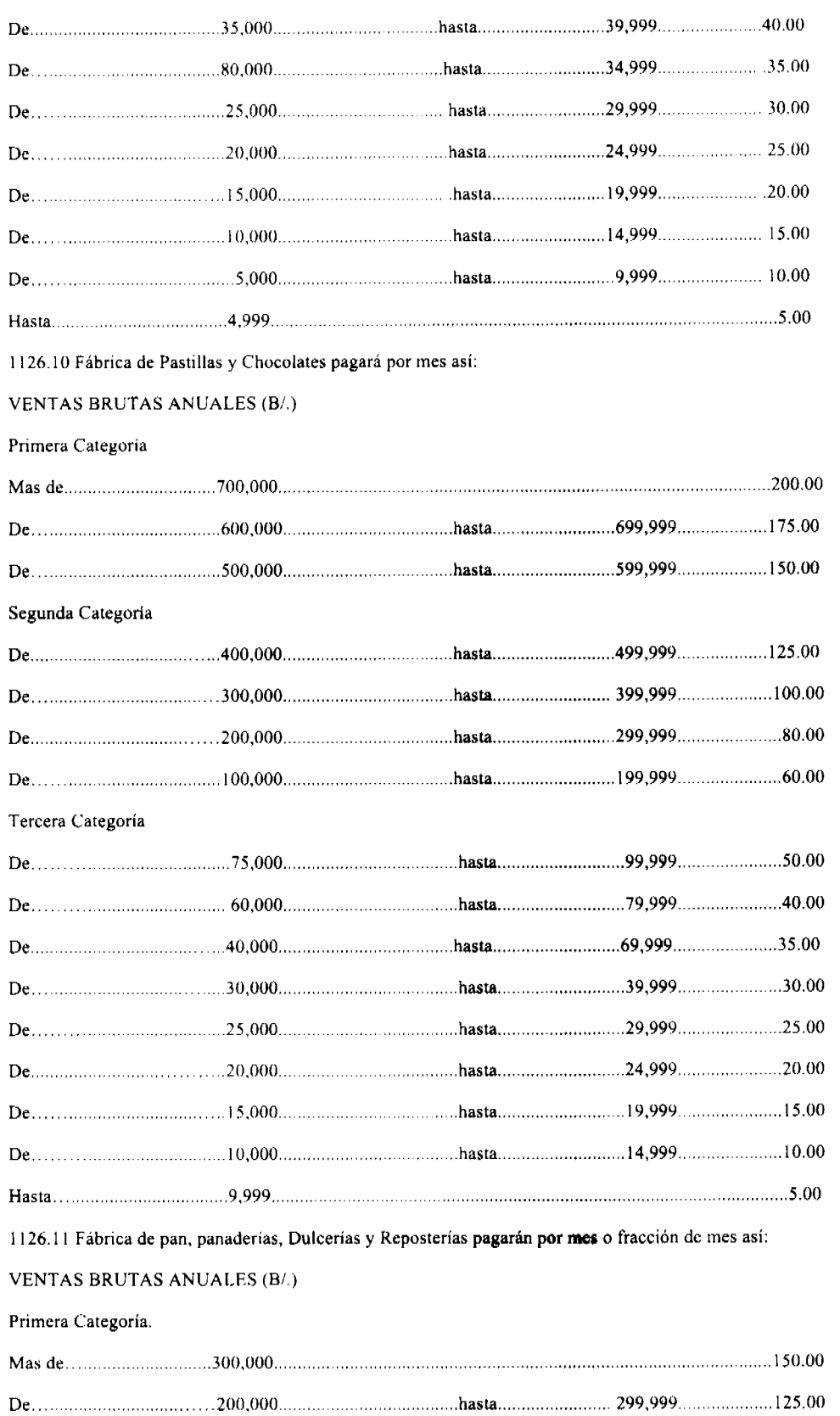

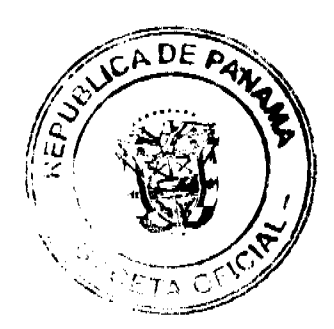

 $\bar{\alpha}$ 

No 26217

## Gaceta Oficial Digital, jueves 05 de febrero de 2009

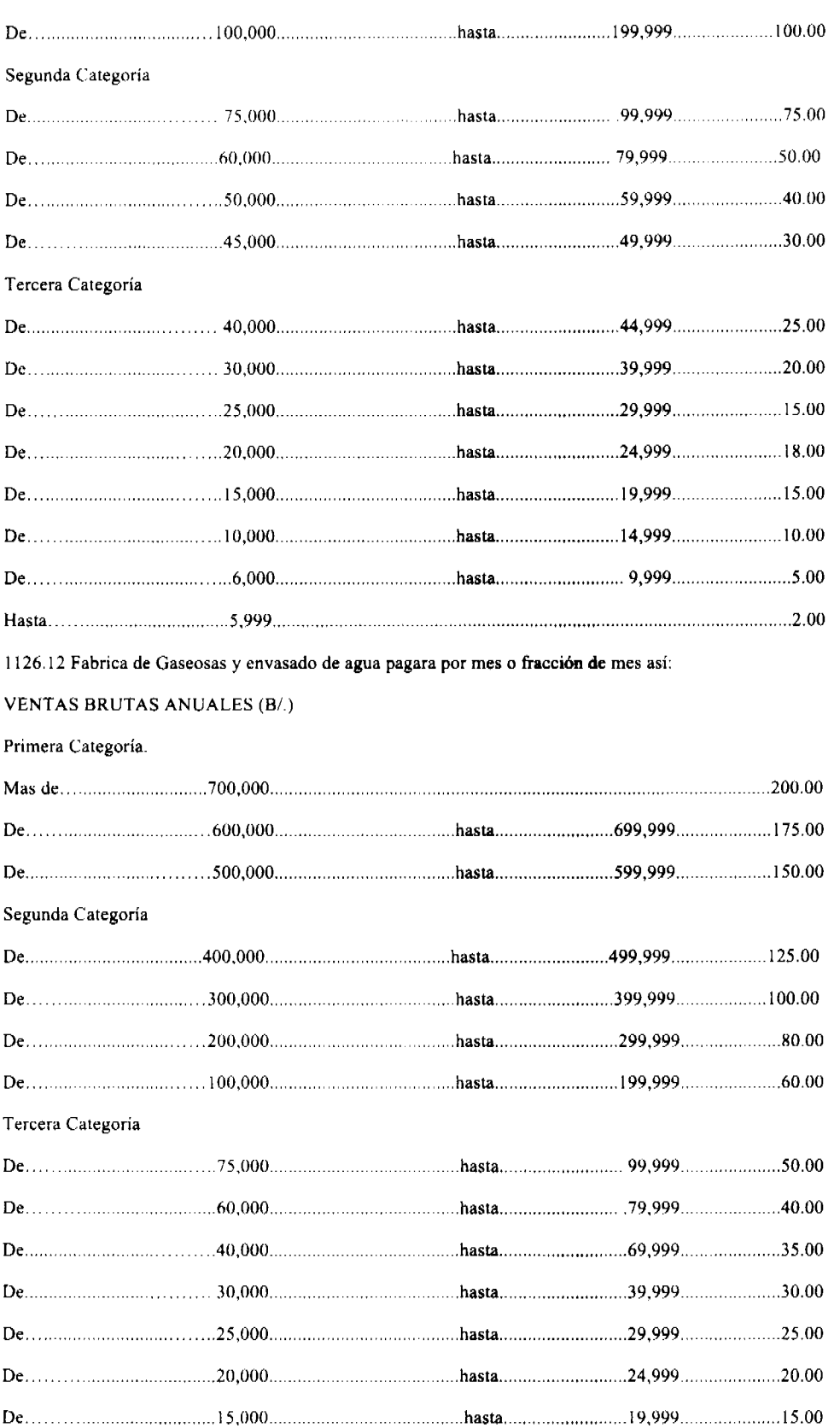

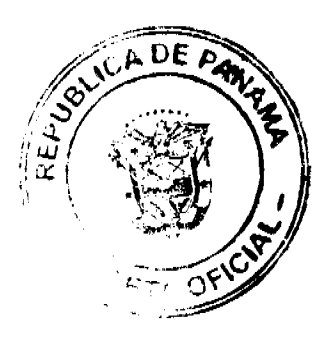

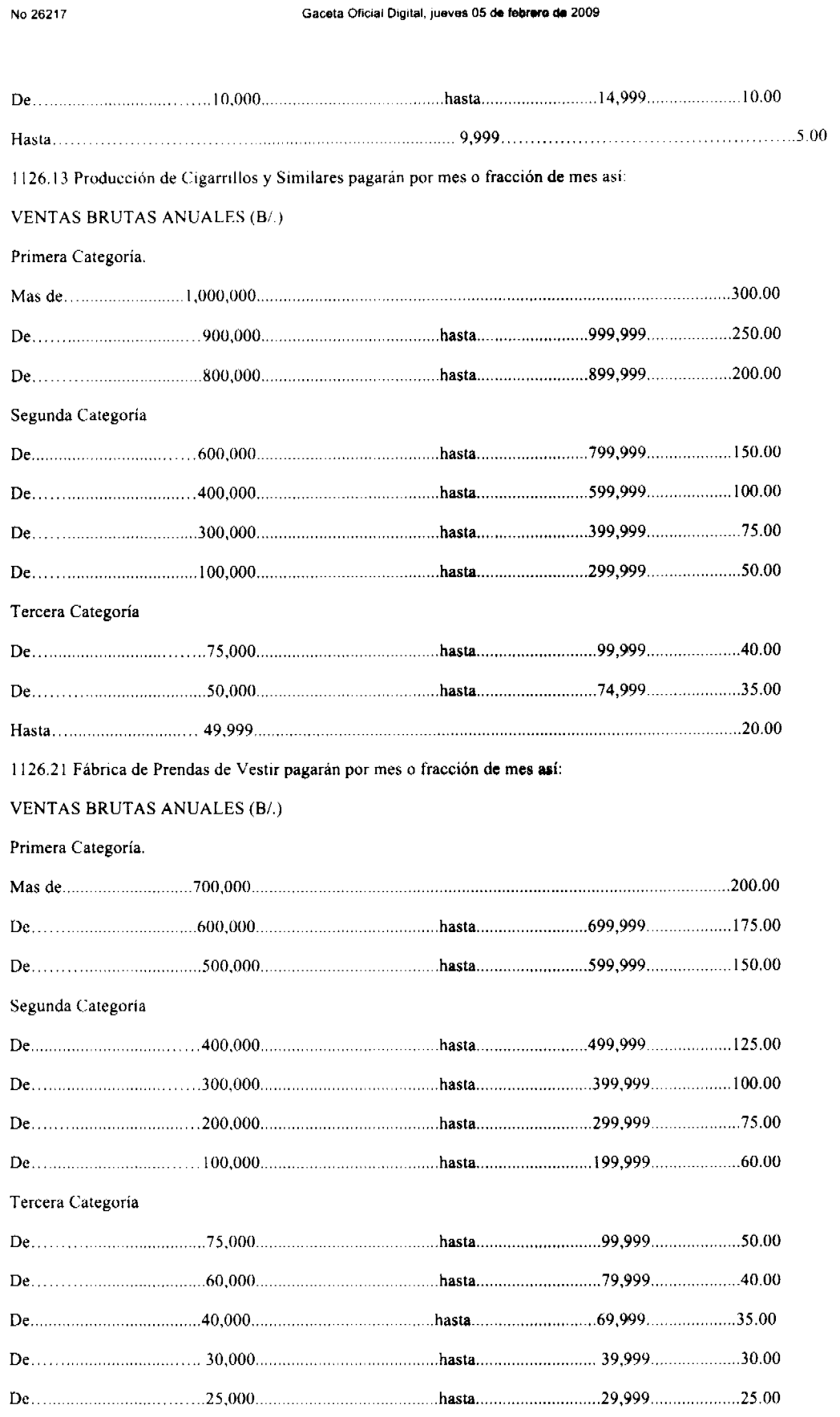

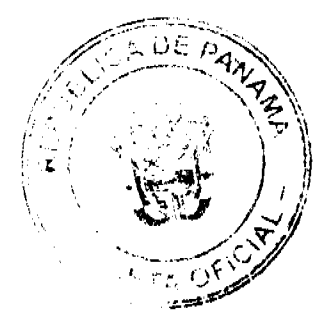

No 26217

## Gaceta Oficial Digital, jueves 05 de febrero de 2009

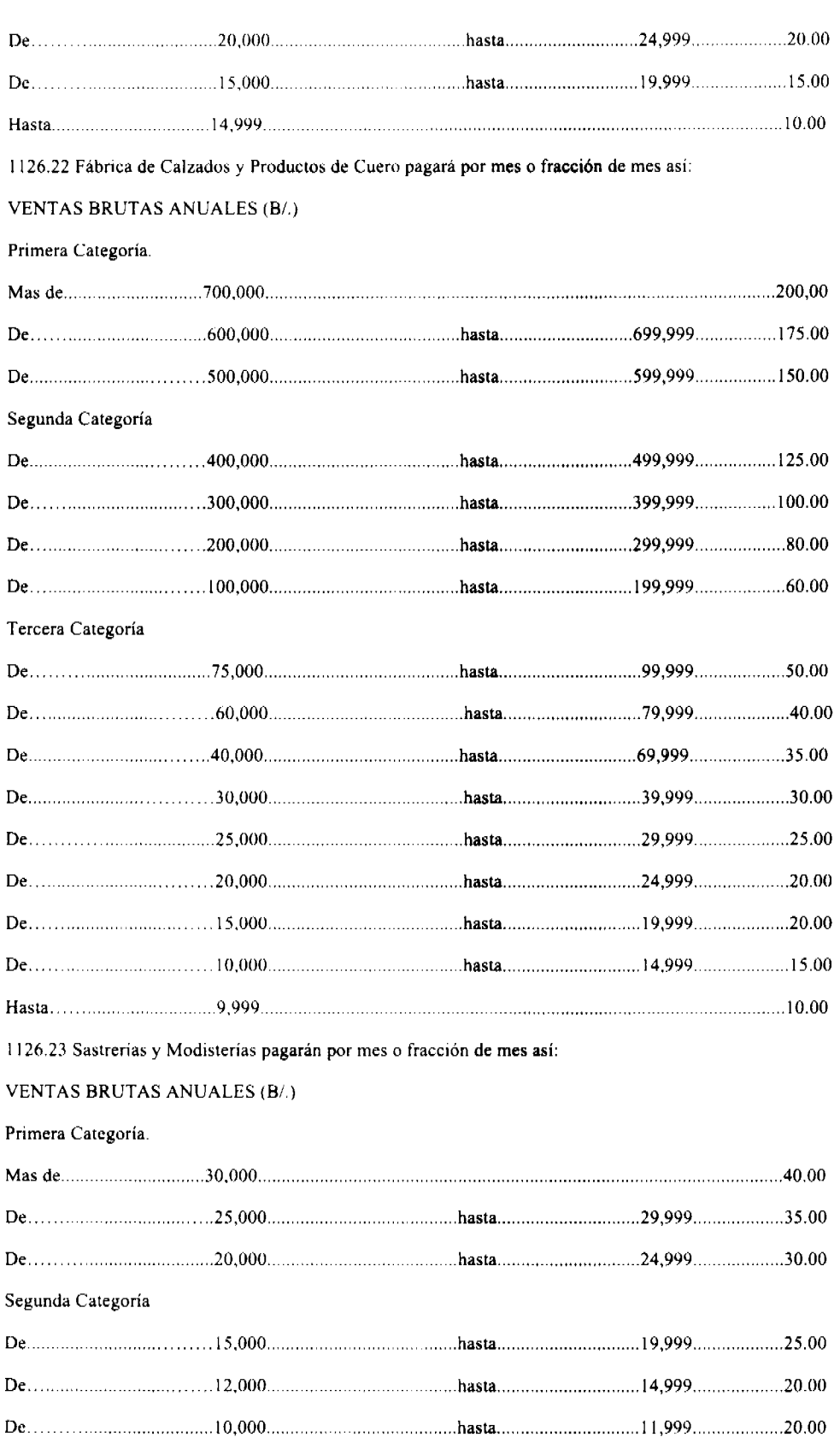

SOUCH DE PAW ш  $\vec{\alpha}$ Ņ **FTA OF**  $\mathcal{N}_{\mathcal{O}_\mathcal{P}}$ 

# No 26217 Gaceta Oficial Digital, jueves 05 de febrero de 2009 Tercera Categoría 1126.24 Fábrica de Colchones y Almohadas pagarán por mes o fracción de mes así: **VENTAS BRUTAS ANUALES (B/.)** Primera Categoria. Segunda Categoría Tercera Categoria 1126.30 Aserrios y Aserraderos pagarán por mes así: **VENTAS BRUTAS ANUALES (B/.)** Primera Categoria. Segunda Categoría

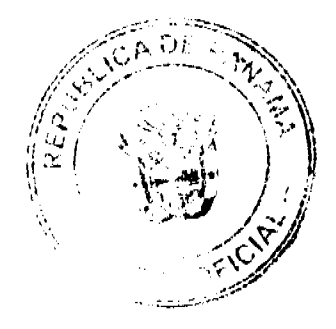

## Gaceta Oficial Digital, jueves 05 de febrero de 2009

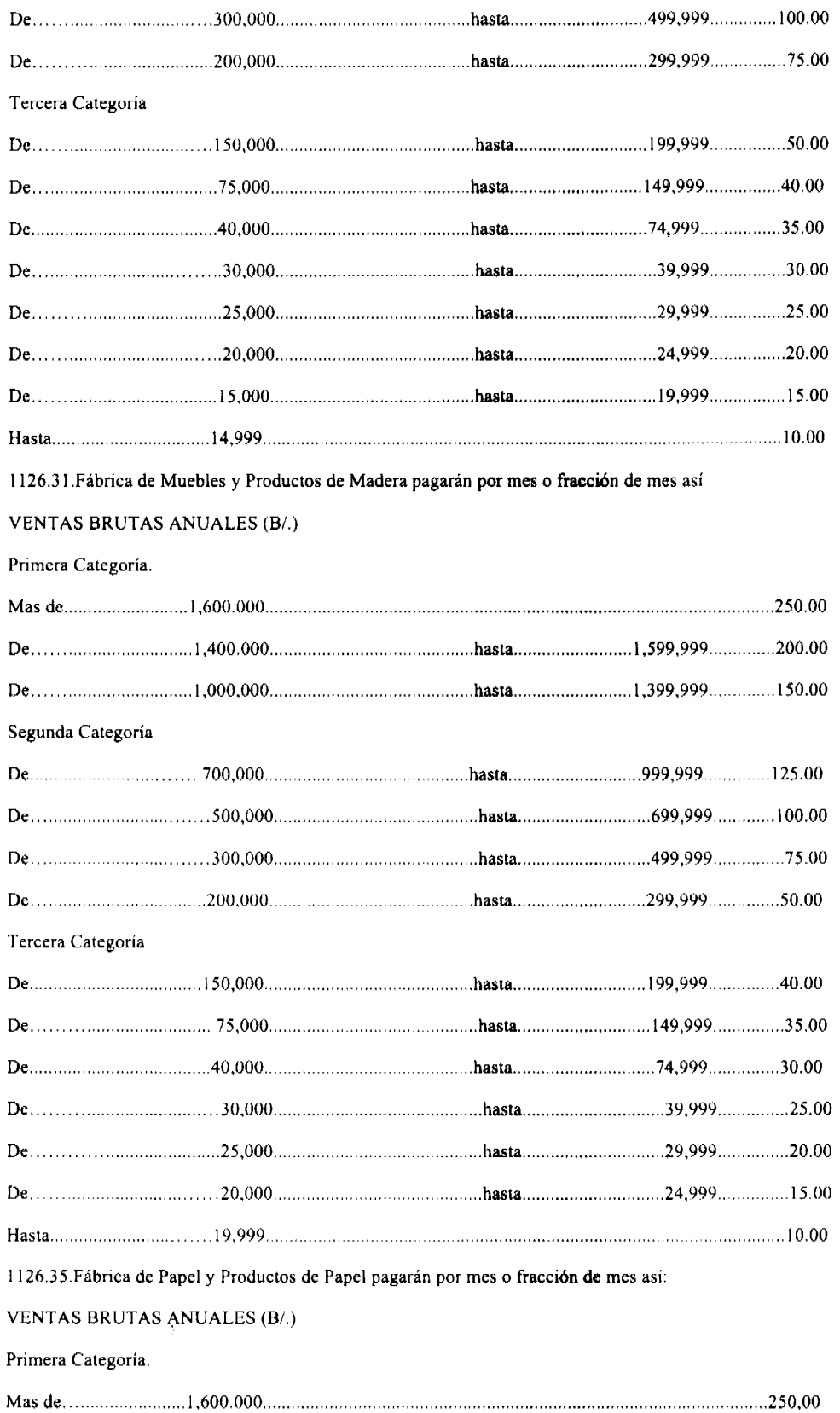

 $\backslash$ 

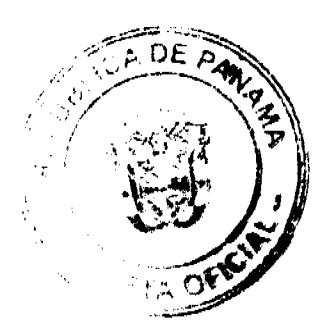

## Gaceta Oficial Digital, jueves 05 de febrero de 2009

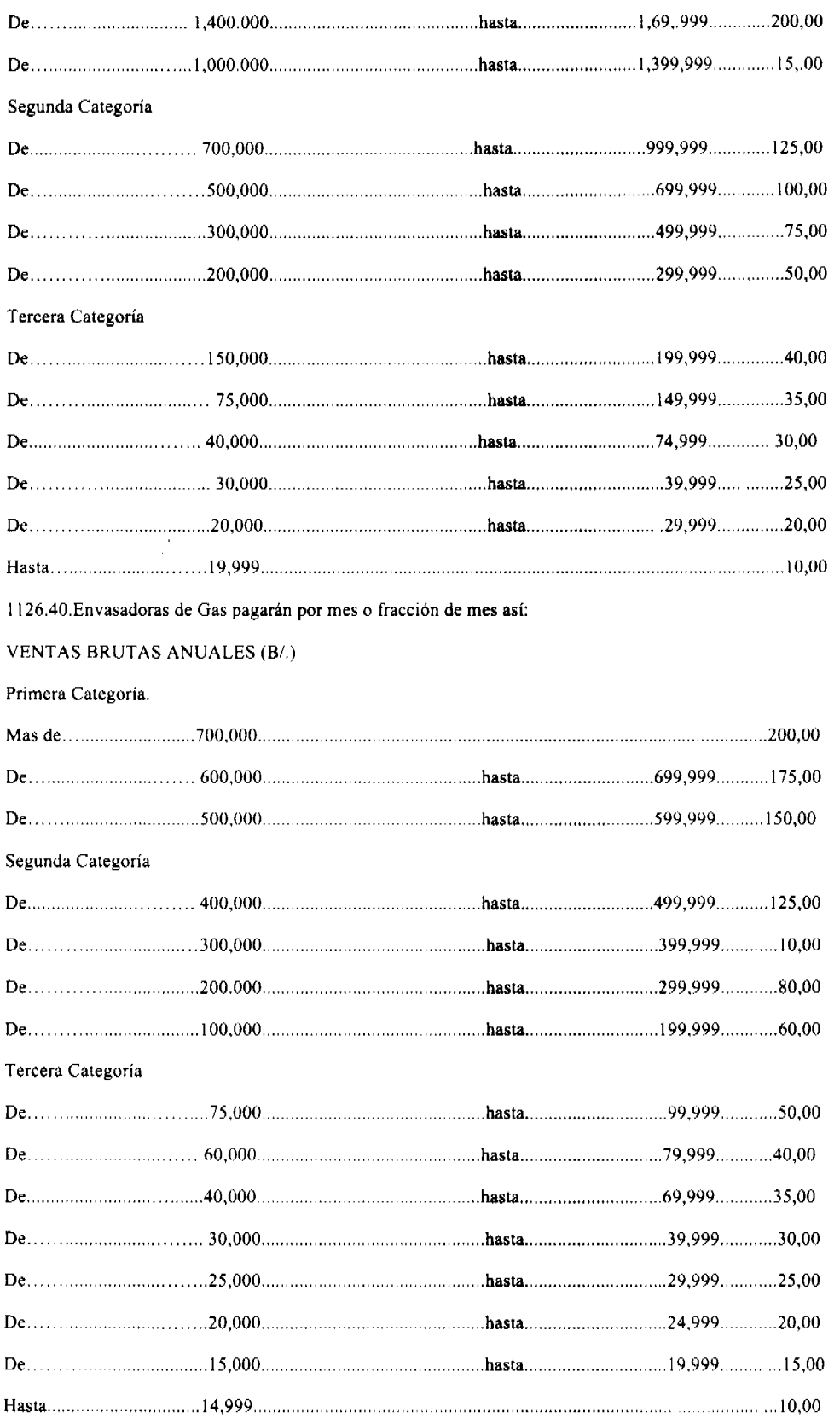

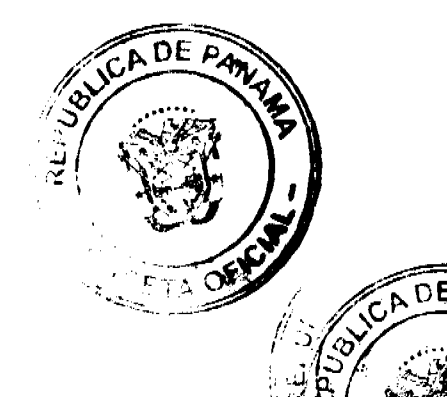

## Gaceta Oficial Digital, jueves 05 de febrero de 2009

1126.41 Fábrica de Productos Químicos pagarán por mes o fracción de mes así:

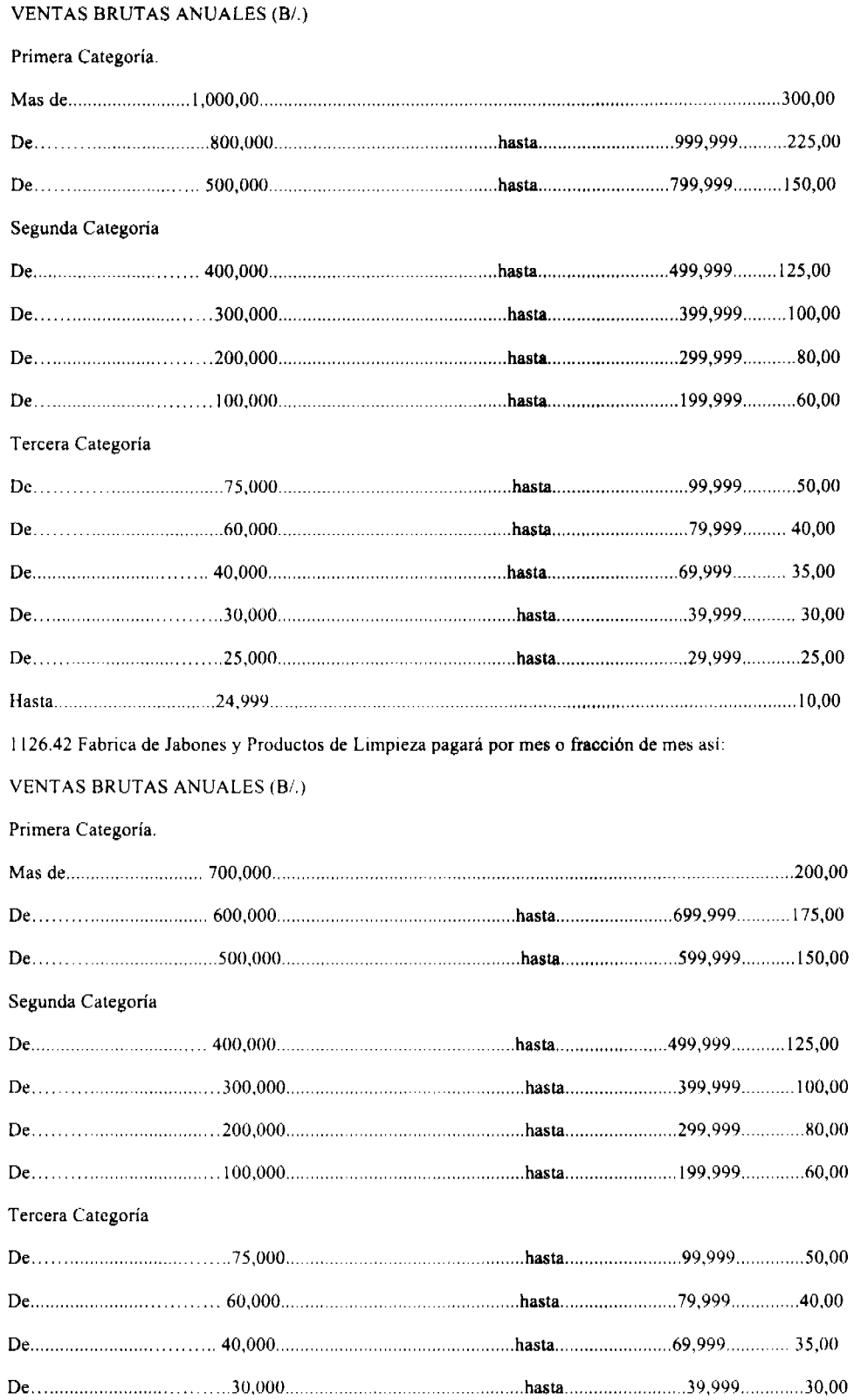

 $\hat{\mathcal{A}}$ 

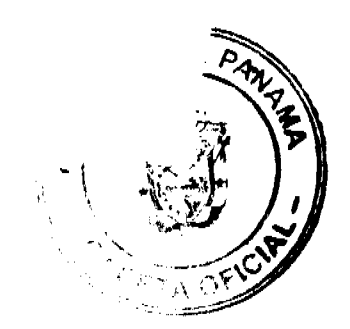

## Gaceta Oficial Digital, jueves 05 de febrero de 2009

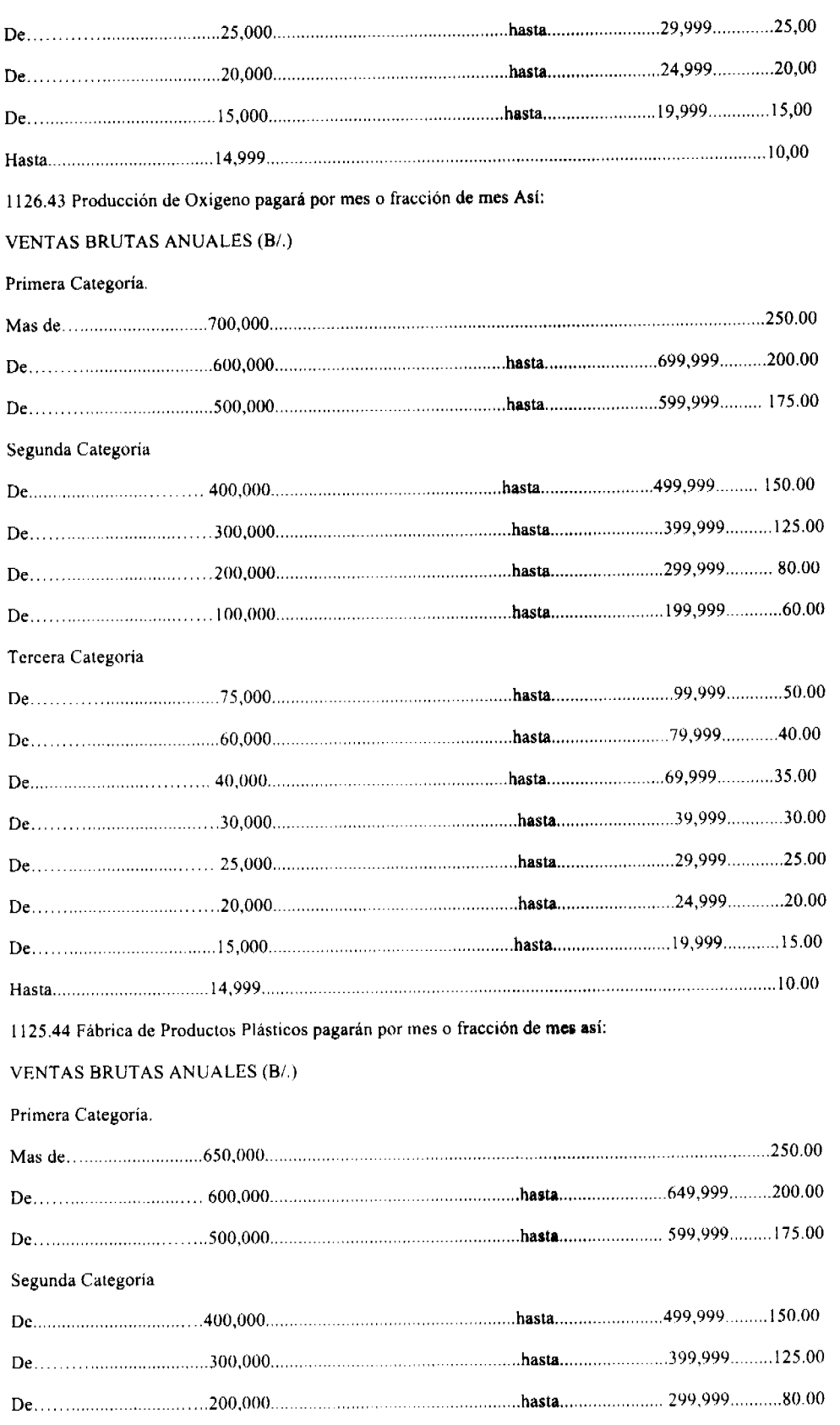

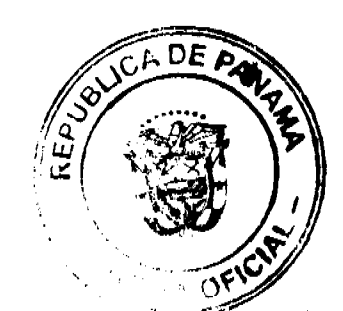

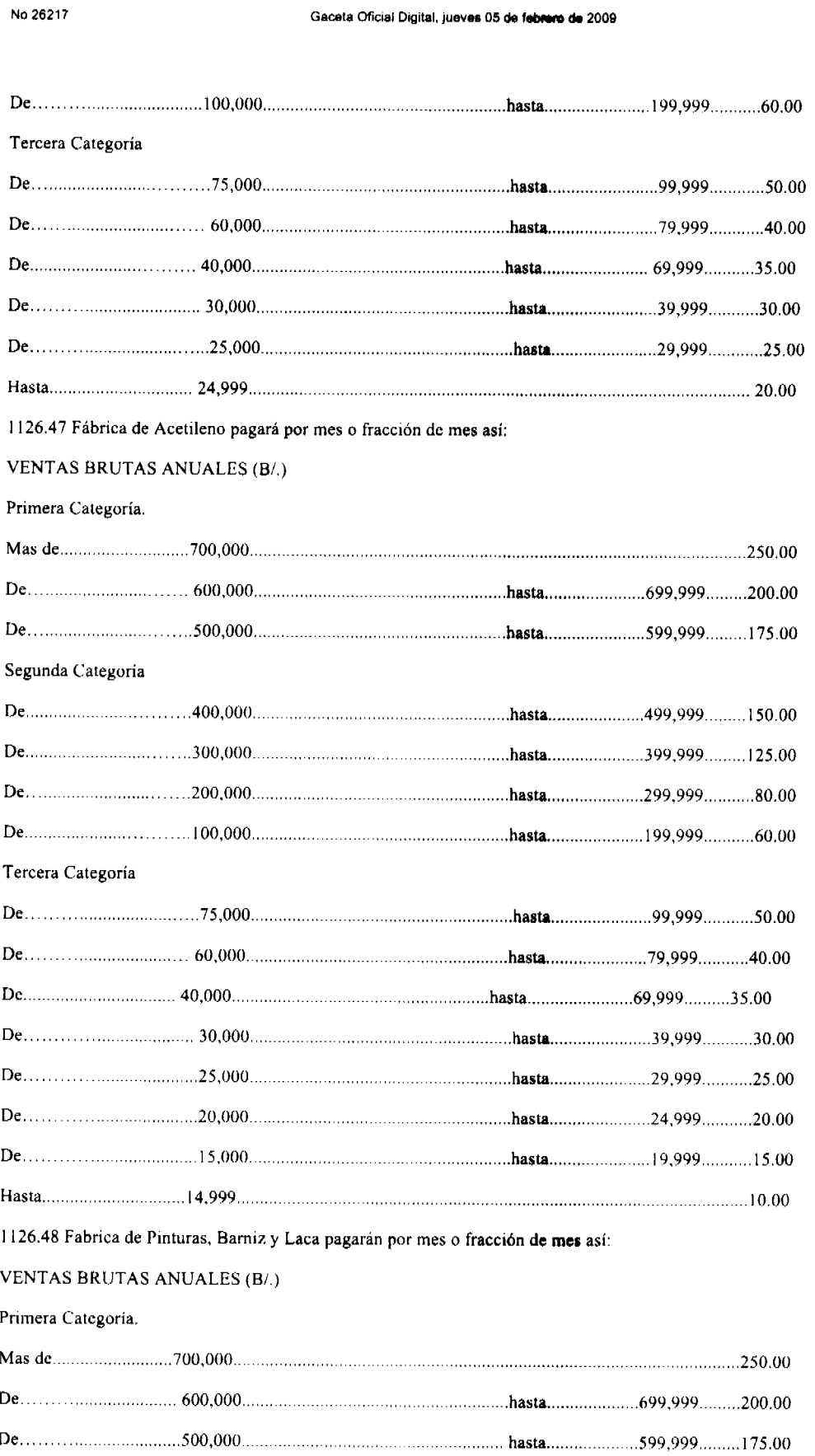

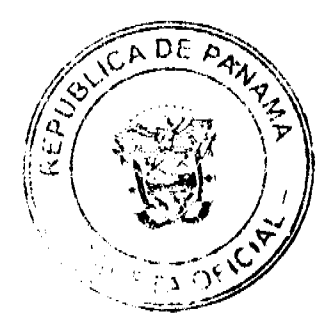

## Gaceta Oficial Digital, jueves 05 de febrero de 2009

No 26217

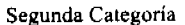

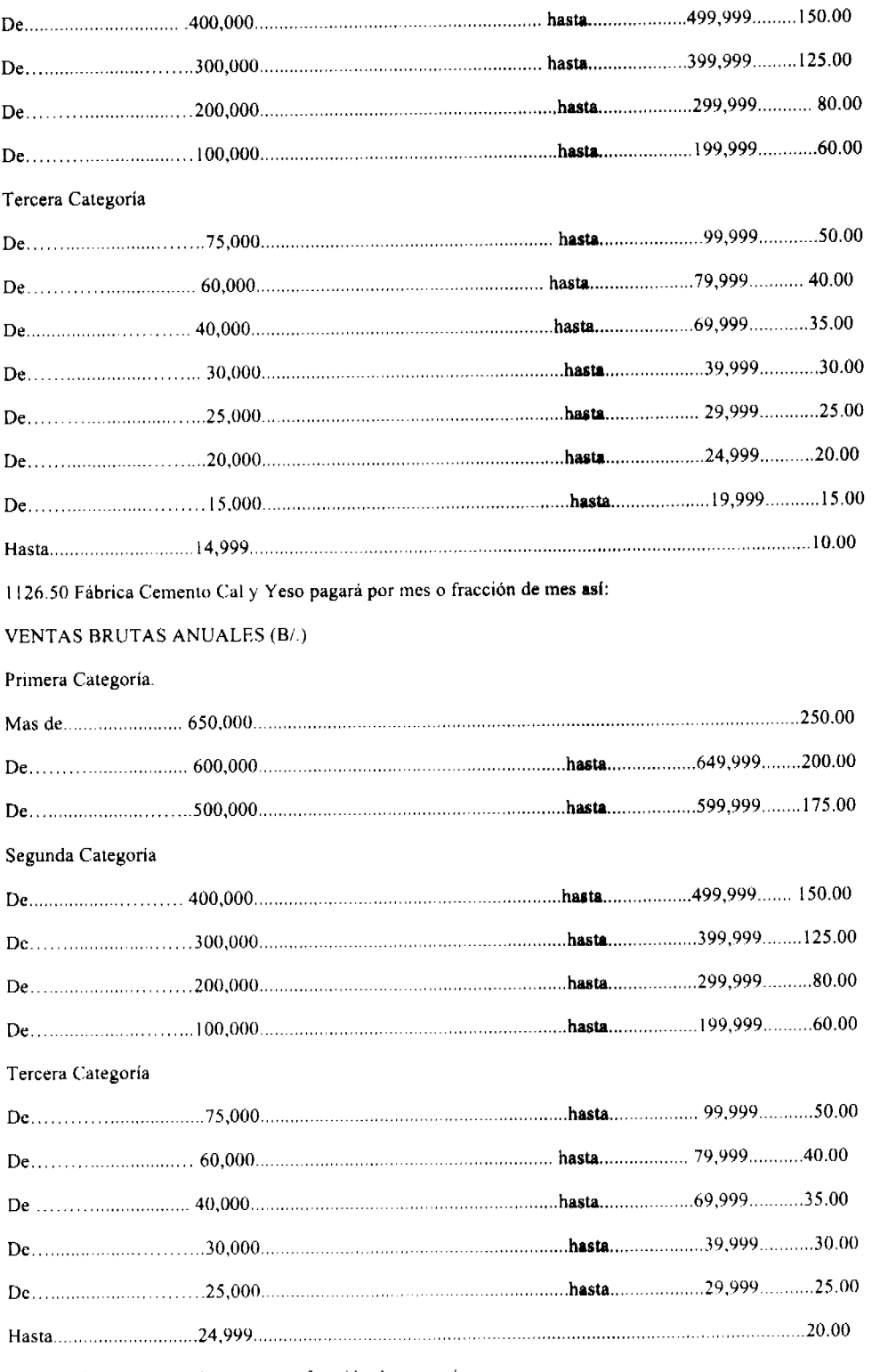

1126.51. Canteras pagarán por mes o fracción de mes así

Se refiere al procesamiento de materias primas (piedra) para producción de otros productos pagará de:

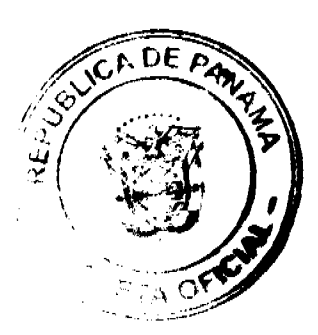

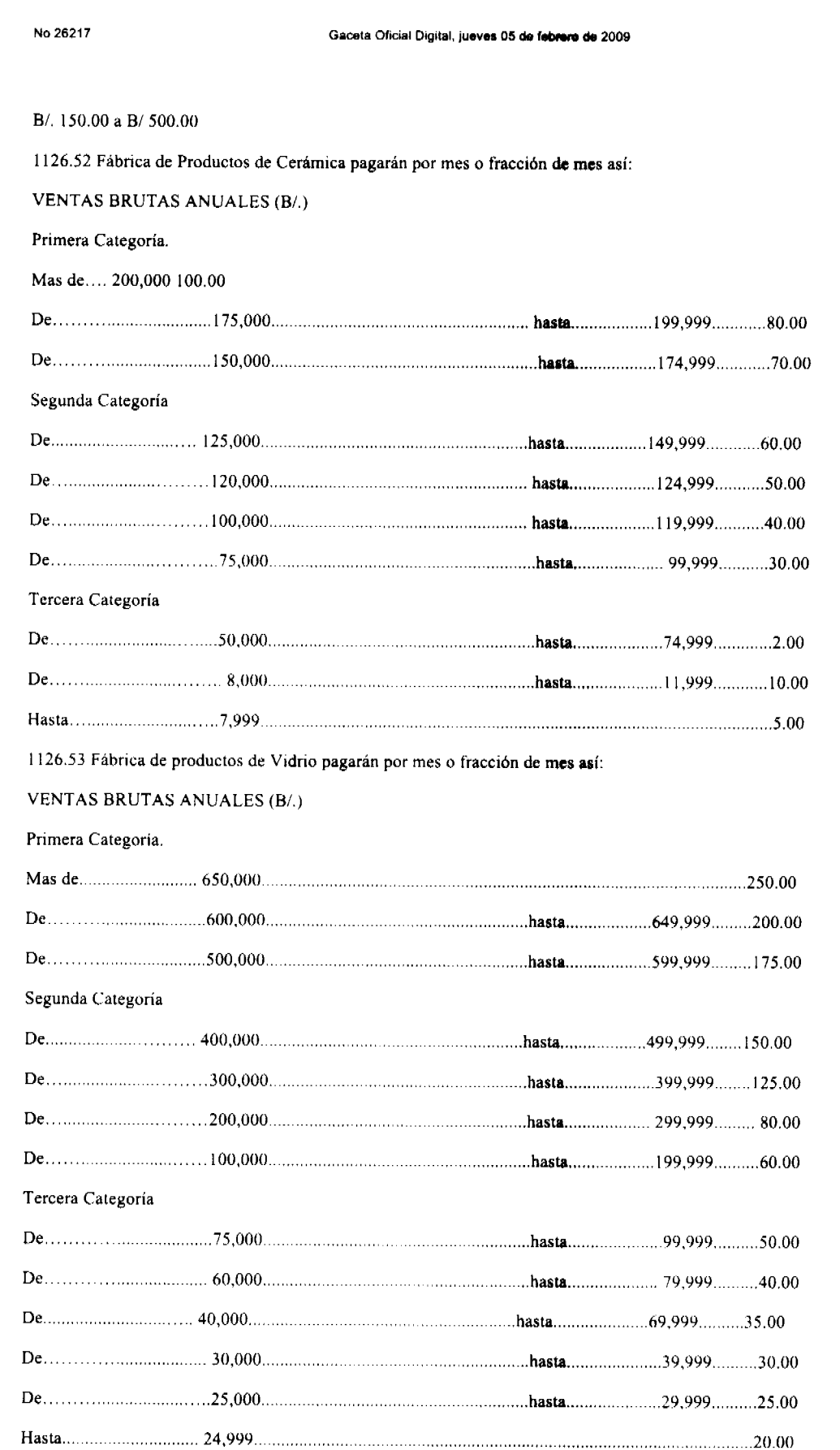

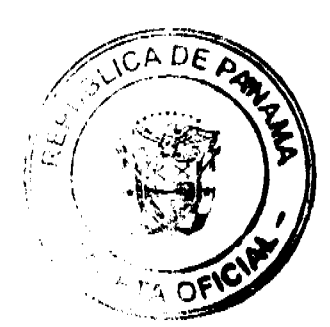

## Gaceta Oficial Digital, jueves 05 de febrero de 2009

97

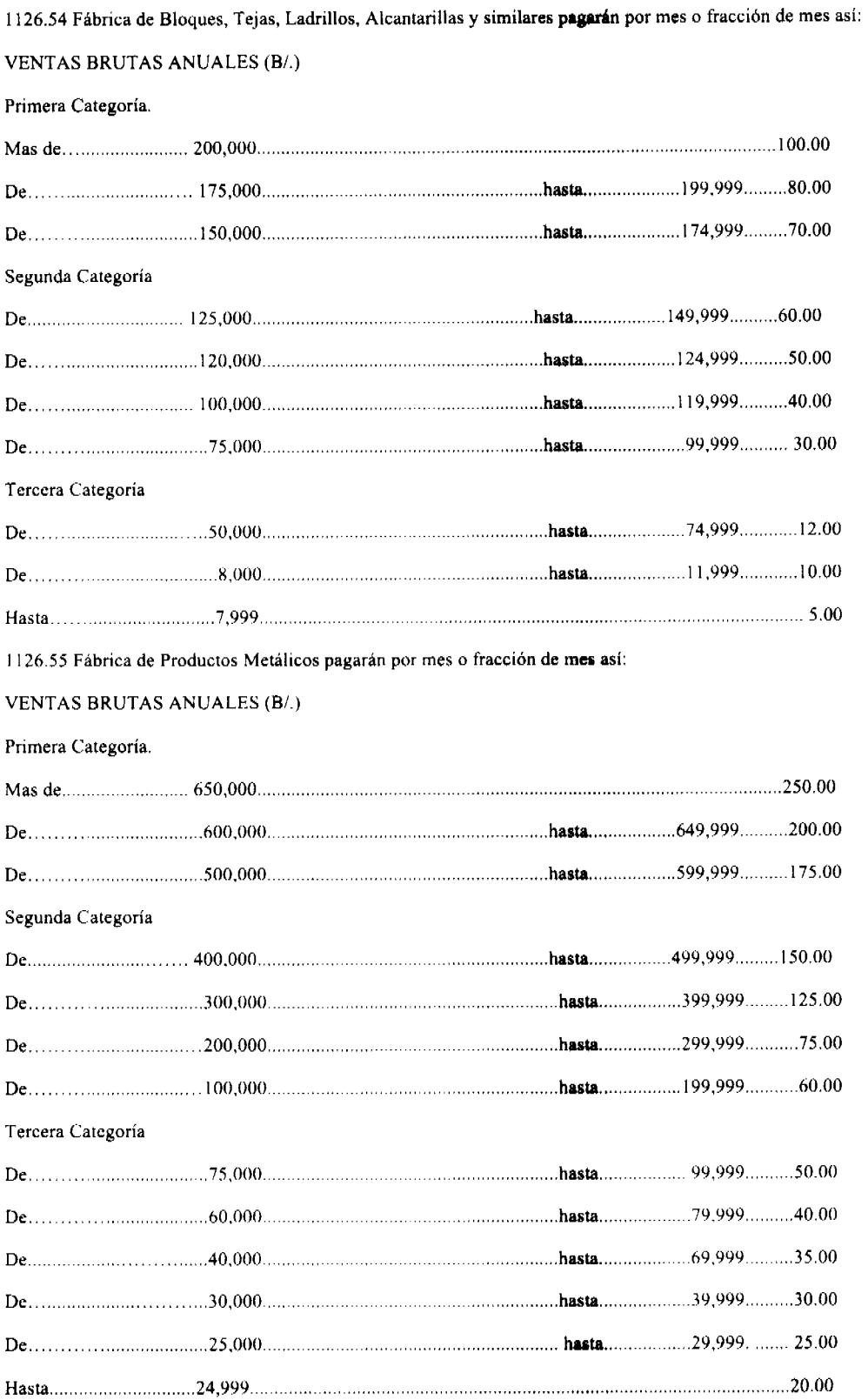

1126.61 Fábrica de Baúles, Maletas y Bolsas pagarán por mes o fracción de mes así:

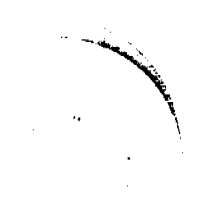

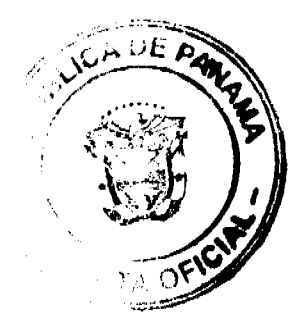

 $\ddot{\phantom{a}}$ 

Gaceta Oficial Digital, jueves 05 de febrero de 2009

**VENTAS BRUTAS ANUALES (B/.)** 

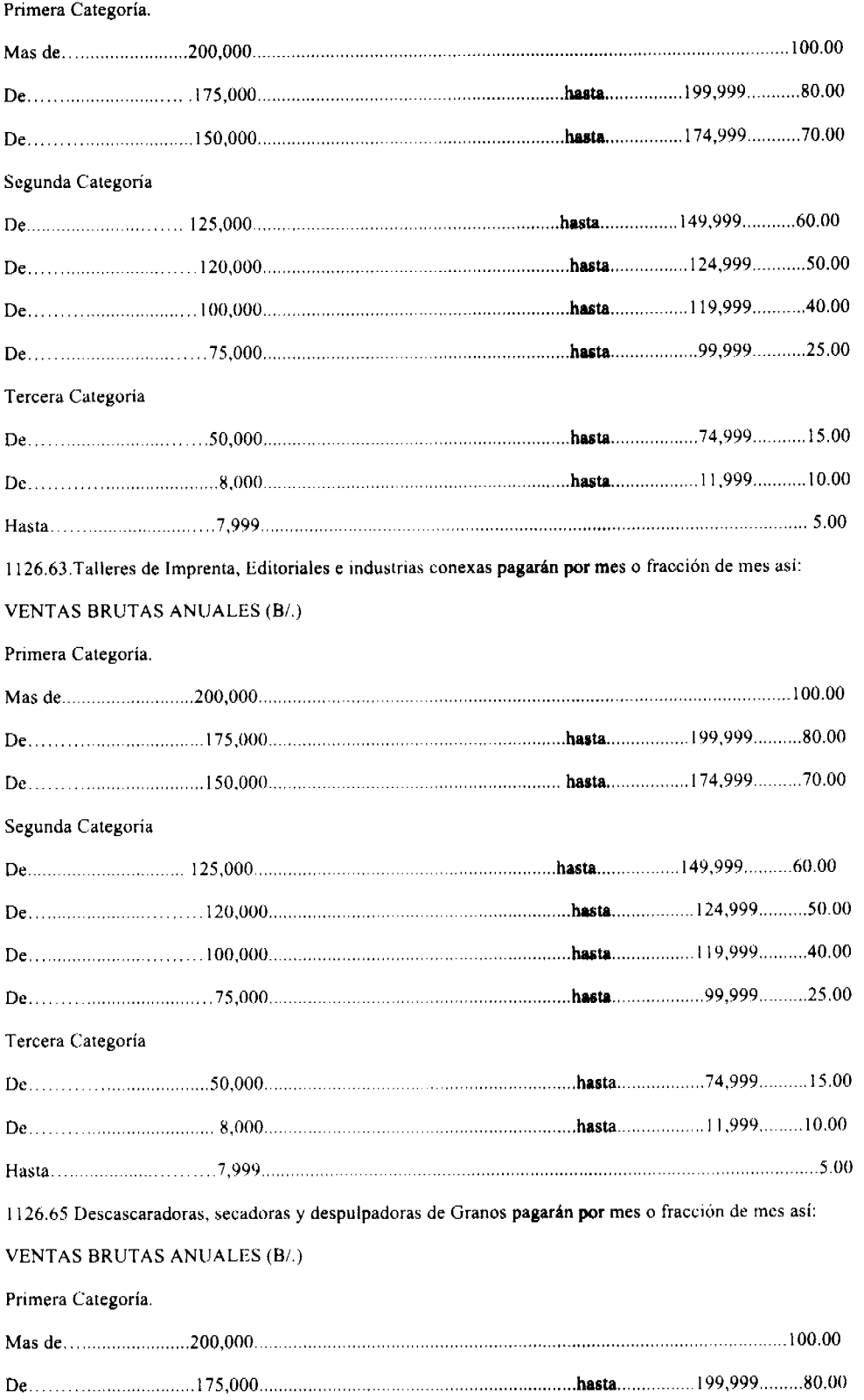

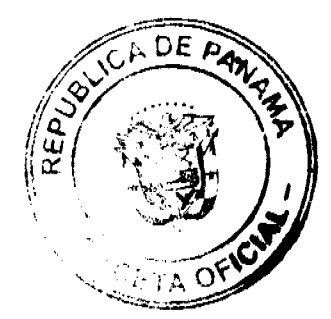

i,

#### Gaceta Oficial Digital, jueves 05 de febrero de 2009

Segunda Categoría Tercera Categoría 1126.66 Plantas de Torrefacción de Café pagarán por mes o fracción de mes así: **VENTAS BRUTAS ANUALES (B/.)** Primera Categoría. Segunda Categoria Tercera Categoría 1126.70 Fábrica de Concreto pagará por mes o fracción de mes así: **VENTAS BRUTAS ANUALES (B/.)** Primera Categoria. Segunda Categoría 

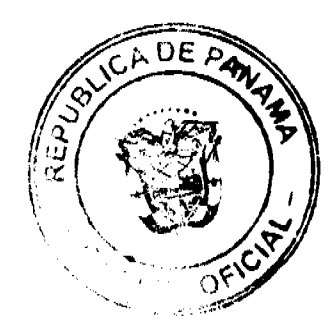

#### Gaceta Oficial Digital, jueves 05 de febrero de 2009

Tercera Categoría 1126.71 Astilleros pagarán por mes o fracción de mes así: **INGRESOS BRUTOS ANUALES (B/.)** Primera Categoría. Segunda Categoría Tercera Categoría 1126.72.Constructoras: Todas las empresas que se dediquen a la construcción dentro del distrito, pagarán por mes o fracción de mes asi: Grandes de B/200 00 a B/300 00 Medianas de B/100.00 a B/150.00 Pequeñas de B/25.00 a B/75.00 1126.73 Fábrica de Procesadoras de Mariscos y Aves Pagarán por mes o fracción de mes así: **VENTAS BRUTAS ANUALES (B/.)** Primera Categoría. 

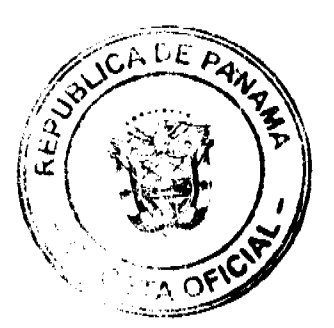

## Gaceta Oficial Digital, jueves 05 de febrero de 2009

No 26217

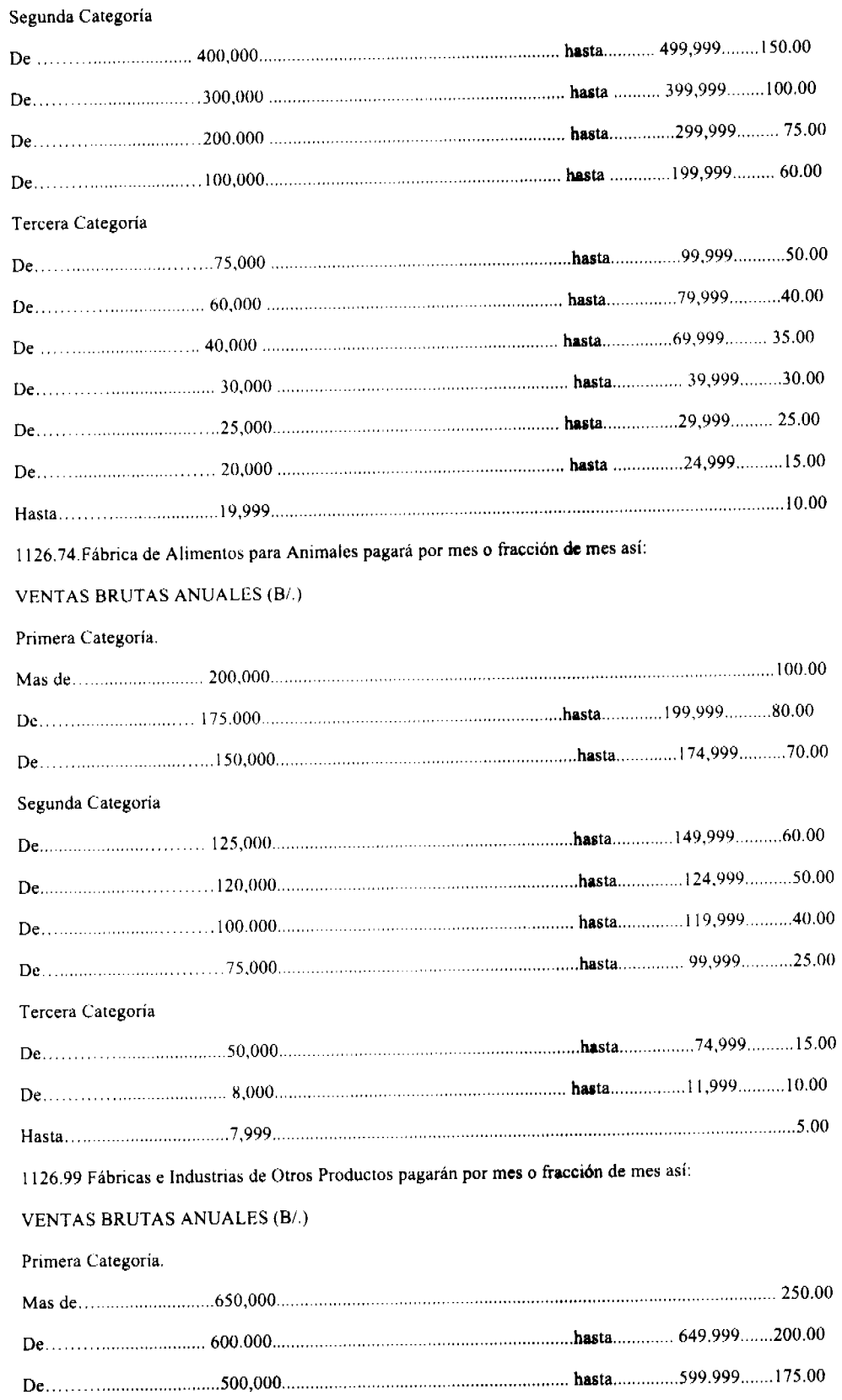

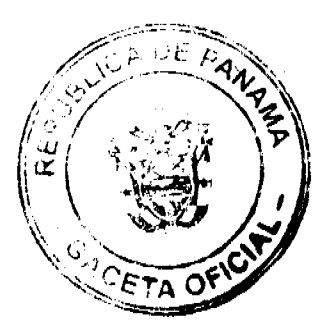

#### Gaceta Oficial Digital, jueves 05 de febrero de 2009

No 26217

#### Segunda Categoría

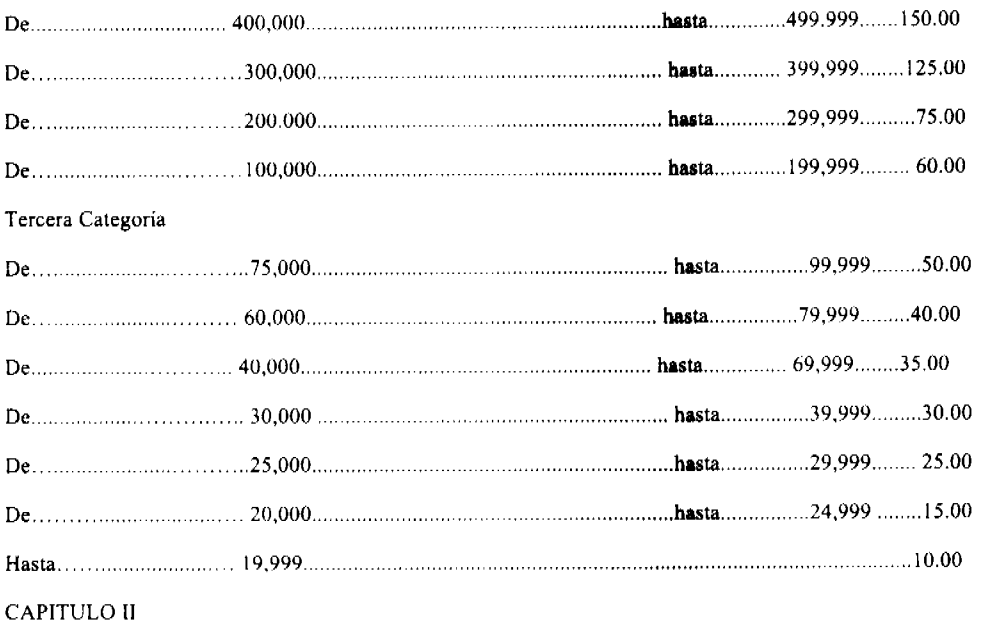

## **IMPUESTO SOBRE ACTIVIDADES ESPECIALES**

## 1125.06.MPUESTO SOBRE BEBIDAS ALCOHÓLICAS

### **ARTICULO 18. Objeto del Impuesto**

Este Impuesto grava la actividad económica de las personas naturales o jurídicas dedicadas a la venta de bebidas alcohólicas.

## ARTICULO 19. Licencia de operación

La venta de bebidas alcohólicas sólo podrá efectuarse mediante Licencia expedida por el Alcalde Municipal, y obtención de Licencia o Registro Comercial otorgada por el Ministerio de Comercio e Industria a nombre del interesado.

El alcalde Municipal podrá autorizar a las Juntas Comunales para su beneficio, la venta de bebidas alcohólicas en cantinas o toldos, sin el requisito de licencia comercial, en ocasiones especiales como: Fiestas patrias, del carnaval, fiestas patronales y feria de carácter regional, siempre que el o los establecimientos sólo funcionen durante los días de festividad y que se haya pagado previamente el respectivo impuesto municipal.

La Alcaldía podrá autorizar el expendio de cervezas durante la celebración de actividades deportivas en gimnasios nacionales o particulares u lugares análogos previo pago del impuesto establecido para tal efecto que será de B/.25.a B/50.00 por espectáculo.

## **ARTÍCULOS 20. Restricciones Sobre licencias**

No se otorgará licencias en los siguientes casos.

- a) Para el establecimiento de venta al por mayor, ni para bodegas cuando los mismos se vayan a instalar en locales que ofrezcan dificultades o inconvenientes para su fácil inspección.
- b) Para el funcionamiento de cantinas en sitios o lugares, en donde, a juicio del Alcalde se tropiece con dificultades para la rápida y frecuente comunicación, ni en los barrios o zonas exclusivamente residenciales ni en locales situados en las inmediaciones o cercanías a las escuelas o colegios públicos o privados que, a juicio de éste despacho, impidan o interrumpan las actividades efectuadas; ni cuando estén situadas dentro de un radio de diez kilómetros (10 Km.) de campamento donde se concentren obreros o campesinos, ni en aquellos lugares que determine la gobernación de la respectiva provincia por razones de carácter social.

c)No se concederá licencias en barrios donde el número de cantinas existentes exceda la porción de

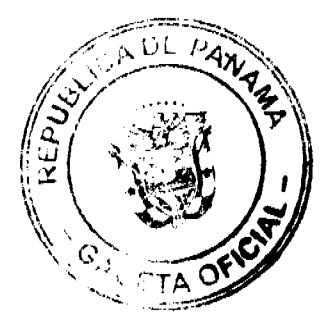

### No.26217

#### Gaceta Oficial Digital, jueves 05 de febrero de 2009

una por cada habitante.

No obstante lo anterior, podrán expedirse nuevas licencias para el funcionamiento de cantinas en

hoteles, moteles, restaurante y balnearios en rios y playas que reúnan las condiciones exigidas en

el decreto 132 de 14 de noviembre de 1963, expedido por el Órgano ejecutivo y las condiciones

aprobadas por el Instituto Panameño de Turismo y ajustándose estrictamente a los reglamentos del

mismo, para esta clase de negocios.

d) Tampoco se concederán licencias para el funcionamiento de cantinas en lugares situados a

distancias menor de 100 metros de escuelas, hospitales y templos religiosos.

ARTICULO 21. Cancelación de Licencia

El Alcalde Municipal podrá cancelar las licencias a los establecimientos de ventas al por mayor de bebidas alcohólicas y procederá su cierre en los casos siguientes:

a) Cuando hayan incurrido en mora en el pago del Impuesto respectivo por más de tres (3) meses

b) En los casos de reincidencia de ventas al por menor

También podrá cancelar las licencias de las cantinas y bodegas y procoder a su cierre en los casos siguientes:

a) Cuando hayan incurrido en el pago del impuesto respectivo por más de tres (3) meses.

b) Cuando así se solicite por frecuente riñas y escándalos y se compruebe el hecho en que se basa la solicitud.

- c) Cuando se venden bebidas alcohólicas a menores de edad, y
- d) Cuando por razones de interés social lo solicite la Junta Comunal respectiva.

**ARTICULO 22. Cierre de Operaciones** 

Todo dueño de cantina o bodega que pretenda suspender sus operaciones está obligado a notificarlo por escrito a la Tesorería Municipal antes del día 10 del mes anterior en que va a clausurar el establecimiento. Si el aviso no se hace en ese tiempo seguirá pagando el impuesto respectivo.

ARTÍCULO 23. Tarifas por mes o fracción de mes

a) Cantinas

Cabecera de corregimiento y poblados de más de 300 habitantes B/.25.00 a B/.50.00

Demás poblaciones B/:15.00 a B/:25.00

b) Bodegas

Cabecera de corregimiento y demás poblaciones B/.50.00

c)Las cantinas o toldos de carácter transitorio pagarán por semana o fracción de semana

Cabecera de corregimiento y Poblados de más de 300 habitantes B/..100.00 a B/200.00

Demás poblaciones B/50.00 a B/.100.00

d)Los establecimientos que se dediquen a la venta al por mayor de bebidas alcohólicas pagaran un impuesto mensual de B/75.00 a B/.100.00

1.1.2.5.39 IMPUESTO DE DEGUELLO

ARTICULO 24. Objeto del Impuesto

Este Impuesto es creado por la Constitución Nacional como fuente de ingreso Municipal en su artículo 246 y es desarrollado mediante Ley 55 de 10 de julio de 1973, que regula la Administración, fiscalización y cobro de varios tributos municipales, modificada por la Ley 23 de 22 de octubre de 1984, en lo que respecta a este impuesto, grava el sacrificio de ganado vacuno y porcino, cabrio u ovino.

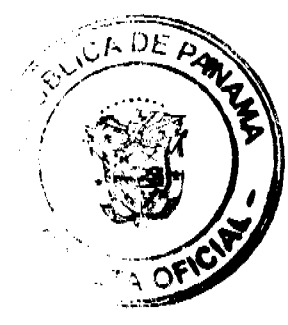

#### **ARTICULO 25. Licencias**

Para sacrificar ganado, vacunos), porcino, cabrio y ovino, se deberá obtener previamente licencia del Alcalde Municipal o del Corregidor respectivo, la cual sólo se otorgará si el impuesto del Degüello ha sido previamente pagado en la Tesorería Municipal. Para tal efecto el interesado debe presentarse el comprobante de dicho impuesto, cuya fecha y número se harán en la licencia respectiva.

## ARTICULO 26. Período de pago

El pago de éste impuesto deberá hacerse previo al sacrificio del ganado. Sin los comprobantes de dicho recibo de pago y de los timbres ganaderos, no se podrá llevar a cabo el sacrifico.

El pesado solo es aplicable al ganado vacuno que sea vendido para el consumo y se deberá hacer dentro de las 24 horas siguientes a su llegada al lugar del sacrificio. Por tanto no debe generalizarse a todos. La tasa de peso de ganado vacuno (res) es de B/. 0.50 por cada res a favor del municipio respectivo la cual debe pagarse al momento de realizarse.

#### **ARTÍCULO 27: Devoluciones**

Si por cualquier circunstancia la licencia fuere denegada, la Tesorería Municipal devolverá al interesado el impuesto pagado, previa solicitud escrita por este.

### **ARTICULO 28. Exenciones**

Se exceptúan del pago de éste Impuesto el sacrificio de res porcina, cabria u ovina destinado al consumo del dueño y de su familia, previa obtención de permiso extendido por el Alcalde o Corregidor respectivo.

#### **ARTÍCULO 29.Tarifas**

a) Por cada cabeza de ganado vacuno macho B/.4.50

b) Por cada cabeza de ganado vacuno hembra B/.4.00

c) Por cada ternero B/, 2.00

d) Por cada cabeza de ganado porcino B/. 2.00

e) Por cada res cabria B/.0.50

f) Por cada res ovina B/.1.00

(No esta incluida la cuota ganadera)

#### **PARAGRAFO**

Para los efectos de éste Impuesto, se consideran terneros los animales vacunos machos, menores de nueve (9) meses y cuyo peso bruto no exceda de 160 kilos (352 libras).

**ARTÍCULO 30. Período de pago** 

El pago de este impuesto deberá hacerse previo al sacrificio del ganado. Sin dicho recibo de pago no se podrá llevar a cabo el sacrificio.

El pesado de ganado deberá pagarse al momento de realizarse.

Si el pago no se hace dentro de este término, se aplicará un recargo del diez por ciento (10 %).

En caso de evasión del pago del impuesto de Degüello será de diez (10) veces el monto del impuesto evadido, mas multa correspondiente. (Ley 55).

1.1.2.5.51 DERECHOS POR LA EXPLOTACIÓN DE GALLERAS, DOLOS Y BOLICHES

## **ARTICULO 31. Objeto del Tributo**

Es el derecho que pagan las personas naturales o jurídicas por la eperación y explotación de galleras, bolos, holiches.

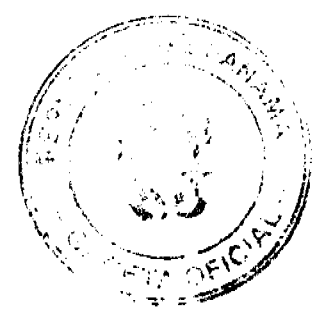

#### Gaceta Oficial Digital, jueves 05 de febrero de 2009

ARTICULO 32. Licencia de Operación

La persona natural o jurídica interesada en dedicarse en forma permanente a está actividad deberá presentar solicitud al Alcalde Municipal, la cual se podrá autorizar

Previa obtención de licencia comercial expedida por el Ministerio de Economía y Finanzas. El permiso que se otorgue para el efecto, sólo tendrá vigencia hasta por año y será transferible.

También podrá el Municipio otorgar permiso para juegos transitorios, siempre que se cumplan con los requisitos establecidos por el Consejo Municipal.

Por razones de seguridad comunitaria, estas actividades serán supervisada con frecuencia por el municipio.

ARTICULO 33. Cancelación de Licencia

La faita de pago de tres (3) mensualidades dará lugar a la cancelación del respectivo permiso.

**ARTICULO 34. Tarifas por mes** 

Galleras B/.75.00 a B/.200.00

Bolos B/.100.00 a B/.150.00

Boliches B/.150.00 a B/.550.00

Transitorios por día.

Galleras B/10.00 a B/50.00

Bolos B/:20.00 a B/.75.00

Boliches B/.40.00 a B/.100.00

ARTICULO 35. Determinación del Pago

Los pagos por éste derecho serán establecidos anualmente por la Tesorería Municipal,

Con el asesoramiento de la Comisión de Hacienda Municipal, a más tardar el 31 de diciembre de cada año.

## **CAPITULO III**

## **OTROS IMPUESTOS INDIRECTOS**

## 1.1.2.8.04 EDIFICACIONES, REEDIFICACIONES Y CONSTRUCCIONES EN GENERAL

### ARTÍCULO 36. Objeto del Tributo

Este tributo recaerá sobre las personas naturales o jurídicas que realicen construcciones comprendiendo estas, construir, reconstruir, reparar adicionar o alterar edificios o mures, construcciones de cañerías, carreteras, puentes, muelles, aeropuertos, hidroeléctricas, oleoductos, caminos, veredas u otras obras de naturaleza semejante dentro del Distrito de Chagres.

ARTICULO 37. Tarifas Sobre el valor de la edificación o construcción

- a) Comerciales 1,5% hasta B/50.000.00 2% de B/.50.001.00 en adelante.
- b) Residenciales  $1.0\%$
- c) Residenciales de escasos recursos 0.5%
- d) Toda persona que pretenda llevar a cabo una Construcción deberá pagar en la Tesorería una placa de identificación que lleve un número que certifique que se encuentre a Paz y Zalvo y pagará B/.5.00.
- e) Se exentúan los Proyectos de Obras Comunitarias realizadas per les Honorables Representantes del Distrito de CHAGRES.

## 1,1,2.8.11 IMPUESTO SOBRE VEHÍCULOS

## ARTICULO 38. Objeto de impuesto

Este impuesto recae sobre los dueños de vehículos de procedencia del Municipio o donde ordinariamente ejerzan su negocio los dueños de estos. Entendiéndose como vehículo los de rueda en general y los movidos por fuerza mecánica (Artículo 1377, 1380 código administrativo) y Decreto de Gabinete No. 23 de 28 de febrero de 1971.

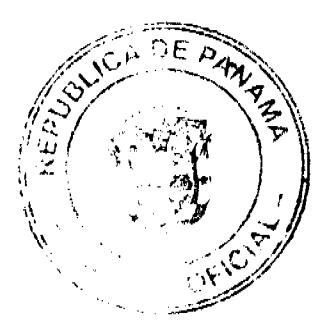

#### Gaceta Oficial Digital, jueves 05 de febrero de 2009

106

ARTICULO 39. Tarifas: El impuesto sobre vehículos se pagará anualmente conforme a las tarifas detalladas. a. Por un automóvil de uso particular hasta 5 pasajeros B/. 24.00 b.Por un automóvil de uso particular hasta 6 pasajeros 34.00 c.Por un automóvil de alquiler hasta 5 pasajeros 15.00 d.Por un automóvil de alquiler hasta 6 personas 24.00 e. Por un ómnibus de 10 pasajeros sin pasar de los 22 50.00 f.Por un ómnibus de 10 pasajeros o menos 40.00 g.Por un ómnibus de más de 22 pasajeros sin pasar de los 40 70.00 h.Por un ómnibus de más de 40 pasajeros 82.00 i.para vehículos hasta de 4.5 toneladas métricas de peso bruto vehicular, para uso particular 40.00 j. Para vehículos o camiones hasta 4.5 toneladas métricas de peso bruto vehicular para uso comercial 44.00 k.Por un camión de más de 4.5 toneladas métricas de peso bruto vehicular, sin pasar de 6.4 toneladas 60.00 l. Por un camión de más de 6.4 toneladas métricas de peso Bruto vehicular, sin pasar de 10.9 100.00 m. Por un camión grúa de más de 10.9 toneladas métricas de de peso bruto vehicular sin pasar de 14 toneladas 125.00 n) Por un camión o grúa de más de 14.0 toneladas métricas sin pasar de 18 toneladas 155.00 ñ) Por un camión de 18 toneladas métricas de peso bruto vehicular hasta 24 toneladas 180.00 o) Por un camión o grúa de mas de 24 toneladas métricas de peso bruto vehicular 240.00 p) Por un camión tractor de mas de 14.0 toneladas métricas de peso bruto vehicular 148.00 q) Por un camión de mas de 14.0 toneladas métricos de peso bruto vehicular 178.00 r) Por Semi-Remolque de hasta 5 ton. Métricas 20.00 s) Semi-remolque de 5 a 14 ton. Métricas 60.00 t) Semi-remolque o remolque de más de 14 ton. Métricas 72.00 u) Por motocicleta de uso particular 20.00 v) Por motocicleta para uso comercial 16.00

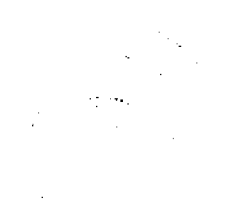

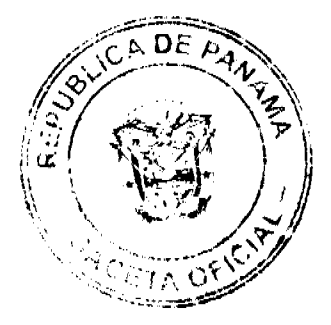

#### No.26217

#### Gaceta Oficial Digital, jueves 05 de febrero de 2009

x) Por carretilla, carreta o bicicleta sólo la placa 5.00 a 10.00

ARTICULO 40. Período de pago

El impuesto se pagará durante los días correspondiente al mes de pago asignado al vehículo.

**ARTICULO 41. Responsable del pago** 

Los propietarios de vehículos, en las condiciones indicadas en el artículo 38.

Al conductor que se le sorprenda conduciendo un vehículo sin portar los documentos que acrediten haberse realizado el pago, se concertará con la Policía de Tránsito para que no pueda circular en tanto no pague el valor del impuesto causado, más los recargos que le correspondiere.

## **ARTICULOS 42. Exenciones**

Quedaran exentos de este impuesto:

- · Los vehículos del El Estado
- · Los vehículos de las Juntas Comunales
- · Los vehículos de El Municipio de Chagres

## **TITULO III**

## **RENTA DE ACTIVOS**

## **CAPITULO I**

## **DISPOSICIONES GENERALES**

**ARTICULO 43. Clasificación** 

Los servicios administrativos que brinda el Municipio de Chagres se clasifican en:

Arrendamientos, Venta de Placas, Servicios Directos, Servicios Indirectos, Derechos y Servicios Administrativos.

#### **ARTICULO 44. Facultades**

El Municipio queda facultado para establecer y cobrar Tasas por todos los servicios que preste a la comunidad, de conformidad a lo que establece el artículo 246 de la Constitución y artículo 72 de la Ley 106 de 8 de octubre de 1973, modificada por la Ley 52 de 1984.

## **CAPITULO II**

## **ARRENDAMIENTOS**

ARTICULO 45. Objeto de la Tasa

Pago de tasa por el uso de bienes o tierras municipales.

**ARTICULO 59. Tarifas** 

1.2.1.1.01.Arrendamiento de Edificios y Locales

a) Piqueras de Buses

o Taxis B/. 3.00 por vehículo

b) Locales B/15.00.00 a B/.100.00

c) Otros alquileres de B/.5.00 a B/.25.00 Por mes

o fracción, dependiendo de la ubicación y el área.

1.2.1.1.02 Arrendamientos de Lotes y Tierras: Los ejidos de propiedad del Municipio se arrendara por mes así:

Hasta 600 Mt2 B/.5.00

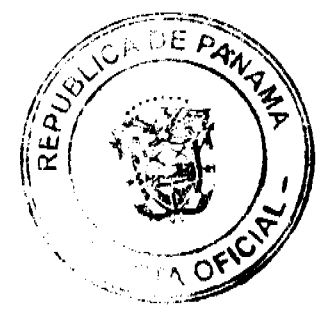

Gaceta Oficial Digital, jueves 05 de febrero de 2009

De 601 Mt2 a 1500 Mt2 B/.8.00

De 1501 Mt2 a 2000 Mt2 B/.10.00

De 2001 Mt2 en adelante B/.15.00

1.2.1.1.05 Arrendamientos de Terrenos y Bóvedas en el Cementerio Público.

a) Tierras B/. 30.00 el mt2 al año, por un período de 20 años.

b) Construcción de cordones, y otras construcciones1% valor de la obra

- c) Bóvedas B/.30.00 anual
- d) Por limpieza y mantenimiento de lotes en el cementerio B/:5.00 anual
- e) Si el usuario construye una bóveda doble, pagará B/.15.00 balboas adicionales por mt2.

1.2.1.1.08 Arrendamiento de Bancos en Mercados Públicos

a) Para expendio de carnes, mariscos y verduras B/2.00. a B/4.00 por día.

b) Cada banco de expendio de otros artículos por día B/. 1.00 a B/2.00 por día

c) Establecimientos que se dedican a la venta de comida por día B/.1.50 a B/.3.00

d) Carros fuera del mercado B/.1.00 a B/.3.00 diarios

1.2.1.1.99 Otros Arrendamientos no contemplados, pagarán la tarifa que establezca el Concejo Municipal.

**ARTICULO 46. Período de Pago** 

El pago del Arrendamiento deberá hacerse en la fecha establecida para cada caso y bien. En lo que corresponde a los arrendamientos anuales, el pago deberá realizarse anticipadamente, durante el primer trimestre de cada año.

El no pago del Arrendamiento en la fecha establecida causará un recargo del 10% trimestral sobre el saldo adeudado.

ARTICULO 47. Suspensión de Contrato de Arrendamiento

El Municipio dará por vencido un contrato de Arrendamiento de lotes cuando exista una mora de tres (3) o más meses, y se reserva el derecho de renovar un contrato o de convenir un arregio de pago.

## PARAGRAFO:

Los demás aspectos relacionados con el Arrendamiento de Lotes, se supeditarán a las disposiciones contenidas en el Acuerdo mediante el cual se aprobó el Reglamento para el Uso, Venta, Arrendamiento y Adjudicación de Lotes o Solares Municipales y demás terrenos.

## **CAPITULO III**

#### **VENTAS DE BIENES**

**1.2.1.3.08 VENTA DE PLACAS** 

ARTICULO 48. Naturaleza del Tributo

La venta de placas es un servicio complementario que brinda el municipio a los contribuyentes del Impuesto sobre Vehículos para llevar un registro y distintivo numérico de los contribuyentes del impuesto de circulación y dueños de vehículos.

Tarifac.

La Lata B/.6.00 a B/10.00

1.2.1.3.08. Ventas de Bienes no Especificados

Calcomanías

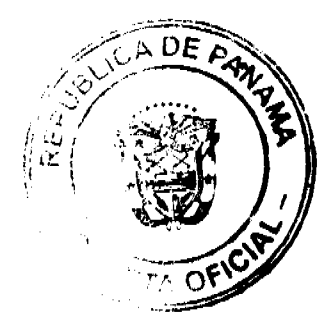
Gaceta Oficial Digital, jueves 05 de febrero de 2009

De Placas B/.1.00 a B/.3.00

De Winchil B/.3.00 a B/5.00

Placas de Inscripción de los comercios B/.5.00 a B/10.00: anual

# **CAPITULO IV**

# **VENTA DE SERVICIOS**

# 1.2.4.1.02.SERVICIO DE RECOLECCION DE BASURA

## ARTICULO 49. Objeto de la Tasa

La tasa es el servicio que brinda El Municipio, directamente o por intermediario de recolección de basura o desechos, domiciliarios o particular a personas naturales o jurídicas con el objeto de sanidad, de la higiene y salubridad de la comunidad.

### **ARTICULO 50. Sujeto Activo**

El sujeto activo en la prestación de éste Servicio será la empresa concesionaria contratada para tal efecto por el Municipio ò el municipio directamente.

### **ARTICULO 51. Sujeto Pasivo**

Estarán obligados al pago de ésta Tasa, todas las personas naturales o jurídicas domiciliadas en el Distrito de CHAGRES que hagan uso del Servicio de Recolección de Basura brindado por el municipio ò la empresa concesionaria.

## **ARTICULO 52. Tarifas**

1) Tasa por Recolección de Basura, pagarán mensualmente

- a) B/.1.00 por unidad de vivienda unifamiliar en áreas de escasos recursos económicos o barriadas de emergencia.
- b)  $B/1.00$  a  $B/5.00$  residenciales
- c) B/, 2.00 a B/, 3.00 Apartamentos
- d) B/.3.00 por unidad de cuartos de alquiler
- e) B/:10.00 a B/.50.00 Comerciales grandes
- f) B/.8.00 a B/.25.00 Comerciales Medianos
- g) B/.5.00 a B/.20.00 Comerciales chicos
- h) B/.4.00 a B/. 25.00 Abarrotarías con caseta sanitaria
- i) B/.2.00 a B/8.00 Talleres Mecánicos
- i) B/.1.00 a B/3.00 Instituciones de Gobierno
- k) Otros a B/2.00 a 24.00
- 1) Las tarifas por el uso del sitio de destino final paras los transportistas y empresas que se dediquen por su propia cuenta a transportar desechos sólidos será de B/.10.00 la tenelada y el costo mínimo por vehículo será de B/.. 5.00 por entrada.

# **ARTICULO 53. Otros Servicios**

El Concesionario queda facultado a prestar otros servicios adicionales, los cuales cobrará de acuerdo a los precios derivados del sistema de libre competencia y, tomando en cuenta los principios de suficiencia financiera, eficiencia económica, equidad, simplicidad y transparencia. Esas nuevas tasas serán autorizadas previamente por el Concejo.

## **ARTICULO 54 .Exenciones**

Quedan exentos del pago de la Tasa por Servicio de Recolección de Basura los siguientes:

- El Municipio de Chagres
- Las Juntas Comunales del Distrito de Chagres

ARTICULO 55. Período de Pago

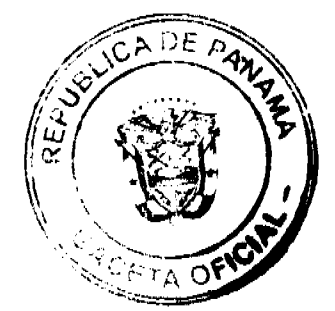

Los usuarios de éste servicio, deberán cancelar el pago del mismo, cinco (5) días después de la presentación de la factura.

### **ARTICULO 56. Lugar de Pago**

El pago de la Tasa por el presente servicio, se hará en las oficinas recaudadoras de fondos autorizadas por el Concesionario.

# **ARTICULO 57. Recargos**

El atraso en el pago de la Tasa por Servicio de Recolección de Basura, causará un recargo del 10% sobre el valor a pagar.

# **ARTICULO 58. Suspensión del Servicio**

El concesionario de este Servicio, podrá suspenderlo a los usuarios que presenten una morosidad de tres (3) meses o más e inclusive incorporar acciones legales de cobro.

# ARTICULO 59. Derecho de Explotación

El Concesionario pagará puntualmente al Municipio, el equivalente al 10% de los ingresos mensuales provenientes del Servicio de Recolección de Basura.

# **CAPITULO V**

# **TRANSFERENCIAS**

De conformidad con la ley 29 del 1 de agosto de 1997 que regula la cueta Porcina.

a) 1.2.3.7.01 Cuota Ganadera y porcina: El municipio cobrará el 10% de la cantidad recaudada a favor de la Contraloría General de la República. (Servicios prestados)

### **TITULO IV**

## **SERVICIOS DIRECTOS E INDIRECTOS TASAS Y DERECHOS**

## **ARTICULO 60. Descripción y Alcance**

Servicios directos son aquellos que son prestados directamente por el Municipio y los servicios indirectos, son los servicios que el Municipio atiende dentro de su jurisdicción a través de concesionarios. En ambos casos el contribuyente paga el tributo en función del servicio efectivamente recibido.

Estos servicios están conformados por: Cementerios, Servicios de Mantenimiento y protección del ambiente, matadero público y otros servicios sociales de menor magnitud en el campo de la salud, educación y deporte de estos servicios se cobraran tasas por: cementerios y mataderos públicos; por los restantes servicios de Consejo Municipal decidirá el cobro mediante Acuerdos, cuando sean proporcionados en forma sistemática y permanente.

### **CAPITULO I**

# **DERECHOS**

**ARTICULO 61. Objeto del Tributo** 

Prestación de servicios por parte del municipio, los aprovechamientos especiales sobre espectáculos públicos y por el uso de bienes de dominio público localizados en el Distrito.

**ARTICULO 62. Responsables del Pago** 

Serán responsables de éste tributo, las personas naturales o jurídicas, que reciba la prestación del servicio, realice la actividad o use los bienes que fuera el pago del derecho.

### **ARTICULO 63. Periodo de Pago**

El período de pago se verificará antes del uso, actividad o prestación del servicio o antes del otorgamiento del permiso o autorización que concede el uso, del servicio que realice de la actividad respectiva que genera derecho.

1.2.4.1.07 Licencia para la caza, pesca y otras actividades pagarán Anualmente así:

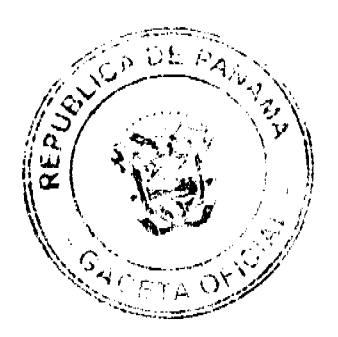

#### Gaceta Oficial Digital, jueves 05 de febrero de 2009

a) Trasmayo y Chinchorro B/.10.00 a B/.18.00

b) Bote B/.6.00 a B/12.00

c) Por cada Trasmayo o Chinchorro Adicional B/5.00

# 1.2.4.1.09 DERECHO SOBRE EXTRACCIÓN DE ARENA, PIEDRA DE CANTERA, CORAL, PIEDRA CALIZA, ARCILLA Y TOSCA.

Este impuesto se establece en conformidad con lo establecido por la ley 55 de 10 de julio de 1973, reformada por la ley 32 de 9 de febrero de 1996.

# **ARTÍCULO 64. Obieto del Tributo**

Gravar la extracción de arena, cascajo, piedra de cantera, coral, piedra caliza, arcilla y tosca que con fines comerciales realicen personas naturales o jurídicas en propiedades estatales o privadas dentro del Distrito de Donoso con fines comerciales o industriales.

ARTÍCULO 65. Registro de Actividad

Las personas naturales o jurídicas que deseen dedicarse a esta actividad deberán registrar su nombre en la Alcaldía, y presentar copia autenticada de la autorización y contrato, que le haya otorgado la Dirección General de Recursos Minerales del Ministerio de Comercio e Industrias (MICI)

Articulo 66. Período de Pago

El pago de éste tributo se deberá efectuar antes de transportar los materiales, pero por razones de conveniencia administrativa, El Municipio podrá obtener que los pagos se hagan mensualmente.

Para determinar el valor a pagar por los contribuyentes, el municipio trasladará a los lugares de extracción personal de auditoria para cuantificar el volumen de material extraído, sin embargo, también podrá exigir al contribuyente, la prestación de Declaraciones Juradas.

- Extracción de arena submarina, B/. 0.40 por metro cúbico.

- Arena continental, B/. 0.30 por metro cúbico.

- Arena de playa, B/. 0.70 por metro cúbico el primer año; B/. 0.80 per metro cúbico el segundo año;

B/. 0.90 por metro cúbico el tercer año y B/. 1.00 por metro cúbico del cuarto año en adelante..

- Grava continental, B/. 0.35 por metro cúbico.

- Grava de rió, B/. 0.50 por metro cúbico.

- Piedra de cantera, piedra caliza y arcilla B/. 0.13 por metro cúbico.

- Piedra ornamental, B/. 3.00 por metro cúbico

- Tosca para relleno, B/. 0.07 por metro cúbico

De conformidad con la ley 55 del 10 de junio de 1973. Refrendado por la ley 32 de 9 de febrero de 1996.

Piedra de cantera, coral, piedra caliza B/. 0.10 por metro cúbico de extracción (B/. 0.76 por yarda cúbica).

- Piedra para revestimiento B/. 2.00 por metro cúbico (B/. 1.53 por yarda cúbica.

- Arcilla y tosca para relleno, B/.0.05 por metro cúbico (B/. 0. 38 por yarda cúbica).

-Arcilla y tosca para otros usos B/. 0.10 por metro cúbico (B/. 0.76 por yarda cúbica).

**ARTICULO 67. Exenciones** 

Están exenta de éste pago las extracciones realizadas por las personas naturales que reúnan los requisitos siguientes:

a) Que se realicen sin fines de lucro y en cantidades menores de cuarenta metros cúbicos (40 mts3) de

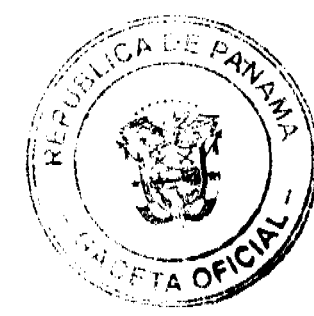

### Gaceta Oficial Digital, jueves 05 de febrero de 2009

arena y cascajo y de ochenta metros cúbicos (80 mts3) en otros materiales.

b) Que dicho material sea extraído por el propio interesado, para la construcción de su vivienda cuyo valor

no exceda de cinco mil balboas (B/: 5,000.00) y que este situada en una comunidad de menos de cinco

mil (B/. 5,000) habitantes, o para pequeñas obras de mejoras en sus predios.

c) Que se hava otorgado el permiso para la extracción, previa verificación del cumplimiento de los dos

requisitos anteriores.

e)Cuando la extracción de materiales sea destinada exclusivamente a la construcción de obras nacionales o municipales.

f)Presentar solicitud de exención de Alcalde Municipal, cuando hublere derecho.

ARTÍCULO 68. Suspensión de Permiso de Extracción

La Dirección General de recursos Minerales del MICI, y el Alcalde Municipal podrán suspender temporal o definitivamente la extracción de materiales cuando dicha actividad afecte a la población y a la infraestructura física general de Distrito.

Los demás aspecto relacionado con éste tributo se regularán de conformidad con las disposiciones establecidas por el Órgano Ejecutivo, a través del Ministerio de Comercio e Industria.

1.2.4.1.10. Matadero y Zahúrda Municipal: Por la Utilización del Matadero se cobrara así:

a) Derecho de corral por cabeza de ganado Mayor por día:

 $B/0.50$ 

b) Derecho de pesa por cada res o cerdo que ingrese a la

Zahúrda B/. a B/.0.50

c) Introducción, matanza y aseo de cada res:

 $B/(8.00 \pm B)/0.00$ 

d) Introducción, matanza y aseo de cada cerdo:

B/6.00 a B/.8.00

e) Introducción, matanza y aseo de ganado

Cabrio o Lanar B/ 6.00 a B/. 8.00

Por el derecho a postes o planchas en barrios o campos

Donde se sacrifique ganado vacuno, lanar, cabrio o porcino

Pagará B/. 3.00

1. CEMENTERIOS

ARTICULO 69. Objeto de la Tasa

Es el tributo que se aplicará por la realización de inhumaciones y exhumaciones en los Cementerios Públicos y Privado del Distrito de Chagres.

**ARTICULO 70. Responsables del Pago** 

Las personas naturales o Jurídicas que realicen inhumaciones o exhumaciones en el Distrito de Chagres, debiendo previamente solicitar el respectivo permiso al Departamento de Cementerios del Municipio, cuando se trate del uso de los cementerios públicos, y en el caso de cementerio privados, sus propietarios deberán notificar a la Tesorería de sus actividades, para efectos de los pagos que por éste concepto, correspondan.

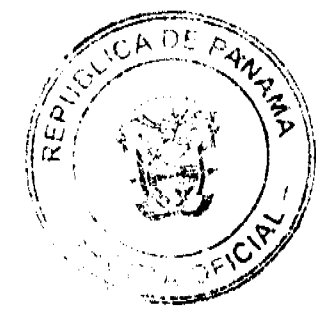

#### Gaceta Oficial Digital, iueves 05 de febrero de 2009

113

Se establece que el uso de los cementerios públicos se hará mediante arrendamiento de lotes y se cobrará además el permiso de inhumación o exhumación y las mejoras que se construyan.

**ARTICULO 68. Tarifas** 

Inhumación

a) Adultos  $B/.10.00$ 

b) Niños B/.5.00

c) Por exhumaciones B/.15.00

**ARTICULO 71. Período de Pago** 

Los pagos se efectuarán previo al uso del cementerio, sin embargo los pagos correspondientes a los cementerios privados se podrán hacer mensualmente, de conformidad a la actividad desarrollada en el período.

## 1.2.4.1.14 USO DE ACERAS PARA PROPOSITOS VARIOS

El uso de calles y aceras de manera temporal, y el uso como estacionamientos privados en áreas fuera de la línea de propiedad: pagará un derecho, sin perjuicio de efectuar desalojos cuando el municipio lo considere conveniente por razones de ordenamiento vial y ornato del distrito.

Tarifas B/.1.00 nor metro cuadrado

1.2.4.1.14 PERMISO PARA LA VENTA DE BUHONERIAS

Pagará de B/2.00 a B/. 10.00 por mes o fracción.

1.2.4.1.16 FERRETES se pagará por animal vacuno

**Tarifas anuales** 

B/.4.50 a B/.10.00 por inscripción anual

B /. 3.00 por reinscripción

1.2.41.21.CONCESIONES PARA BALNEARIOS Y USOS DE PLAYA

a) Vehículos particulares B/.200

b) Buses de 15 pasajeros B/.3.00

c) Buses de 30 pasajeros B/.5.00

d) Buses de 60 Pasaieros B/10.00

1.2.4.1.25.SERVICIO DE PIQUERA: El servicio de piquera de transporte colectivo o de carga pagará por mes o fracción de mes así:

a) de una a 6 unidades B/30.00 a B/.50.00

b) de 12 unidades a 23 unidades  $B/60.00$  a  $B/75.00$ 

c) más de 26 unidades pagará B/100.00 a B/125.00

1.2.4.1.26.ANUNCIOS Y AVISOS COMERCIALES

- a) La propaganda en las cabinas telefónicas, Antenas de Distribución, centrales de transmisión que indiquen la empresa que presta el servicio de telefonía utilizando el logo de la empresa o cualquier tipo de aviso pagará por cada cabina por mes o fracción de mes B/.20.00
- b) Los tableros con anuncios publicitarios (Vallas 0 Minivallas) ubicados en servidumbre pública o privada B/. 5.00 por metro cuadrado de tablero por mes o fracción de mes
- c) Anuncios ubicados en las fachadas de edificios y locales de servicios públicos pagará por mes o fracción de mes de B/1.00 a B/.3.00
- d) Logos y anuncios de las empresas eléctricas ya sean en postes, letreros etc. B/. 10.00 por cada uno por mes o fracción de mes
- e) Cualquier otro tipo de anuncios ya sea telones, hojas, etc. que anuncien espectáculos o actividades bailables

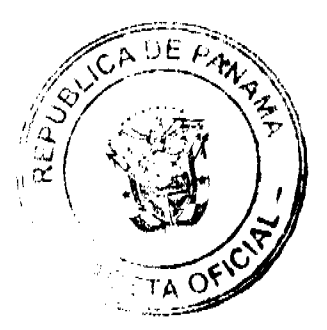

#### Gaceta Oficial Digital, jueves 05 de febrero de 2009

fijadas en cualquier parte del distrito pagaran de B/: 2.00 a B/10.00 por cada uno.

1.2.4.1.29 DERECHOS SOBRE EXTRACCIÓN DE MADERA, EXPLOTACIÓN DE BOSQUES TALA DE **ÁRBOLES** 

**ARTÍCULO 72. Obieto del Tributo** 

Gravar a las personas naturales o jurídicas que se dediquen a la extracción de madera, explotación y tala de árboles, con fines comerciales o industriales, en propiedades nacionales o privadas dentro del Distrito de Chagres.

ARTICULO 73. Requisitos de Pago.

El pago de éste tributo se hará en las oficinas recaudadoras autorizadas por la Tesorería Municipal, previa presentación por parte del interesado, del respectivo permiso o concesión otorgado por la Autoridad Nacional del Ambiente del Ministerio de Desarrollo Agropecuario.

El pago de derechos por extracción de madera, explotación y tala de árboles, mediante concesiones y permisos especiales otorgados por el Servicio forestal nacional, se pagarán al municipio de acuerdo con el resultado de la licitación pública celebrada por la Autoridad Nacional del Ambiente.

**ARTICULO 74. Tarifas por árbol** 

 $C$ anha  $R/6.00$ 

Cedro y Roble B/.3.00

Mangle Rojo o Blanco B/.0.10

Otras especies hasta B/2.50

**ARTICULO 75. Exenciones** 

Se exceptúa del pago de este derecho la tala de árboles en pequesas cantidades para la producción de carbón, realizadas por personas naturales por el sustento propio o familiar.

Lo no contemplado en este Régimen se regulará de conformidad a lo establecido en decreto ley 39 de 1966.

1.2.4.1.30 GUIA DE GANADO Y TRANSPORTE

El transporte de ganado mayor o menor dentro o fuera del distrito, pagarán

Por cada animal que se transporte:

a) De B/.1.50 a B/.1.00

b) Por cada ganado mayor o menor que se transporte en el camión municipal B/.2.00 a B/5.00

1.24.1.31 EXTRACION DE GRAMA Y TIERRA

B/0.25 por metro cúbico

1.2.4.1.32 Servicio de Veterinario en el Matadero: se cobra el servicio

del veterinario a B/.3.00 por cada res.

### **CAPITULO II**

### **TASAS**

ARTICULO 76. Objeto de la Tasa

Esta Tasa grava a todos los contribuyentes que soliciten constancias o formularios al Municipio.

1.2.4.2.14. TRASPASO DE VEHÍCULOS B/:5.00 a B/.7.00

REGISTRO E INSCRIPCIÓN B/. 4.00 a B/8.00.

TARJETA DE TRASPASO B/. 5.00 Cada tarjeta

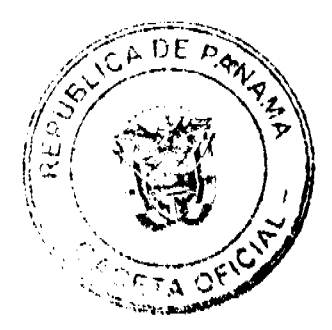

### Gaceta Oficial Digital, jueves 05 de febrero de 2009

**CERTIFICACIÓN DE VEHICULOS B/.3.00 a B/5.00** 

1.2.4.2.15.INSPECCION Y AVALUO: Las inspecciones de obras por parte de ingeniería municipal y por la estimación del valor, cuando se refiere a construcciones de tipo comercial, causara una tasa de:

B/ 5.00 a B/. 50.00

Por línea de Construcción de B/5.00 a B/.10.00

1.2.4.2.18.PERMISO PARA LA VENTA NOCTURNA DE LICOR

Se refiere al permiso que se le concede a las cantinas para que funcionen después de las doce de la noche.

Pagaran por permanencia B/.5.00 a B/.20.00

1.2.42.19. PERMISO PARA BAILES Y SERENATAS

Incluye el permiso para efectuar bailes y permitir música en la calle durante la noche para festejar una persona, u otras actividades, pagaran por noche.

Bailes (discotecas y Típico) B/.300 a B/.10.00

Residenciales B/.2.00 a B/. 500

Cantadera B/.5.00 a B/.15.00

Saraos B/5.00 a B/.10.00

PARAGRAFO: Las juntas comunales están exentas del pago de esta actividad

Siempre y cuando sean realizadas por las mismas.

1242.20 TASA DE EXPEDICIÓN DE DOCUMENTOS

Paz y Salvo B/: 0.50 a B/. 2.00

Permisos de demolición o remodelación B/.2.00 a B/5.00

1.2.4.2.21 REFRENDO DE DOCUMENTOS

Se reflere a la certificación o comprobación que presenta el municipio para dar veracidad a un documento o copias del mismo pagara:

a) Carta de certificación de Residencia B/.0.25 a B/.0.50

b) Por registro de planos de fincas municipales B/5.00 a B/10.00

c) Por mensura  $B/.3.00$  a  $B/5.00$ 

d) Derecho posesorio B/5.00 a B/.10.00

e) Certificado para agua, luz y teléfono B/.2.00 a B/3.00

f) Certificado de buena conducta B/.1.00 a B/3.00

g) Reforma Agraria B/.5.00 a B/.10.00

h) Tribunal Electoral B/0.50 a B/1.00

1.2.42.23 Expedición de Carnet

La expedición de un carnet de identificación otorgando derecho para efectuar

determinada actividad pagará B/.5.00 anual.

1.2.42.31. Registro de Botes y Otros Registros pagarán por año:

a) Botes de 6' a 20' pies B/1.00

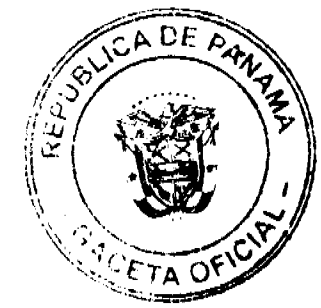

Gaceta Oficial Digital, jueves 05 de febrero de 2009

b) Botes de 21' a 40' pies B/5.00

c) Lanchas B/20.00

d) Registro de motor fuera de borda B/.6.00 a B/25.00

1.2.4.2.34 SERVICIOS ADMINISTRATIVOS DE COBROS Y PRÉSTAMOS

Se refiere al servicio que brinda el municipio, de cobros a prestamos o adquisición de bienes efectuados por sus empleados por la cual devenga una comisión del 2% del valor del préstamo o bien adquirido.

**ARTICULO 77. Período de Pago** 

El pago de éstas Tasas, se hará contra entrega del servicio por parte del Municipio

1.2.6.0.99 Todas aquellas actividades que operen en el Distrito y que no están clasificadas pagaran un impuesto según clasificación de la tesorería municipal

de B/.1.00 a B/.20.00

## **CAPITULO III**

# SERVICIO DE MANTENIMIENTO Y PROTECCIÓN DEL AMBIENTE

ARTICULO 78. Objeto de la Tasa

El Municipio podrá determinar la aplicación de una tasa por los servicios y uso de sus bienes.

**ARTICULO 79. Tarifas** 

La Tasa que se cobraría estará en función de costo del Servicio, las cuales oficialmente se determinarán, mediante Acuerdo del Concejo Municipal.

ARTICULO 80. Período de Pago

Esta Tasa se pagaría al momento de hacer uso de la prestación del servicio.

**ARTICULO 81. Responsables del pago** 

Las personas naturales o jurídicas domiciliadas en el Distrito de Chagres.

# **TITULO III**

# **CAPITULO I**

# **VENTA DE BIENES Y/O LOTES MUNICIPALES**

# **ARTICULO 82. Facultad del Municipio**

Es facultad del Municipio arrendar, vender, gravar y adjudicar lotes que sean Municipales, excepto aquellos que sean de uso común, o se utilizan por la comunidad como obras de beneficio público.

ARTICULO 83. Precios de Venta por metro cuadrado (mt<sup>2</sup>)

(Acuerdo No.)

**ARTICULO 84. Período de Pago** 

- a) Pago al contado: Vencido el termino del edicto y habiendo cumplido con los demás requisitos inmediatamente se emitirá la orden de pago para la tesorería municipal.
- b) Arregio de pago: El interesado hará arregio de pago en la Tesorería municipal sobre el pago del precio estipulado.
- c) Pago voluntario: El interesado abonara voluntariamente sobre el precio grabado hasta cancela la totalidad. En cuyos casos se dará un término de seis meses para la cancelación si el valor lo amerita.

**ARTICULO 85. Lugar de Pago** 

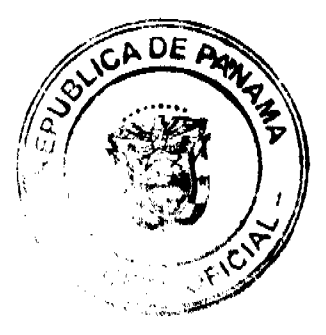

### Gaceta Oficial Digital, jueves 05 de febrero de 2009

Los pagos deberán efectuarse en las ventanillas receptoras de fondos autorizadas por la Tesorería, previo trámite correspondiente en el Departamento de Adjudicación de Tierras, de la Dirección de Ingeniería.

### **ARTICULO 86. Recargos**

El incumplimiento del pago en las fechas establecidas ocasionará un recargo del 10% trimestral sobre el saldo en mora.

### **ARTICULO 87. Disolución del Contrato**

El atraso en el pago de hasta tres (3) meses dará lugar a que el Municipio dé por disuelto el respectivo contrato, perdiendo el adjudicatario todos los derechos adquiridos, así como los pagos efectuados a tal efecto.

El Municipio se reserva el derecho de celebrar un nuevo contrato o de convenir arreglo de pago por motivo de mora.

# **TITULO IV**

# **CONTRIBUCIONES**

# **CAPITULO I**

# **CONTRIBUCION POR MEJORAS**

# **ARTICULO 88. Objeto del Tributo**

El Municipio podrá recuperar las inversiones en obras que con fondos propios o con préstamos ejecute en su jurisdicción, mediante el cobro de Contribución por Mejoras, a los propietarios de inmuebles beneficiados con dichas obras.

## **ARTICULO 89. Responsables del Pago**

Estarán obligados al pago de este Tributo las personas naturales o jurídicas propietarias de inmuebles bajo cualquier título, que sean beneficiadas por obras públicas como: Carreteras, puentes, sistemas de agua y alcantarillados, ejecutadas por el Municipio.

También se deberá pagar por aquellas obras ejecutas por entidades del Estado y trasladadas para su cobro al Municipio.

### ARTICULO 90 Determinación del Pago

Es facultativo del Municipio determinar el porcentaje del costo de la obra a recuperar, el cual en ningún momento podrá ser mayor al 100%. Una vez establecida la cantidad total a cobrar, ésta se distribuirá entre los beneficiarios de la obra, en función de la ubicación y área del inmueble.

Para efectos de un adecuado cálculo del valor a pagar por contribuyente, será necesario elaborar un reglamento de distribución y cobro por cada obra o proyecto, el cual deberá considerar entre otros aspectos los siguientes:

- · Naturaleza de la obra
- Costo de la obra
- **·** Beneficiarios directos e indirectos
- Capacidad de pago del contribuyente
- · Plazo de pago
- · Cargos por financiamiento
- Acciones legales en caso de morosidad
- · Otros factores relacionados con el tributo

## **ARTICULO 91. Exenciones**

Quedarán exentos del pago, los inmuebles del Estado, del Municipio, Junta comunales y los que pertenezcan a instituciones sin fines de lucro, previamente calificados por el Concejo.

### **TITULO V**

# **ADMINISTRACION TRIBUTARIA**

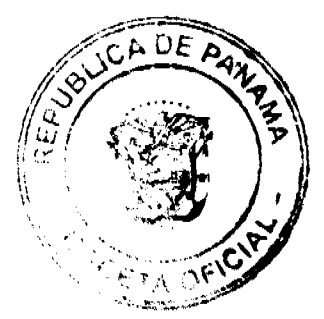

118

# **CAPITULO I**

### **DISPOSICIONES FINALES**

ARTICULO 92. El Municipio de Chagres está facultado para implementar en lo que corresponda a la administración tributaria, las medidas siguientes:

- Acceder a la información financiera y económica de los contri<mark>buyent</mark>es a efecto de verificar el correcto pago de los tributos municipales.
- Establecer acciones administrativas para la facturación, cobro y fiscalización del sistema tributario municipal. Imponer las multas que conforme a Ley corresponda a quienes no cumplan con las disposiciones contenidas
- en el presente Régimen. · Negociar con las contribuyentes facilidades de pago, de conformidad a las condiciones económicas del
- contribuyente y sin afectar sus flujos normales de entrada de fondos del Municipio.
- · Implementar tarifas aprobadas por el Concejo para aquelles nueves servicios que se presten en el futuro. · Establecer las demás medidas que conforme a Ley sean necesarias para fortalecer el sistema tributario del Municipio.

## **CAPITULO II**

## **RECLAMACIÓN**

ARTICULO 93. Dentro del término señalado de los 30 días correspondiente a la notificación de aforos, pueden los contribuyentes presentar sus reclamos no sólo por las calificaciones hechas, sino también la omisión de los mismos en las listas respectivas.

ARTICULO 94. Las reclamaciones de que trata el artículo anterior serán presentadas para su consideración y decisión a una Junta Calificadora Municipal que estará integrada así: El Vice-Presidente del Concejo Municipal quien la presidirá, el Tesorero Municipal, un miembro de la Comisión de Hacienda Municipal y el Auditor Municipal. También designará el Concejo Municipal un representante de la Cámara de Comerciantes minoritarios o un comerciante con licencia para ejercer estas operaciones donde no exista Cámara de Comercio. Actuarán como suplentes de los servidores públicos municipales, los Concejales que designe el Concejo Municipal y de los que actúen sin la investidura de Concejales tendrán como suplentes quienes sean nombrados en su orden por los mismos organismos que designaron a los principales. Actuará como Secretario de la Junta el Secretario del Concejo Municipal.

ARTICULO 95. Los Servidores Públicos Municipales encargados de expedir los certificados de Paz y Salvo, serán responsables solidariamente con los interesados de las contribuciones, rentas y tasas amparadas por esos documentos cuando se compruebe que no habían sido efectivamente pagados, o que el interesado no estaba exento de los mismos, según el caso.

ARTICULO 96. El funcionario Público Municipal que permita la gestión de actos que estén sujetos a la expedición de Paz y Salvo, sin este requisito será solidariamente responsable del pago del tributo que lo genera.

ARTICULO 97. El interesado que no acredite previamente estar Paz y Salvo con el Municipio en el pago de los impuestos, renta, tasas y contribuciones no le podrán ser autorizados, permitidos o admitidos por los Servidores Públicos municipales de cualquier Municipio, los siguientes actos:

- 1. Celebrar contratos con el Municipio.
- 2. Recibir pagos del Tesorero Municipal, excepto lo correspondientes a sueldos, salarios o remuneraciones por servicios profesionales prestados.
- 3. Obtención de placas para circulación de vehículos.
- 4. Expedición o remoción de permisos para actividades de carácter lucrativo.
- 5. Recibir donaciones, contribuciones del Municipio.

ARTICULO 98. La Junta Calificadora conocerá de las solicitudes de revisión que ante ella eleven los contribuyentes del Distrito o a propuesta de algunos de sus miembros.

Todos los habitantes del Distrito tendrán acción para denunciar la calificación señalada a un contribuyente si estimare que ésta fuera injusta. Habrá acción popular para el denuncio contra cualquier contribuyente que no aparezca en el Catastro Municipal. Al denunciante corresponderá como gratificación el cincuenta por ciento (50%) del impuesto correspondiente a los seis (6) primeros meses que tenga que pagar el contribuyente.

ARTICULO 99. Según Ley, el gravamen señalado por la Junta Calificadora entrará en vigencia el día primero del mes siguiente. La calificación de los contribuyentes que comenzaren a ejercer sus actividades después de confeccionados los catastros corresponden a la Tesorería, sujeta a la confirmación de la Junta Calificadora. Todos los miembros de la Junta Calificadora tienen el derecho de proponer estudios o revisión de calificaciones. Las

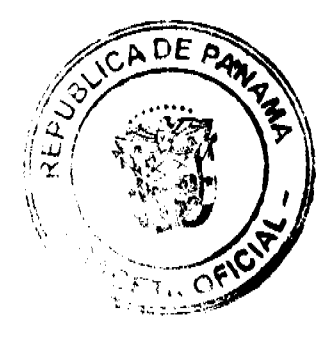

# Gaceta Oficial Digital, jueves 05 de febrero de 2009

decisiones de la Junta serán adoptadas por mayoría de votos y serán definitivas.

ARTICULO 100. Los memoriales en que se propongan y sustenten apelaciones, impugnaciones o denuncias serán presentadas al Tesorero o Tesorera Municipal quien anotará la hora y fecha del recibo en el original y una copia. El original será llevado al Presidente de la Junta para conocimiento de la misma con los documentos y antecedentes que hubiere. La copia será entregada al interesado o proponente.

ARTICULO 101. La Junta conocerá de los reclamos, denuncias y solicitudes, notificando a los interesados las resoluciones que dicte al respecto. La Junta tendrá un plazo máximo de treinta (30) días calendarios para resolver los asuntos que se presenten a su consideración.

### **CAPITULO III**

### **DESCUENTOS**

ARTICULO 102. Los impuestos, tasas y contribuciones que deban pagarse mensualmente y se pague por adelantado los valores correspondientes a un año en el primer mes del mismo (enero) tendrán derecho a un descuento del 10%.

OBSERVACION: Una vez aprobadas las reformas a la Ley 106 modificad por la Ley 52 de 1984 el Municipio deberá incorporar las reformas de los tributos existentes y los nuevos tributos trasladados a la Municipalidad.

Dado en el Salón de Actos del Honorable Consejo Municipal del Distrito de Chagres a los \*\* del mes de Octubre de 2008.

H R \*\*\*\*\*\*

Presidente del Concejo Mpal. de Chagres.

 $S_r$  \*\*\*\*\*\*\*

Secretario Conseio Municipal

Sancionado por el Señor Alcalde hoy \*\* de Octubre de 2008.

Sr. José Mercedes Coronado

Alcalde del Municipio de Chagres.

**EDICTOS** 

REPÚBLICA DE PANAMÁ MINISTERIO DE DESARROLLO AGROPECUARIO DIRECCIÓN NACIONAL DE REFORMA AGRARIA REGIÓN No. 4, COCLÉ. EDICTO No. 014-09. EL SUSCRITO FUNCIONARIO SUSTANCIADOR DE LA DIRECCIÓN NACIONAL DE REFORMA AGRARIA DEL MINISTERIO DE DESARROLLO AGROPECUARIO EN LA PROVINCIA DE COCLÉ. HACE SABER: Que FULVIA RAMOS GORDON, vecino (a) de Las Guabas, corregimiento de Coclé, distrito de Penonomé, identificado con la cédula de identidad personal No. 2-73-45, ha solicitado a la Dirección Nacional de Reforma Agraria, mediante solicitud No. 4-386-86, según plano aprobado No. 25-03-4636, adjudicación a título oneroso de una parcela de tierra nacional adjudicable, con una superfície total de 0 Has + 1432.81 m2, ubicada en la localidad de Las Guabas, corregimiento de Coclé, distrito de Penonomé, provincia de Coclé, comprendida dentro de los siguientes linderos. Norte: Gabriel Ramos Murillo, carretera de asfalto a Coclé. Sur: Natividad Ramos Palacios. Este: Gabriel Ramos Murillo, Berta Alicia Fernández. Oeste: Carretera de asfalto a Cerrezuela - a Coclé. Para los efectos legales, se fija el presente Edicto en lugar visible de la Reforma Agraria en la provincia de Coclé y en la corregiduría de Coclé. Copia del mismo se hará publicar en el órgano de publicidad correspondiente, tal como lo ordena el artículo 108 del Código Agrario. Este Edicto tendrá una vigencia de 15 días a partir de su última publicación. Dado en la ciudad de Penonomé, hoy 21 de enero de 2009. (fdo.) SR. JOSÉ E. GUARDIA L. Funcionario Sustanciador. (fdo.) LIC. MARIXENIA B. DE TAM. Secretaria Ad-Hoc. L.208-9001051.

EDICTO No. 258 DIRECCIÓN DE INGENIERÍA MUNICIPAL DE LA CHORRERA.- SECCIÓN DE CATASTRO ALCALDÍA MUNICIPAL DEL DISTRITO DE LA CHORRERA. LA SUSCRITA ALCALDESA DEL DISTRITO DE LA CHORRERA, HACE SABER: QUE EL SENOR (A) RICARDO RAMON LASSO VALDES, varón, panameño,

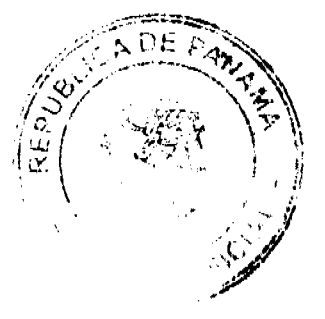

### Gaceta Oficial Digital, jueves 05 de febrero de 2009

mayor de edad, casado, jubilado, con residencia en Calle 26 Sur, casa No. 3613, portador de la cédula de identidad personal No. 8-51-327, en su propio nombre o representación de su propia persona, ha solicitado a este Despacho que se le adjudique a Título de Plena Propiedad, en concepto de venta de un lote de terreno Municipal Urbano, localizado en el lugar denominado Calle 26 Sur, de la Barriada Buena Vista, Corregimiento Barrio Colón, donde se llevará a cabo una construcción distinguido con el número se y quyos linderos y medidas son los siguientes: Norte: Resto de la Finca 6028, Tomo 194, Folio 104, propiedad del Municipio de La Chorrera ocupado por: Luisa Lasso y Eduardo Lasso Valdés con: 36.773 Mts. Sur: Resto de la Finca 6028, Tomo 194, Folio 104, propiedad del Municipio de La Chorrera ocupado por: Natalia Lasso Valdés con: 35.58 Mts. Este: Resto de la Finca 58785, Tomo 1355, Folio 290, propiedad de Ricardo Lasso Valdés con: 4.81 Mts. Oeste: Calle 26 Sur con: 4.992 Mts. Area total del terreno ciento sctenta y seis metros cuadrados con setenta y nueve decimetros cuadrados (176.79 Mts.2). Con base a lo que dispone el Artículo 14 del Acuerdo Municipal No. 11-A del 6 de marzo de 1969, se fija el presente Edicto en un lugar visible al lote de terreno solicitado, por el término de diez (10) días, para que dentro de dicho plazo o término pueda oponerse la (s) que se encuentran afectadas. Entréguesele, sendas copias del presente Edicto al interesado, para su publicación por una sola vez en un periódico de gran circulación y en la Gaceta Oficial. La Chorrera, 21 de noviembre de dos mil tres. La Alcaldesa (fdo.) PROFA, YOLANDA VILLA DE AROSEMENA. Jefe de la Sección de Catastro: (fdo.) SRTA, IRISCELYS DIAZ G. Es fiel copia de su original. La Chorrera, veintiuno (21) de noviembre de dos mil tres. SRTA. IRISCELYS DIAZ G. Jefa de la Sección de Catastro. L. 201-312528.

REPÚBLICA DE PANAMÁ MINISTERIO DE DESARROLLO AGROPECUARIO DIRECCIÓN NACIONAL DE REFORMA AGRARIA REGIÓN METROPOLITANA. EDICTO No. 8-AM-008-09. El Suscrito Funcionario Sustanciador de la Dirección Nacional de Reforma Agraria, en la provincia de Panamá al público, HACE CONSTAR: Que el señor (a) ALEJANDRO PEÑA, vecino (a) de Río Chico, corregimiento de Pacora, del distrito de Panamá, provincia de Panamá, portador de la cédula de identidad personal No. 9-122-2181, ha solicitado a la Dirección Nacional de Reforma Agraria, mediante solicitud No. 8-643-94 del 10 de agosto de 1994, según plano aprobado No. 808-17-14326 del 19 de noviembre de 1999, la adjudicación del título oneroso de una parcela de tierra patrimonial adjudicable, con una superficie total de 0 Has. + 2066.41 m2 que forman parte de la Finca No. 144367, inscrita al Rollo 18071, Código 8716, Doc. 2, propiedad del Ministerio de Desarrollo Agropecuario. El terreno está ubicado en la localidad de Río Chico, corregimiento de Pacora, distrito de Panamá, provincia de Panamá, comprendido dentro de los siguientes linderos. Norte: Servidumbre de 4.00 metros de ancho. Sur: Quebrada Peje Perro. Este: Eliria Aurora Castillo de Pérez. Oeste: Calle de tierra de 10.00 metros de ancho. Para los efectos legales se fija el presente Edicto en lugar visible de este Despacho, en la Alcaldía del distrito de Panamá, o en la corregiduría de Pacora y copia del mismo se le entregará al interesado para que lo haga publicar en los órganos de publicidad correspondientes, tal como lo ordena el artículo 108 del Código Agrario. Este Edicto tendrá una vigencia de quince (15) días a partir de la última publicación. Dado en Panamá a los 27 días del mes de enero de 2009. (fdo.) ING. PABLO E. VILLALOBOS D. Funcionario Sustanciador. (fdo.) SRA. JUDITH E. CAICEDO S. Secretaria Ad-Hoc. L.201-312504.

REPÚBLICA DE PANAMÁ MINISTERIO DE DESARROLLO AGROPECUARIO DIRECCIÓN NACIONAL DE REFORMA AGRARIA REGIÓN No. 5, PANAMÁ OESTE. EDICTO No. 043-DRA-2009, El suscrito Funcionario Sustanciador de la Dirección Nacional de Reforma Agraria, en la provincia de Panamá al público. HACE CONSTAR: Que el señor (a) ENIMIA EDITH ARCIA SANCHEZ, vecino (a) de Los Chorritos del corregimiento El Coco, distrito de La Chorrera, provincia de Panamá, portador de la cédula de identidad personal No. 8-741-1687, ha solicitado a la Dirección Nacional de Reforma Agraria, mediante solicitud No. 8-5-093-1998 del 10 de febrero de 1998, según plano aprobado No. 802-04-13262, la adjudicación del título oneroso de una parcela de tierra patrimonial adjudicable, con una superficie de 0 Has. + 1376.03 m2, que será segregado de la finca No. 34704, inscrita al tomo 848, folio 340, de propiedad del Ministerio de Desarrollo Agropecuario. El terreno está ubicado en la localidad de Monte Oscuro, corregimiento de Cermeño, distrito de Capira, provincia de Panamá, comprendido dentro de los siguientes linderos. Norte: José Isabel Rivera. Sur: Pedro Torres. Este: Eligio Torres. Oeste: Calle de 15.00 mts. a Monte Oscuro Abajo y a Cermeño. Para los efectos legales se fija el presente Edicto en lugar visible de este Despacho, en la Alcaldía del distrito de Capira, o en la corregiduría de Cermeño y copia del mismo se le entregará al interesado para que lo haga publicar en los órganos de publicidad correspondientes, tal como lo ordena el artículo 108 del Código Agrario. Este Edicto tendrá una vigencia de quince (15) días a partir de la última publicación. Dado en Capira a los 27 días del mes de enero de 2009. (fdo.) ING. MIGUEL MADRID. Funcionario Sustanciador. (fdo.) ANÍBAL TORRES. Secretario Ad-Hoc. L.201-312508.

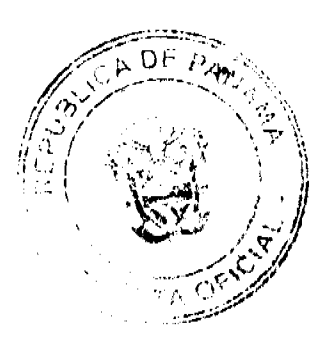

### Gaceta Oficial Digital, jueves 05 de febrero de 2009

REPÚBLICA DE PANAMÁ MINISTERIO DE DESARROLLO AGROPECUARIO DIRECCIÓN NACIONAL DE REFORMA AGRARIA REGIÓN No. 5, PANAMÁ OESTE. EDICTO No. 044-DRA-2009. El suscrito Funcionario Sustanciador de la Dirección Nacional de Reforma Agraria, del Ministerio de Desarrollo Agropecuario, en la provincia de Panamá. HACE CONSTAR: Que el señor (a) HERMINIO GUZMAN NUÑEZ, vecino (a) de Buenos Aires del distrito de Chame, provincia de Panamá, portador de la cédula de identidad personal No. 8-523-620, ha solicitado a la Dirección Nacional de Reforma Agraria, mediante solicitud No. 8-5-616-2007 del 7 de noviembre de 2007, según plano aprobado No. 804-03-19738, la adjudicación a título oneroso de una parcela de tierra baldía nacional adjudicable, con una superficie de 0 Has. + 1799.59 mts., ubicada en la localidad de Llano Grande, corregimiento de Buenos Aires, distrito de Chame, provincia de Panamá, comprendida dentro de los siguientes linderos. Norte: Néstor Armando Torres Quiel. Sur: Ediberto Guzmán Núñez. Este: Néstor Armando Torres Quiel. Oeste: Calle de tosca hacia carretera de Cuanco y hacia Los Cerritos. Para los efectos legales se fija el presente Edicto en lugar visible de este Despacho, en la Alcaldía del distrito de Chame, o en la corregiduría de Buenos Aires y copia del mismo se le entregará al interesado para que lo haga publicar en los órganos de publicidad correspondientes, tal como lo ordena el artículo 108 del Código Agrario. Este Edicto tendrá una

vigencia de quince (15) días a partir de la última publicación. Dado en Capira a los 27 días del mes de enero de 2009. (fdo.) ING. MIGUEL MADRID. Funcionario Sustanciador. (fdo.) ANIBAL TORRES. Secretario Ad-Hoc. L.201-312491.

REPÚBLICA DE PANAMÁ MINISTERIO DE DESARROLLO AGROPECUARIO, REGIÓN No. 2, VERAGUAS. EDICTO No. 034-2009. EL SUSCRITO FUNCIONARIO SUSTANCIADOR DE LA DIRECCIÓN NACIONAL DE REFORMA AGRARIA EN LA PROVINCIA DE VERAGUAS AL PÚBLICO. HACE SABER: Que el señor (a) RODERICK ALEXANDER RODRÍGUEZ CUEVAS, vecino (a) de Cerro Viento, corregimiento Rufina Alfaro, distrito de San Miguelito, portador de la cédula No. 8-747-744, ha solicitado a la Dirección Nacional de Reforma Agraria, mediante solicitud No. 9-489, plano aprobado No. 905-01-13731, adjudicación de un título oneroso, de una parcela de tierras baldías Nacionales adjudicable, con una superficie de 17 Has + 0000.13 M2, ubicadas en El Cocuyal, corregimiento de Cabecera, distrito de Las Palmas, provincia de Veraguas, comprendida dentro de los siguientes linderos. Norte: Luis Gaitán, Alcilbo Sensión. Sur: Roderick Alexander Rodríguez C. y camino de entrada de 12.80 mts. de ancho. Este: Roderick Alexander Rodríguez C. y camino de entrada de 12.80 mts. de ancho. Oeste: Teodolinda Pérez. Para los efectos legales se fija este Edicto en lugar visible de este Despacho y en la Alcaldía del distrito de Las Palmas y copia del mismo se entregará al interesado para que las haga publicar en los órganos de publicidad correspondientes, tal como lo ordena el artículo 108 del Código Agrario. Este Edicto tendrá una vigencia de 15 días hábiles a partir de la última publicación. Dado en la ciudad de Santiago, 29 de enero de 2009. (fdo.) Magíster ABDIEL ÁBREGO C. Funcionario Sustanciador. (fdo.) ENEIDA DONOSO. Secretaria Ad-Hoc. L.9005773.

REPÚBLICA DE PANAMÁ MINISTERIO DE DESARROLLO AGROPECUARIO DIRECCIÓN NACIONAL DE REFORMA AGRARIA REGIÓN No. 4, COCLÉ. EDICTO No. 445-08. EL SUSCRITO FUNCIONARIO<br>SUSTANCIADOR DE LA DIRECCIÓN NACIONAL DE REFORMA AGRARIA DEL MINISTERIO DE DESARROLLO AGROPECUARIO EN LA PROVINCIA DE COCLÉ. HACE SABER: Que FAUSTINO MORENO GIL y ALICIA MENDOZA ROJAS, vecino (a) de El Valle, corregimiento El Valle, de distrito de Antón, portador de la cédula de identidad personal No. 2-87-1048, 2-89-1616, ha solicitado a la Dirección Nacional de Reforma Agraria, mediante solicitud No. 2-602-06, según plano aprobado No. 202-05-11184, adjudicación a título oneroso de una parcela de tierra nacional adjudicable, con una superfície total de 0 Has + 1031.56 m2, ubicada en la localidad de Las Medinas, corregimiento de El Valle, distrito de Antón, provincia de Coclé, comprendida dentro de los siguientes línderos. Norte: Calle de asfalto Las Medinas hacia El Valle - a otros lotes. Sur: Gilberto Troyth Gil, Este: Calle de asfalto Las Medinas hacia El Valle - a otros lotes. Oeste: Tomás Espinoza. Para los efectos legales, se fija el presente Edicto en lugar visible de la Reforma Agraria en la provincia de Coclé y en la corregiduría de El Valle. Copia del mismo se hará publicar en el órgano de publicidad correspondiente, tal como lo ordena el artículo 108 del Código Agrario. Este Edicto tendrá una vigencia de 15 días a partir de su última publicación. Dado en la ciudad de Penonomé, hoy 14 de noviembre de 2008. (fdo.) SR. JOSÉ E. GUARDIA. Funcionario Sustanciador. (fdo.) LIC. MARIXENIA B. DE TAM. Secretaria Ad-Hoc. L.208-8031375.

REPÚBLICA DE PANAMÁ MINISTERIO DE DESARROLLO AGROPECUARIO DEPARTAMENTO DE REFORMA AGRARIA REGIÓN No. 1, CHIRIQUÍ. EDICTO No. 051-2009. El Suscrito Funcionario Sustanciador de la Dirección Nacional de Reforma Agraria, en la província de Panamá al público. HACE CONSTAR: Que el señor (a) TOMAS CASTILLO GANTES, vecino (a) de Bágala, corregimiento de Bagalá, del distrito de Boquerón, provincia de Chiriquí, portador de la cédula de identidad personal No. 4-80-881, ha solicitado a la Dirección Nacional de Reforma

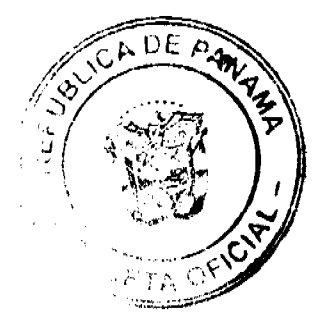

# Gaceta Oficial Digital, jueves 05 de febrero de 2009

Agraria, mediante solicitud No. 4-1274, según plano aprobado No. 403-02-22077, la adjudicación del título oneroso de una parcela de tierra Baldía Nacional adjudicable, con una superficie total de 3 Has + 8603.14 M2. El terreno está ubicado en la localidad de Ojo de Agua, corregimiento Bagalá, distrito de Boquerón, provincia de Chiriqui, comprendido dentro de los siguientes linderos. Norte: Ceferino Castillo S., servidumbre, quebrada Balsa. Sur: Angelino Quinones. Este:

Quebrada Balsa. Oeste: Ceferino Castillo S., Mario Castillo. Para los efectos legales se fija el presente Edicto en lugar visible de este Despacho, en la Alcaldía del Distrito de Boquerón o en la corregiduría de Bagalá, copia del mismo se le entregará al interesado para que lo haga publicar en los órganos de publicidad correspondientes, tal como lo ordena el artículo 108 del Código Agrario. Este Edicto tendrá una vigencia de quince (15) días a partir de la última publicación. Dado en David, a los 20 días del mes de enero de 2009. (fdo.) ING. FULVIO ARAUZ G. Funcionario Sustanciador. (fdo.) ELVIA ELIZONDO. Secretaria Ad-Hoc. L.201-311781.

REPÚBLICA DE PANAMÁ MINISTERIO DE DESARROLLO AGROPECUARIO DIRECCIÓN NACIONAL DE REFORMA AGRARIA REGIÓN No. 5, PANAMÁ OESTE. EDICTO No. 005-DRA-2009. El Suscrito Funcionario Sustanciador de la Dirección Nacional de Reforma Agraria, del Ministerio de Desarrollo Agropecuario, en la provincia de Panamá. HACE CONSTAR: Que el señor (a) CRISTÓBAL RODRÍGUEZ NÚÑEZ, vecino (a) de Buena Vista, del distrito de Chame, provincia de Panamá, portador de la cédula de identidad personal No. 8-133-232, ha solicitado a la Dirección Nacional de Reforma Agraria, mediante solicitud No. 8-5-511-07 del 11 de septiembre de 2007, según plano aprobado No. 804-03-19553, la adjudicación a título oneroso de una parcela de tierra baldía nacional adjudicable, con una superficie de 2 Has. + 9583.52 M2, ubicada en la localidad de Buena Vista, corregimiento de Buenos Aires, distrito de Chame, provincia de Panamá, comprendida dentro de los siguientes linderos. Norte: Benardo Rodríguez, Marco Pinzón Velasco. Sur: Francisco Navarro, Olmedo Morán, Bolívar Morán, Benardino García. Este: Marco Pinzón Velasco y Gabriel Navarro. Oeste: Benardo Rodríguez y Angélica Rodríguez, Celedonio Rodríguez y servidumbre hacia Buena Vista y Benardino García y Francisco Navarro. Para los efectos legales se fija el presente Edicto en lugar visible de este Despacho, en la Alcaldía del distrito de Chame, o en la corregiduría de Buenos Aires. Y copia del mismo se le entregará al interesado para que lo haga publicar en los órganos de publicidad correspondientes, tal como lo ordena el artículo 108 del Código Agrario. Este Edicto tendrá una vigencia de quince (15) días a partir de la última publicación. Dado en Capira a los 6 días del mes de enero de 2009 (fdo.) ING. MIGUEL MADRID. Funcionario Sustanciador. (fdo.) ANÍBAL TORRES. Secretario Ad-Hoc. L.201-311242.

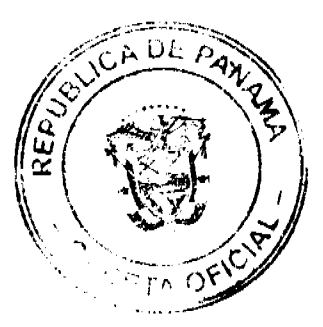